# ESCUELA POLITÉCNICA NACIONAL

# DISEÑO Y CONSTRUCCIÓN DE UN REGISTRO DE VARIACIONES DE CARGA PARA UN SISTEMA **FOTOVOLTAICO**

DISEÑO Y CONSTRUCCIÓN DE UN REGISTRO DE

PROYECTO PREVIO A LA OBTENCIÓN DEL TÍTULO DE INGENIERO EN ELECTRÓNICA Y TELECOMUNICACIONES

TITO ANTONIO AGUIRRE QUEVEDO

DIRECTOR: ING. TARQUINO SANCHEZ A.

Quito, Diciembre de 2001

# CERTIFICACIÓN:

Certifico que el presente trabajo ha sido realizado en su totalidad por el señor Tito Antonio Aguirre Quevedo bajo mi asesoramiento.

 $Inq\mathbb{Z}$ Jaime-Velarde Director de Proyecto (E)

# **DEDICATORIA:**

A mis queridos padres:<br>Tito Bolívar y Zoila Carmen

A mi amada esposa: Lidia Emperatríz

A mis adorados hijos: Antonio Andrés y Mario Antonio

# **AGRADECIMIENTO:**

Te agradezco Señor, mi Dios, pues en el desarrollo de este trabajo me has permitido renovar y fortalecer mi fé en Tí. Gracias por haber enviado a tantos siervos tuyos a socorrerme, tantos que no recuerdo a todos.

Gracias por:

Tarquino Sánchez

Juan Paz

José Puebla

Jaime Velarde

Marcelo Guarderas

Y muy especialmente por Gustavo Herrera y María Echeverría que han dado tanto de sí para ayudarme.

#### **INDICE**

# **INTRODUCCIÓN** FUNDAMENTOS TEÓRICOS. . 1 1.1.- Características del proceso 1 1.1.- Características del proceso de contra 1 1.1.1.- Características generales **6.1.1.1.**- Características generales **6.1.1.1.1.** 1.2.- Acumuladores de energía eléctrica 5 1.2.1.- Teoría de los acumuladores de energía eléctrica  $5$ 1.2.2.- Características de la carga de acumuladores de la métodos de 1 1.2.3.- Características de los métodos de descarga 1.2.4.- Relación de las baterías con el circuito externo 8

# DISEÑO Y CONSTRUCCIÓN DE REGISTRO DE VARIACIÓN DE CARGA

# DISEÑO Y CONSTRUCCIÓN DE REGISTRO DE VARIACION DE CARGA

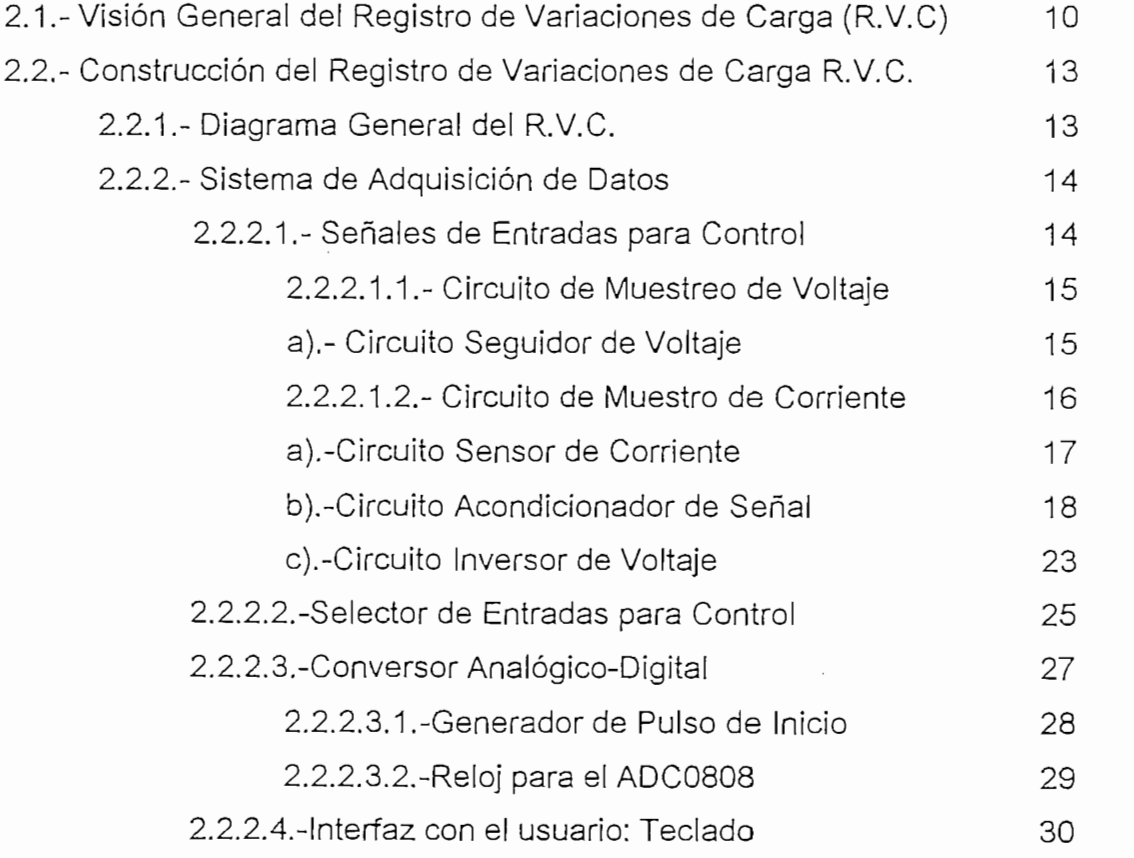

ix

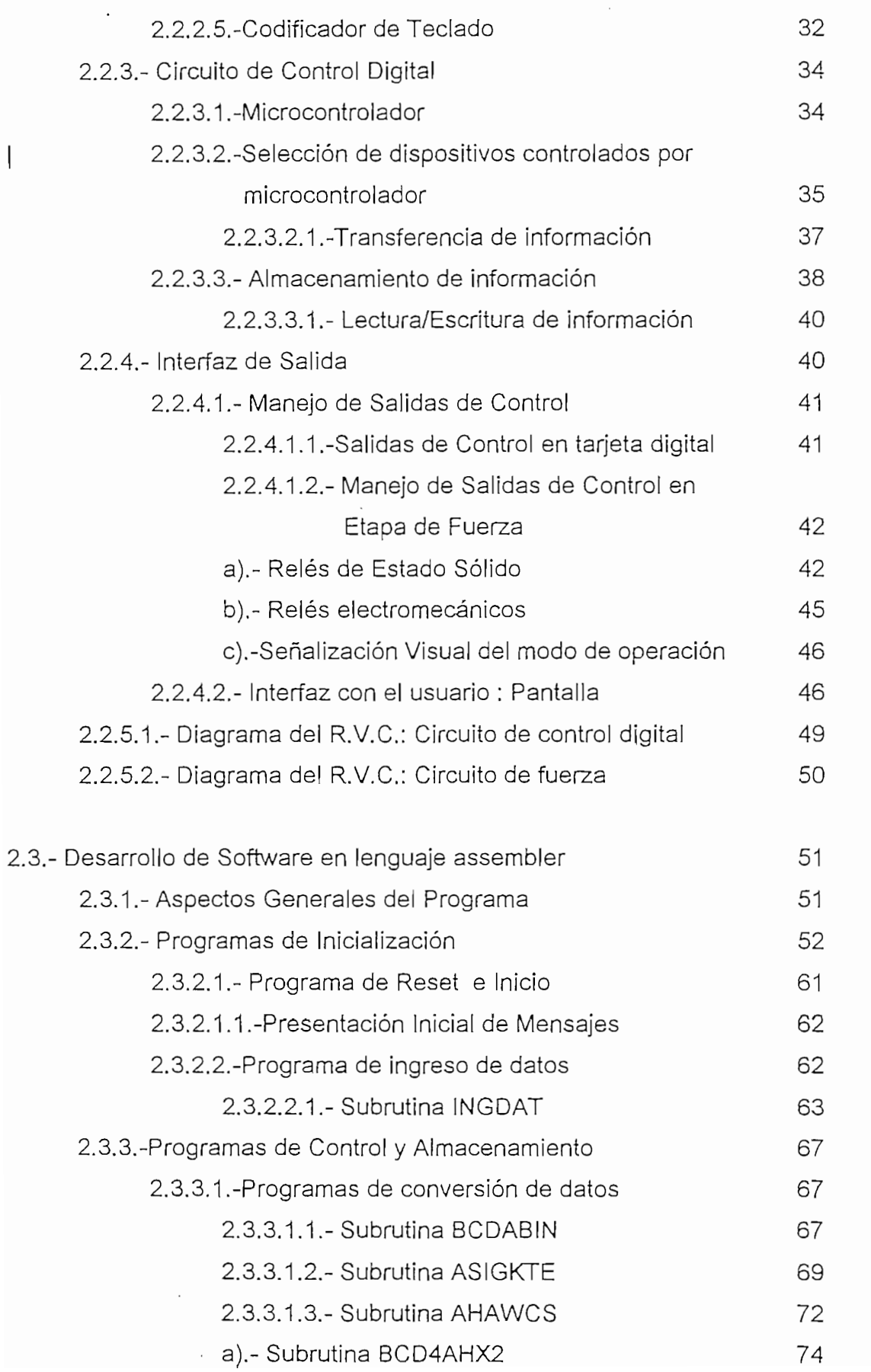

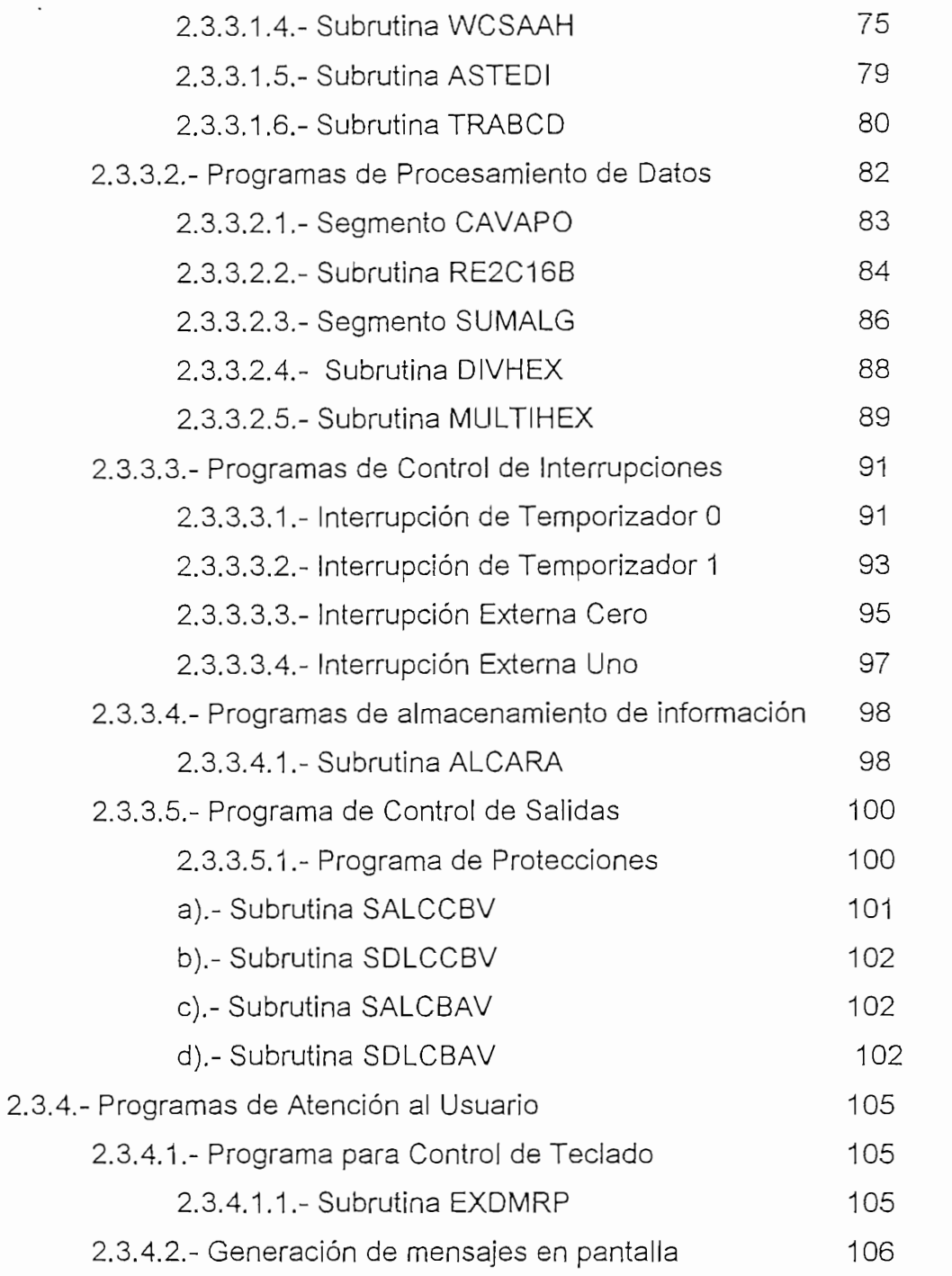

# CAPITULO 3.

 $\bar{z}$ 

# RESULTADOS EXPERIMENTALES

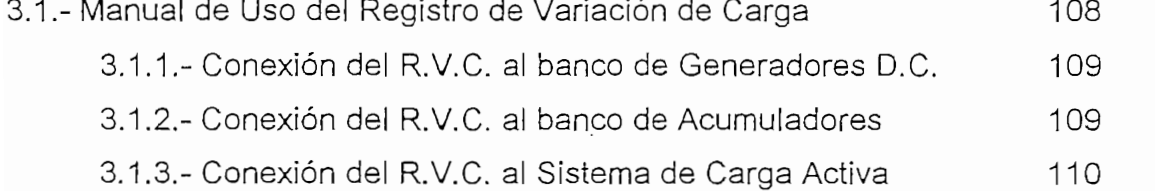

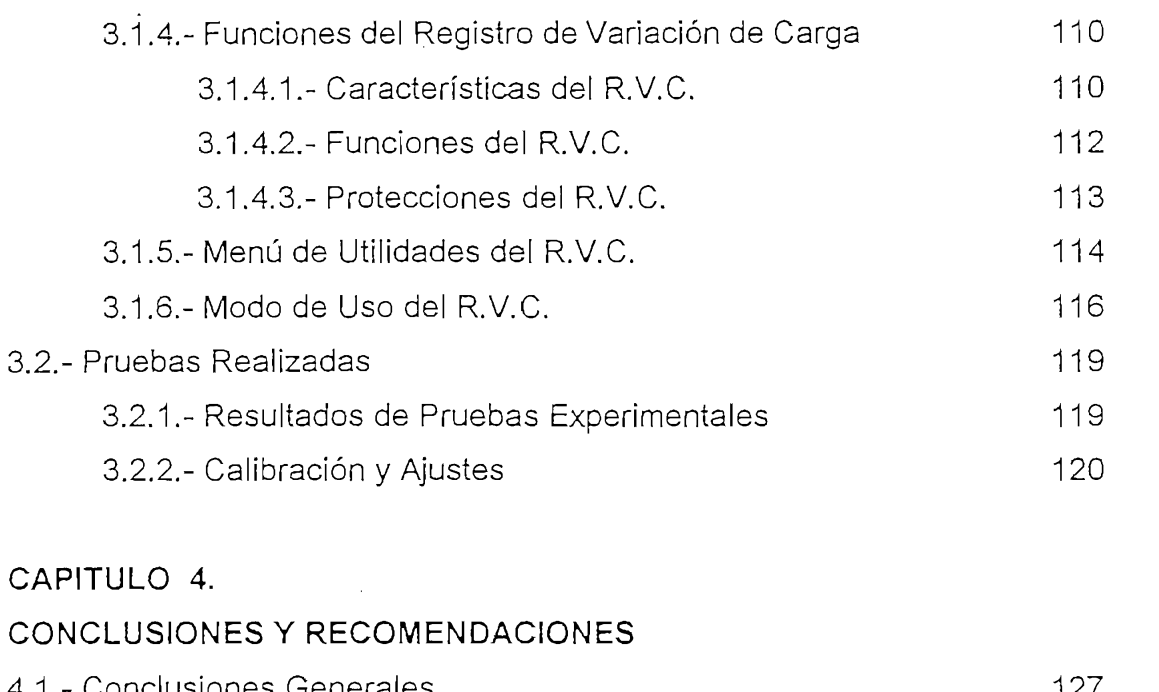

4.2.- Recomendaciones 129 4.2.- Recomendaciones

# A.- Especificaciones del R.V.C. 132

 $\bar{\mathcal{A}}$ 

 $\mathcal{L}$ 

 $\mathcal{L}_{\text{max}}$  and  $\mathcal{L}_{\text{max}}$ 

 $\ddot{\phantom{a}}$ 

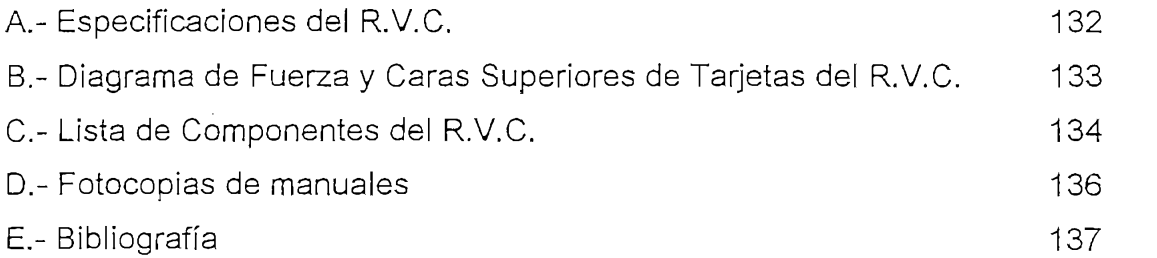

 $\sim 10^{11}$ 

 $\label{eq:2.1} \frac{1}{\sqrt{2\pi}}\int_{0}^{\infty}\frac{1}{\sqrt{2\pi}}\left(\frac{1}{\sqrt{2\pi}}\right)^{2\alpha} \frac{1}{\sqrt{2\pi}}\frac{1}{\sqrt{2\pi}}\int_{0}^{\infty}\frac{1}{\sqrt{2\pi}}\frac{1}{\sqrt{2\pi}}\frac{1}{\sqrt{2\pi}}\frac{1}{\sqrt{2\pi}}\frac{1}{\sqrt{2\pi}}\frac{1}{\sqrt{2\pi}}\frac{1}{\sqrt{2\pi}}\frac{1}{\sqrt{2\pi}}\frac{1}{\sqrt{2\pi}}\frac{1}{\sqrt{2\pi}}\frac{$ 

 $\bar{.}$ 

# **INTRODUCCION**

Los sistemas de generación fotovoltaicos utilizados para diferentes aplicaciones están compuestos de tres partes específicas:

- bloque de paneles solares proveedores de energía
- bloque de baterías acumuladoras de energía
- bloque de carga aplicada definido por las necesidades del usuario

La capacidad de proveer servicios de estos sistemas tiene relación de dependencia con las variaciones de flujo luminoso que proporciona la naturaleza en forma irregular y, así mismo, con las necesidades variables de consumo del usuario. Esto genera la situación de incertidumbre de energía real acumulada y posible de suministrar al usuario. El comportamiento mencionado introduce una característica de variabilidad de la cantidad de corriente que sirve para cargar a las baterías en el proceso de carga, al cual se suma la variabilidad de los requerimientos del usuario en lo referente al consumo de energía que hacen aún mas impredecible el conocer el rendimiento, o, si se quiere, la utilidad real que puede dar un sistema de generación de energía basado en paneles fotovoltaicos.

 $\sqrt{\epsilon}$ l presente trabajo busca dar el inicio de la solución al problema mencionado mediante el muestro discreto y permanente de las variaciones de energía acumulada y el almacenamiento de esta información en memoria. Para este efecto se ha diseñado un sistema basado en microcontrolador que permite conocer en cualquier momento la variación nominal de la energía almacenada: además incluye una etapa de protección del cuerpo de acumuladores contra posibles sobrecargas o sobre-descargas.  $\frac{1}{2}$ 

La intención de este trabajo manifiesta la posibilidad de satisfacer una de las

necesidades técnicas de los sectores que utilicen sistemas fotovoltaicos con tecnología nacional, abaratando costos operativos y, por otro lado, tratando de acortar nuestro estado actual de dependencia técnica del exterior.

Este trabajo abarca cuatro capítulos de la siguiente manera:

En el primer capítulo se da una descripción generalizada del proceso de carga y descarga en los sistemas fotovoltaicos incluyendo sus características físicas y eléctricas, así como los principios sobre los cuales se basa el diseño del Registro de Variaciones de Carga.

El segundo capítulo corresponde al diseño del hardware y software ; en él se detallan los circuitos de control y de fuerza que permiten tomar las muestras cuya información servirá de base para tomar las decisiones respecto de las acciones que ejecutará el microcontrolador sobre el sistema fotovoltaico.

El tercer capítulo describe los resultados obtenidos en la construcción así como una descripción del uso, las características, funciones y utilidades del registro variaciones de carga incluyendo las protecciones con las que cuenta el de equipo y el modo en que se calibra.

En el cuarto y último capítulo se exponen las conclusiones y recomendaciones generales basadas en las experiencias del trabajo realizado y otras que podrían ser de utilidad para el desarrollo de equipos de control para los sistemas fotovoltaicos.

### CAPITULO 1

# FUNDAMENTOS TEORICOS

## 1.1.- CARACTERÍSTICAS DEL PROCESO

#### 1.1.1. CARACTERÍSTICAS GENERALES

La necesidad de proveer energía eléctrica para suplir diversos servicios a la humanidad en sitios apartados, ha inducido a la utilización de variados métodos alternativos de generación, uno de los cuales es la utilización de sistemas fotovoltaicos que son sistemas que aprovechan la energía radiante y la convierten en energía eléctrica que puede ser manipulada, almacenada y utilizada de acuerdo a los requerimientos del usuario.

Los sistemas fotovoltaicos en lo referente a la etapa de suministro de energía a una carga activa están compuestos de dos partes: el banco de paneles solares y el banco de acumuladores.

- El banco de paneles solares que está constituído por uno o varios paneles, los mismos que pueden estar dispuestos en serie, paralelo o en serie-paralelo.
- El banco de baterías o acumuladores de energía compuesto de una o más baterías que pueden acomodarse igualmente en serie, paralelo o en serie-paralelo.

La forma de operación de estas partes es simple; los paneles solares convierten la energía luminosa en energía eléctrica constituyéndose en verdaderas fuentes de corriente eléctrica cuyas características de voltaje y corriente dependen tanto del flujo luminoso como del estado de lo que representa la carga para los paneles solares. Los acumuladores, actúan como elementos donde se almacena la energía que será utilizada por el usuario en cualquier momento de acuerdo a sus requerimientos. En forma esquemática tendríamos lo siguiente:

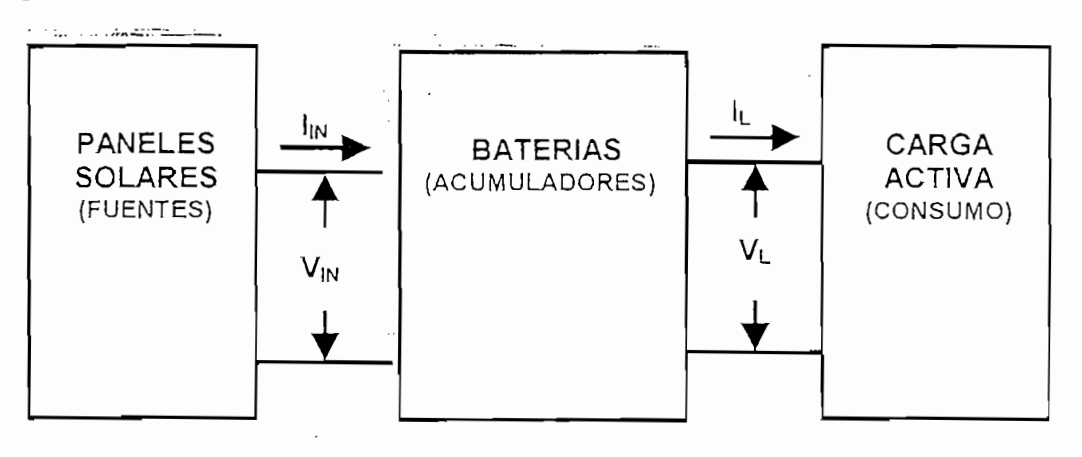

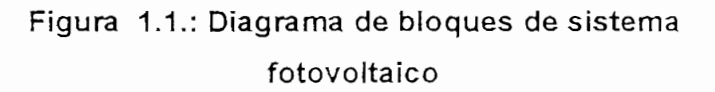

De la Figura 1.1 se puede apreciar lo siguiente:

- Cuando el flujo luminoso es tal que el voltaje de los paneles es mayor al voltaje de las baterías, éstas actúan como carga que sumada a la carga activa debe ser alimentada con corriente desde los paneles solares.
- Cuando el flujo luminoso es tal que el voltaje de los paneles solares es  $\mathbf{L}^{\text{max}}$ menor al voltaje de las baterías, éstas se constituyen en el único generador que alimenta a la carga, pues los paneles solares presentan alta impedancia de entrada por la presencia de diodos que permiten el paso de corriente en un solo sentido.

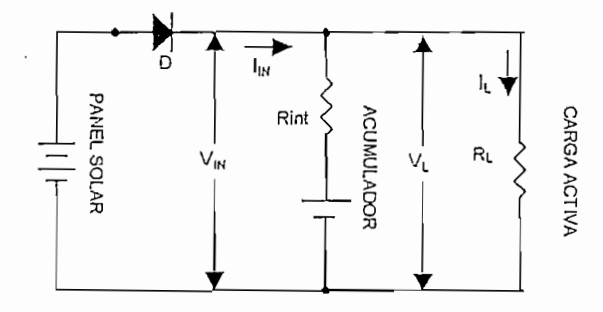

Figura 1.2. Representación eléctrica básica de los sistemas fotovoltaicos

La representación circuital se muestra en la Figura 1.2, en la cual se puede apreciar que la energía que entregan los paneles solares a los acumuladores está dada por la fórmula:

$$
E_{IN} = V_{IN} \times I_{IN} \times t
$$
 *ec. 1.1*

vin in die voltage aplicadores; voltage aplicadores; voltage aplicadores; voltage aplicadores; voltage aplicadores; voltage aplicadores; voltage aplicadores; voltage aplicadores; voltage aplicadores; voltage aplicadores; v

 $V_{\text{IN}}$ : voltaje aplicado a los terminales de los acumuladores;

 $I_{\text{IN}}$ : corriente que suministran los paneles solares; y,

t : lapso de tiempo en el cual se entrega energía a los acumuladores manteniendo  $V_{IN}$  e  $I_{IN}$  constantes.

Así mismo, la energía que consumirá la carga activa está dada por la fórmula:

$$
E_L = V_L \times I_L \times t
$$
 *ec.1.2*

 $V_L$ ; voltaje aplicado a los terminales de la carga activa;

 $I_L$ : corriente que pasa por la carga activa; y,

t : lapso de tiempo en el cual se entrega energía a la carga activa manteniendo VL e IL constantes.

Considerando condiciones ideales (no pérdidas), entonces, por principio universal de conservación de energía, la energía que se entrega a los acumuladores en el tiempo t será:

 $E_{AC} = E_{IN} - E_L$ ec.  $1.3$ 

Por tanto, aplicando a un lapso de tiempo  $\Delta t$  suficientemente pequeño en el que los valores de las corrientes y voltajes no varíen, entonces, en ese lapso de tiempo podemos estimar válido que la energía entregada a los acumuladores será

$$
\Delta E_{AC} = (V_{IN} \times I_{IN} - V_{L} \times I_{L}) \times \Delta t
$$
 *ec. 1.4*

Considerando un espacio de tiempo t igual a la sumatoria de aquellos pequeños At mencionados, entonces:

$$
t = \sum \Delta t
$$

Con lo que, la energía entregada a los acumuladores durante el tiempo t será:  $E_{\rm eff} = 1.6$  ,  $E_{\rm eff} = 1.6$  ,  $E_{\rm eff} = 1.6$  ,  $E_{\rm eff} = 1.6$  ,  $E_{\rm eff} = 1.6$  ,  $E_{\rm eff} = 1.6$  ,  $E_{\rm eff} = 1.6$  ,  $E_{\rm eff} = 1.6$  ,  $E_{\rm eff} = 1.6$  ,  $E_{\rm eff} = 1.6$  ,  $E_{\rm eff} = 1.6$  ,  $E_{\rm eff} = 1.6$  ,  $E_{\rm eff} = 1.6$  ,  $E_{\rm eff} = 1.6$ 

$$
E_{AC} = \sum \Delta E_{AC}
$$
 *ec. 1.6*

Por otro lado, la capacidad de un acumulador puede expresarse como la capacidad en Amperio-hora o la capacidad en Watt-hora. Expresada en Amperiohora significa la carga que puede dar la batería. La capacidad en Watt-hora, en cambio, es una medida de la energía o capacidad de hacer trabajo. La capacidad en Watt-hora se obtiene multiplicando la capacidad en Amperio-hora por el valor medio del voltaje durante el período de descarga  $[1]$ . Entonces, bien se puede considerar la unidad Watt-T como la capacidad de suministrar energía a una carga activa que consume 1 Watt durante un tiempo T.

Bajo estas consideraciones se ha diseñado el Registro de Variaciones de Carga (R.V.C.) el cual realiza muestreos discretos de las cuatro variables indicadas en pequeños períodos de tiempo de aproximadamente 250 milisegundos, realiza la operaciones necesarias hasta llegar a la sumatoria algebraica y actualiza el valor de esta sumatoria consiguiendo de esta manera registrar las variaciones de energía del sistema fotovoltaico. Estas variaciones de energía están dadas en unidades de potencia-tiempo. Debido a que "la capacidad en amperio-hora de los acumuladores suele darse con mayor frecuencia que la capacidad en Watt-hora"  $\int_0^2$ , el R.V.C. realiza las transformaciones necesarias para tomar información del usuario de la capacidad almacenada inicial en unidades de amperio-hora bajo un voltaje nominal preestablecido por el usuario y entrega la información en unidades de Watt-hora [Wh].

1 ACUMULADORES. Vinal, George. Capítulo 7. Pag. 217 ACUMULADORES. Vinal, George. Capítulo 7. Pag. 217 ACUMULAD<br>217 ACUMULADORES. Vinal, George. Capítulo 7. Pag. 217 ACUMULADORES. VInal, George. Capítulo 7. Pag. 217 ACUMUL

 $\frac{1}{2}$  ACUMULADORES. Vinal, George. Capítulo 7. Pag. 217

<sup>&</sup>lt;sup>2</sup> ACUMULADORES. Vinal, George. Capítulo 7. pag. 217

## 1.2.- ACUMULADORES DE ENERGIA

#### 1.2.1.-TEORIA DE LOS ACUMULADORES DE ENERGIA ELECTRICA

Una celda de cualquier clase almacena energía eléctrica por virtud de las reacciones químicas que ocurren en los electrodos. La energía eléctrica no se almacena como tal, sino como energía química. Durante el proceso de carga, la energía eléctrica se convierte en energía química, y cuando la celda se descarga posteriormente, esta energía química se vuelve a convertir en energía eléctrica. La ley de conservación de energía gobierna estas transformaciones. La energía no puede crearse de la nada, ni tampoco puede aniquilarse; por lo tanto, la energía eléctrica que puede dar la celda está en relación definida con la cantidad de energía química que contiene. No podemos determinar la cantidad total de energía química de la celda, pero es posible determinar el cambio en energía que ocurre al cargarse o descargarse la celda y, relacionándolo con las mediciones eléctricas, puede deducirse la teoría electroquímica del acumulador. En esta teoría figura la teoría de las transformaciones de la energía.[ $3$ ]

#### 1.2.2.- CARACTERÍSTICAS DE LA CARGA DE ACUMULADORES

La Figura 1.3 muestra las características aisladas de carga de una batería de uso común en sistemas fotovoltaicos, la misma que muestra que a mayor corriente de carga aplicada a la batería se tiene un menor tiempo necesario para lograr la carga completa de la misma. También se aprecia que el voltaje del acumulador se eleva durante el período de carga alcanzando un valor máximo cuando la carga está completa. Por lo tanto, la constancia del voltaje máximo es un criterio mejor que cualquier valor particular cuando se desea determinar si la carga está completa<sup>r4</sup>]. Hay otros medios de juzgar cuando la carga está completa como: 1) la gravedad específica del electrolito ácido, 2) el grado y uniformidad de

3 ACUMULADORES. Vinal, George Wood. Cap. 5, Pag 196, Pag 196, Pag 196, Pag 196, Pag 196, Pag 196, Pag 196, Pag

 $^3$  ACUMULADORES. Vinal, George Wood. Cap. 5. Pag 196

<sup>&</sup>lt;sup>4</sup> ACUMULADORES. Vinal, George Wood. 1882. Cap 6. Pag 258

la producción de gas, 3) los potenciales de placa, y 4) la determinación de la entrada en amperio-horas.

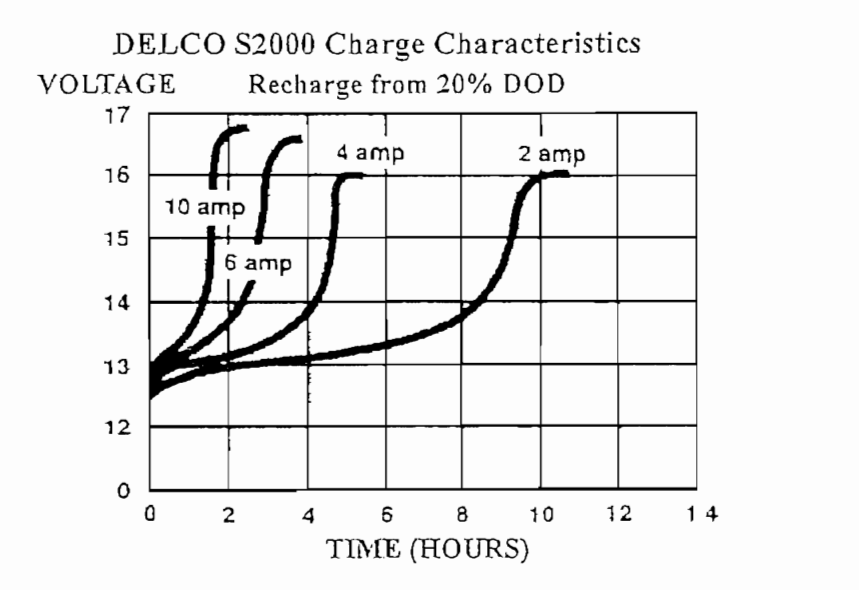

Figura 1.3.: Características de recarga para una batería modelo Delco S2000 cuyo voltaje nominal es 12V<sub>dc</sub>

Las especificaciones proporcionadas por el fabricante de la batería señalan que debe considerarse una compensación por temperatura del electrolito: por cada grado centígrado bajo los 27°C (80°F), sumar 0.033 voltios a la curva y por cada grado sobre los 27°C (80°F), restar 0.033 voltios a la curva.

Se dice que una batería está en flotación cuando el voltaje de la línea de carga es ligeramente mayor que el voltaje de circuito abierto de la batería. Cuando se conecta una batería en flotación a una línea cuyo voltaje sea aproximadamente igual al voltaje de circuito abierto de la batería, ésta se cargará o descargará según las fluctuaciones de voltaje de la línea se eleven por encima del voltaje de la batería o caigan por debajo de él.

Una batería que esté adecuadamente en flotación en una línea de energía se hará cargo automáticamente de la energía requerida para una carga fluctuante, y la batería se mantendrá completamente cargada<sup>5</sup>.

Una batería que esté adecuadamente en flotación en una línea de energía se

' ACUMUSDORES. Vínal, George Wood. Cap. 6. Pag. 272-272. Pag. 272-272. Pag. 272-272. Pag. 272-272. Pag. 272-27

<sup>&</sup>lt;sup>5</sup> ACUMULADORES. Vinal, George Wood. Cap. 6. Pag. 272

El voltaje bajo de desconexión que especifican los fabricantes (LVD) es el voltaje en el cual se debe desconectar la carga para prevenir sobre-descarga.

La histéresis de desconexión de bajo voltaje (LVHD) es el tramo entre el LVD y el voltaje en el que la carga es reconectada.

#### 1.2.3.- CARACTERÍSTICAS DE LOS METODOS DE DESCARGA

La Figura 1.4 muestra aisladamente las características de descarga de una batería de uso común en sistemas fotovoltaicos. Observando esta Figura vemos que de acuerdo a una carga de consumo fijo aplicada a la batería, al inicio hay caída inicial de voltaje que puede atribuirse en parte a la resistencia óhmica de la batería y en parte a la súbita reducción en la concentración del ácido en los poros de las placas, lo que reduce el potencial de las placas; luego, a medida que se va descargando tiene la capacidad de suministrar energía útil por un tiempo determinado cuya magnitud decrece a medida que aumenta la carga aplicada, hasta que llega a un límite de voltaje que determina la situación de descarga total de la batería. Así mismo, las curvas características de descarga que describe la Figura 1.4 ilustran la caracterización de la descarga a una temperatura específica.

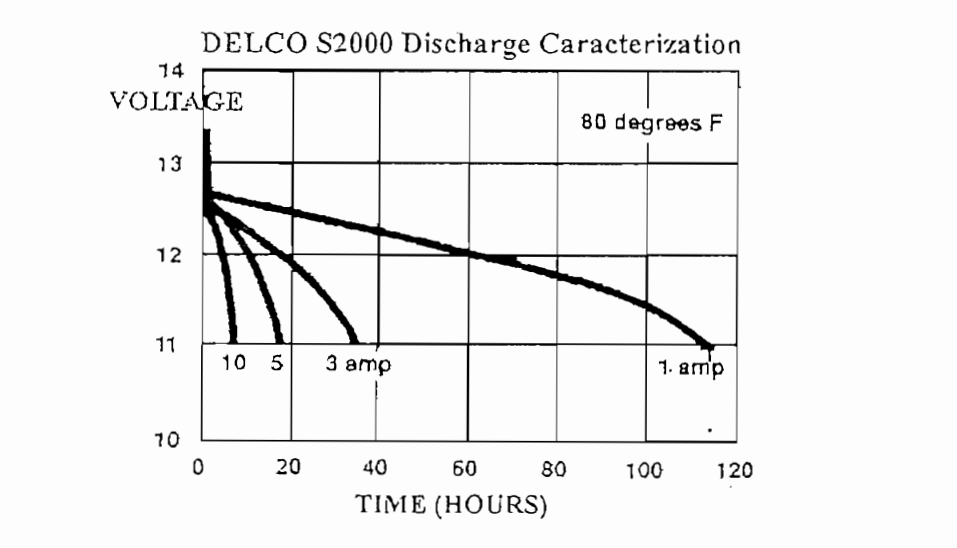

Figura 1.4.: Características de descarga de una batería marca Delco modelo S2000 cuyo voltaje nominal es 12 V.

#### 1.2.4.- RELACION DE LAS BATERIAS CON EL CIRCUITO EXTERNO

1.2.4.- RELACIÓN DE LAS BATERÍAS CON EL CIRCUITO EXTERNO

Todo circuito eléctrico ofrece cierta oposición al flujo de la electricidad por él. A esto se da el nombre de resistencia. En cualquier circuito de corriente continua cuya resistencia sea constante, la corriente de electricidad que fluye es proporcional al voltaje que se le aplica. Esta relación se expresa con la ecuación ec. 1.7, que recibe el nombre de Ley de Ohm:

$$
I = V/R \qquad \qquad \text{ec. 1.7}
$$

La corriente en amperios se representa con la letra I, el voltaje en voltios con la letra V, y la resistencia en ohmios con la letra R.

La corriente fluye por el circuito externo de la terminal positiva a la negativa; pero no comienza con una placa y termina con la otra, sino que fluye también por la celda. En la resistencia del circuito, por lo tanto, figura no solo la resistencia del circuito externo, sino también la llamada resistencia interna de la celda o batería. Por lo tanto, podemos escribir la ec. 1.7 de la siguiente manera:

$$
I = V/(R'+b) \qquad \qquad ec. \; I.\delta
$$

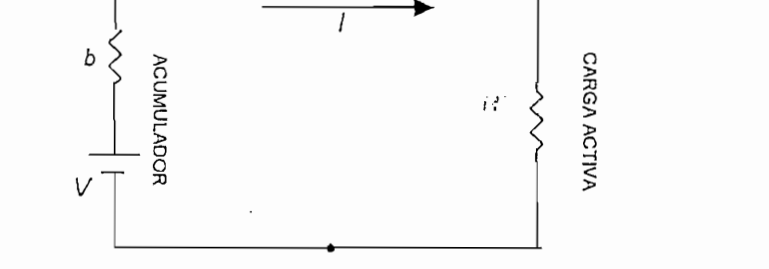

Figura 1.5: Representación circuital de relación de batería con circuito externo

En que  $R'$  es la resistencia del circuito externo, b la resistencia de la celda, V la fuerza electromotriz total de la celda.

La potencia que se gasta en cada parte de este circuito, considerada sólo como de resistencia, será:

$$
P = \sqrt{\frac{e}{R' + b}}
$$
 ec. 1.9

 $P_{\rm eff}$  is a constant of  $P_{\rm eff}$  in the value of  $P_{\rm eff}$  is a constant of  $P_{\rm eff}$ 

O, de otra manera:

$$
P = l^2 R' + l^2 b \qquad \qquad e. \quad 1.10
$$

La parte  $l^2b$  se gasta en calentar la celda y se pierde. Deberá advertirse que esta pérdida aumenta con el cuadrado de la corriente. Por lo tanto, este factor reduce la eficacia en vatios de la batería y limita la potencia útil que puede dar la bateria.[<sup>6</sup>]

La potencia entregada al circuito externo es, entonces,

$$
P_1 = IV - I^2 b = (V^2 R^2)/(R^2 + b)^2
$$
ec. 1.11

Este sería el valor de la potencia real que podría entregar una batería en régimen normal.

<sup>&</sup>lt;sup>6</sup> ACUMULADORES. Vinal, George Wood. Cap 7. Pag. 340-341.

# CAPITULO 2

# DISEÑO Y CONSTRUCCIÓN DEL REGISTRO DE<br>VARIACIONES DE CARGA

DISEÑO Y CONSTRUCCIÓN DEL REGISTRO DE

INTRODUCCIÓN.

En este segundo capítulo se describe el diseño y construcción del equipo. que permite realizar el Registro de Variaciones de Carga. Este capítulo está dividido en dos partes: El diseño del circuito electrónico y el desarrollo del programa en lenguaje ensamblador del Registro de Variaciones de Carga.

# 2.1.- VISION GENERAL DEL REGISTRO DE VARIACIONES DE **CARGA**

El Registro de Variaciones de Carga al que en lo posterior se le podrá referir como R.V.C. es un equipo que permite registrar las variaciones de la capacidad de energía almacenada en sistemas de generación de corriente continua alimentados por paneles fotovoltaicos entregando la información en forma permanente a través de una pantalla y actualizando la información en períodos de tiempo pre-establecidos. Cuenta con una memoria en la que se van almacenando los estados de la capacidad de energía de los acumuladores y permite visualizar en pantalla, uno a uno, los valores de la energía de los acumuladores mediante instrucciones o comandos que se pueden ingresar desde teclado.

El rango de voltajes de sistema a los cuales se puede aplicar es de: 6, voltios, 12 voltios y 24 voltios. Proporciona señales visuales del estado del sistema cuando ocurre sobrecarga y también cuando ocurre sobre-descarga y. adicionalmente al registro de las variaciones de carga, protege al sistema de

almacenamiento de energía de posibles sobrecargas o sobre-descargas. El sistema cuenta además con un botón pulsante de Reset que permite realizar la inicialización del sistema en cualquier momento, dejando al equipo con todas las localidades de memoria de almacenamiento completamente vaciadas y en total disponibilidad de aceptar nuevos datos de entrada.

almacenamiento de energía de posibles sobrecargas o sobre-descargas. El

En la Figura 2.1 se muestra el diagrama general del trabajo de R.V.C., en el cual se observa que el sistema muestrea permanentemente los valores de voltaje y corriente de alimentación de paneles solares a los acumuladores, así como los de voltaje y corriente de los acumuladores hacia la carga final, los procesa internamente, los actualiza en períodos de tiempo pre-establecidos y brinda por pantalla la información actualizada al usuario.

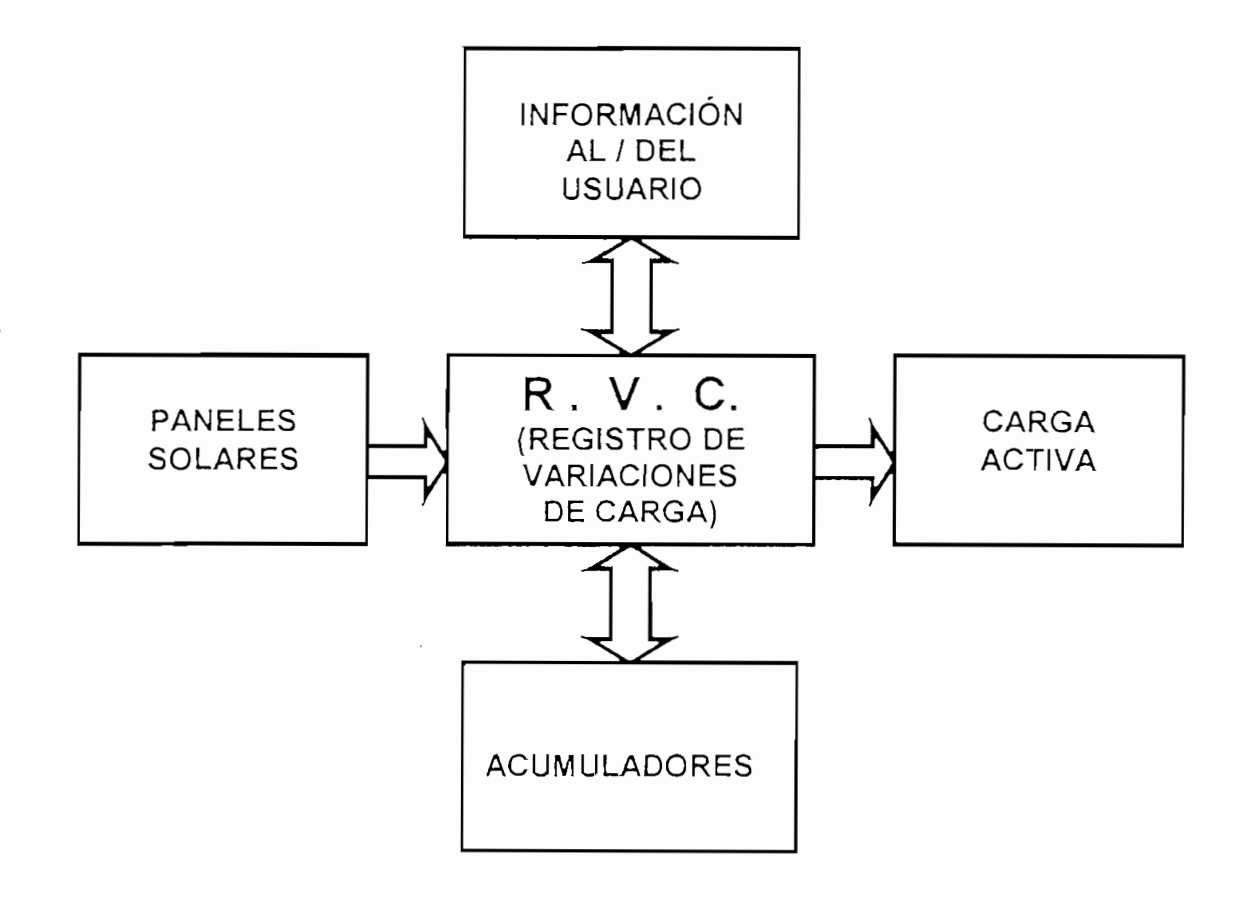

Figura 2.1 : Diagrama general del trabajo del R.V.C.

El circuito del R.V.C. es construído bajo el control y administración del microcontrolador i8751 de la casa Intel, el cual se encarga de:

- Adquirir los datos iniciales necesarios.
- Adquirir los datos requeridos en las salidas de los paneles solares y en las entradas de la carga activa del sistema.
- Procesar la información.
- Generar los comandos de protección de los acumuladores.
- Actualizar y mostrar la información al usuario.  $\overline{a}$
- Recibir instrucciones del usuario.
- Otras tales como mantener el sincronismo, orden y lógica del funcionamiento del equipo.

El programa en lenguaje ensamblador, necesario para el funcionamiento del circuito es desarrollado con las instrucciones propias del microcontrolador utilizado (se utilizó el paquete SIDES 2000). En la Figura 2.2 se muestra la lógica de programación utilizada. En esta Figura se muestra como el programa se encuentra permanentemente en un lazo repetitivo preguntando primero "¿Qué hacer?" y que las indicaciones pueden ser variadas como mostrar datos, realizar conteos, adquirir datos, etc.; luego se procesa lo solicitado ejecutando tareas orientadas a responder satisfactoriamente como actualizar datos o realizar búsquedas de datos dentro de Tablas, etc., y, por último, se ejecuta lo solicitado por el usuario como: mostrar datos por el usuario por pantalla, empezar un nuevo ciclo, etc..

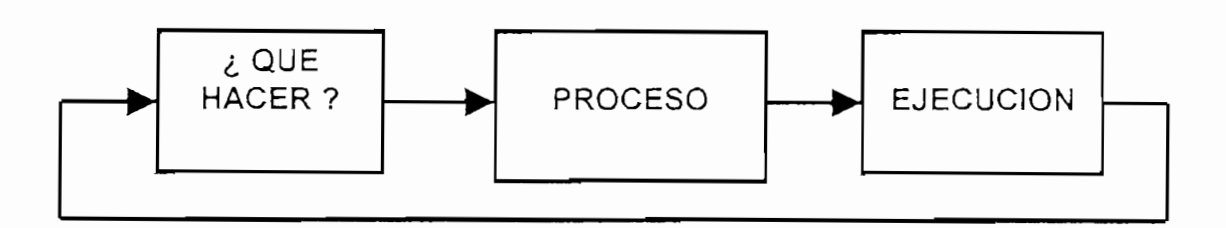

Figura 2.2 : Diagrama general de flujo

# 2.2.- CONSTRUCCIÓN DEL REGISTRO DE VARIACIONES DE CONDINUES

#### 2.2.1.- DIAGRAMA GENERAL DEL REGISTRO DE VARIACIÓN DE CARGA

El Registro de Variaciones de Carga está construído en base al microcontrolador Intel i8751 el cual está encargado de controlar y sincronizar los diferentes bloques operativos del R.V.C.. En la Figura 2.3 se muestra el diagrama general de bloques y el flujo de interacción del microcontrolador i8751 con el resto de bloques operativos.

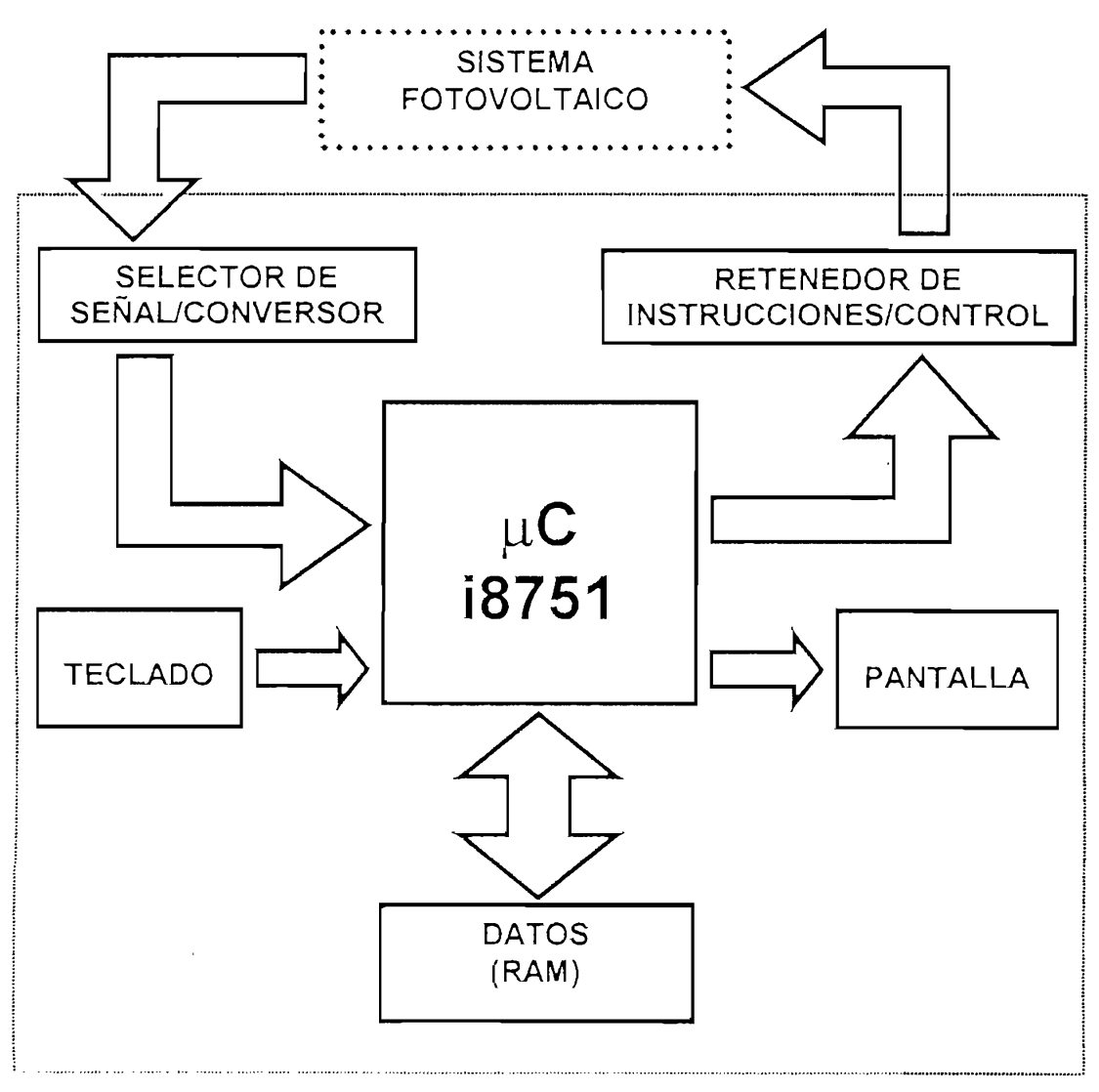

Figura 2.3 : Diagrama General de bloques operativos del Registro de Variaciones de Carga

En esta Figura se puede observar que existen los siguientes bloques hásicos<sup>.</sup>

- El sistema de adquisición de datos compuesto por el interfaz con el usuario (teclado) y el interfaz de entradas a controlar.
- El bloque proveedor de salidas de control del sistema fotovoltaico.
- El interfaz de salida de información útil al usuario.
- El bloque de almacenamiento de información en el cual se puede quardar o recuperar información.

Además, se observa el flujo de información que se realiza desde y hacia el microcontrolador, donde se muestra básicamente que existen dos formas de interacción entre los bloques operativos, una es la escritura de datos y otra la lectura de información que realiza el microcontrolador.

#### 2.2.2.- SISTEMA DE ADQUISICIÓN DE DATOS

El sistema de adquisición de datos está compuesto por el interfaz de entradas a controlar y por el interfaz de ingreso del usuario. Está encargado de recoger información directa de lo que está ocurriendo con el sistema a controlar y proporcionarla al microcontrolador cuando éste la requiera para realizar adecuadamente las instrucciones que permiten controlar el sistema fotovoltaico.

#### 2.2.2.1.- Señales de entrada para control

Las señales de entrada para control se toman a través de sensores de voltaje y sensores de corriente, los mismos que, a su vez, entregan muestras al convertidor análogo digital [CAD] para que se procese la información en el microcontrolador y realizar el registro de carga correspondiente; además, estas señales son utilizadas para obtener información de voltaje que nos permita proteger los bancos de baterías de la sobrecarga o de la descarga en exceso

15

(sobre-descarga), lo cual Impediría cumplir con la función específica del equipo y evitaría temporalmente destruir las baterías o disminuir su tiempo de vida útil.

#### 2.2.2.1.1.- Circuito de muestreo de voltaje

Los circuitos de muestreo de voltaje se utilizan para sensar las variaciones de voltaje tanto del elemento fotovoltaico como del banco de baterías; el voltaje máximo de 5 V<sub>DC</sub> a la entrada del CAD se ajusta cuando en los terminales de los potenciómetros [200 k $\Omega$ , R90 y R91] se aplique 25.5 V<sub>DC</sub>, de tal manera que el programa automáticamente reconoce cualquier variación de voltaje en 0.1  $V_{DC}$  $15V<sub>pc</sub>/255$  niveles de cuantificación en el CAD]. Esto permite sensar el voltaje en los terminales del elemento fotovoltaico o del banco de baterías, sean éstos de 6, 12 o 24 V<sub>pc</sub> sin tener que recalibrar los dispositivos de adquisición de señal.

En el caso del banco de baterías de 12  $V_{DC}$  el voltaje máximo (sobrecarga) del elemento fotovoltaico proporcionado al banco de baterías será ingresado por teclado al igual que el voltaje mínimo (sobre-descarga), en ambos casos el equipo protegerá el banco de baterías utilizando el sensor de voltaje de los terminales de batería.

En el caso del banco de baterías de 12 VDC el voltaje máximo (sobrecarga)

En el diagrama de la tarjeta de control de fuerza en la página 48, los potenciómetros utilizados para tomar muestras del voltaje son de alta impedancia [200 k $\Omega$ , R90 y R91] de tal manera que la pérdida de energía sea mínima; este voltaje luego es acoplado a través de un circuito seguidor de tensión [LF 147, U51C y U51D] para que el CAD no sea un elemento de carga y la lectura en su terminal sea la correcta.

#### a).- Circuito seguidor de voltaje

El circuito seguidor de voltaje se utiliza debido a que su resistencia de entrada es alta [varios mega ohms]. Por lo tanto, extrae una corriente despreciable de la fuente de señal. Por ejemplo, en la Figura 2.4 la fuente de señal tiene, en circuito abierto, un voltaje E<sub>gen</sub> de 1,0 V. La resistencia del generador es de 90 K $\Omega$ . Dado que, por el terminal de entrada del amplificador operacional fluye una corriente insignificante, la caída de voltaje a través de R<sub>int</sub> es de 0 V. El voltaje E<sub>i</sub> de la fuente de alimentación es el voltaje de entrada al amplificador y es igual a  $E_{gen}$ . Así  $[1]$ :

despreciable de la fuente de señal. Por ejemplo, en la Figura 2.4 la fuente de

$$
V_o = E_i = E_{\text{gen}}
$$
 *ec. 2.1*

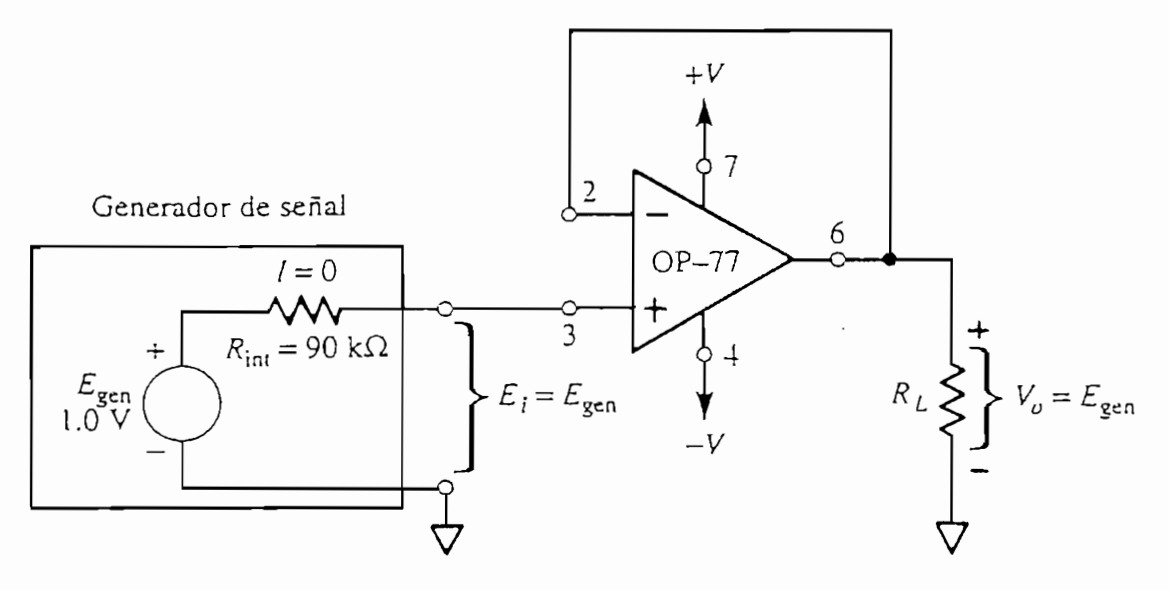

Figura 2.4: Circuito seguidor de voltaje

Básicamente no se toma corriente de E<sub>gen</sub>. La terminal de salida del amplificador operacional puede proporcionar hasta 5 mA manteniendo un voltaje constante a Egen.

#### 2.2.2.1.2.- Circuito de muestreo de corriente

Los circuitos de muestreo de corriente se utilizan para sensar la corriente que el elemento fotovoltaico proporciona al banco de baterías y la corriente que

1 Amplificadores Operacionales y Circuitos Integrados Integrados Lineales, Robert F. Coughlin, Frederick F. Dr<br>1 Amplificadores Integrados Lineales, Robert F. Driscoll, Frederick F. Driscoll, Frederick F. Driscoll, Freder

Amplificadores Operacionales y Circuitos Integrados Lineales, Robert F. Coughlin, Frederick F. Driscoll, Cap. III, Pag 59

el banco de baterías proporciona a la carga activa; ésto se realiza tomando una muestra de voltaje a través de una resistencia de potencia de muy bajo ohmiaje  $[0.03 \Omega 35$  Watts, R50 y R70] ubicada en serie entre las fuentes de energía y la carga (entre el elemento fotovoltaico y el banco de baterías y entre el banco de baterías y la carga activa), de tal manera que la diferencia de potencial en esta resistencia sea mínima; el voltaje obtenido en la salida del sensor es referido a tierra y tiene una relación lineal con respecto a la corriente que pasa por la resistencia de sensado, el mismo que debe acoplarse a un circuito acondicionador de señal (CAS) para obtener una señal más manejable para el CAD, es decir entre 0 y 5  $V_{\text{DC}}$ .

Al igual que en el circuito de muestreo de voltaje, el voltaje máximo de 5  $V_{DC}$  a la entrada del CAD se ajusta cuando en la resistencia en serie [0.03 $\Omega$  35 Watts, R50 y R70] circule una corriente de 25.5 A<sub>DC</sub>, de tal manera que el programa reconoce cualquier variación de corriente en  $0.1 A_{DC}$ . Esto permite tener un rango para sensar la corriente [0 a 25.5 A] a través tanto del conductor entre el elemento fotovoltaico y el banco de baterías como del conductor entre el banco de baterías y la carga activa.

#### a).- Circuito sensor de corriente

El circuito sensor de corriente está diseñado de tal manera que aprovecha las entradas diferenciales y la alta impedancia del amplificador operacional; este circuito es proporcionado por National Semiconductor con su función de transferencia como podemos ver en la Figura 2.7, la misma que nos permite readaptar el circuito a nuestras necesidades y así lograr rediseñar el sensor de corriente.

En el circuito electrónico de la tarjeta de control de fuerza (Pag. 48) podemos identificar los sensores de corriente [U51A y U51B], los mismos que se acoplan a un circuito acondicionador de señal [CAS]. El criterio utilizado para su

 $17$ 

diseño es el de obtener 5  $V_{DC}$  en la resistencia R<sub>3</sub> cuando pasen 25.5 A<sub>DC</sub> por la resistencia R<sub>SENSE</sub> es decir que existe un factor de conversión de 5.1 y esto se consigue aproximadamente, sin embargo el circuito CAS nos permitirá realizar cualquier corrección y así obtener una variación de 0 a 5 VDC a la entrada del CAD.

diseño es el de obtener 5 VDc en la resistencia R3 cuando pasen 25.5 ADC por la resistencia R3 cuando pasen 25<br>De obtener 5 ADC por la resistencia R3 cuando pasen 25.5 ADC por la resistencia R3 cuando pasen 25.5 ADC por l

y a la corriente que pasa por R-i la llamamos l-j = VRS\*R-| [si la corriente por R2 es y a la corriente que pasa por R<sub>1</sub> la llamamos  $I_1 = V_{Rs} R_1$  [si la corriente por R<sub>2</sub> es despreciable podemos asumir que el potencial en el terminal - es igual al  $+$  en el Amplificador Operacional]; considerando al voltaje de salida en la resistencia  $R_3$  $V_{\text{salida}} = I_1 \text{A} R_3$ , entonces realizando los respectivos reemplazos logramos llegar a la función de transferencia del sensor de corriente.

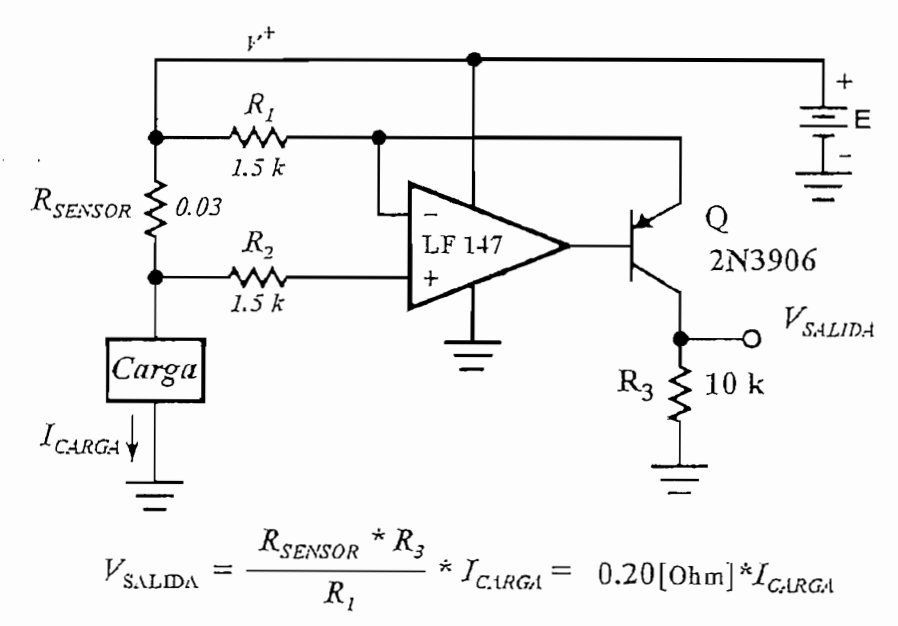

Figura 2.5: Circuito sensor de corriente  $[^2]$ 

#### b).- Circuito acondicionador de señal [CAS]

El circuito acondicionador de señal se lo utiliza para adaptar la señal del

*2* National Analog and Interface Products Databook, National Semiconductor, Edición 2001, Pag. 1-256

18

<sup>&</sup>lt;sup>2</sup> National Analog and Interface Products Databook, National Semiconductor, Edición 2001, Pag. 1-256

sensor de corriente a la entrada del CAD, es útil en aplicaciones con microcontroladores y se comporta de acuerdo con la ecuación de una línea recta  $y = mx + b$ .

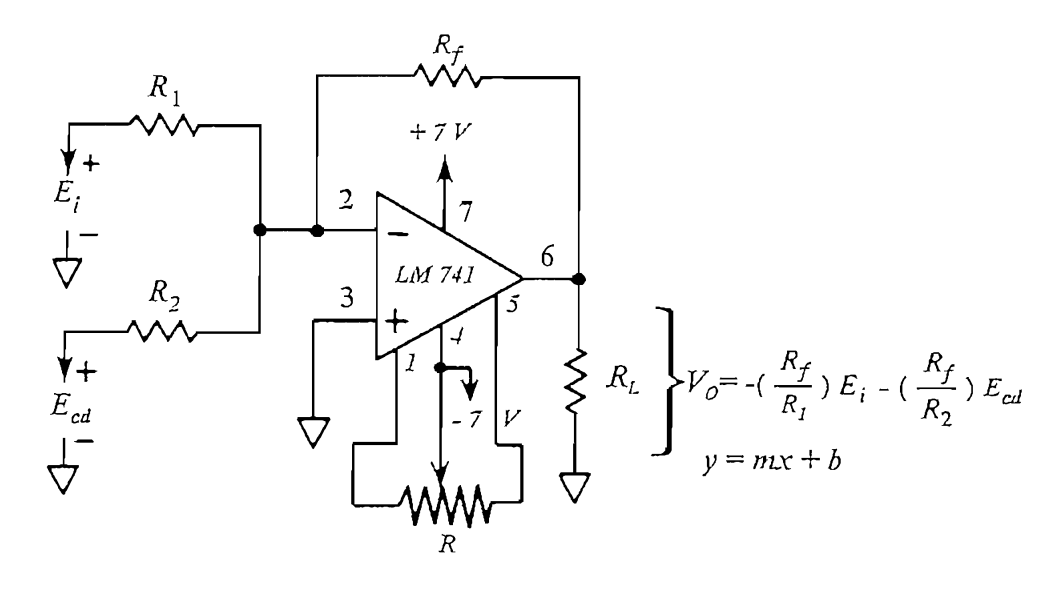

Figura 2.6: Circuito sumador inversor de señal

Si comparamos la ecuación  $y = mx + b$  con el circuito de la Figura 2.6: y corresponde al voltaje de salida V<sub>o</sub>, x es el voltaje de la señal de entrada E<sub>i</sub>, m corresponde a la ganancia del circuito,  $R_f/R_1$ , y b es  $R_f/R_2$  veces  $E_{cd}$ . Por lo tanto en la aplicación que nos interesa se utiliza un sensor que produce una señal de entrada, medida respecto a tierra, y que hay que amplificar y desviar, entonces lo que se debe utilizar es una CAS similar a la Figura 2.6 [Nota: En el caso de algunos sensores se genera una salida diferencial, por lo que para estos dispositivos se necesita un CAS capaz de medir voltajes diferenciales] [3].

Para el cálculo de las resistencias se realizaron medidas tanto de corriente como de voltaje V<sub>sensor</sub>, como se muestra en la Tabla 2.1 y se procedió a h. encontrar la función de transferencia, para lo cual se consideró a la corriente de carga lu como el eje X y al voltaje resultante  $V_{\text{SENSOR}}$  como el eje Y, obteniendose la siguiente relación :

3 Amplificadores Operacionales y Circuitos Integrados Lineales, Robert F. Coughlin, Frederick F. Driscoll,

<sup>&</sup>lt;sup>3</sup> Amplificadores Operacionales y Circuitos Integrados Lineales, Robert F. Coughlin, Frederick F. Driscoll, Cap. III, Pag 73

obti esta ecuación podemos determinar que voltaje Vsensor (2.71985 V) obtendremos cuando pasen 25.5 A<sub>DC</sub> como corriente de carga l<sub>L</sub>. Conociendo este valor podemos estar seguros que son valores manejables para la entrada del CAS<br>y encontrar su función de transferencia para realizar la corrección respectiva.

| VALORES EXPERIMENTALES EN EL SENSOR 1 DEL PANEL<br>FOTOVOLTAICO AL BANCO DE BATERIAS |                                                |                                                                                                  |
|--------------------------------------------------------------------------------------|------------------------------------------------|--------------------------------------------------------------------------------------------------|
| <b>CORRIENTE MEDIDA</b><br>HACIA LA BATERÍA<br>(IL: A DC)                            | <b>VOLTAJE MEDIDO</b><br>EN EL SENSOR<br>(VDC) | <b>CORRECCION EN EL</b><br><b>CIRCUITO</b><br>ACONDICINADOR DE<br>SEÑAL CAS<br>$[ L/5.1]$ (A DC) |
| 1.13                                                                                 | 0.140                                          | 0.22                                                                                             |
| 1.36                                                                                 | 0.162                                          | 0.27                                                                                             |
| 3.02                                                                                 | 0.333                                          | 0.59                                                                                             |
| 3,91                                                                                 | 0.430                                          | 0.77                                                                                             |
| 5.86                                                                                 | 0.638                                          | 1.15                                                                                             |
| 10.37                                                                                | 1.120                                          | 2.03                                                                                             |

Tabla 2.1: Valores experimentales para cálculos del CAS

Para diseñar una unidad de CAS es necesario obtener la ecuación del circuito. Esta ecuación se obtiene tomando en cuenta las condiciones de salida del sensor, y después transformando lo anterior en lo que se desea, es decir, las condiciones de entrada del convertidor A/D del microcontrolador.

Con base a la información sobre el sensor y el convertidor A/D se realiza el gráfico de la característica de entrada/salida del CAS (la Figura 2.7 muestra esta gráfica). Los valores de salida del CAS se los ubica en el eje  $y$ . Hay que tener presente que estos valores corresponden al margen de voltaje del convertidor A/D de 0 a 5  $V_{\text{DC}}$ . Los valores de entrada en el gráfico corresponden al eje x [los valores de salida del sensor de corriente] [<sup>4</sup>].

<sup>&</sup>lt;sup>4</sup> Amplificadores Operacionales y Circuitos Integrados Lineales, Robert F. Coughlin, Frederick F. Driscoll, Cap. III, Pag. 73

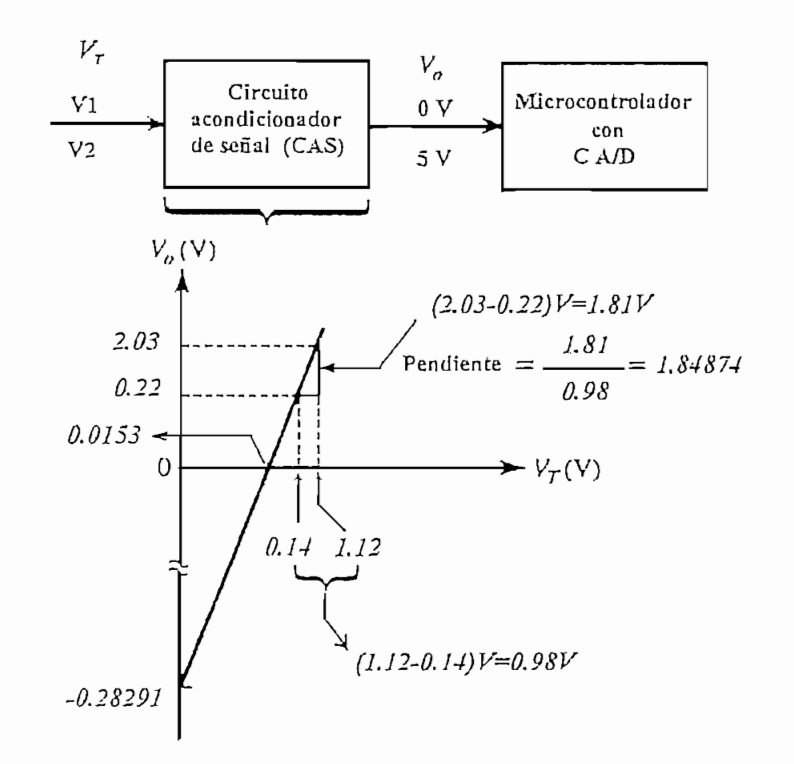

Figura 2.7 Determinación gráfica de la pendiente de la recta  $y = mx + b$ 

La pendiente de la recta es:

$$
m = \frac{(2.03 - 0.22)V}{(1.12 - 0.14)V} = 1.84874 = \frac{\Delta V_o}{\Delta V_T}
$$
 \t\tec. 2.2

La desviación de la recta se consigue con solo elegir un punto de la recta y sustituirlo en la ecuación de la línea recta: y = mx + b. Después de elegir un par de coordenadas de la Tabla obtenemos:

$$
0.77 = 1.84874(0.43) + b
$$

Resolviendo la ecuación para b se obtiene:

$$
b = -0.028291V
$$

Por lo tanto, la ecuación del voltaje de salida del CAS es:

$$
V_o = (1.84874)(VT) - 0.028291V
$$
 *ec. 2.3*

Nota : Si bien la desviación de DC es negativa, el voltaje de salida, V<sub>o</sub> nunca toma este valor puesto que el margen de  $V<sub>r</sub>$  está comprendido entre valores positivos. Este margen de  $V<sub>r</sub>$  limita el valor de  $V<sub>o</sub>$  de 0 a 5 $V<sub>DC</sub>$ .

Una vez obtenida la ecuación del circuito acondicionador de señal CAS, expresada en la forma  $y = mx + b$ , ahora deseamos un circuito en el que la ganancia de 1.84874 y la desviación de -0.028291 V se definan de manera independiente. La solución es utilizar un circuito con amplificadores operacionales como el que se muestra en la Figura 2.8: un amplificador inversor con ganancia de -1 seguido por un sumador inversor.

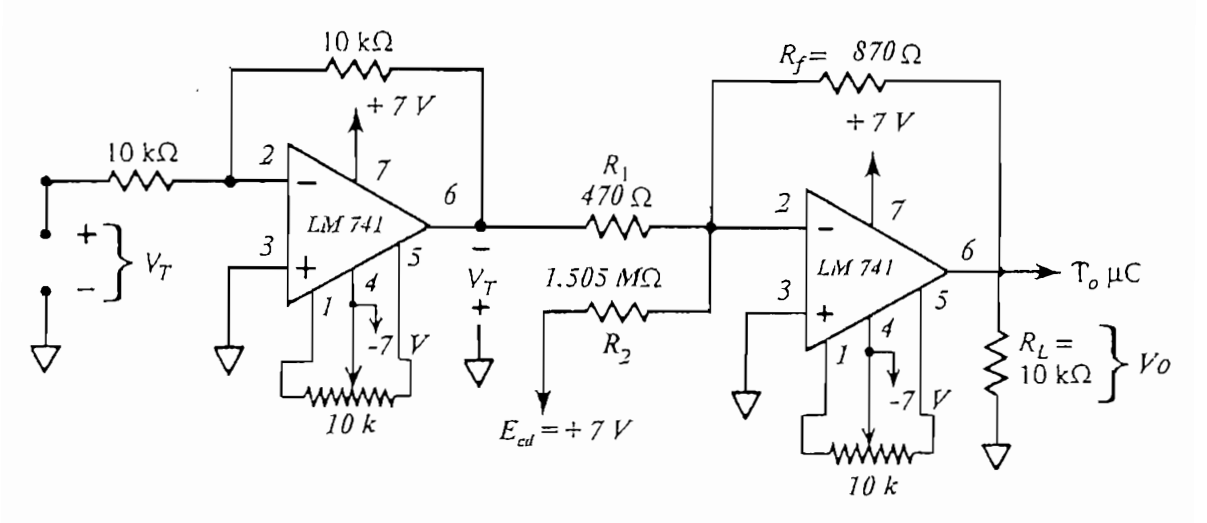

Figura 2.8: Circuito acondicionador de señal (CAS)

La ecuación general del voltaje de salida del sumador es:

$$
V_o = -(R_f/R_1)(-V_T) - (R_f/R_2)E_{cd}
$$
ec. 2.4

o bien:

$$
V_o = (R_f/R_1)V_T - (R_f/R_2)E_{cd}
$$
 \t\tec. 2.5

Con base en la correspondencia de los coeficientes de V<sub>T</sub> en la ecuación (ec. 2.3) y en la ecuación (ec. 2.5) se obtiene:

$$
\frac{R_{f}}{R_{1}} = 1.84874
$$

Si se elige R<sub>1</sub> = 470 $\Omega$ , entonces R<sub>1</sub> = 870 $\Omega$ . Correlacion ando los términos correspondientes a la desviación de DC de la ecuación (ec. 2.3) y los de la ecuación (ec. 2.5) se obtiene:

$$
\frac{R_{\rm f}}{R_{\rm 2}}E_{\rm cd} = -0.028291V
$$

Si conectamos  $E_{dc}$  a la fuente de +7 V. Dado que  $R_f = 870\Omega$ , entonces  $R_2 = 1.505 M\Omega$ . Observemos además que  $E_{cd}$  es un voltaje positivo y que  $V_T$  es un voltaje negativo que está a la entrada del sumador inversor. En vista que, el sensor de corriente nos entrega un voltaje positivo,  $V_T$ , el amplificador inversor con ganancia de -1 se utiliza para generar un voltaje negativo,  $\cdot V_T$ , como se muestra en el circuito ya completo de la Figura 2.8 [<sup>5</sup>].

#### c).- Circuito inversor de voltaje

Considerando la misma fuente de señal del circuito seguidor de voltaje 3 Ampli<sub>ú</sub>ica do Paradores Operacionales y Circuitos Integrados Lineales, Robert F. Coughlin, Frederíck F. Driscol<br>20 Ampli

<sup>&</sup>lt;sup>5</sup> Amplificadores Operacionales y Circuitos Integrados Lineales, Robert F. Coughlin, Frederick F. Driscoll, Cap. III, Pags. 76, 77

conectada con un amplificador inversor cuya ganancia es -1 como en la Figura 2.9., la resistencia de entrada a un amplificador inversor es R<sub>i</sub>. Esto provoca que el voltaje del generador, E<sub>gen</sub>, se divide entre su propia resistencia interna R<sub>int</sub> y la resistencia de entrada del amplificador R<sub>i</sub>. Aplicando la ley de división de voltaje, se encuentra el voltaje terminal del generador E.

$$
E_{i} = \frac{R_{i}}{R_{int} + R_{i}} [E_{gen}] = \frac{10k\Omega}{10k\Omega + 90k\Omega} [1.0V] = 0.1V
$$
 \t\tec. 2.6

Por lo tanto, este 0,1 V es lo que se convierte en voltaje de entrada del amplificador inversor. Si el amplificador inversor tiene una ganancia de sólo -1, el voltaje de salida V<sub>o</sub> es de -0,1 V.

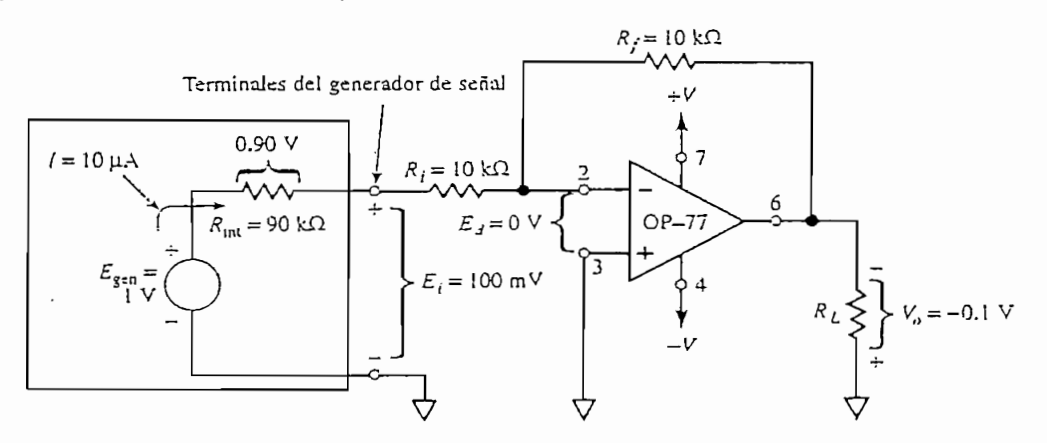

Figura 2.9 Amplificador inversor de ganancia -1

En conclusión, si una fuente de alta impedancia se conecta con un amplificador inversor, la ganancia de voltaje  $V_0$  respecto a  $E_{gen}$  no está dada por R<sub>f</sub> y R<sub>i</sub>, como se calcula comúnmente. Sino que el cálculo de la ganancia real debe incluir a la R<sub>int</sub> de la siguiente maneral<sup>6</sup>]:

$$
\frac{V_o}{E_{gen}} = -\frac{R_f}{R_{int} + R_i} = -\frac{10k\Omega}{100k\Omega} = -0.1
$$
 \t\tec. 2.7

<sup>6</sup> Amplificadores Operacionales y Circuitos Integrados Lineales, Robert F. Coughlin, Frederick F. Driscoll, Cap. III, Pag 59

#### 2.2.2.2. Selector de señales de entradas para control

Las señales que influyen significativamente en la variación de la energía acumulada en los sistemas fotovoltaicos son muestreadas permanentemente por el conversor analógico/digital, pero deben ser ingresadas en forma ordenada para que se puedan realizar las operaciones internas de gestión de las mismas y cambiadas a un formato digital que permita su procesamiento por el microcontrolador.

Los datos que se deben adquirir son señales que contienen información respecto de las siguientes variables del sistema fotovoltaico:

- Voltaje entre los terminales de paneles solares o alimentadores de los acumuladores  $(V_{IN})$ .
- Corriente de alimentación a los acumuladores.  $(I_{in})$ .
- Voltaje entre los terminales de carga  $(V<sub>L</sub>)$ .
- Corriente de alimentación a la carga (IL).

La Figura 2.10 muestra el diagrama de bloques de la selección de señal de información de entradas para control como se indica a continuación:

El circuito integrado ADC0808 de NATIONAL SEMICONDUCTOR es un chip que integra en un solo elemento las funciones de multiplexador de ocho canales a uno y conversor analógico/digital de la señal seleccionada por el mismo multiplexor. Cuenta con tres patillas de entradas de selección a saber:

- A2 que da el bit mas significativo de la dirección de la entrada de señal analógica a seleccionar.
- A1 que da el bit medio de la dirección de la entrada de señal analógica a - Ao que da el bit menos significativo de la dirección de la entrada el entrada el entrada el entrada el entra<br>El el entrada el entrada el entrada el entrada el entrada el entrada el entrada el entrada el entrada el entra
- AO que da el bit menos significativo de la dirección de la entrada analógica a seleccionar.

Cuenta también con las ocho patillas INO hasta IN7 para ingresar las señales analógicas que van a ser seleccionadas.

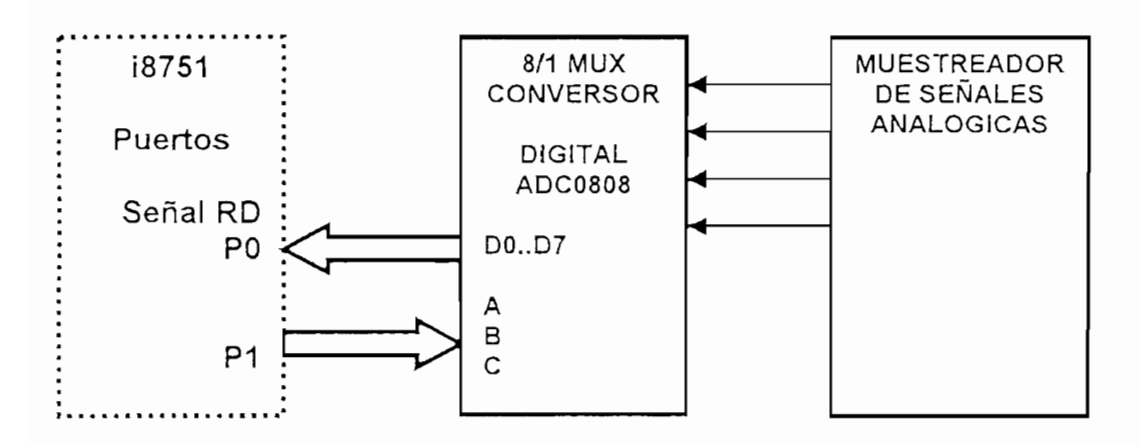

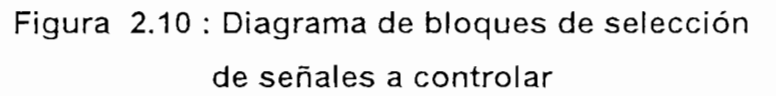

Las entradas A2, A1 y A0 sirven para seleccionar una de las ocho posibles señales analógicas de entrada que se desee procesar y así mismo digitalizarla para que se pueda utilizar por el microcontrolador. La Tabla 2.2 muestra la entrada analógica seleccionada conforme al estado de las entradas de selección.

El microcontrolador coloca la dirección de la señal que se desea seleccionar en las patillas P1.2, P1.1 y P1.0 las mismas que están conectadas a las entradas de selección de señal de ADC0808 comandando de esta manera el proceso de selección de la señal que se desea procesar.

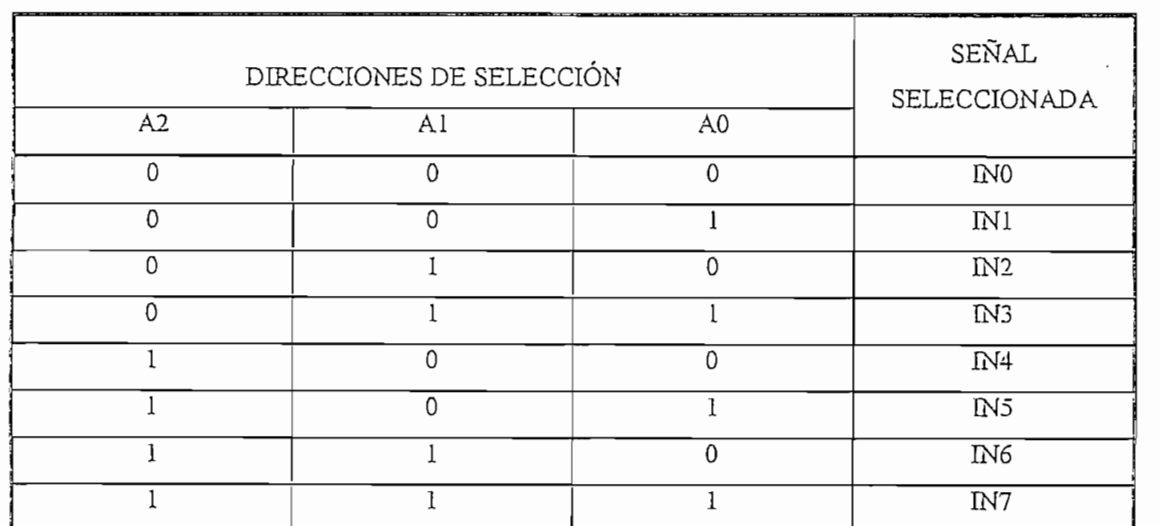

Tabla 2.2 : Selección de señales analógicas de entradas a procesarse
#### 2.2.2.3.- Conversor analógico-digital

2.2.2.3.- Conversón analógico-digital

El conversor analógico-digital se encuentra integrado en el mismo elemento NATIONAL ADC0808 y está encargado de convertir la señal analógica muestreada en señal digital de niveles TTL compatibles con el microcontrolador por el método de comparación con sus niveles de referencia. Su arquitectura con terminales de salida de tres estados le permiten conectarse al bus de datos sin ningún problema y cada vez que sea llamado por el microcontrolador entregará un dato digital de 8 bits referente a la señal analógica que se convertido para que ingrese al microcontrolador por el puerto P0.

En lo referente a la etapa de conversión tiene las señales de control que - START que es un puede es un puede proveer al conversor para conversor para conversor para conversor para conversor para conversor para conversor para conversor para conversor para conversor para conversor para conversor

- START que es un pulso positivo que se debe proveer al conversor para que inicie la digitalización de la señal seleccionada. En la transición positiva se blanquean los registros internos y en la transición negativa comanda el inicio de la nueva conversión.
- ALE coloca los datos de la dirección de la señal analógica seleccionada dentro del registro de dirección del multiplexor.
- EOC es una señal de salida que cambia de estado cada vez que el conversor ha concluido una conversión. Se ha usado esta señal para ingresarla al microcontrolador como señal de llamada a la ejecución de la interrupción externa Uno.
- OE es el habilitador de salida que cambia las salidas del estado de alta impedancia permitiéndole colocar la palabra digitalizada resultado de la conversión.

Así mismo necesita de señales adicionales que permitan ejecutar la  $\frac{1}{2}$  y que son.

- CLK es una señal de entrada de reloj que necesita el conversor para realizar el trabajo de conversión el cual toma ocho períodos para realizar una conversión completa.

- REF+ es una entrada que indica al conversor el voltaje máximo de referencia para el muestreo de la señal analógica.
- REF- es una entrada que indica al conversor el voltaje mínimo de referencia para el muestreo de la señal analógica.

Finalmente, cuenta con ocho patillas (D0 hasta D7) que son las salidas por las que se coloca en el bus la palabra digital resultado de la conversión.

#### 2.2.2.3.1.- Generador de pulso de inicio

Como se indicó anteriormente, el elemento ADC0808 cuenta con varias patillas de entradas de control, referencia y temporización; una de ellas es la entrada START que actúa como señal de comando para el inicio de la conversión de la señal previamente seleccionada con un pulso positivo de la señal que se aplica a esta patilla.

Para generar el pulso se ha implementado al sistema con un monoestable T.I.74LS123 que se encarga de generar la señal requerida de START en forma adecuada como se explica a continuación:

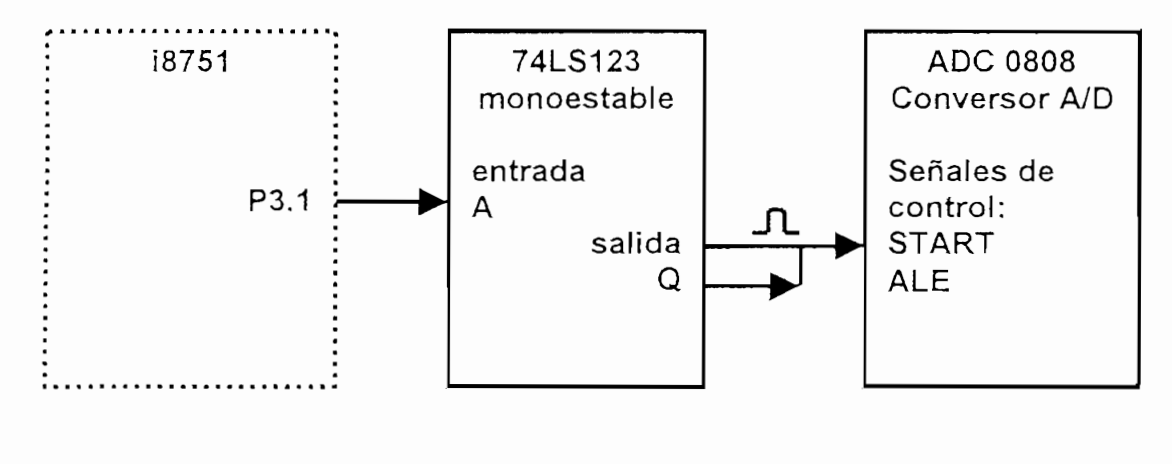

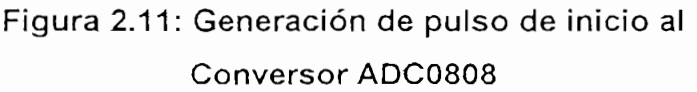

- Una vez entregada la dirección de la señal a seleccionar, se envía desde el microcontrolador (por el pin P3.1) una señal que al ingresar en un monoestable 74LS123, hace que éste genere un pulso de ancho preestablecido el cual ingresa a las patillas ALE y START del conversor analógico/digital para que se generen dos acciones: la primera de encerado de los registros internos de aproximaciones sucesivas (SAR) del conversor analógico/digital que contienen la información de la señal que se digitaliza y la segunda de generar el inicio a la conversión de la señal analógica previamente seleccionada.

Los valores dispuestos de R<sub>T</sub>=8.2K $\Omega$  en la patilla REXT/CEXT y C<sub>ext</sub>=66pF en la patilla CEXT dan un tiempo del ancho del pulso [7] jgual a: tw  $[ns] = 0.33 * R<sub>T</sub> [K\Omega] * C<sub>ext</sub> [pF]$  $t_W = 0.33 * 8.2 * 66 = 178.6$  ns

Este tiempo cumple con los requerimientos del conversor analógico digital, cuyas especificaciones indican un máximo de 200 ns de la duración del pulso<br>twi<sup>8</sup>l. *2.2.2.3.2.- Generador de señal de reloj para el ADC0808*

2.2.2.3.2. - Generador de señal de reloj para el ADC0808

Como el conversor analógico/digital necesita una señal de reloj, se ha implementado un reloj con un temporizador de la casa NATIONAL modelo<br>LM555, el cual se ha configurado para proporcionar al conversor una señal de reloj de frecuencia inferior a la frecuencia de máquina del microcontrolador.

 $t_1 = 0.693 R_A * C$ donde:  $R_A = 470 \Omega$ ,  $R_B = 220 \Omega$  y C = 0.01 µF  $t_1 = 0.693 * 470 * 0.01 * 10^{-6} = 3.25$  µs  $t_1 = 3.25$  us y,  $r_{\rm eff}$ 

7 TTL DATA BOOK. TEXAS INSTRUMENTS. PAG. 3.485. 1985. 1985. 1985. 1985. 1985. 1985. 1985. 1985. 1985. 1985. 19

<sup>&</sup>lt;sup>7</sup> TTL DATA BOOK. Texas Instruments. Pag. 3.485. 1985

<sup>&</sup>lt;sup>8</sup> NATIONAL SEMICONDUCTOR. WWW.national.com. ADC0808 Datasheet. Pag.4.

 $t_2 = (103400/690) * 0.01 * 10^{-6} * ln [(-720)/(-30)]$  $t_2$  = (149.85) \* 0.01 \* 10<sup>-6</sup> \* ln (24)  $t_2$  = 4.76 us

 $f = 1/(t_1 + t_2)$  $f = [1/(3.25 + 4.76)]$  MHz  $f = 124.84$  KHz

Una señal oscilante en esta frecuencia se inyecta a la patilla CLK del conversor analógico/digital. El conversor toma un mínimo de 8 períodos de reloj y esta frecuencia permite que el microcontrolador tenga el tiempo suficiente para que habilite la interrupción Uno y se ponga en modo de espera y listo para recibir el dato digital que entrega el conversor inmediatamente terminada la conversión.

Si la frecuencia de reloj del ADC0808 es mayor a 500KHz se debe generar los pulsos START y ALE con retardo [<sup>10</sup>]. Esto permite conectar el pulso generado a ambas patillas START y ALE directamente.

#### 2.2.2.4.- Interfaz con el usuario: Teclado

El teclado es la parte de R.V.C. que sirve para establecer un medio de interacción entre éste y el usuario. Por medio del teclado se pueden introducir. datos o comandos que indiquen al equipo las tareas que debe realizar.

El teclado utilizado es uno de 16 teclas físicamente dispuestas en 2 filas de 8 teclas cada una incluyendo lo dígitos decimales desde cero hasta nueve y las<br>teclas ENTER, HELP, 2<sup>nd</sup>, CLEAR, 1 y  $\downarrow$ . Todas las teclas están dispuestas en

9 NATIONAL SEMCONDUCTOR.w\vw.flational.com. LM555 Datasheet.

<sup>&</sup>lt;sup>9</sup> NATIONAL SEMICONDUCTOR www.national.com. LM555 Datasheet.

<sup>&</sup>lt;sup>10</sup> NATIONAL SEMICONDUCTOR Application Note 247.www.national.com. p.8. 1995

un arreglo interno de cuatro filas y cuatro columnas de manera que la presión de una tecla provoca el contacto entre una fila y una columna, generándose, de esta manera, un total de 16 palabras código de 8 bits cada una; esto se indica en la Tabla 2.3.

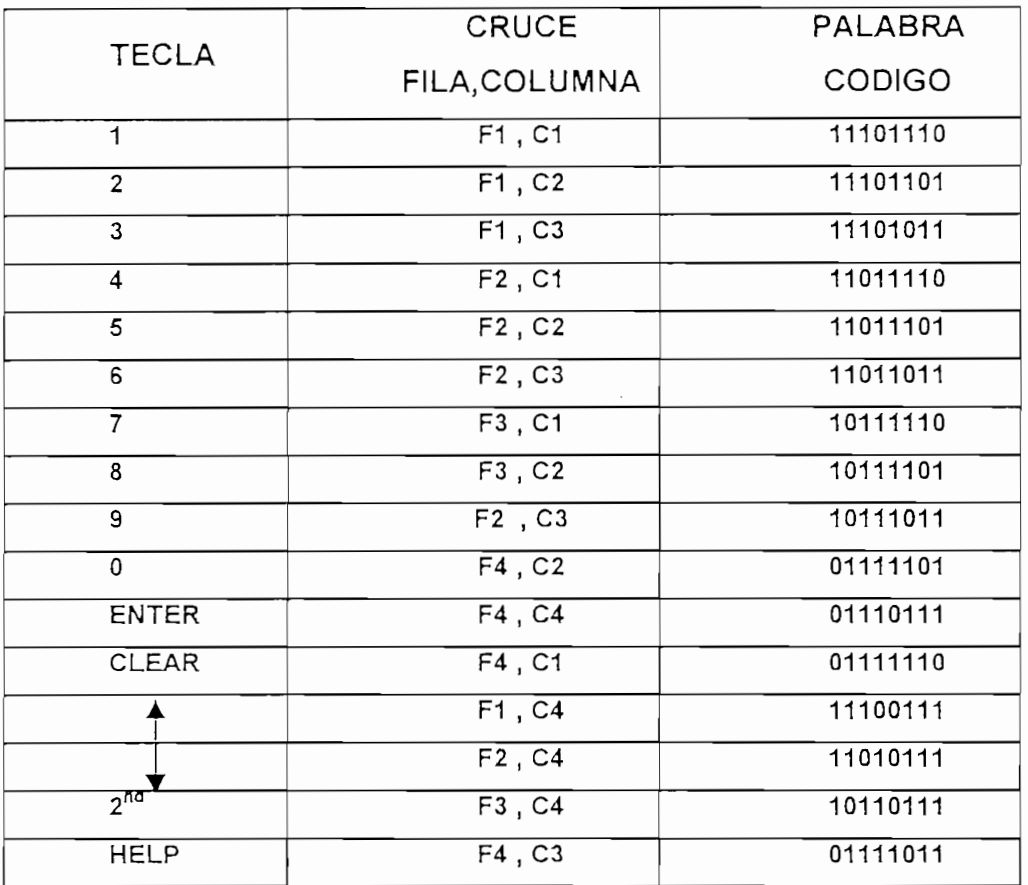

#### Tabla 2.3 : Palabras binarias generadas por el teclado.

Entre sus características y especificaciones encontramos las siguientes:

- Nueve patillas de conexión
- Contactos de botón de liberación inmediato (snap-dome) totalmente - Compatibilidad con circuitería de tecnología TTL, DTL y MOS.
- Compatibilidad con circuitería de tecnología TTL, DTL y MOS.
- De uso interno o externo

#### 2.2.2.5.- Codificador de teclado

Como se observa en el diagrama general de bloques operativos del R.V.C. (Figura 2.1), éste cuenta con el bloque de teclado. El codificador de teclado de 16 teclas FAIRCHILD 74C922 es un circuito integrado cuya función es la de entregar información respecto de la presión de una tecla. Su característica de salidas de tres estados lo hace compatible con el bus de datos TTL del sistema de control digital actuando como un interfaz entre el teclado y el microcontrolador 18751; ésto se ilustra en el diagrama de bloques de la Figura 2.12.

Como se observa en el diagrama general de bloques operativos del R.V.C.

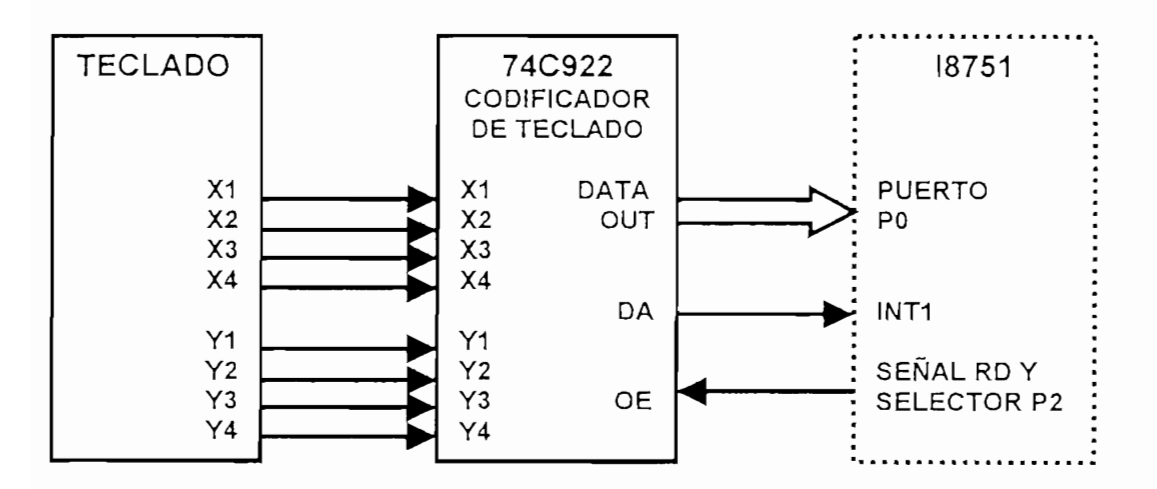

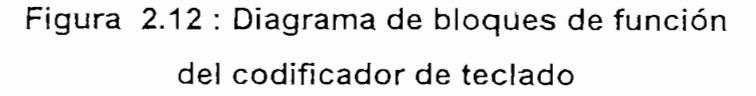

Las señales de entrada del codificador son:

- X1-X4 son las entradas de filas.
- Y1-Y4 son las entradas de columnas.

Cuando hay la presión de una tecla se produce el contacto entre una fila y una columna, lo que es detectado por el codificador 74C922, el cual, a su vez. entrega una palabra código de cuatro bits, así como una señal indicadora de la ocurrencia de este evento.

Las señales de control del codificador son:

- DA es la señal indicadora de que se ha presionado una tecla. Va a alto si hay una entrada válida de teclado y retorna a bajo cuando la tecla presionada ha sido liberada. Retorna a alto para indicar la aceptación de una nueva tecla luego de un período normal de de-rebote.
- OE es la señal que habilita la salida de la palabra código; caso contrario coloca a las salidas en estado de alta impedancia.

Además, cuenta con dos señales de entrada que necesita para poder cumplir con su tarea de codificación que son las siguientes:

- OSC es la señal de oscilador que permite al codificador realizar un barrido continuo hasta detectar el contacto entre una fila y una columna.
- KBM es la señal de enmascarado de una tecla presionada que garantiza el contenido de la información generada por la presión de una tecla por un período de tiempo específico.

El codificador de teclado está implementado con dos condensadores cuyos valores son de 47nF y 470nF en las patillas OSC y KBM respectivamente con lo que se obtiene una frecuencia de barrido de 1100 Hz y periodos de 6 milisegundos de enmascaramiento, garantizando de esta manera la confiabilidad en la información entrante al microcontrolador cuando se presione una tecla.

Se ha conectado el teclado al codificador de teclado de manera que coinciden las filas y columnas de teclado y codificador, pero esto no significa que la presión de una tecla, especialmente las que corresponden a los dígitos decimales, da como resultado el mismo valor en hexadecimal generado por el codificador. Por esta razón se incluye en el software una subrutina (llamada ASTEDI) que permita al microcontrolador reconocer el correspondiente valor en hexadecimal cada vez que se presione una tecla (especialmente las decimales).

#### 2.2.3.- CIRCUITO DE CONTROL DIGITAL

El circuito de control digital comprende a los elementos encargados de realizar tareas internas de manejar y mantener el control y la coordinación de los dispositivos de entrada/salida digital, de almacenamiento y retención de información. De esta manera se logra que la información que ingresa al R.V.C. de las variaciones que ocurran en el sistema en análisis sean ingresadas, reconocidas y procesadas y luego se puedan ejercer los mecanismos de registro y almacenamiento de información establecidos como base de operación y, así mismo, se puedan ejercer las tareas de protección adicionales al sistema de generación do al que se está aplicando el R.V.C..

#### 2.2.3.1. Microcontrolador

El microcontrolador Intel i8751H es un elemento de 8 bits cuvas características mas importantes, entre otras, son:

- Memoria ROM : 4Kx8 bits
- 32 líneas de entrada/salida dividida en 4 puertos de 8 bits cada uno.
- 32 líneas de entrada/salida dividida en 4 puertos de 8 bits cada uno.
- Procesador booleano.
- Dos temporizadores/contadores de 16 bits
- Estructura de interrupciones anidadas con cinco fuentes de interrupción y dos niveles de prioridad.
- Frecuencia máxima de reloi: 12 MHz.
- 24 localidades direccionables a nivel de bit

El microcontrolador tiene la función de almacenar todas las instrucciones y ejecutarlas una a una de acuerdo al programa que se le haya implementado, lo que incluye el procesamiento de información que, eventualmente se entrega al mismo a manera de datos. En esta administración se debe manipular elementos de hardware para lograr leer, escribir o almacenar información, interactuando con cada uno de ellos en forma ordenada y manteniendo el control de los mismos.

El diseño del sistema de control interno se basa en la consideración de cada uno de los elementos de hardware a maneiar como localidades de memoria RAM externa a la cual se puede leer y escribir colocando la dirección y luego el dato correspondiente.

 $El microcontrolador 8751 de 8 bits utiliza los puertos P2 y PO para acceso a$ localidades de memoria externa, donde P2 porta el byte más significativo y P0 porta el byte menos significativo dando una dirección de 16 bits. Una vez colocada la dirección de la localidad, el microcontrolador realiza la lectura del dato que existe en la localidad de memoria elegida en el caso de ingreso de información o escribe el dato en la misma localidad en el caso de salida de información. Los datos siempre son enviados o recibidos a través del puerto P0.

Para manejar a todos los elementos de hardware a través de los dos puertos P2 y P0 se ha diseñado un bus de datos de 8 bits al cual se conectan todos los elementos a manejarse; como todos los elementos tienen sus salidas de tres estados, se mantiene una estructura de operación que contempla la interacción del microcontrolador solamente con uno de ellos la vez, como que si los demás elementos no existieran; así los elementos que no se están atendiendo, se ponen en estado de alta impedancia.

#### 2.2.3.2.- Selección de dispositivos controlados por microcontrolador.-

La administración del sistema está a cargo del microcontrolador, el cual debe ordenar la selección de un elemento con el cual interactuar. El dispositivo que se usa para la selección es un demultiplexor "Texas Instruments" SN74LS138 a través del cual se puede seleccionar uno de ocho dispositivos con salida de tres estados cuya habilitación depende de la dirección contenida en los tres bits más significativos del byte que se extraiga a través del puerto P2. Consecuentemente,

los tres pines P2.5, P2.6 y P2.7 más significativos del puerto P2 van conectados respectivamente a las patillas de las entradas de selección A, B y C del demultiplexor SN74S138A.

El demultiplexor SN74S138A, como se muestra en la Tabla 2.4 que tabula sus respectivas funciones, tiene realmente tres entradas de habilitación que son G1,  $\overline{G2}A$  y  $\overline{G2}B$ . Para lograr habilitación permanente de este dispositivo de manera que actúe como elemento de selección, se conecta los terminales G1 a  $V_{\text{cc}}$  y  $\overline{G2}$  A conjuntamente con  $\overline{G2}$  B se conectan a tierra. Las salidas del DEMUX se deben de conectar a los terminales de habilitación del elemento que se desee seleccionar del bus de 8 bits que conecta al puerto P0 de microcontrolador.

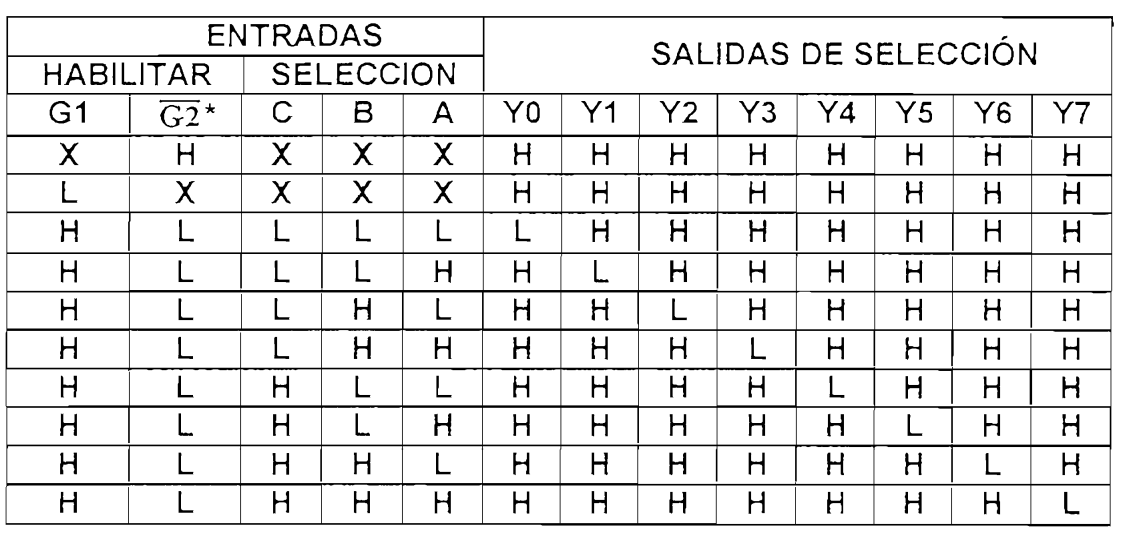

 $\overline{G2}$  =  $\overline{G2}$  A +  $\overline{G2}$  B

Tabla 2.4 : Funciones de demultiplexor SN74S138A

La Figura 2.13 representa esquemáticamente la selección de dispositivos controlados por microcontrolador y permite visualizar que éste coloca una dirección en el demultiplexor, el cual, selecciona habilitando solo a uno de los dispositivos.

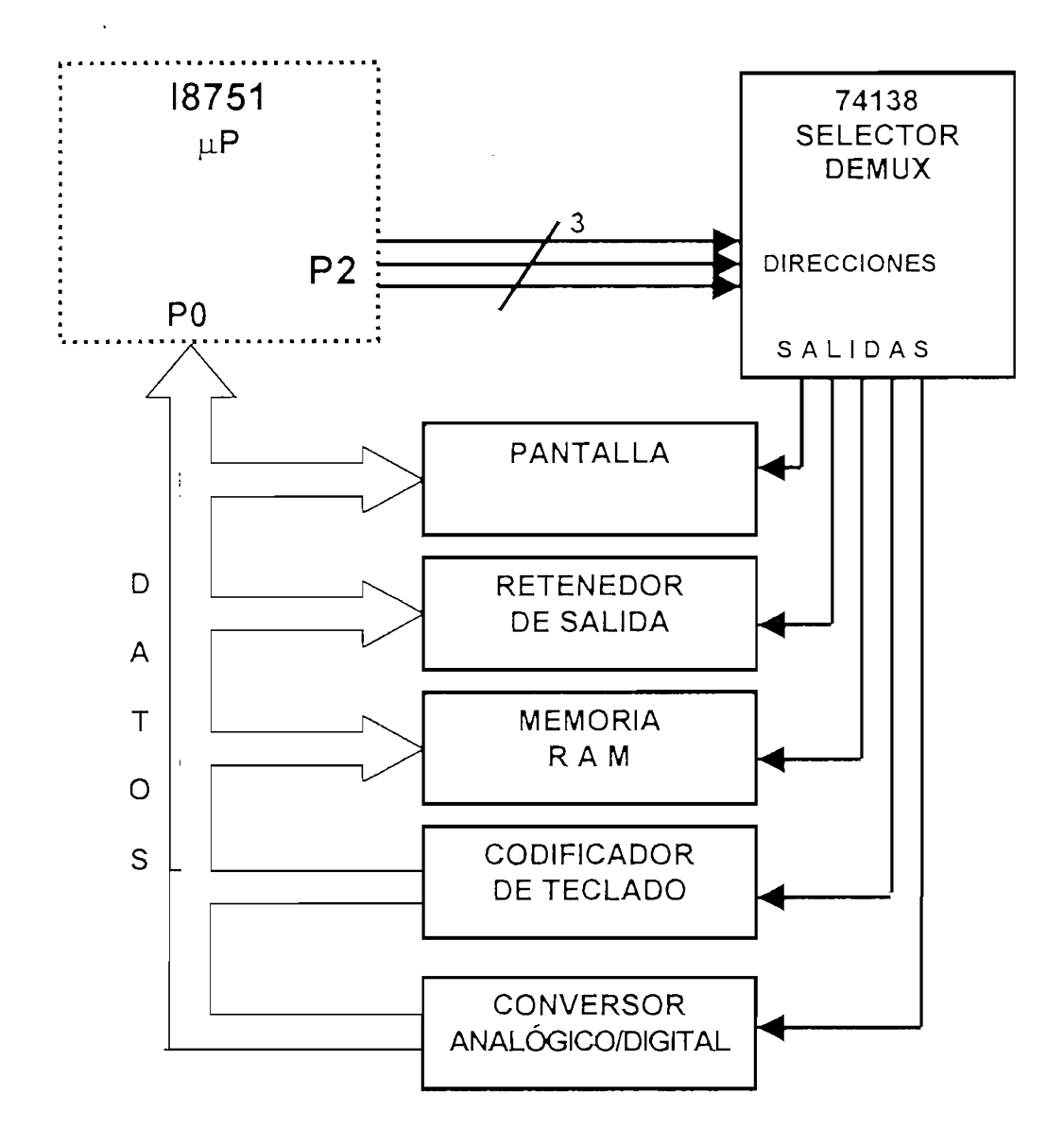

Figura 2.13 : Diagrama de bloques de selección<br>de dispositivos

Una vez colocada la dirección de selección, se procede a la transferencia<br>de información:  $\mathcal{L}$ 

Las instrucciones MOVX @DPTR, A o MOVX, A, @DPTR son de acceso a una localidad de memoria externa y colocan una dirección de 16 bits en los<br>puertos P2 y P0 donde P2 contiene el byte más significativo y P0 contiene

el byte menos significativo de la dirección, al siguiente ciclo de máquina configura al puerto P0 para ingresar o sacar el dato ubicado en la localidad cuya dirección se aplicó previamente.

La Tabla 2.5 muestra la direcciones aplicadas a los puertos P2 y P0 para seleccionar el elemento de hardware en el cual se desea leer o escribir información utilizando la instrucción MOVX A,@DPTR o MOVX @DPTR,A respectivamente.

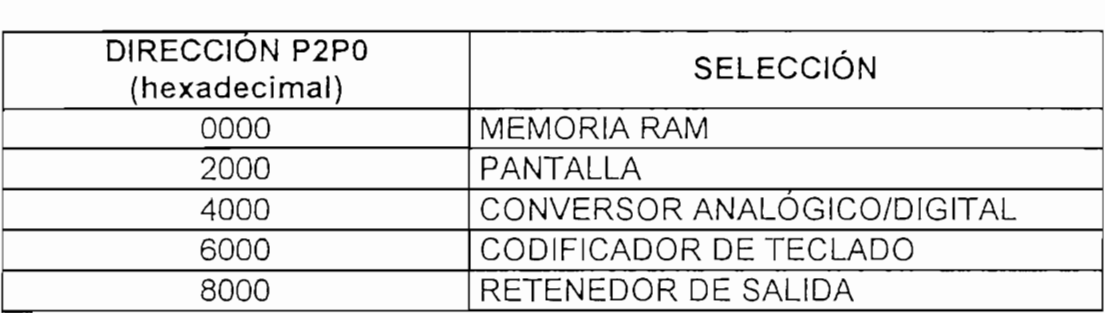

#### Tabla 2.5 : Lógica de selección de elementos de hardware de control digital

#### 2.2.3.3.- Almacenamiento de información

El almacenamiento de datos del R.V.C. se lo realiza en una memoria MOTOROLA MCM6064. Entre sus características notamos:

- Capacidad de almacenamiento: 8KX8 bits<br>- Salidas de tres estados
- $\frac{1}{2}$
- CMOS compatible con TTL en todas las entradas y salidas.

OE habilitador de salidas (para leer ía RAM)

OE habilitador de salidas (para leer la RAM)<br>WE habilitador de escritura en la RAM

CS1 y CS2 son de el coloca a la RAM el chip; cualquiera de el chip; cualquiera a la RAM el coloca a la RAM el c

CS1  $\gamma$  CS2 son habilitadores del chip; cualquiera de ellos coloca a la RAM en modo de espera y bajo consumo.

La tabla de verdad de la memoria MCM6064 que se muestra en la Tabla 2.6 indica la configuración que deben tener los estados de las patillas de control para su correcto funcionamiento.

| $\overline{\text{E1}}$ | F2 | $\overline{\mathsf{G}}$ | W | Modo                    | Pin E/S |
|------------------------|----|-------------------------|---|-------------------------|---------|
|                        |    |                         |   | No seleccionada         | Z alta  |
|                        |    |                         |   | No seleccionada         | Z alta  |
|                        |    |                         |   | Salida<br>deshabilitada | Z alta  |
|                        |    |                         |   | Lectura                 | ⊔ουτ    |
|                        |    |                         |   | Escritura               |         |

Tabla 2.6 : Lógica de Control de Memoria RAM MCM6064

Tabla 2.6 : Lógica de Control de Memoria RAM MCM6064

De aquí se observa que la memoria RAM tiene dos pines de selección de la RAM y el estado de selección de la misma es:  $\overline{E1}$ =L y E2=H. Manteniendo a E2=H, la activación de la RAM depende únicamente del estado lógico de  $\overline{E1}$ . Por esto, se ejecuta la activación de la RAM desde el microcontrolador, el cual aplica la dirección correcta a un demultiplexador que controla el estado lógico de  $\overline{EI}$ , lo cual quiará a la activación o desactivación de la RAM.

La patilla  $\overline{G}$  de habilitación de salida de la RAM se conecta a la patilla P3.7 del microcontrolador que porta la señal  $\overline{\text{RD}}$  logrando que el microcontrolador proporcione la marca de referencia (STROBE) para procesos de lectura de la RAM; la patilla P3.6 del microcontrolador que porta la señal  $\overline{WR}$  para que el microcontrolador genere la marca de referencia (STROBE) que se necesita inyectar a la RAM se debe conectar al pin  $\overline{W}$  de la RAM para lograr el efecto deseado. Se debe tomar muy en cuenta que los procesos de lectura no solo dependen del nivel lógico de la señal de habilitación de salida  $\overline{G}$ , sino también del estado lógico de la señal  $\overline{W}$  que debe estar en alto.

El espacio que abarcan las localidades de memoria RAM externa va desde 0000H hasta 7FFFH. Esta memoria tiene capacidad de almacenar 8192 datos de 8 bits cada uno. En vista de que cada dato a ser almacenado se compone de cuatro dígitos BCD, el mínimo de memoria que puede ocupar cada dato es 2 localidades de memoria RAM; ésto limita la capacidad máxima de almacenamiento a 4096 datos referentes a la capacidad de almacenamiento del sistema al que se aplica el Registro de Variación de Carga.

8 bits cada uno. En vista de que cada dato a ser almacenado se compone de

### 2.2.3.3.1.- Lectura/Escritura de información

La gestión de lectura o escritura de la memoria RAM externa encargada del almacenamiento de información utiliza las instrucciones MOVX A,@DPTR y MOVX @DPTR, A respectivamente. Estas instrucciones se ejecutan en dos ciclos: en el primer ciclo el microcontrolador coloca por los puertos P2 y P0 la dirección de la localidad de memoria requerida y el segundo dispone al mismo puerto P0 para enviar o recibir información. Se usa el dispositivo Texas Instruments 74LS373 para retener el estado del byte bajo de la dirección que se coloca en P0 al primer ciclo de manera que durante la ejecución de la instrucción de lectura/escritura de RAM externa se mantenga fija la dirección de la localidad RAM requerida. La operación del retenedor es comandada por el microcontrolador a través de la señal ALE/P cuyo estado lógico varía en la ejecución de la instrucción MOVX permitiendo el paso del byte bajo de la dirección por P0 en el primer ciclo y reteniendo el mismo en el segundo ciclo.

#### 2.2.4.- INTERFAZ DE SALIDA

Una de las actividades fundamentales del R.V.C. es la de obtener información respecto del flujo de energía en el sistema de generación DC al que se aplica. En este sentido, cuenta con el interfaz de salida de información al usuario compuesto por la pantalla y LEDs indicadores del estado del sistema. Por otro lado, el equipo debe ejercer control sobre las líneas de flujo de energía del mismo para efectos de protección del banco de acumuladores; para ésto cuenta con un conjunto de dispositivos que se pueden considerar un interfaz entre el microcontrolador y las líneas de flujo de energía.

#### 2.2.4.1.- Manejo de Salidas de Control

El R.V.C. ejerce control sobre las líneas de flujo de energía del sistema de generación DC al que se aplica mediante el cierre o apertura de relés colocados en las mismas; estas acciones se inician en el microcontrolador el cual emite señales de niveles TTL que se envían al retenedor de datos U15 (ver p.49), el cual las mantiene; estas señales se aplican a los dispositivos que manejan los contactos de fuerza de los relés que permiten proteger los bancos de baterías de la sobrecarga o de la descarga en exceso (sobre-descarga).

#### 2.2.4.1.1.- Salidas de Control en tarjeta de control digital

Luego de cada bucle de procesamiento el microprocesador emite señales y las envía por el puerto cero a un retenedor de datos octal paralelo tipo D transparente controlado por estado lógico 74LS373; sus salidas de tres estados se administran por el microcontrolador y son las portadoras de las señales de control. Las señales que controlan al retenedor son:

Luego de cada bucle de procesamiento el microprocesador emite señales y

 $C<sup>†</sup>$  es el habilitador de retención.

೧೧ es el habilitador de salidas.

Esta considerado como la localidad de memoria externa 8000H y la tarea de cambio o retención depende de los estados lógicos de la salida de selección del demultiplexor y la señal de escritura  $\overline{\text{WR}}$  del microcontrolador. Estas dos señales ingresan a una compuerta OR y activan el paso de un dato colocado en el bus solamente cuando ámbas están en cero lógico, caso contrario el retenedor mantiene intacto el estado lógico de sus salidas.

#### 2.2.4.1.2.- Manejo de las salidas de control en la tarjeta de fuerza

El retenedor de datos que mantiene las señales emanadas desde el microcontrolador para controlar el flujo de energía en el sistema al que se aplica el R.V.C. no puede generar la corriente suficiente para realizar la apertura o cierre de los relés que dispone el equipo para organizar el flujo de energía en el sistema al cual ha sido aplicado. Para esto el se incluye en la tarjeta de fuerza un conjunto de elementos y dispositivos que permiten guiar a los relés a los estados de cierre o apertura según se requiera.

#### a).- Relés de estado solido [SSR]

El circuito de control de fuerza incluye 3 relés de estado sólido, que permiten circular la corriente entre el elemento fotovoltaico y el banco de baterías [0 a 10 A<sub>pc</sub>] y entre el banco de baterías y la carga activa [0 a 20 A<sub>pc</sub>], el mismo que está enlazado con la sección de control digital a través de elementos opto acopladores incorporados en los relés; los 2 transistores, Q101 y Q102 [ECG 85] (ver p.50) controlados a través del retenedor de datos [74LS373, U15 (ver p.49)] de la sección de control operan en saturación o en corte y se utilizan como elementos que permitan proporcionar el voltaje y la corriente necesaria para activar los relés de estado sólido. El voltaje de activación de los relés de estado sólido (SSR) es de 3 a 32 V<sub>DC</sub>, con el cual se cierran los terminales de fuerza del mismo, sin embargo el voltaje mínimo de apertura es de 1  $V_{DC}$  o menos. Las resistencias R101 y R102 (ver p.50) sirven para limitar la corriente de cierre de los relés, la misma que está entre1.6 m $A_{DC}$  para 3  $V_{DC}$  y 26 m $A_{DC}$  para 32  $V_{DC}$ mientras que las resistencias R103, R104 y R105 (ver p.50) se utilizan como elementos para la saturación (Pull-Up).

El uso de éstos relés tipo SSR es con el fin de evitar las chispas que provocan el desgaste de los contactos en los relés comunes y que podrían ocasionar el mal funcionamiento del equipo en la sección de control de fuerza.

En vista de la dificultad para conseguir un relé de 20 A se hace uso de dos relés de 10 A en paralelo. Luego de realizada la conmutación de los relés de estado sólido, se procede a conmutar los relés electromecánicos [2 de 10 A en paralelo igualmente por la dificultad para conseguir uno de 20 A] que nos permiten disminuir la diferencia de potencial de 0.6  $V_{DC}$  en los terminales de carga del relé de estado sólido a 0  $V_{DC}$  y de esta manera no interferir entre el proceso de carga de las baterías a través del panel fotovoltaico y el proceso de registro de carga a través del sistema de control.

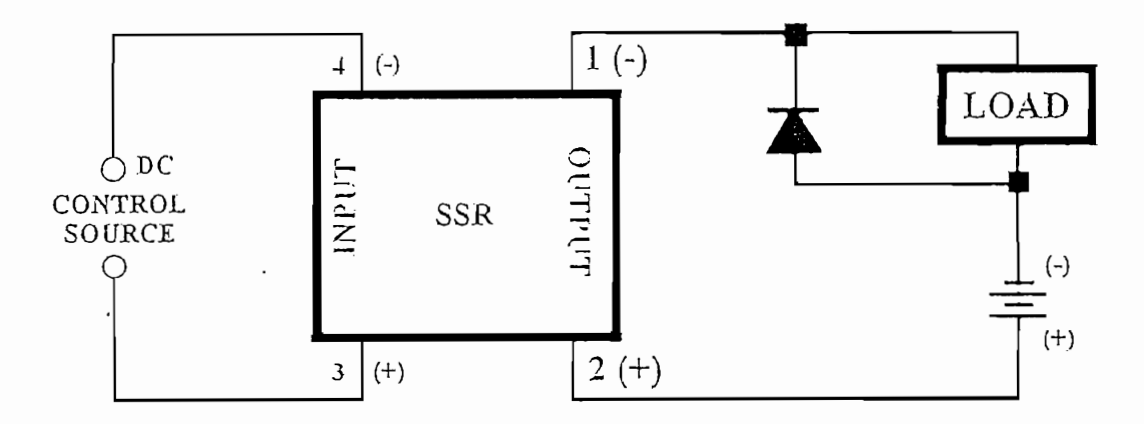

Figura 2.14: Protección contra transitorios

Para proteger a los relés de estado sólido contra transitorios se ha Todas las cargas tienen componentes inductivas, aún cuando algunas no

Todas las cargas tienen componentes inductivas, aún cuando algunas no se indique que lo son. Una carga inductiva producirá voltajes transitorios perjudiciales cuando es apagada. La salida del relé de estado sólido está próximo a un conmutador ideal, y los voltajes transitorios producidos por cargas aparentemente no inductivas pueden causar daño si no se los suprime. Deben colocarse diodos de recuperación rápida con PIV mayor que la fuente de voltaje como se muestra en la Figura 2.14. Deberá observarse la polaridad de entrada y salida del relé de estado sólido para no dañar al elemento[11].

11 CRYDOM SERIES 1-DC Data Sheet; General Specifications, ISO 9002 CERTIFIED 1002 CERTIFIED 1002 CERTIFIED 100<br>2002 CERTIFIED 1002 CERTIFIED 1002 CERTIFIED 1002 CERTIFIED 1002 CERTIFIED 1002 CERTIFIED 1002 CERTIFIED 1002

<sup>&</sup>lt;sup>11</sup> CRYDOM SERIES 1-DC Data Sheet ; General Specifications, ISO 9002 CERTIFIED

#### SOBRECORRIENTE MAXIMA (Amps)  $D1D20$  $60$ 55  $50$  $+5$ DID<sub>12</sub>  $+0$  $35$  $30$  $25$  $20$  $\vert \vert$ D2D07 15 D1D07 Πi 10 <sup>2</sup> *S* 4 5(1-3111 : 3 4 **567«Ill :** 2 .1 4 5Ú7X1U ' **J -t 5 (i7X III1**  $\bar{z}$  $\overline{2}$  $5.67810$ DURACIÓN DE **JLA** CORRIENTE INICIAL (/ni) DURACION DE LA CORRIENTE INICIAL (ms)

SOBRECORRIENTE MAXIMA vs DURACION

# Figura 2.15: Máxima corriente de conmutación y tiempo de duración para varios modelos de SSR CRYDOM

La Figura 2.15 nos permite visualizar las condiciones límites en la conmutación y corrientes transitorias que pueden soportar los relés de estado sólido [D1D12]. Aunque estas curvas no son exactamente de los relés utilizados en el diseño, sin embargo el comportamiento de los relés de estado sólido KYOTO es compatible con los de otras marcas que cumplen con los estándares para este tipo de elementos, por lo que utilizaremos las curvas de los relés CRYDOM para tener una visualización de la carga a utilizarse a través del elemento [10 A<sub>DC</sub>] a la falta de la información técnica de los relés KYOTO.

Los disipadores de calor ofrecen excelente disipación y son perfectamente acoplados a los rangos de corriente de la carga de los relés de montajes de panel. Para determinar la utilización de un elemento de disipación de calor nos ayudamos con las especificaciones del elemento que se dan en las curvas de la Figura 2.16, sin embargo el fabricante proporciona disipadores de acuerdo al valor nominal de corriente del relé [SSR].

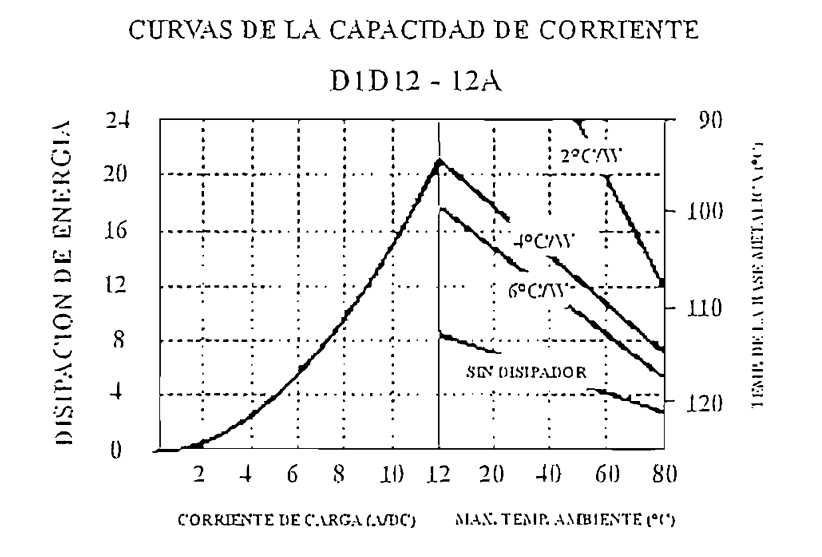

Figura 2.16: Curvas de Disipación de calor de un relé de estado sólido CRYDOM modelo D1D12

#### b).- Relés electromecánicos

La activación de los relés electromecánicos (cierre de contactos de fuerza), sucederá transcurridos 2 milisegundos después de activarse los relés de estado sólido y se desactivarán en forma inversa, de tal manera que se elimina la chispa de contacto a través de los contactos de los relés electromecánicos.

Para esto se utilizan dos opto acopladores [ECG 3084, U90 y U110] polarizados o activados a través de los transistores Q90 y Q110, los mismos que están controlados directamente desde el retenedor de datos de las salidas de control a través del microcontrolador. Una vez activados los fotodiodos de los optoacopladores [NTE-3084: U90 y U110], éstos activan los relés electromecánicos a través de los fototransistores, lo cual podemos observar en el diagrama electrónico de la tarjeta de control de fuerza en la Página 50.

# c).- Señalización Visual del modo de operación del Registro de Variación de Carga

El mismo sistema de control proporciona tres señales visuales mediante LEDs que indican el modo de operación del equipo en cuanto a las funciones que se están ejecutando para realizar el control de la carga de las baterías a través de las celdas fotovoltaicas y la descarga de las mismas a través del uso de su energía por la carga activa. Las señales visuales indican:

- Operación normal mediante el encendido de un LED verde para indicar que el flujo de energía no es interrumpido por el R.V.C.
- Sobrecarga mediante el encendido de un LED rojo para indicar que se ha abierto el relé de paso de energía de paneles fotovoltaicos al banco - Sobredescarga mediante el encendido de un LED rojo para indicarga mediante el encendido de un LED rojo para i<br>El encendido de un LED rojo para indicar que un LED rojo para indicar que un les contrado de un les contrado d
- Sobredescarga mediante el encendido de un LED rojo para indicar que se ha abierto el relé de paso de energía del banco de baterías hacia la carga activa.

#### 2.2.4.2.- Interfaz con el usuario: pantalla

El R.V.C. utiliza la pantalla para mostrar mensajes al usuario, tales como:

- Mensajes de presentación.
- Mensajes referentes al estado de operación del R.V.C.
- Mensajes de información para el ingreso de datos

La pantalla usada es una de la casa EVERBOUQUET modelo MC1602D con formato de 16 caracteres por dos líneas. Sus entradas de control más  $S$  surficients are given para indicated para indicated para indicated para indicated para indicated para indicated para indicated para indicated para indicated para indicated para indicated para indicated para indicated

- RS es el registro de selección para indicar si el byte es un dato o una  $\sigma$  resultura o escritura o escritura o escritura o escritura.
- $R/\overline{W}$  es la señal de lectura o escritura.
- $\sigma$  conexiones de la pantalla:  $\sigma$  conexiones de la pantalla:  $\sigma$

La Figura 2.17 muestra esquemáticamente las conexiones de la pantalla:

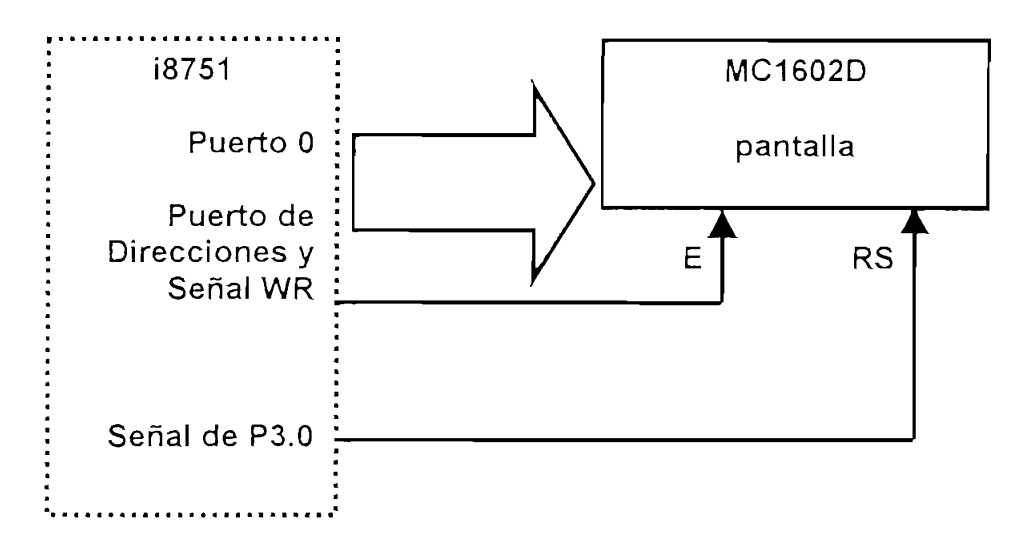

Figura 2.17: Diagrama de control de pantalla MC1602D

La pantalla es tratada como una localidad de memoria externa controlada directamente por el microcontrolador a través de las señales siguientes:

- Señal WR que instruye a la pantalla para el desplazamiento de información actuando como una marca de referencia para el inicio de la transferencia de información. La patilla correspondiente a esta señal se conecta a la entrada de una compuerta OR de dos entradas TTL74LS032 para conjuntamente con la señal de selección de pantalla del DEMUX 74LS138 generar el pulso negativo adecuado para habilitar la entrada de información hacia la pantalla por medio de la instrucción MOVX A,@DPTR; por tanto, la respuesta de la compuerta OR de dos entradas debe conectarse a la patilla de habilitación de entrada/salida de la pantalla.
- Señal RXD (P3.0) que indica si la señal en el bus de datos es una instrucción o un dato. La patilla de esta señal debe conectarse a la patilla Debido a que se va a utilizar la pantalla para introducir en ella información,
- Debido a que se va a utilizar la pantalla para introducir en ella información, se conFigura el hardware de manera que la patilla R/ $\overline{W}$  de selección de modo lectura/escritura de la misma va conectada a tierra.

Otra señal que hay que habilitar en la pantalla es la que entra por la patilla; VO que sirve como señal de contraste para visualización de la pantalla; se incluye para el control de contraste una resistencia variable.

A continuación se muestra el diagrama general de los circuitos del Registro de Variación de Carga.

Diagrama del Registro de Variación de Carga.- Circuito de control digital.

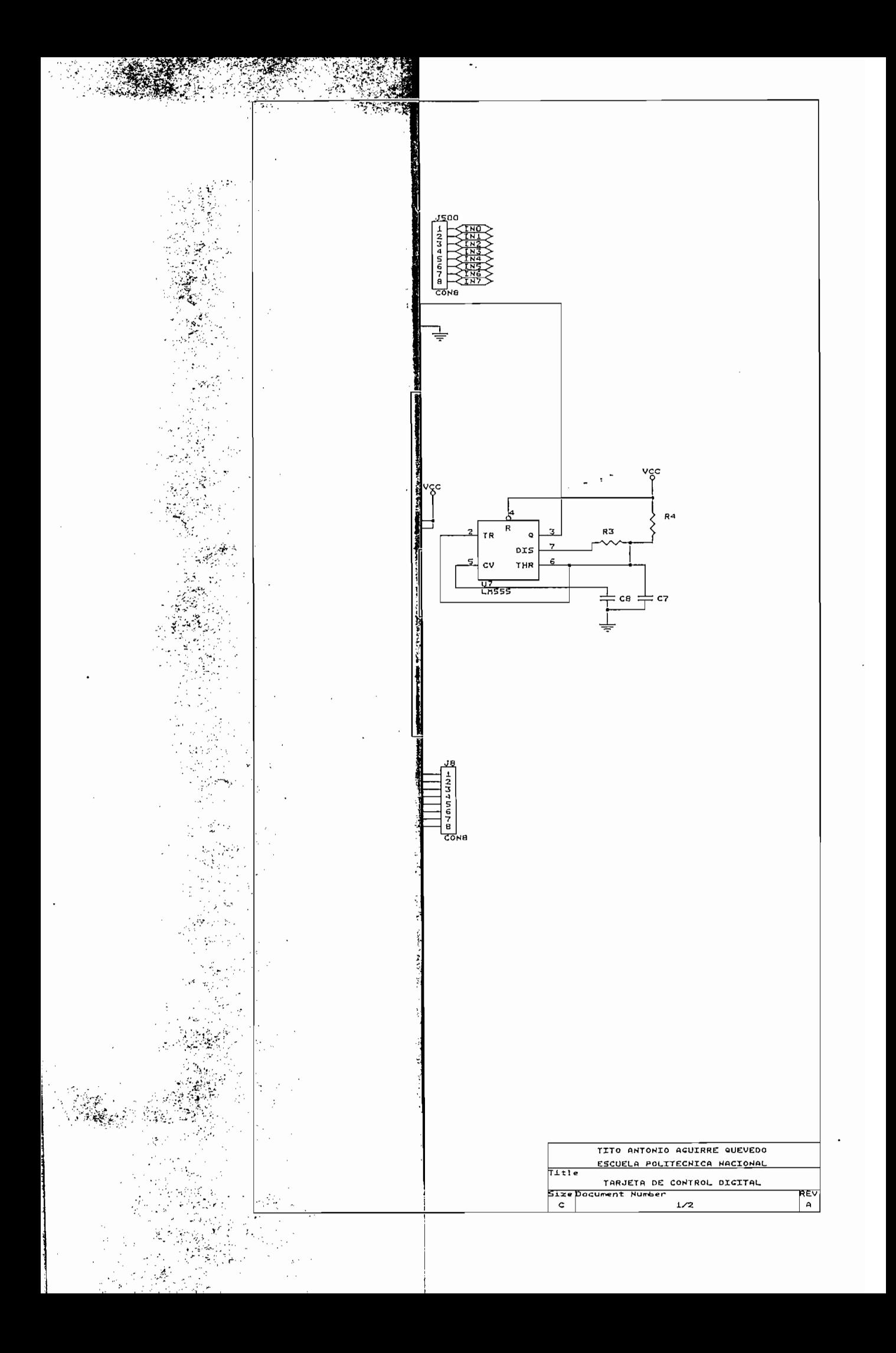

grania dei

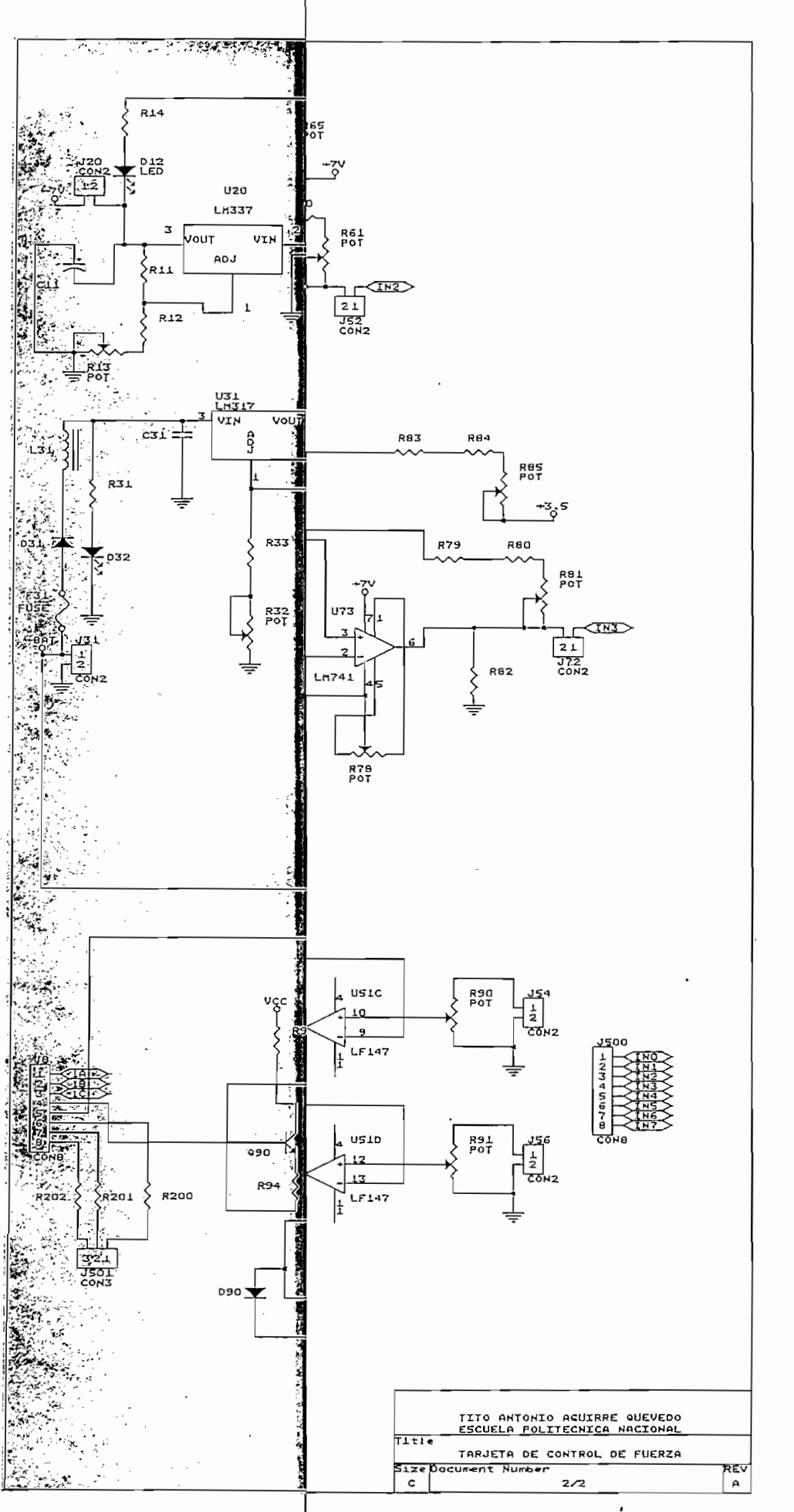

 $\overline{\phantom{a}}$ 

t,

 $\overline{\phantom{a}}$  .

## 2.3.-DESARROLLO DE SOFTWARE EN LENGUAJE ASSEMBLER

2.3.-DESARROLLO DE SOFTWARE EN LENGUAJE ASSEMBLER

#### 2.3.1.- ASPECTOS GENERALES DEL PROGRAMA

El Registro de Variaciones de Carga necesita para su funcionamiento el desarrollo de un programa en lenguaje Assembler, el mismo que corre en el microcontrolador i8751. Este programa se encarga de controlar todos los bloques operativos del R.V.C., como es:

- Mostrar mensajes en la pantalla
- Interactuar con el usuario
- Leer e interpretar los códigos del sistema de adquisición de datos
- Administrar la información entrante, procesarla y actualizarla.

Para realizar el programa que se implementa al microcontrolador i8751 se ha utilizado el paquete SIDES2000 que incluye el editor de texto, el ensamblador CYS8051 y se ha concurrido a la ayuda del simulador AVSIM51, el cual genera el programa con extensión .HEX en formato INTEL; luego se realiza la conversión del programa a formato hexadecimal puro que es el que se ingresa en la memoria ROM del microcontrolador I8751.

El programa es extenso y, en forma general, tiene el formato y la estructura que se muestra en la Figura 2.18 a continuación:

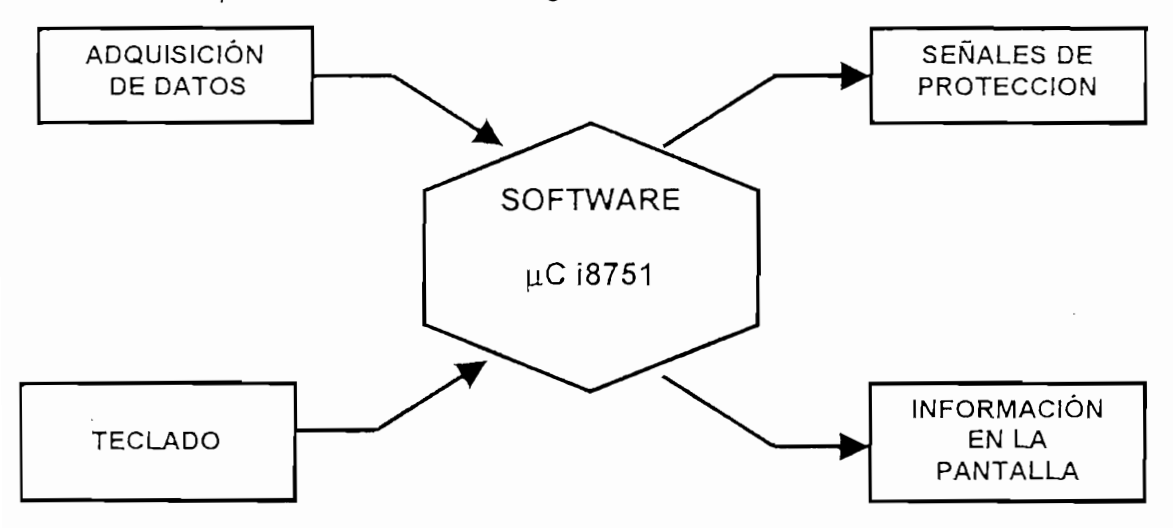

Figura 2.18 : Arquitectura de Software

## 2.3.2. PROGRAMAS DE INICIALIZACION

#### 2.3.2.1.- Programa de RESET

Es el conjunto de las primeras instrucciones que ejecuta el microcontrolador después de ser encendido o de la pulsación del botón RESET. Incluye las instrucciones de:

- Ubicación de la localidad de memoria donde está la primera instrucción de programa.
- Configuración inicial de los registros de interrupciones
- Configuración de registros contadores/temporizadores
- Configuración del control de prioridad de interrupciones
- Vaciado de memoria RAM externa
- Inicialización del registro puntero del stack (STACK POINTER).

Lo primero que se debe hacer el momento de iniciar la operación del microcontrolador 8751 es indicar la dirección donde está el programa que va a ejecutar el procesador. Esta instrucción que envía al contador de programa al inicio del programa principal debe estar en la localidad 0000H de la ROM interna del microcontrolador, puesto que después del encendido o cuando se recibe la señal de RESET; es en esta dirección de memoria donde el microcontrolador lee la primera instrucción. La instrucción que se graba en esta localidad es de salto directo, porque en las localidades siguientes a las del RESET están las dedicadas a las direcciones de atención a las diferentes interrupciones. Por lo tanto, la instrucción que corresponde es la siguiente:

# $ORG$  0000H **PUNITE EN LOCALIDAD EN LOCALIDAD CONGER**

La directiva ORG permite grabar en la localidad 0000H la instrucción de salto a la etiqueta INICIO, que deberá ser la etiqueta donde se inicia el programa principal. Se utiliza una instrucción de salto corto porque el inicio del programa principal está después de las instrucciones de salto por  $\mathsf{R}$ es.

Una vez que se han señalado las direcciones tanto de inicio del programa principal como de las diferentes rutinas de atención a las interrupciones, se puede comenzar el programa principal a partir de la etiqueta INICIO.

A continuación corresponde programar los registros de control del microcontrolador 8751 que son los que van a determinar los modos de operación de las partes que constituyen el microcontrolador. Inmediatamente se muestran cada uno de estos registros de control y como se programan para controlar el R.V.C.

#### Registro de Estado de Programa (PSW)

Este es un registro de 8 bits, los cuales pueden cargarse desde o hacia el acumulador y que se encargan de informar el estado de ciertos parámetros de un programa. Estos bits pueden ser leídos o escritos fácilmente. La Figura 2.19 muestra la información disponible en el registro.

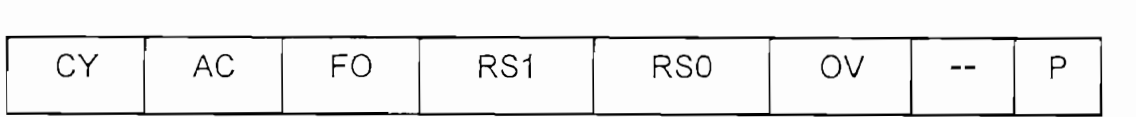

#### Figura 2.19 : Registro de Estado de Programa

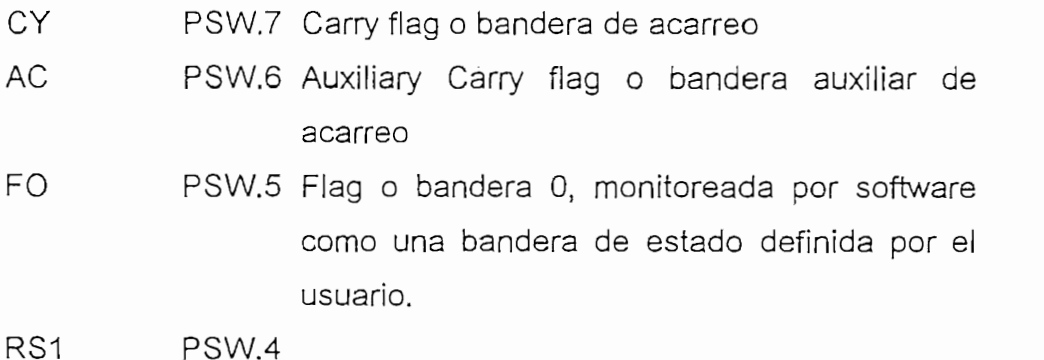

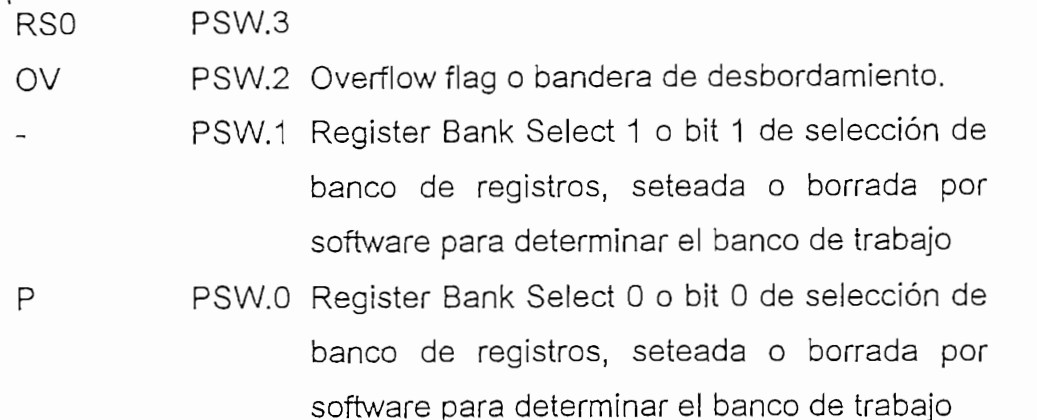

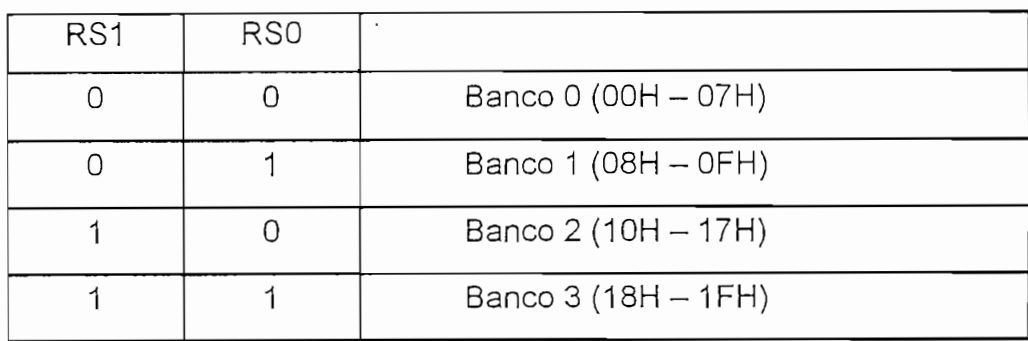

## Tabla 2.7 : Determinación inicial del banco de trabajo

Por lo expuesto, la instrucción para programar el registro de estado de programa es la siguiente:

#### MOV PSW,#00H

Con lo cual se consigue que todas las banderas se encuentren al inicio en cero y queda seleccionado el banco de trabajo 0, porque en ese banco se guardará el tiempo de operación.

### Registro de Modo de Operación de Temporizador/Contador

Los dos Temporizadores/Contadores que proporciona el microcontrolador i8751 son controlados en su modo de operación por el

registro de propósito especial conocido como TMOD. La función de "temporizador" o "contador" es seleccionada por el bit  $C/\overline{T}$  de este registro. Además estos dos temporizadores/contadores tienen cuatro modos de operación, los cuales pueden ser seleccionados por un par de bits (M1,M0) en  $el$ TMOD. Los modos 0,1,2 son los mismos para ambos temporizadores/contadores. El modo 3 es diferente. Los cuatro modos de operación se describen brevemente a continuación.

Modo 0: En este modo, el registro del temporizador es configurado como un registro de 13 bits. Cuando todos los bits se han llenado de 1s, pasarán a 0s y se pone la bandera de interrupción del temporizador TFx. Los 13 bits del registro están constituidos de los 8 bits de TH1 y de los 5 bits menos significativos de TL1. Los 3 bits mas significativos de TL1 son indeterminados y serán ignorados. El modo 0 de operación es el mismo para el Temporizador 0 como para el Temporizador 1.

Modo 1: El modo 1 es el mismo que el modo 0, excepto que el registro del temporizador estará corriendo con todos sus 16 bits.

Modo 2: El modo 2 configura el registro del temporizador como un contador de 8 bits (TL1), con recarga automática. Cuando se llena de 1s el registro TL1 se llega al desbordamiento, y pone la bandera TF1, perotambién recarga TL1 con el contenido de TH1, con lo cual es preseteado por software. La recarga deja a TH1 sin alterar. El modo 2 de operación es el mismo para el Temporizador/Contador 0.

Modo 3: El Temporizador 1 trabajando en Modo 3, simplemente muestra la última cuenta. El efecto es el mismo que si se hubiese reseteado el bit de puesta en marcha (TR1=0) del Temporizador 1. El Temporizador 0 en modo 3 establece a TLO y THO como dos contadores de 8 bits independientes. En el modo 3 el registro TL0 utiliza los bits de control del Temporizador 0 (C/T, GATE, TR0, INTO, y TF0). Por otro lado el THO utiliza TR1 y TF1 que corresponden al Temporizador 1. Por lo tanto el THO controla en este modo la interrupción de Temporizador 1. Cuando el Temporizador 0 está en modo 3, el Temporizador 1 puede ser activado o detenido seleccionando el modo 3 por sí mismo; el

temporizador 1 en este modo puede ser usado como generador de velocidad de transmisión en el pórtico serial ó también en cualquier aplicación que no requiera de una interrupción. En consecuencia con el Temporizador 0 en modo 3, se consiguen que el 8751 pueda trabajar con tres temporizadores/contadores, lo cual es útil en aplicaciones que se necesite un temporizador o contador extra de 8 bits.

La Figura 2.20 muestra la configuración del registro de modo de operación de los Temporizadores/Contadores.

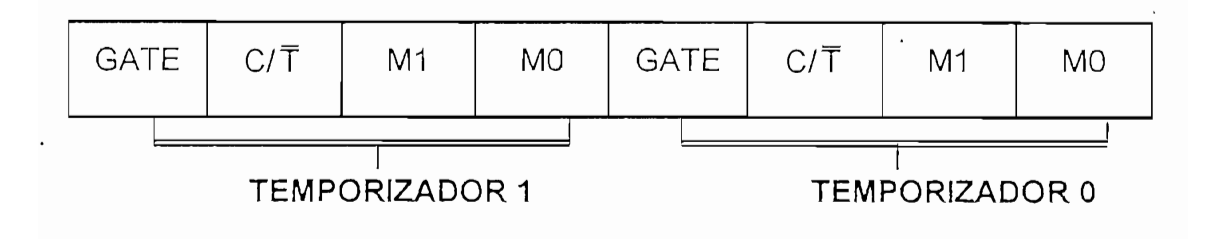

Figura 2.20 : Registro de Modo de Operación de Temporizadores/Contadores

SATE Control de Compueita, Cuando está en I<sub>I</sub> Temporizador/Contador "x" está habilitado cuando el pin "INTx" está en alto y el bit de control "TRx" es 1; es decir se tiene un control por hardware. Cuando GATE=0 Temporizador/Contador "x" correrá solamente cuando TRx=1; es decir se tiene un control por software.

C/T Selector de Temporizador o Contador. Se coloca en cero para operación como Temporizador (entrada desde el sistema interno de reloj). Seteado para operación como contador (entrada desde "Tx" pin de entrada).

M1 Bit mas significativo de selección de modo. (Ver Tabla 2.8).

MO Bit menos significativo de selección de modo. (Ver Tabla 2.8).

| M1 | M <sub>O</sub> | MODO DE OPERACIÓN |
|----|----------------|-------------------|
|    | Ω              | Modo 0            |
|    |                | Modo 1            |
|    | Ω              | Modo 2            |
|    |                | Modo 3            |

Tabla 2.8 : Selección de modo de operación de temporizadores

En el caso específico de este control, se utilizan los dos como de 16 bits, por lo tanto el registro especial TMOD queda configurado de la siguiente manera:

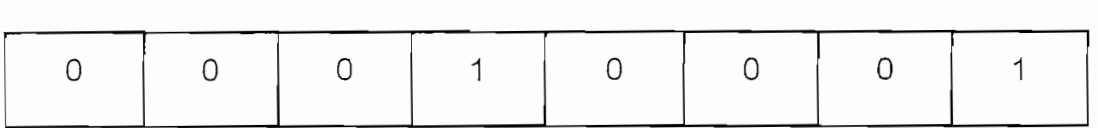

## Registro de Control de Temporizador/Contador

Este es un registro direccionable por bit y en él se encuentran las banderas de los dos temporizadores. Además de los bits de control de interrupciones externas. Este registro está configurado como se muestra en la Figura 2.21

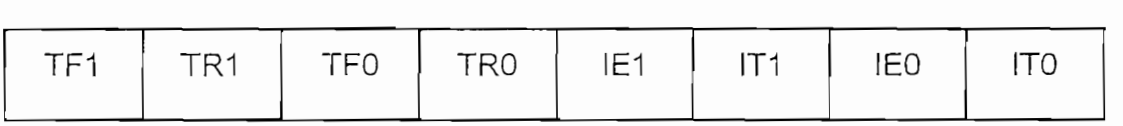

### Figura. 2.21 : Registro de Control de Temporizadores/Contadores

- TF<sub>1</sub> TCON.7 Temporizador 1 Overflow flag o Bandera de desbordamiento del Temporizador 1.
- TR<sub>1</sub> TCON.6 Temporizador 1. Run Control bit ó bit de control de arranque del Temporizador 1.
- **TFO** TCON,5 Temporizador 0. Overflow flag ó bandera de desbordamiento del Temporizador 0.
- **TRO** TCON.4 Temporizador o Run control bi5 ó bit de control de arrangue del Temporizador 0.
- $IF1$ TCON.3 Interrupt 1 Edge Flag ó bandera de interrupción Type control bit de control bit de control bit de control bit de control de control de tipo de control de tipo<br>En 1990, en 1990, en 1990, en 1990, en 1990, en 1990, en 1990, en 1990, en 1990, en 1990, en 1990, en 1990, en
- $IT1$ TCON.2 Interrupt 1 Type control bit ó bit de control de tipo de interrupción. Cuando este bit se encuentra en cero lógico, la interrupción 1 es disparada cuando se detecta un nivel lógico baio en el pin de INT1. Si IT1=1, la interrupción 1 es disparada cuando se detecta un flanco de caida en el pin de INT1.
- IE<sub>0</sub> TCON.1 Interrupt 0 Edge flag ó bandera de interrupción Externa O.
- IT<sub>0</sub> TCON.0 Interrupt 0 Type control bit ó bit de control de tipo de interrupción. Cuando este bit se encuentra en cero lógico, la interrupción 0 es disparada cuando. se detecta un nivel lógico bajo en el pin de INTO. Si ITO=1, la interrupción 0 es disparada cuando se detecta un flanco de caída en el pin de INTO.

En el caso del control de temporizadores, el registro TCON se configura inicialmente así:

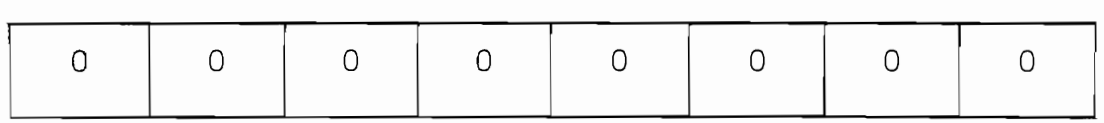

Y, se setean los bits TCON.4=TR0 y TCON.6=TR1 justo ántes del inicio del bucle de procesamiento contínuo del programa principal.

Registro de Habilitación de Interrupciones

Este es un registro que tiene el control total sobre todas las interrupciones, por lo tanto este registro debe ser direccionable por bits. Si el bit es cero, la interrupción correspondiente es deshabilitada. Si el bit es uno, la interrupción correspondiente es habilitada. En la Figura 2.22 se muestran los bits que contiene este registro.

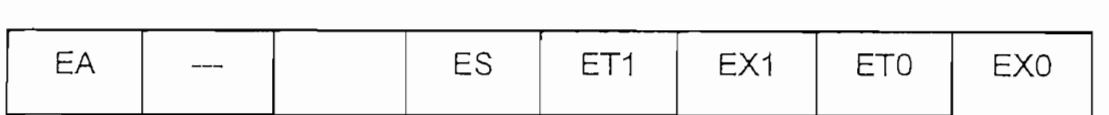

### Figura 2.22 : Registro de Habilitación de Interrupciones

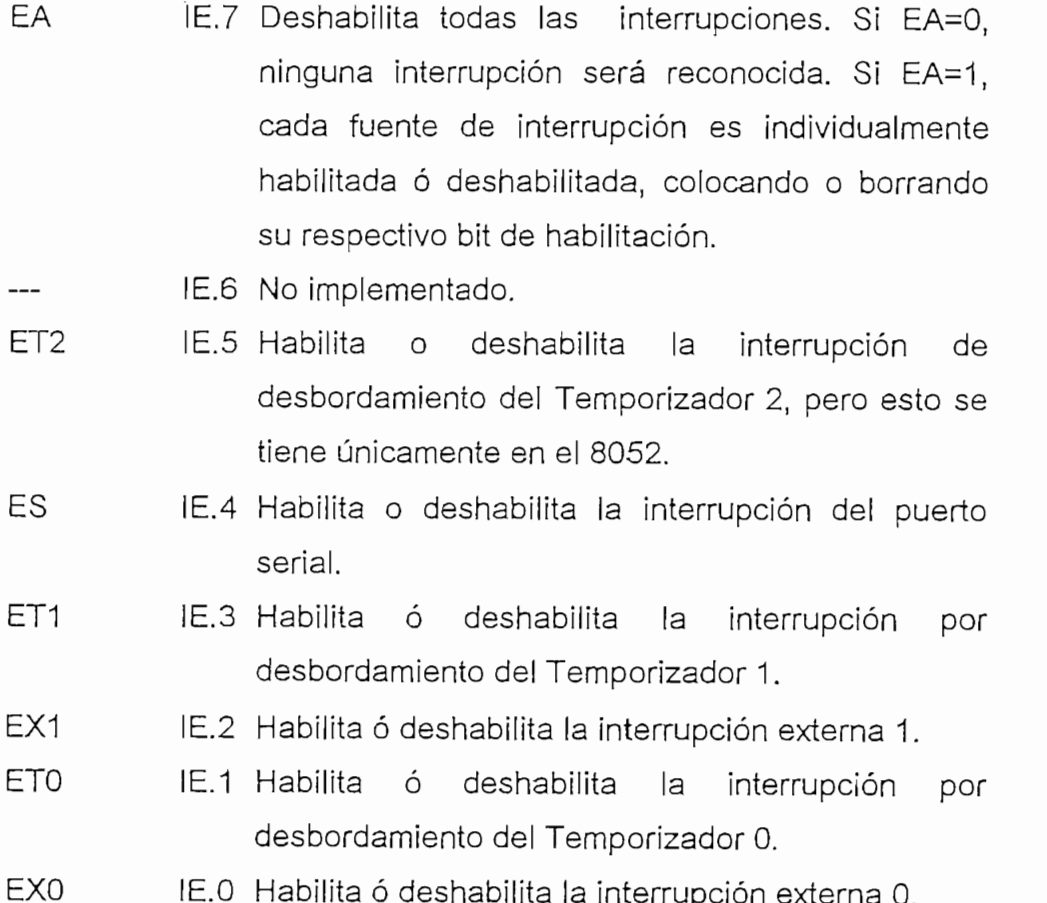

En este caso el bit IE.7 tiene que estar en 1 para que habilite todas las interrupciones, Inicialmente se deja seteado el registro de habilitación de interrupciones, pero eventualmente se irán cambiando los estados de los bits de habilitación de cada interrupción de acuerdo a los requerimientos eventuales del programa. Inicialmente el registro IE queda así:

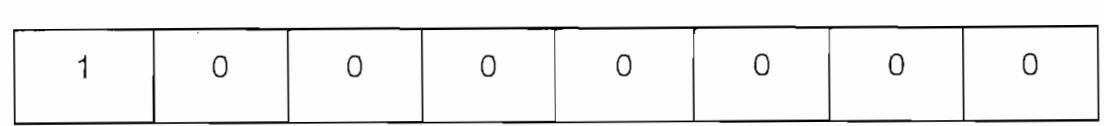

### Registro de Prioridad de Interrupciones

Este es un registro también direccionable por bit. Si el bit es 0, la correspondiente interrupción tiene una prioridad baja, y si el bit es 1, la correspondiente interrupción tiene una prioridad alta.

Se debe tener presente que cuando está en proceso una rutina de servicio a una interrupción, no podrá ser interrumpida por otra que sea de mas bajo nivel o del mismo nivel. Cuando interrupciones están en el mismo nivel e interrumpen simultáneamente, serán atendidas en el orden de prioridad que existe para cuando están en el mismo nivel. La prioridad de las fuentes de interrupción en el mismo nivel, desde la más alta es la que se muestra a continuación:

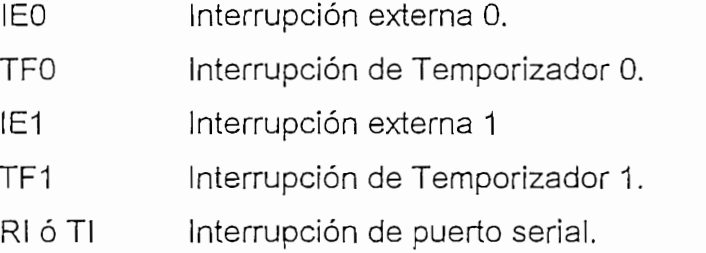

El contenido del registro de prioridad de interrupciones es el que se muestra en la Figura 2.23
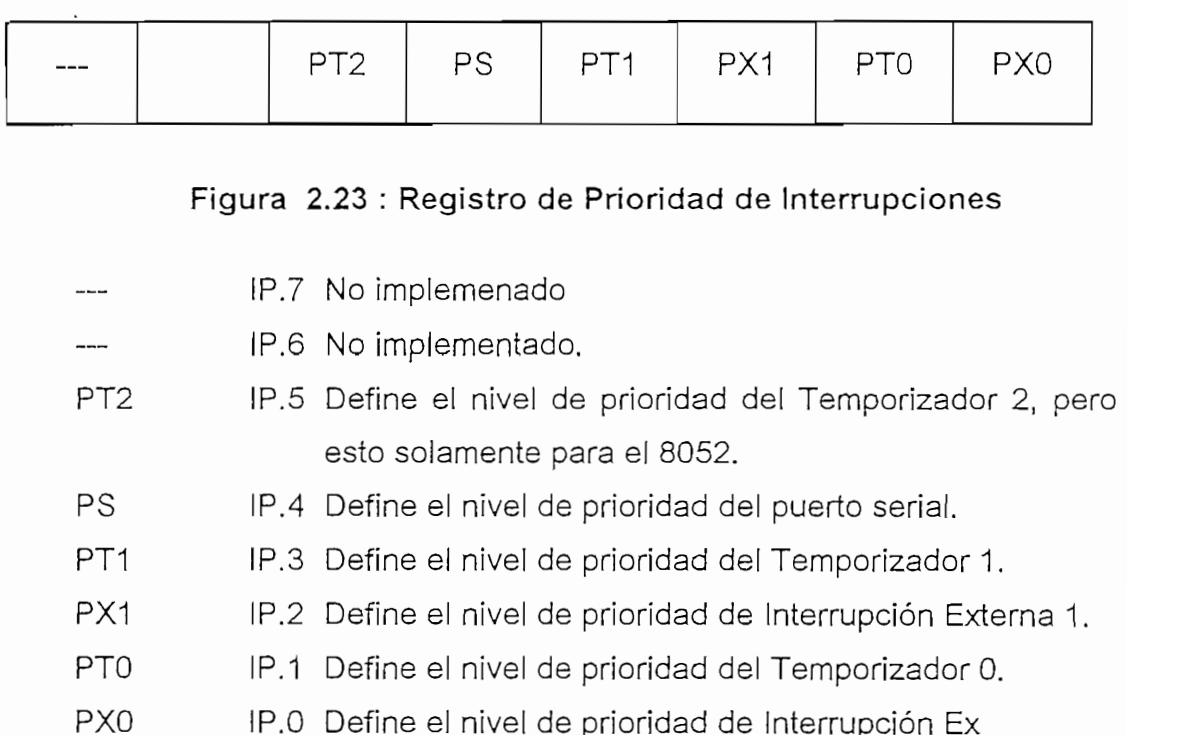

Para el caso del R.V.C. se ha diseñado del software con todas las interrupciones del mismo nivel de prioridad por lo cual el registro de prioridad de interrupciones IP es cero en todo el programa; en caso de que se den dos interrupciones al mismo tiempo, estas serán atendidas por el polling interno de atención a las interrupciones del microcontrolador.

## 2.3.2.1. Programa de inicio

Está compuesto por varios segmentos, el primero constituído por la definición de las direcciones de las localidades donde se encuentran ubicadas las instrucciones de inicio de las interrupciones tanto externas como de temporizadores y la de la etiqueta de inicio del programa. Luego se configuran los valores de inicialización de los registros especiales STACK POINTER, INTERRUPT ENABLE, TIMERS MODE, TIMERS CONTROL, INTERRUPT PRIORITY. A continuación se incluye el programa de inicialización de la

pantalla, el cual es un programa que incluye instrucciones que deben proporcionarse a la pantalla para configurar su forma de operación y se incluye también valores iniciales de registros de temporizadores y de banderas de control de subrutinas de interrupciones, además del encerramiento de las localidades RAM interna direccionables a nivel de bit.

## 2.3.2.1.1.- Presentación inicial de mensajes

Ŕ

La pantalla inicial guía al usuario a ingresar una de las opciones de trabajo para operar en banco de baterías de 6,12 o 24 V.

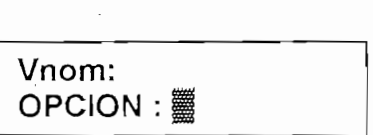

In mediatamente el programa setea el contenido del registro 68H y coloca un valor en el registro R4 que serán valores de control de la gestión siguiente. Continúa llamando a la subrutina INGDAT.

Inmediatamente el programa setea el contenido del registro 68H y coloca

El ingreso de datos se. hace en una secuencia "mensaje, espera, ingresa

### 2.3.2.2.- Programa de ingreso de datos

En este segmento el microcontrolador entra en fase de interactuación con el usuario pidiendo uno a uno los datos para operar. Estos son: Opción de Voltaje nominal, capacidad inicial y los valores de protección: voltaje máximo y voltaje mínimo.

El ingreso de datos se hace en una secuencia "mensaje, espera, ingresa dato, proceso, retorno" que se cumple para el ingreso de cada dato. El mensaje va variando de acuerdo a la información que necesita el microcontrolador hasta conseguir todos los datos requeridos.

 $d_{d,1,-}$  *Subrutina INGDA1*<br>Esta subrutina abarca el segmento destinado a ingresar un dato válido de acuerdo a los requerimientos del R.V.C. Incluye las subrutinas de espera<br>hasta la presión de una tecla, ingresa el byte que entrega el godificador de hasta la presión de una tecla, ingresa el byte que en el el amanto de la hasta la reclado, asigna el valor de acuerdo a una tabla de transformación de cada validez del dato. A continuación se explica brevemente la función de cada

esse en un lazo correcto se puede salidades salidades de la bandera de la bandera de la bandera de la bandera d espera del cual solo se puede salir si la bandera 68H ha sido encerada.

STDBKY habilita la interrupción externa cero e ingresa en un lazo cerrado de

ASTEDI transforma el valor ingresado de acuerdo a una tabla dé?éonversión. -

 $\mathcal{U}$ 

TECL es la subrutina convocada por la interrupción externa cerc. Deshabilita la interrupción externa cero, encera los cuatro bits mas significativos y la bandera 68H e ingresa el dato que entrega el codificador de teclado.

ASTEDI transforma el valor ingresado de acuerdo a una tabla de conversión. Su servicio consiste en proveer al microcontrolador el verdadero valor en hexadecimal de la tecla que ha sido presionada en el caso de las teclas de números decimales. En el caso de las seis teclas adicionales, proporciona un código exclusivo de reconocimiento de cada una de las teclas. La Tabla 2.9 muestra la reasignaciones.

VERVAL verifica la validez del dato ingresado. Para ello toma como referenc el valor del registro R4 ingresado antes de convocar a la subrutina INGDA] el dato es válido lo exhibe en pantalla, setea la bandera 69H y continúa contrario, da el mensaje "EE" indicativo de error en la pantalla, microcontrolador a modo de espera obligando al usuario a reingres válido para poder continuar.

 $\mathcal{U}_{\text{eso} \, \text{do}}$ 

Una vez que el dato se ha ingresado, INGDAT espera $\int_{\rm b}^{\infty}$ orra <sub>el</sub><br>la ENTER o de la tecla CLR; si se ha presionado la teglueg<sub>o del</sub>

ingreso de la tecla ENTER continúa, caso contrario espera y, si se presiona otra tecla muestra "EE" en pantalla y regresa al modo de espera hasta que se presione la tecla ENTER para continuar. La presión de la tecla ENTER conduce al ingreso de un dato válido y consecuentemente el programa luego de la presión de ENTER va colocando los datos en las localidades de memoria RAM interna conforme a una tabla establecida para mantener un orden de la información que se procesa.

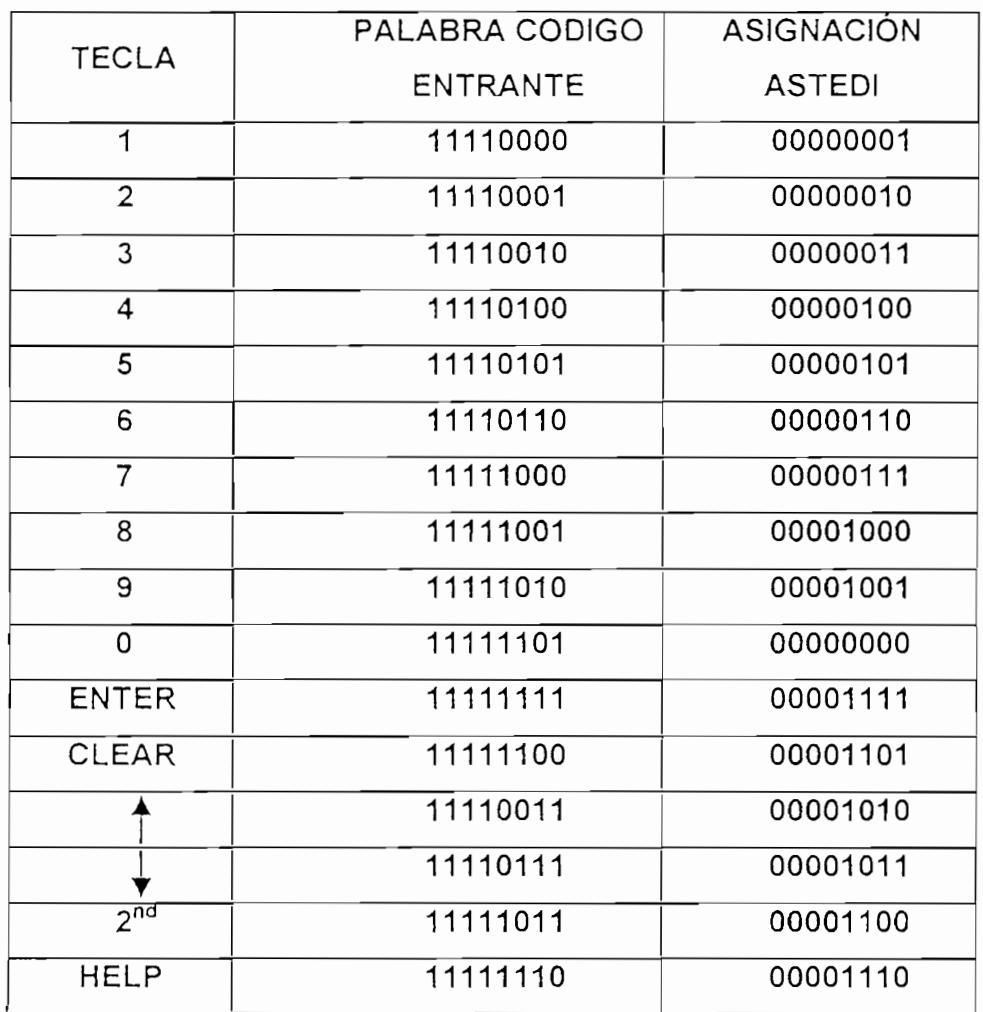

# Tabla 2.9: Conversión de ASTEDI de datos del codificador de teclado

Las etapas de ingreso de datos siguientes tienen la misma estructura secuencial que la anteriormente explicada; es decir se debe ingresar uno por uno los datos que el programa vaya solicitando al usuario. La información que pide el programa es referente a los valores máximos y mínimos para efectos de protección, valores de inicio a partir del cual se efectuará el calculo contínuo, y valores nominales que sirven como referencia de gestión interna.

Las pantallas se muestran a continuación:

Cap (A-h) Cap (A-h)<br>dx1000:

El microcontrolador queda en espera del ingreso del dato del digito de miles de la capacidad nominal inicial del banco de baterías y este dato se almacena en la localidad 0023H. La siguiente pantalla espera por el ingreso del dígito de cientos el cual se almacena en la localidad 0022H:

Cap (A-h)  $Cap (A-h)$ dx100:

La pantalla siguiente solicita el ingreso del dígito de las decenas de la capacidad inicial, e ingresa el dato a la localidad 0021H.

Cap (A-h)  $Cap (A-h)$  $dx10:$ 

Y, la última pantalla que completa la información referente a la capacidad inicial pide el dígito de las unidades que luego almacenará en la localidad 0020H; ésta se muestra a continuación:

Cap (A-h) dx1: 1

Así mismo se ingresan los datos de Voltaje máximos y mínimos, que son los valores que se tomarán como referencia para la protección de las baterías contra sobrecarga o sobre-descarga. La pantalla siguiente es:

 $\overline{\phantom{a}}$ Vmax  $dx10$ :

El valor que se ingrese, será almacenado en la localidad 28H. La siguiente pantalla solicita el dígito de las unidades:

<u>V</u><br>Vmax Vmax  $dx1$ :

El dato ingresado se almacena en la localidad 27H. La siguiente y última pantalla referente al voltaje máximo pide el dígito de los decimales y una vez ingresado se almacena en la localidad 26H.

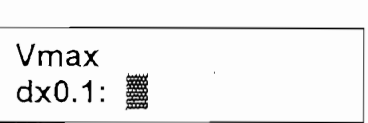

Para el voltaje mínimo se procede de igual manera que para el voltaje máximo. Así, la primera pantalla pide el dato de las decenas:

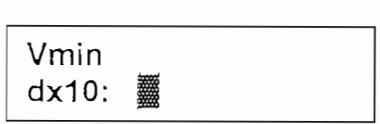

El valor ingresado por teclado se almacena en la localidad 2CH. La pantalla siguiente pide el dígito de unidades del voltaje mínimo; la pantalla es la siguiente:

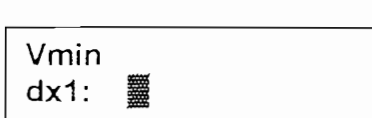

El valor del dígito de unidades de Voltaje Mínimo es almacenado en la localidad 2BH. Luego viene la pantalla de décimas de voltaje mínimo.

Vrnin Vmin dx0.1: <sup>蠶</sup>

El valor que se ingrese desde teclado se almacena en la localidad 2AH en formato BCD.

# 2.3.3.- PROGRAMAS DE CONTROL Y ALMACENAMIENTO

Este bloque incluye los segmentos de la conversión de los datos ingresados; el procesamiento de los mismos y su almacenamiento, así como el control de las interrupciones.

## 2.3.3.1.- Programas de conversión de datos

Una vez ingresados desde teclado los datos necesarios el programa principal pasa a un área del programa destinado a preparar toda la información necesaria para la ejecución correcta del segmento siguiente; éste segmento de preparación se encarga de las siguientes tareas:

## $2.3.3.1.1 - Subruting BCDABIN$

Es llamada varias veces por el programa principal para realizar la conversión de los datos ingresados desde el teclado y que fueron convertidos al equivalente BCD por ASTEDI. La función de BCDABIN es transformar cualquier cantidad desde cero hasta 255 a binario. En este caso el programa principal convoca a BCDABIN para realizar las transformaciones de los valores  $\mathcal{C}$ itaj máximo en hexadecimal se almacena en la localidad  $\mathcal{C}$ 

Voltaje máximo en hexadecimal se almacena en la localidad 0029H de la

memoria RAM interna del microcontrolador 8751.

Voltaje mínimo en hexadecimal se almacena en la localidad 0067H de la memoria RAM interna del microcontrolador 8751.

BCDABIN usa como entradas a los registros R7, R6 y R5 y entrega el resultado en el registro R4. El diagrama de flujo de esta subrutina se muestra en la Figura 2.24.

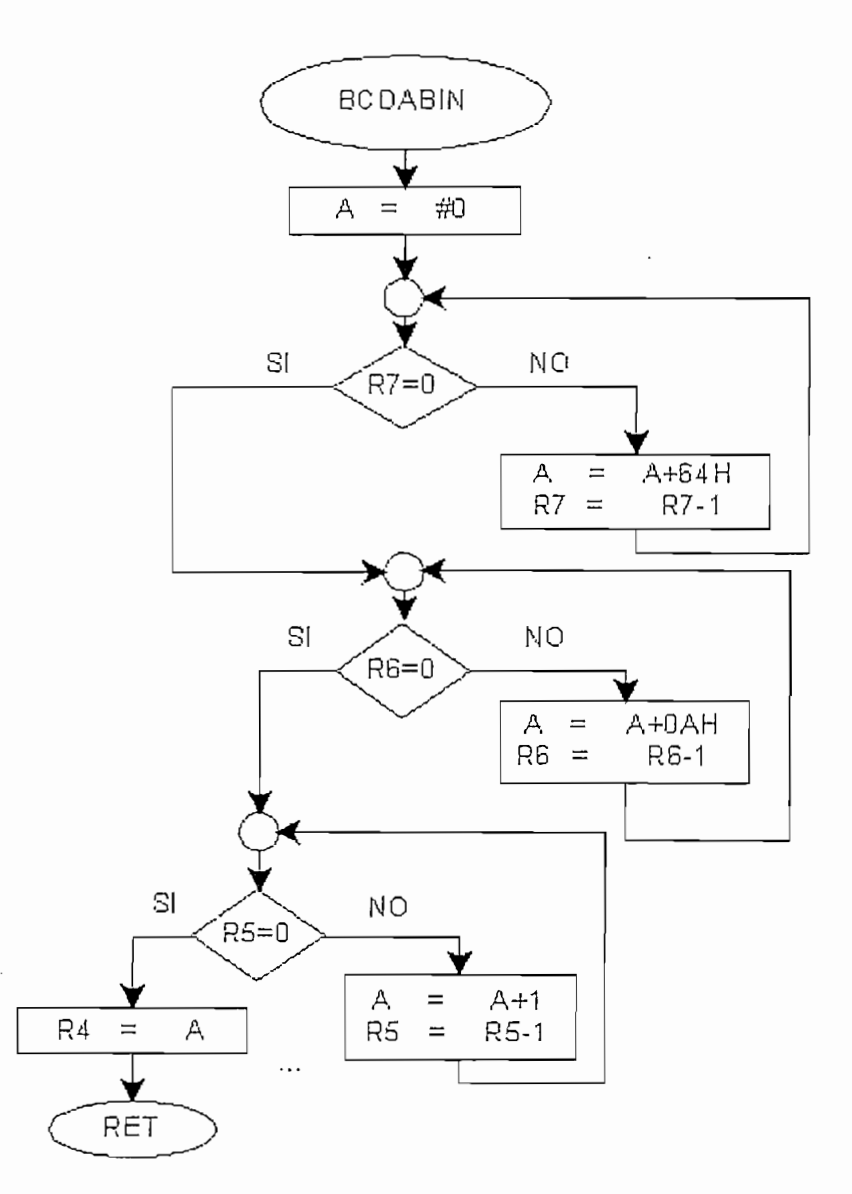

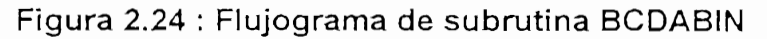

La conversión de la capacidad inicial de almacenamiento de energía que esté expresada inicialmente en 4 dígitos BCD que dan la información de la capacidad en amperios-hora para que pueda ser procesada en unidades de Vatio-T<sub>BUCLE</sub>. De esto se encargan los segmentos ASIGKTE y AHAWCS cuya acción se explica detalladamente a continuación.

## $2.3.3.1.2.$ - Subrutina  $ASIGKTE$

En vista de que se ingresa como dato de capacidad inicial en amperiohora un valor de 4 dígitos BCD y luego se ingresa como dato de voltaje nominal del banco en voltios un valor de 2 dígitos BCD, se debe realizar la conversión de las unidades de Amperio-Hora a una medida de potencia-tiempo equivalente. ASIGKTE realiza la selección de una constante que actúa como factor de multiplicación para la conversión. A continuación se explica esto en detalle:

Si tenemos un máximo de 9999 amperio-hora para operar a 24 voltios como máximo tendremos que la capacidad del sistema en vatio-hora será: 9999 [A-Hora]\*24 [V] = 239.976 [Vatio-Hora].

La velocidad de operación del microcontrolador de 500.000 ciclos de máquina/segundo indica que cada ciclo de máquina dura 2 microsegundos. Además, el microcontrolador tiene el temporizador/contador cero que cuenta desde cero hasta 65535 ciclos cuando se ha seleccionado el registro de modo de operación del temporizador/contador cero para que actúe como contador de 16 bits ; definiendo como  $T_1$  al tiempo que tomar el proceso de conteo desde cero a 65535 y luego a cero nuevamente, entonces:

 $T1 = 65536$ [ciclos]\*2[microsegundos/ciclo] = 131.072 microsegundos

Se ha diseñado el sistema para que ejecute un bucle de ingreso de las variables  $V_{IN}$ ,  $I_{IN}$ ,  $V_L$ , e  $I_L$ , y realice las respectivas operaciones de conversión, y actualización de la variación de la energía en dos períodos T<sub>1</sub>; entonces el tiempo total que tomaría esta ejecución sería igual a T<sub>BUCLE</sub>=2T<sub>1</sub>. Por tanto:

 $T_{\text{BUCLE}} = 2 \cdot T_1$  $T_{\text{BUCL}F}$  = 262.144 microsegundos

Entonces la conversión de Amperio-hora a la unidad de Watt-T<sub>BucLE</sub> depende de un factor de multiplicación constante de acuerdo al voltaje preseleccionado. Por tanto:

```
239976 W-hora=239976[W-hora]*60[min/hora]*60[s/min]*3.81469726TBucLE/s
    = 3.295.568.847,66 [Watt-T<sub>BUCLE</sub>]
```
Este último valor en BCD contiene 12 dígitos, pero en hexadecimal esta expresión es igual a:

3,295.568.847<sub>10</sub> = C46E63CF<sub>16</sub>

Esta última expresión en hexadecimal solo contiene 8 dígitos de ponderación de la base 16 y puede almacenarse en cuatro registros de las localidades RAM internas del microcontrolador.

ASIGKTE está encargada de seleccionar un valor que es constante de . multiplicación que cambia de acuerdo al voltaje nominal del sistema fotovoltaico y que necesita AHAWCS para realizar la conversión correspondiente. Teniendo tres opciones: 6 Voltios, 12 Voltios y 24 Voltios y cualquiera de ellos ha sido almacenado previamente en las localidades 0024H y 0025H los dígitos menos y mas significativos respectivamente, la constante de mutiplicación:

 $X \cup \text{vol}(X)$ Kte <sub>MUL</sub> = 6[V]\*60[min/hora]\*60[s/min]\*3, 814697[T<sub>BUCLE</sub>/s]=82.397,46 Kte  $_{\text{MUL}}$  = 82.397<sub>10</sub>  $Kte_{MUL} = 141DD_{16}$ 

Para 12 voltios es:

Kte<sub>mul</sub> = 164.794<sub>10</sub><br>Kte<sub>mul</sub> = 283BA<sub>16</sub>

Para 24 voltios es:

Kte<sub>MUL</sub> = 329.588<sub>10</sub><br>Kte<sub>MUL</sub> = 50774<sub>16</sub>

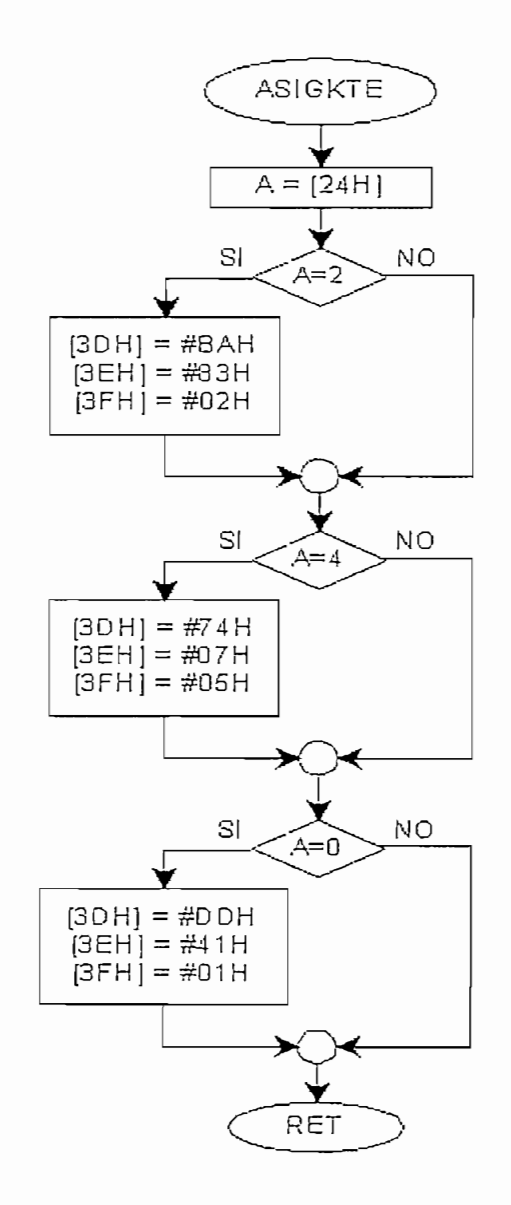

## Figura 2.25 : Diagrama de Flujo de Subrutina ASIGKTE

variación de voltaje para el lazo de histéresis aplicado en el segmento

PROTEG de protecciones del programa principal; éste valor depende del voltaje nominal aplicado por el operador y es de 10 para 6V, 20 para 12V y 15 para 24 V ; este valor se almacena en la localidad 0062H de la RAM interna del microcontrolador. La Figura 2.25 muestra el diagrama de flujo del segmento ASIGKTE.

El valor del factor de multiplicación se almacena en las localidades 003DH hasta 003FH (3 localidades) en hexadecimal, donde 003DH contiene el dígito menos significativo hasta 003FH que contiene el dígito más significativo.

## $2.3.3.1.3.$  - Subrutina AHAWCS

El segmento AHAWCS realiza lo siguiente:

1.- Multiplica el valor del factor de multiplicación seleccionado por el valor de la capacidad inicial en amperios-hora ingresado desde teclado. En vista de que el valor de la capacidad inicial está en BCD, se debe hacer la conversión correspondiente de esta valor para local se utiliza a la subrutina auxiliar BCD4AHX2 la cual entrega el valor de la capacidad en A-hora almacenado en las localidades 0020H hasta 0023H convertido a hexadecimal en dos registros y esta información se transfiere a las localidades 0031H, 0030H.

2.- Convoca a la subrutina auxiliar de operaciones MULTIHEX la cual se encarga de multiplicar los valores de la capacidad en A-hora en hexadecimal (registros 0031H,0030H) por la constante de multiplicación Kte<sub>mul</sub> almacenada también en hexadecimal (003DH,003EH,003FH).

3.-Almacena en las localidades de RAM interna de 8751 que van desde 0032H (LSB) hasta 0037H (MSB) los dígitos BCD de la multiplicación que viene por tanto a contener la expresión del valor de la capacidad inicial de almacenamiento en Vatio-T<sub>BUCLE</sub>.

En esta área del programa principal se usa el banco 0 de registros para lo cual se encera el registro PSW y se utiliza los registros R0,R1,R2,R3 como registros temporales donde se transfiere la información de la capacidad inicial en amperios-hora contenida en las localidades 0023H hasta 0020H para la conversión a hexadecimal.

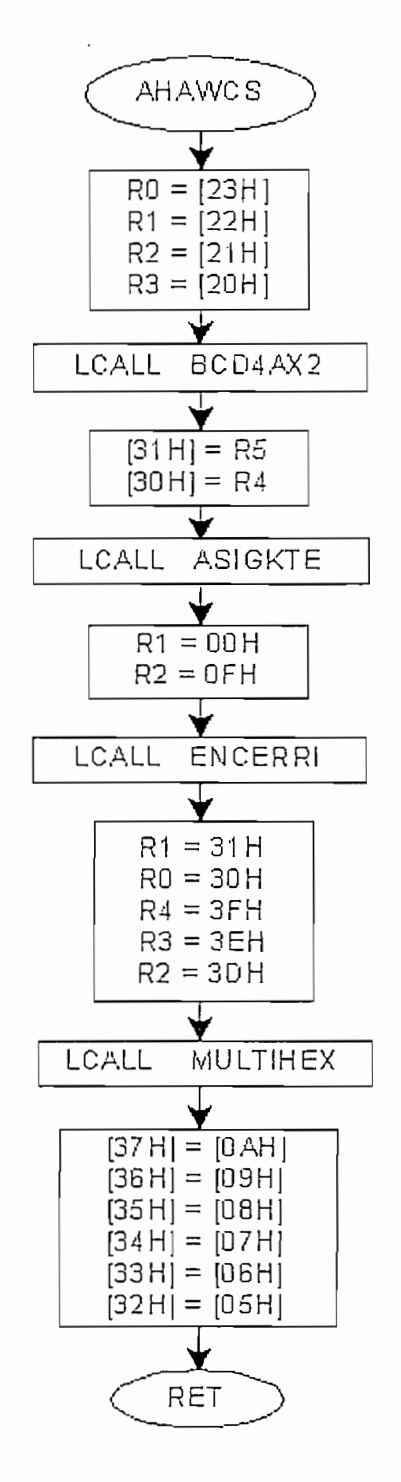

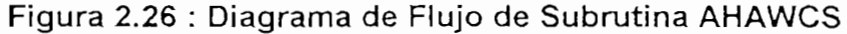

Luego los registros R0,R1,R2,R3,R4, como registros a multiplicar R1R0 por R4R3R2. La Figura 2.26 muestra el diagrama de flujo de segmento AHAWCS

Luego los registros RO,R1,R2JR3,R41 como registros a multiplicar R1RO por

a).- Subrutina BCD4AHX2

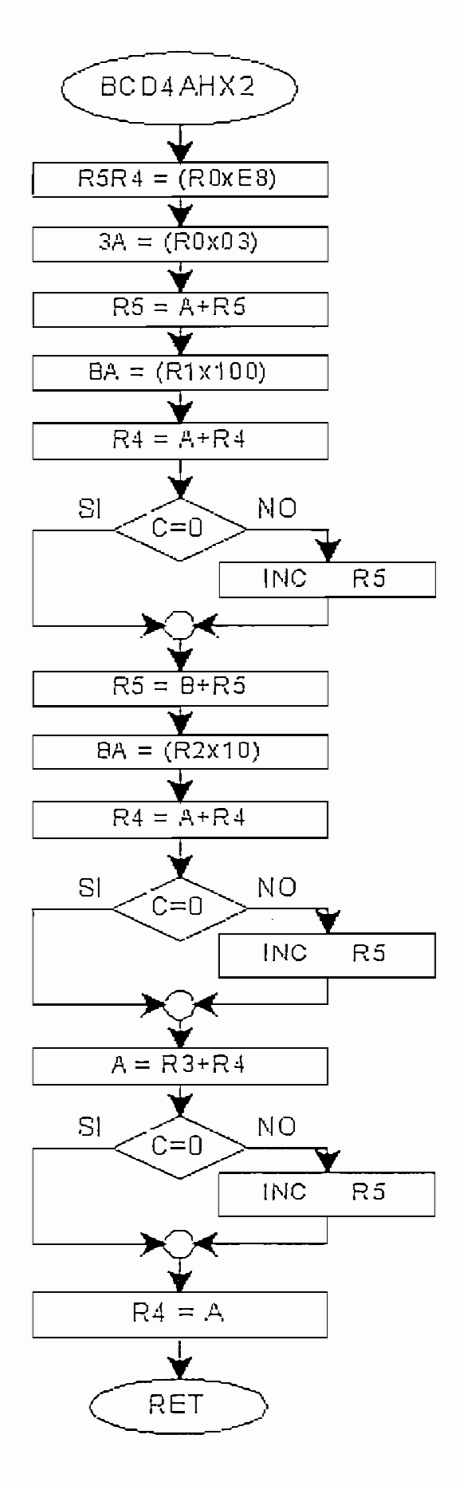

Figura 2.27 : Diagrama de Flujo de Subrutina BCD4AHX2

BCD4AHX2 se encarga de realizar la conversión de un número de cuatro dígitos BCD que se encuentren almacenados cada uno en un registro y entrega como salida una cantidad equivalente hexadecimal expresada en dos registros. Puede operar en cualquier banco de operación de los registros especiales; la información a convertirse debe entregarse en los registros R0, R1, R2 y R3 y BCD4AHX2 entrega el resultado en R5R4. Esta subrutina es utilizada por el programa de conversión AHAWCS para realizar la conversión de la capacidad inicial que se ha ingresado desde teclado y que se le entrega en BCD y da su correspondiente valor en hexadecimal; este valor es almacenado por el programa principal en las localidades 0031H,0030H. El diagrama de flujo de esta subrutina se muestra en la Figura 2.27.

## $2.3.3.1.4 - Subruting WCSAAH$

Esta subrutina se ejecuta por interrupción cada vez que el usuario requiera conocer la capacidad del banco de baterías en watio-hora o cada intervalo de tiempo fijado previamente. La función de esta subrutina es la de convertir el dato de la capacidad del banco actual que esta almacenado siempre en las localidades RAM internas 0032H hasta 0037H en un dato de cuatro dígitos BCD que serán almacenados en las localidades RAM 0063H hasta 0066h y que servirán para ser entregados como información decimal por pantalla para servicio del usuario.

En vista de que la información de entrada para WCSAAH se refiere a la capacidad de almacenamiento y se encuentra dimensionada en unidades de W-T<sub>BUCLE</sub>, lo que hace WCSAAH es realizar la división del valor de entrada para el valor de la constante de multiplicación Kte<sub>mule</sub>. En vista de que se tiene que realizar una división, WCSAAH utiliza varias veces algunas subrutinas de cálculos y servicios, como DIVHEX, RES2C16B y ALGODIV como se indica a continuación:

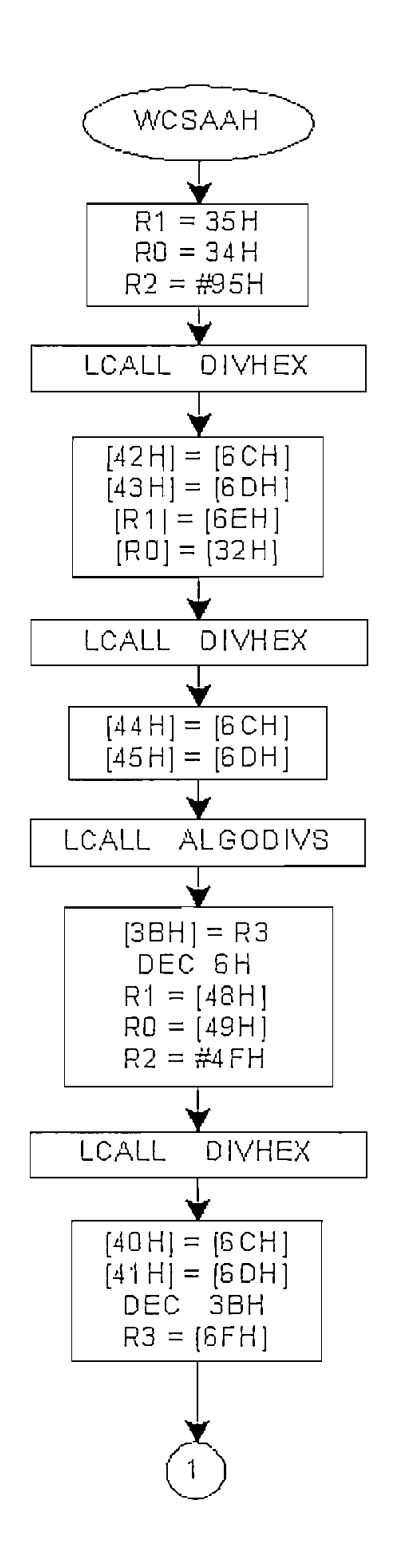

Figura 2.28.a : Diagrama de Flujo de Subrutina WCSAAH (primera parte)

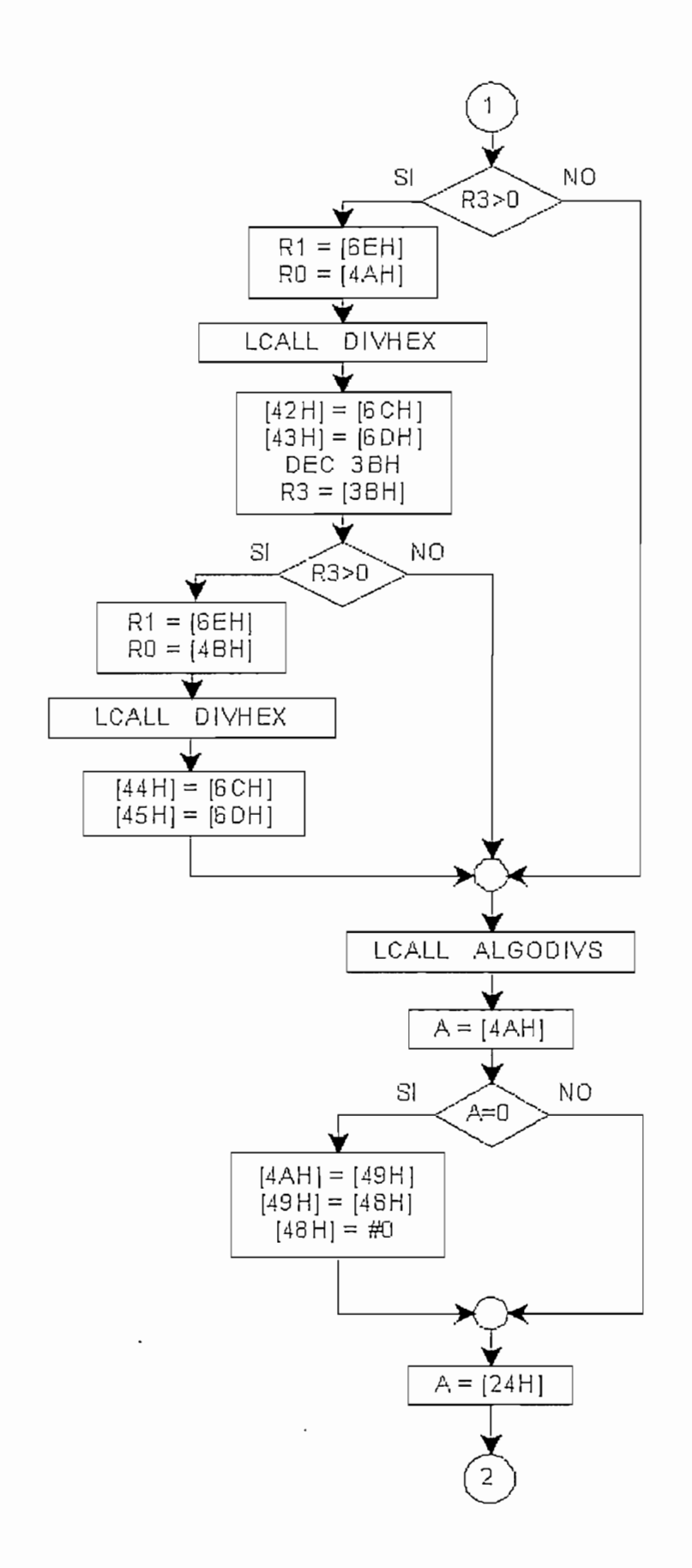

Figura 2.28.b : Diagrama de Flujo de Subrutina WCSAAH (segunda parte)

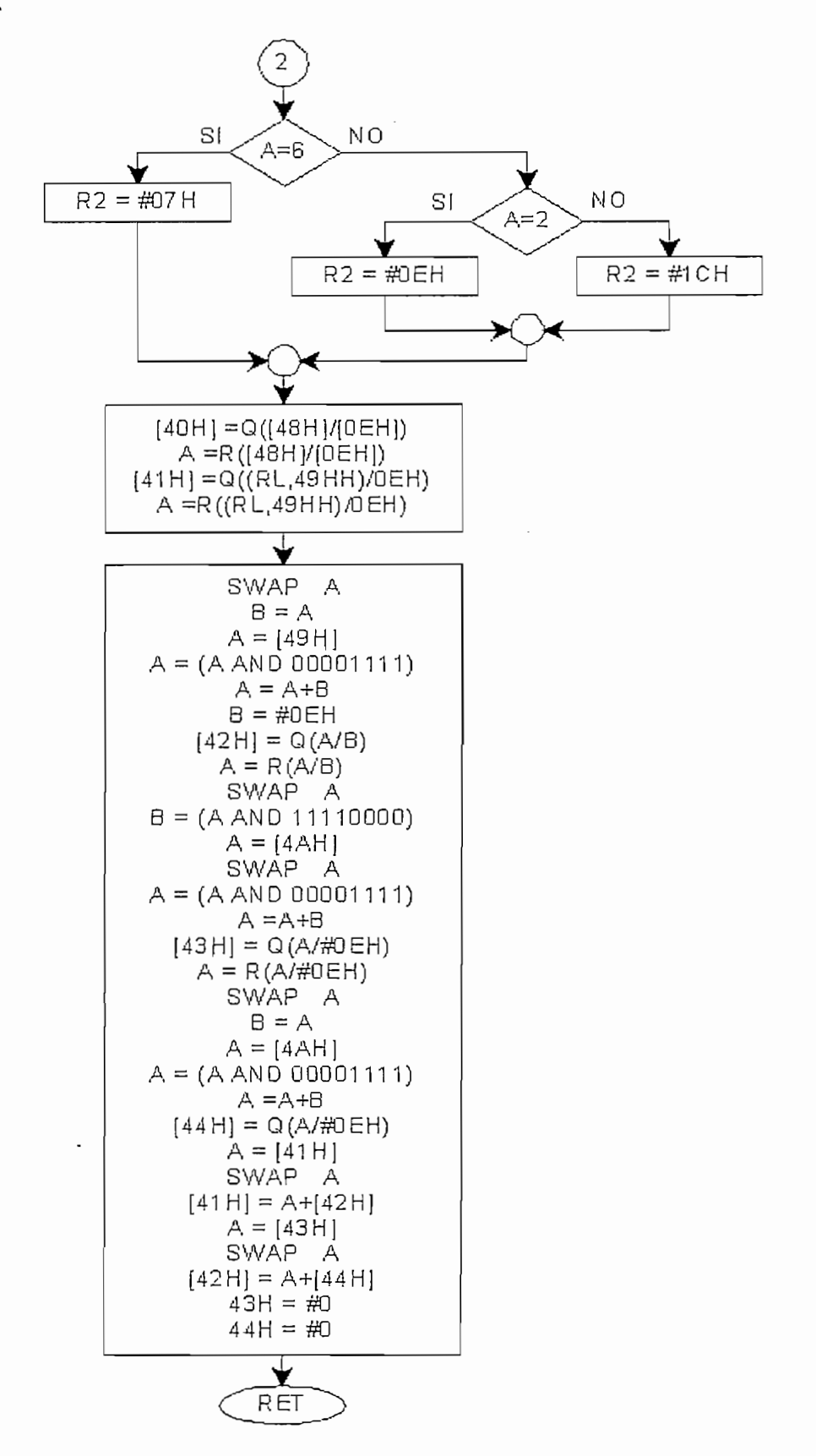

Figura 2.28.c : Diagrama de Flujo de Subrutina WCSAAH (parte final)

para un cantidad de cinco dígitos hexadecimales (ej. 283BA-jS para 12 voltios), para un cantidad de cinco dígitos hexadecimales (ej. 283BA<sub>16</sub> para 12 voltios), lo cual probablemente requeriría un algoritmo complicado por lo cual se procede a la descomposición en factores primos de Kte<sub>mul</sub>. Así:

 $\frac{d}{2}$  VORIOS.  $K$ te<sub>MUL</sub> = 164794<sub>10</sub> = 149<sub>10</sub>\*79<sub>10</sub>\*14<sub>10</sub>  $283BA_{16} = 95_{16} * 4F_{16} * 0E_{16}$ Kte<sub>MUL</sub>=

Al realizar las división para los tres factores componentes de Kte<sub>mul</sub> se consigue el efecto deseado y se obtiene consecuentemente el valor de la capacidad en A-h expresado como una cantidad hexadecimal.

Para las otras dos opciones del R.V.C. (6 V y 24 V) como son la mitad y el doble de 12 voltios, lo único que queda por hacer es dividir o multiplicar el resultado por dos respectivamente. Esto lo realiza WCSAAH en el segmento final de su ejecución.

El diagrama de flujo descrito en la Figura 2.28 indica la secuencia lógica y las operaciones realizadas por esta subrutina.

## $2.3.3.1.5. - Subruting *ASTEDI*$

Como se indica en 2.3.2.2.1, una parte de la subrutina INGDAT es la subrutina ASTEDI, la cual se encarga de realizar una conversión que proporcione al microcontrolador el valor BCD de la tecla numérica presionada, en el caso de los decimales y para las seis teclas restantes asigna valores ascendentes de acuerdo a la ubicación en el teclado. Las asignaciones de conversión de esta subrutina se indican en la Tabla 2.8.

79

# *2.3.3.1.6.- Subrutina TRABCD*

Esta subrutina se encarga de realizar la conversión de una cantidad binaria de hasta 32 bits a formato BCD.

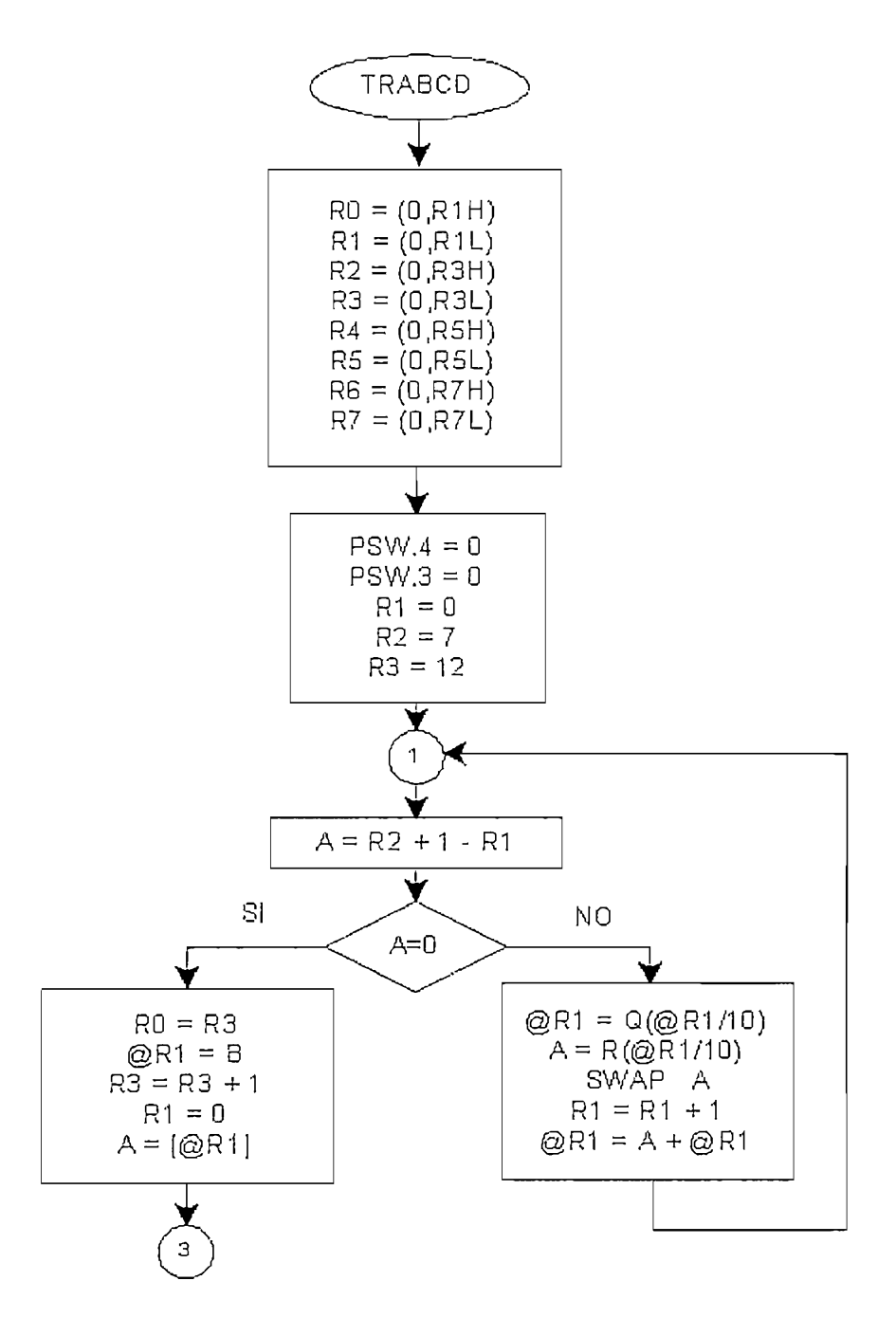

Figura 2.29.a : Diagrama de flujo de subrutina TRABCD (primera parte)

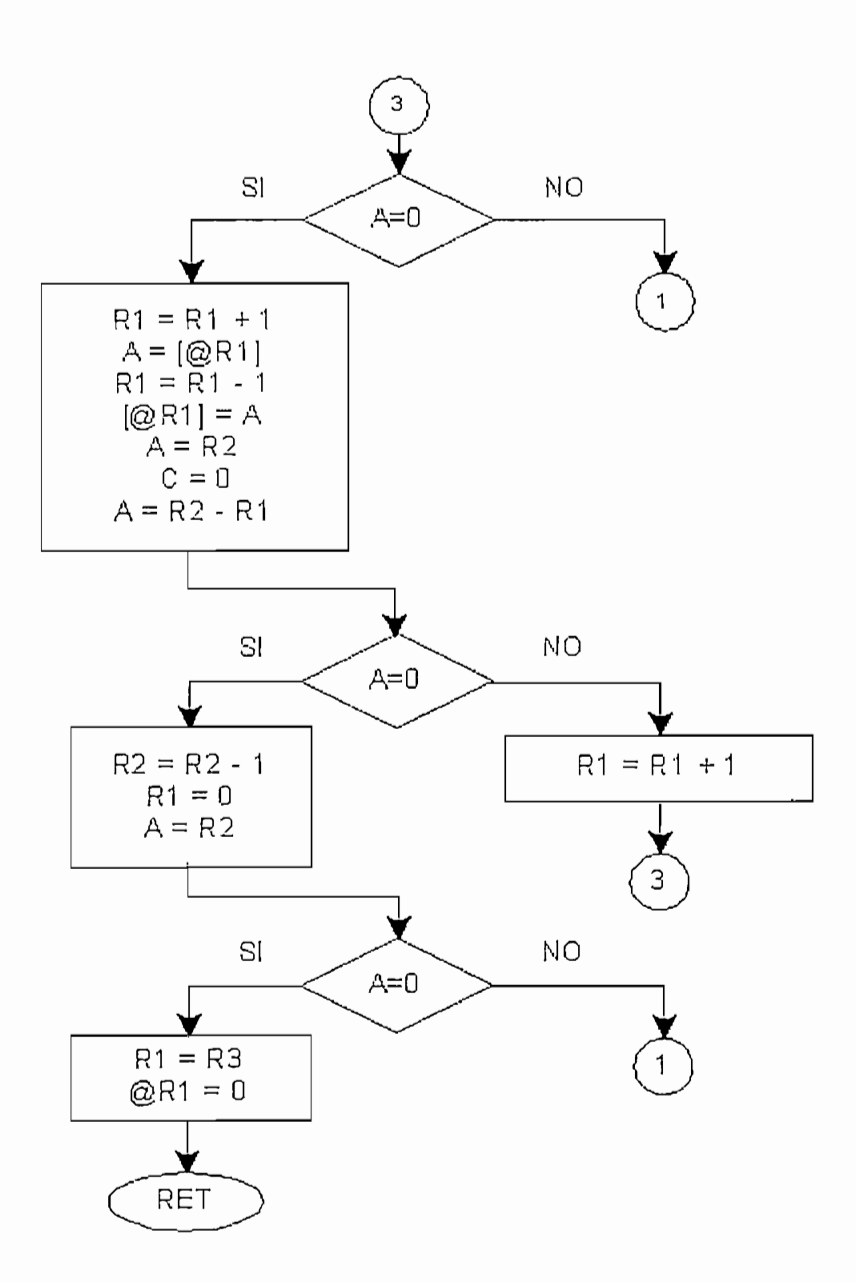

Figura 2.29.b : Diagrama de flujo de subrutina TRABCD (segunda parte)

Debido a que la capacidad de almacenamiento en amperio-hora se introduce inicialmente en cuatro dígitos BCD, luego se hace la conversión a Vatio-T<sub>bucLE</sub> y se almacena en cinco localidades de memoria RAM y que en el ciclo se lee potencia asumiéndola constante en el ciclo que dura un T<sub>BucLE</sub> y se mide en Vatios, en algún momento esta información debe transformarse nuevamente a unidades de W-h y ser intelegible fácilmente por el usuario;

entonces se llama a la subrutina TRABCD que puede realizar la conversión de un dato de cuatro registros hexadecimales y por divisiones sucesivas para 10 va entregando los residuos que son los dígitos de ponderación o múltiplos de potencia de 10 de acuerdo a la ubicación dentro de la expresión decimal final; cada dígito decimal es expresado en un registro, aún cuando ocupa solo la mitad del registro; esto facilita la manipulación del resultado entregado por TRABCD, el cual es entregado en las localidades RAM interna desde 000CH hasta 0017H como máximo.

entonces se llama a la subrutina TRABCD que puede realizar la conversión de

TRABCD es llamada comúnmente por las subrutinas de salida, especialmente por la subrutina de actualización de la capacidad en W-h llamada ACTCAPAH y por la subrutina de exhibición del número de intervalos y lecturas actualizadas de la capacidad en W-h llamada EXNUDA. El diagrama de flujo de esta subrutina se muestra en la Figura 2.29.

## 2.3.3.2.- Programas de procesamiento de datos

En el programa ejecutado por el microcontrolador del R.V.C. se ejecutan operaciones aritméticas en algunas de sus áreas, las cuales combinadas con instrucciones lógicas, de transferencia, de salto, y otras conforman bloques de instrucciones que realizan procesamientos de la información que ingresa con el objeto de tomar decisiones y/o ejecutar acciones orientadas a la ejecución satisfactoria del programa principal. Desde este punto de vista se puede mencionar como parte de este grupo a los segmentos CAVAPO y SUMALG. Así mismo, en vista de que el programa contiene también a subrutinas de servicios que realizan operaciones aritméticas de mayor complejidad a las que proporciona el microcontrolador utilizando el juego de operaciones básicas que dispone el mismo constituyéndose este trabajo en un verdadero procesamiento de información, se consideran también a estas subrutinas como programas de procesamiento de datos. Los programas de procesamiento que se han desarrollado en este trabajo se describen a continuación:

## $2.3.3.2.1.$ - Segmento CAVAPO

*2.3.3.2.1.- Segmento CAVÁPO*

Luego de las instrucciones de protección, se ejecuta el segmento llamado CAVAPO cuyo diagrama de flujo se muestra en la Figura 2.30. En este segmento del bucle de programa principal se realizan los cálculos de la variación de la energía en el ciclo para lo cual se toman los valores en hexadecimal de voltaje de entrada que es el voltaje entre los terminales de los paneles solares denominado  $V_{in}$ , corriente de entrada que es la corriente de alimentación de paneles a baterías denominada lin, voltaje de carga que es el voltaje entre los terminales de carga V<sub>L</sub> y corriente de carga que es la corriente que fluye desde las baterías hacia la carga final de consumo, denominada lu. Estos valores han sido leídos previamente y se encuentran almacenados en formato hexadecimal en las siguientes localidades de memoria RAM DEL 8751:

V<sub>in</sub>: voltaje en voltios almacenado en la localidad RAM8751 0069H I<sub>in</sub>: corriente en amperios almacenado en localidad RAM8751 005DH  $V_1$ : voltaje en voltios almacenado en la localidad RAM8751 0068H. I<sub>L</sub>: corriente en amperios almacenado en localidad RAM8751 005EH.

La función de este segmento es la siguiente:

1.- Multiplica el voltaje por la corriente de entrada, hallando la potencia de entrada en el ciclo de ejecución. El resultado es entregado en formato hexadecimal por el microcontrolador 8751 en los registros A y B donde A contiene el byte menos significativo y B contiene el byte mas significativo: Estos valores son transferidos respectivamente a los registros R0 y R1 del banco de registros 0 para su posterior procesamiento.

2.- Multiplica el voltaje por la corriente de carga, hallando la potencia de entrada en el ciclo de ejecución. El resultado es entregado en formato hexadecimal por el microcontrolador 8751 en los registros A y B donde A contiene el byte menos significativo y B contiene el byte mas significativo. Estos valores son transferidos respectivamente a los registros R2 y R3 del banco de registros 0 para la etapa siguiente.

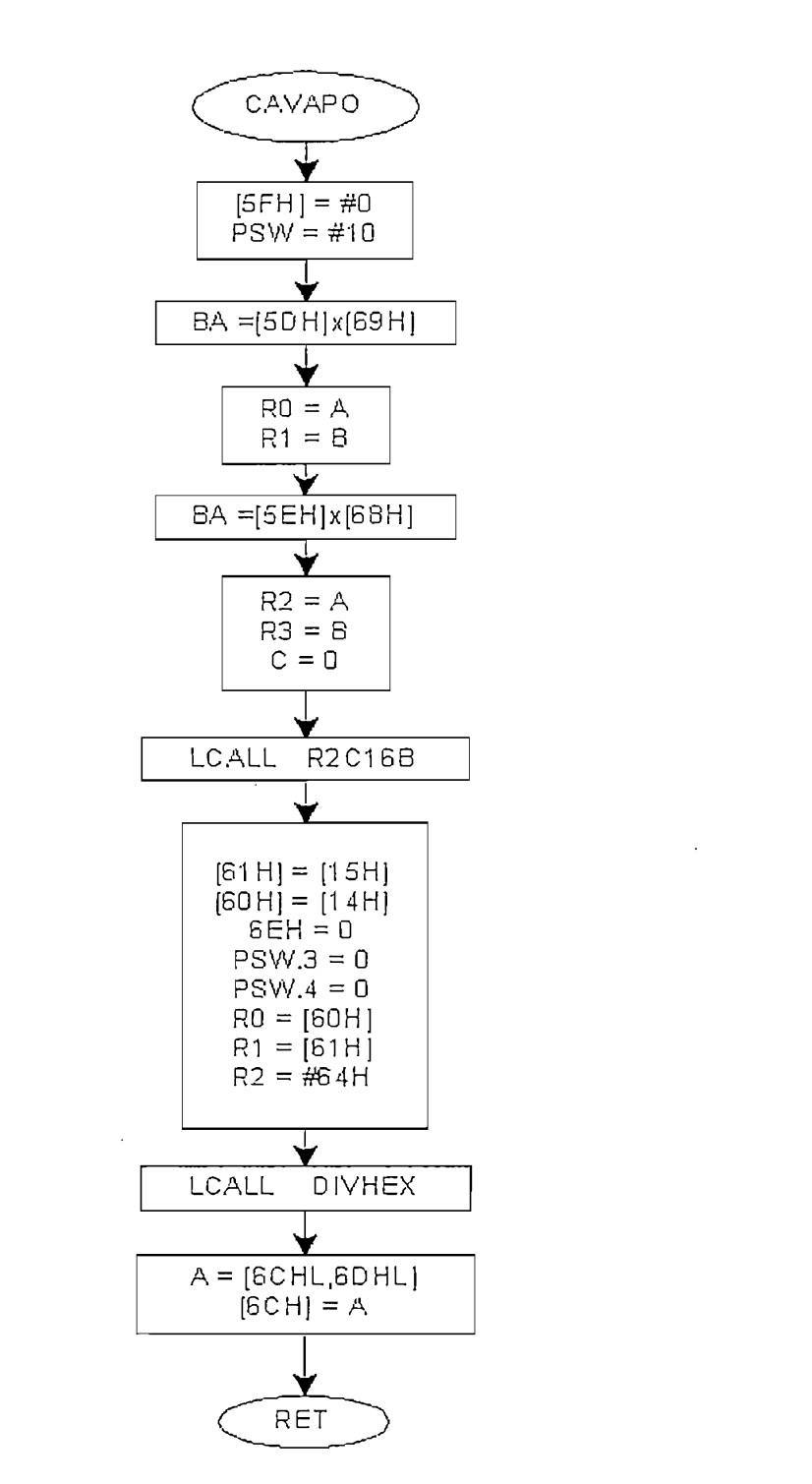

Figura 2.30 : Diagrama de Flujo de Subrutina CAVAPO

Esta subrutina realiza la resta entre los datos R1R0 referentes a la energía entrante que viene a ser la energía suministrada por lo paneles solares menos los datos R3R2 de la energía saliente que es la energía que consume la carga en la unidad de tiempo asignada que viene a ser el intervalo de duración del ciclo de ejecución. Por lo tanto lo que se resta es los contenidos de dos cantidades de 16 bits almacenadas en dos registros cada una, procediéndose, por tanto, a efectuar la resta de los contenidos de estos registros. Esta resta [R1][R0]-[R3][R2] genera las siguientes posibilidades:

menos [os datos R3R2 de la energía saliente que es la energía de la energía de la energía de la energía que co<br>Un estado de la energía de la energía que es la energía de la energía de la energía de la energía de la energí

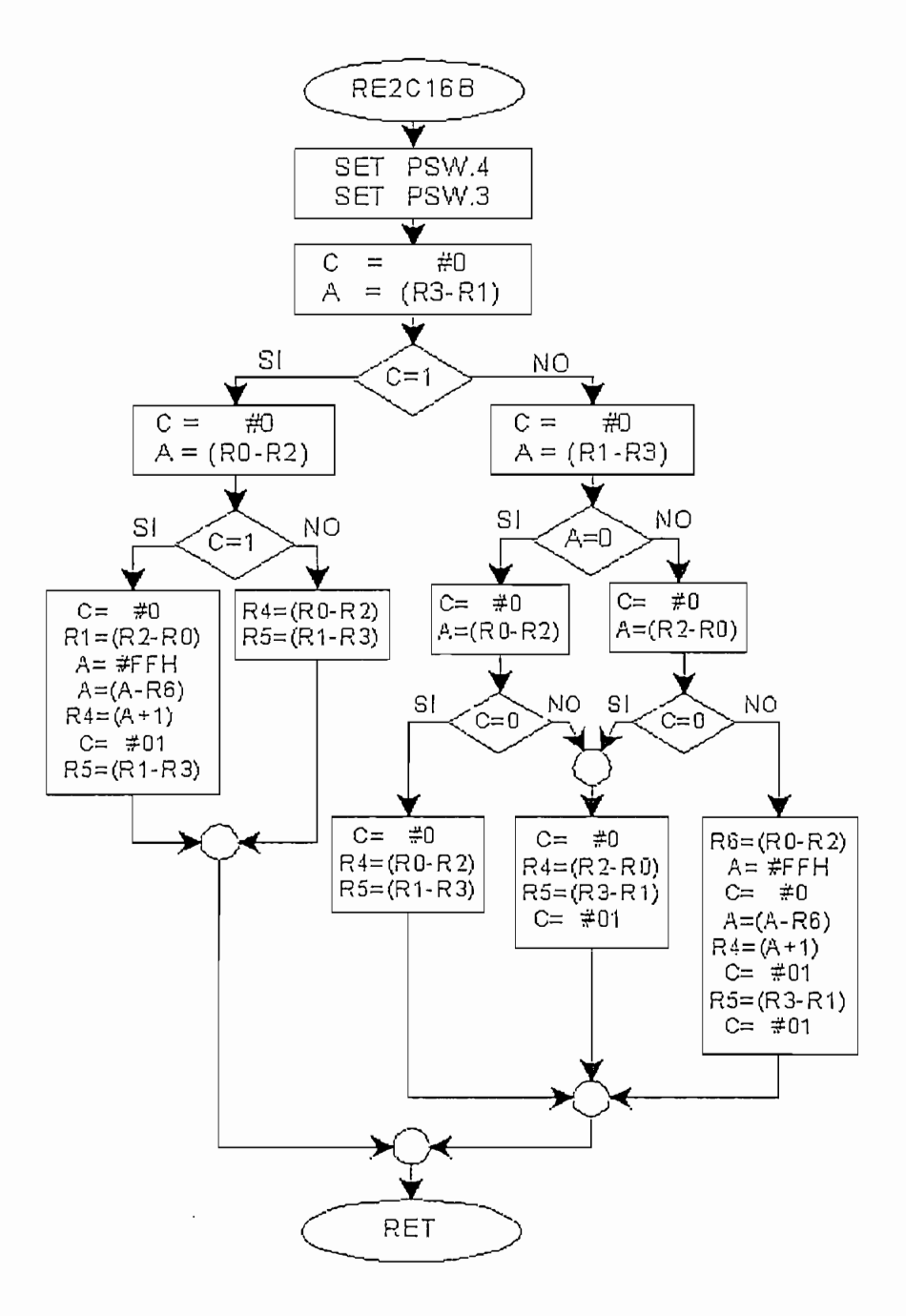

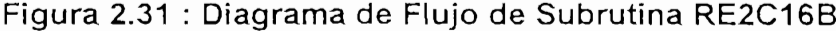

Posibilidad 1: R1≥R3 y R2≥R0 Posibilidad 2: R1≥R3 y R2<R0 Posibilidad 3: R1<R3 y R2≥R0

Posibilidad 4: R1<R3 v R2<R0

Estas cuatro posibilidades están contempladas en la ejecución de la resta. En cualquier circunstancia el programa dará el resultado correcto en binario con su respectivo signo que está indicado por el valor que registre la localidad RAM 005FH del microcontrolador 8751; los valores del modulo del resultado de la resta en hexadecimal son almacenados por este segmento de programa en las localidades RAM 0060H y 0061H y servirán como base para ejecutar la posterior suma algebraica con el valor de la capacidad registrada en la memoria RAM durante el último ciclo que se haya ejecutado completamente y considerada como capacidad actual total del banco de baterías. El segmento entrega también como resultado un estado específico de la bandera 6EH que indica el signo del resultado. Si 6EH=0 el resultado de RES2C16B es positivo. caso contrario es negativo. El diagrama de flujo se muestra en la Figura 2.31.

## $2.3.3.2.3.$  Segmento SUMALG

SUMALG realiza la suma o resta de la información referente a la capacidad del sistema que se registró del último ciclo con la información respectiva a la potencia leída en el ciclo. En el programa principal se etiqueta con la palabra SUMALG. La Figura 2.32 muestra el diagrama de flujo donde se suman o restan dos valores hexadecimales : la capacidad almacenada hasta antes de la ejecución del bucle y la energía del bucle actual en 16 bits.

La capacidad real del banco de baterías expresada en unidades de W-T<sub>BUCLE</sub> se almacena desde el inicio del programa en seis localidades RAM que van desde 0032H hasta 0037H inclusive. SUMALG se encarga de tomar el estado de la bandera 6EH y realizar una actualización de la capacidad actual sumando o restando la variación registrada en el bucle. Por tanto el segmento SUMALG contiene dos sub-segmentos: uno dedicado para hacer la suma y otro para realizar la resta(etiquetado como RESTALG). Los resultados de este

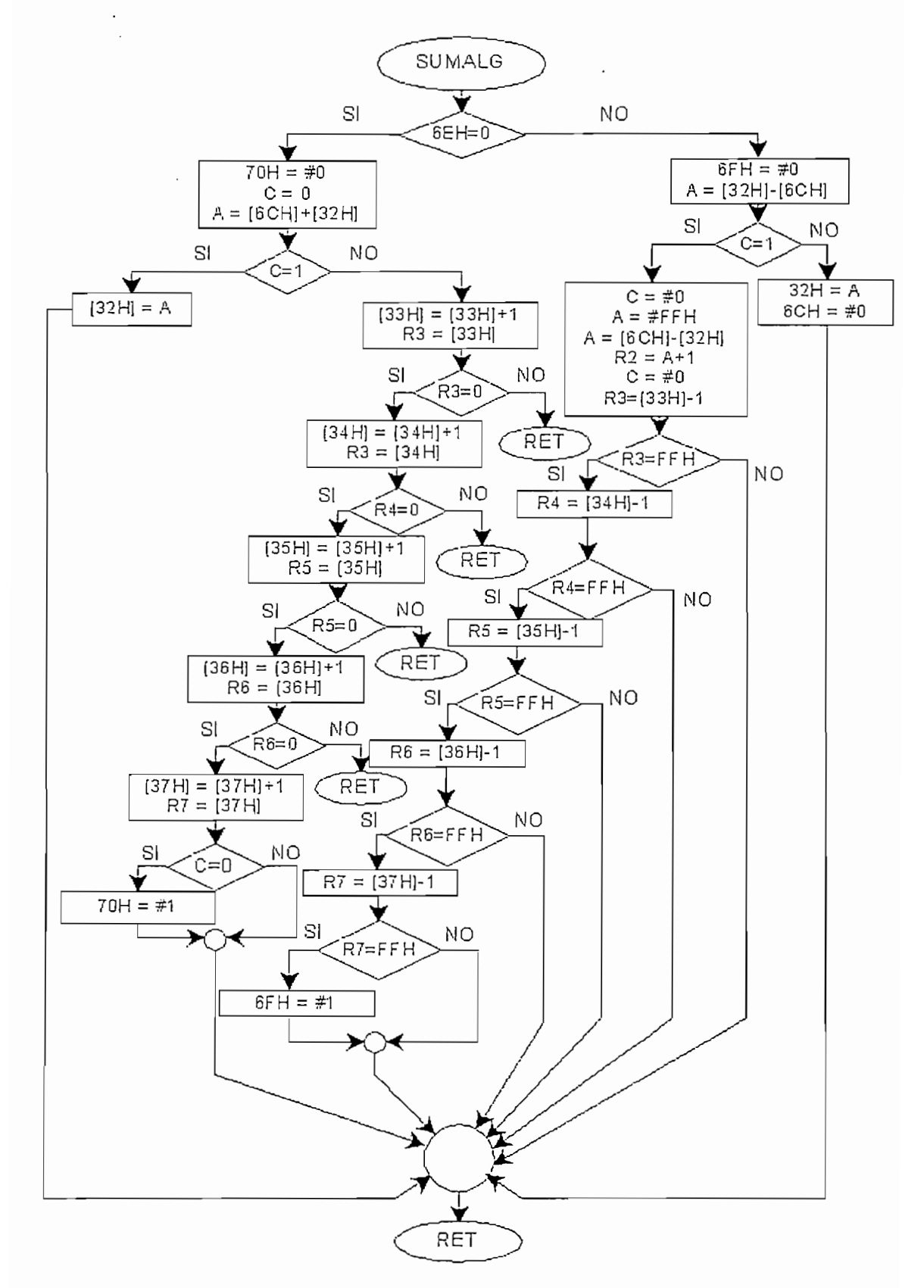

segmento se superponen en las localidades RAM (0032H hasta 0037H).

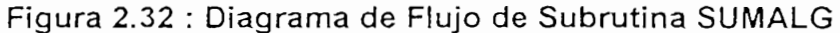

## $2.3.3.2.4.$ - Subrutina DIVHEX

*2.3.3.2.4.- Subrutina DIVHEX*

Esta subrutina realiza la división de una cantidad de 16 bits almacenada en dos registros (R1R0) para una cantidad de 8 bits (R2).

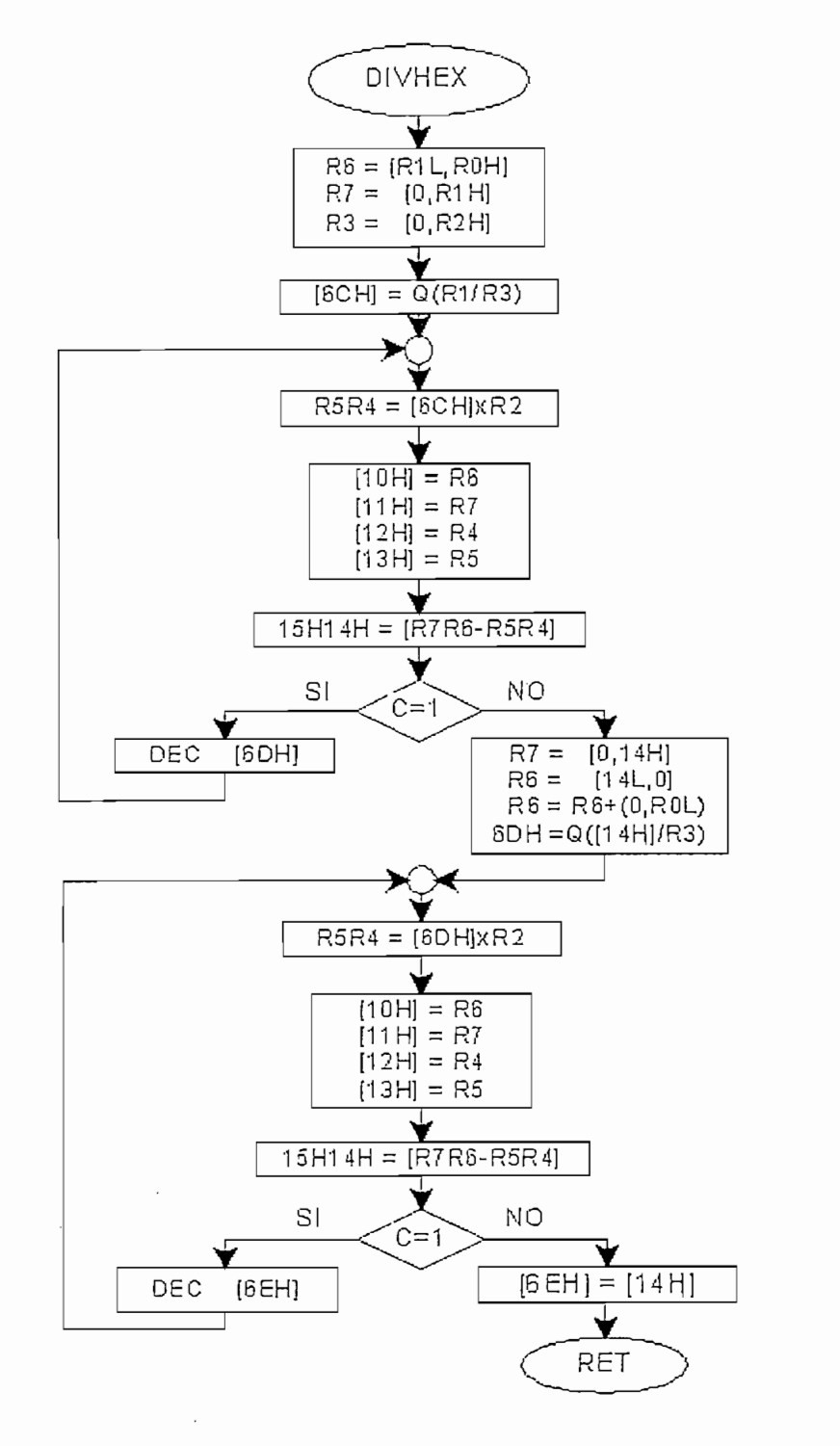

Figura 2.33 : Diagrama de Flujo de Subrutina DIVHEX

El algoritmo que usa esta subrutina está diseñado en base al criterio de que el cociente de cada i-ésima división constituye el i-ésimo dígito de la expresión final y, así mismo el residuo de la i-ésima división se constituye en el valor de mayor significación de la siguiente división a realizar.

Esta subrutina es utilizada especialmente en el proceso de conversión de W-T<sub>BUCLE</sub> a A-hora donde se realizan varias divisiones. Para la conversión de la información de la capacidad en W-T<sub>BUCLE</sub> a unidades de A-hora se debe realizar la división de la cantidad almacenada en las localidades 0037H, 0036H, 0035H, 0034H, 0033H, 0032H para la constante Kte<sub>MUL</sub> que está expresada como el producto de tres valores:  $95_{16}x 4F_{16}XE_{16}$  por lo que hay que realizar las divisiones para estos tres factores; las divisiones de toda la expresión para 95<sub>16</sub> dan como resultado varios registros que forman la nueva expresión que deberá dividirse para el siguiente factor (4 $F_{16}$ ), y luego se debe dividir el resultado para 0E<sub>16</sub>. La Figura 2.33 muestra el diagrama de flujo de esta subrutina.

## 2.3.3.2.5.- Subrutina MULTIHEX

Se encarga de multiplicar dos valores: la primera expresión de 24 bits y la segunda de 16 bits. Los registros de entrada son R4R3R2 y R1R0 y entrega. los resultados en localidades 0AH,09H,08H,07H,06H,05H. El algoritmo de esta subrutina se basa en la realización de la multiplicación de dos registros de 8 bits y el resultado de 16 bits se va colocando como sumando en un arreglo matricial; la posición en la columna de la matriz depende de la ubicación de los registros de 8 bits que se multiplican en los respectivos arreglos que conforman y que se multiplican. Luego de realizadas todas las multiplicaciones se procede a realizar las sumas de todos los valores que se ubican en una misma columna y, de haber un valor de la bandera carry, se lo considera para incrementar la suma de la columna siguiente. El diagrama de flujo de esta subrutina se indica en la Figura 2.34. El esquema es el siguiente:

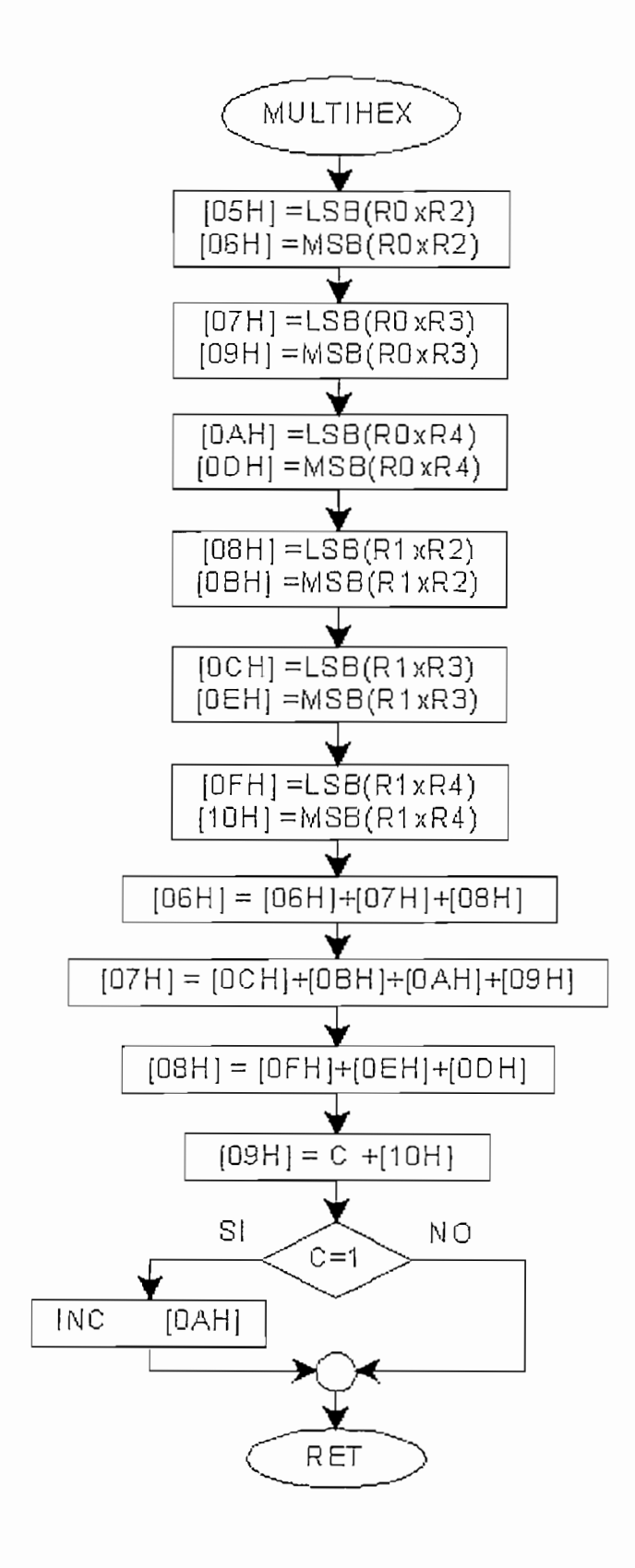

Figura 2.34 : Diagrama de flujo de subrutina MULTIHEX

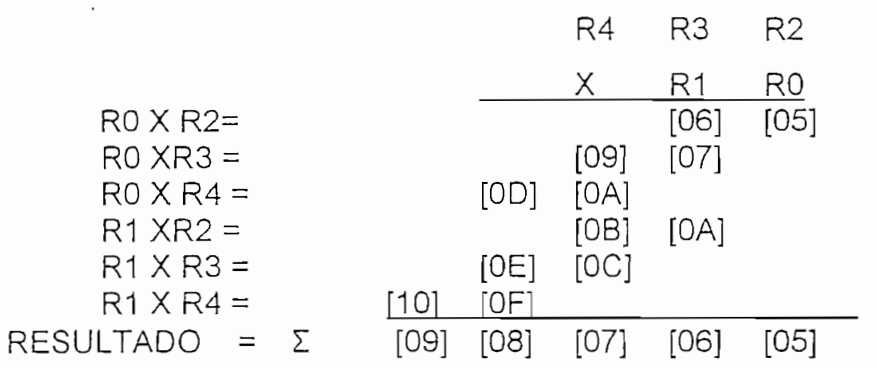

## 2.3.3.3.- Programas de control de interrupciones

## 2.3.3.3.1.- Programa de interrupción de temporizador 0

En esta subrutina se cuentan las banderas generadas por el temporizador 0 durante el tiempo T<sub>BUCLE</sub>. Puesto que se trabaja con un cristal de 6 MHz y se ha seleccionado el modo de operación 1 (temporizador de 16 bits), se puede calcular el número exacto de banderas que se deben contar para que transcurra T<sub>BUCLE</sub>.

$$
f_{osc} = 6 \text{ MHz}
$$
  $\rightarrow$   $f_{osc}/12 = 500 \text{ kHz}$   $\rightarrow$   $T_{MAQ} = 2.10^{-6} \text{ [s]}$ 

 $262.144$  [us] = 131.072 T

El microcontrolador 8751 divide la frecuencia del oscilador para 12, y esta es la frecuencia de máquina del mismo. Por lo tanto, el temporizador se incrementa cada dos microsegundos y en el tiempo que comprende  $T_{BUCLE} =$ 262.144 microsegundos se tienen que contar 131.072 de estos períodos.

El temporizador 0 trabajando en el modo 1 (temporizador de 16 bits) puede contar hasta 2<sup>16</sup>-1 como máximo, es decir 65535. En consecuencia se debe esperar hasta que el temporizador llene de unos los 16 bits y envíe la bandera de desbordamiento. Dividiendo el número de períodos que hay que contar en T<sub>BUCLE</sub> para el número de períodos que puede contar el temporizador 0, resulta el número de banderas que se pueden contar durante el tiempo T<sub>BUCLE</sub>:

TBUCLE para el número de períodos que puede contar el temporizador o períodos que puede contar el temporizador<br>O, resultador O, resultador O, resultador O, resultador O, resultador O, resultador O, resultador O, resultado

# de banderas en bucle = 131.072/65536= 2

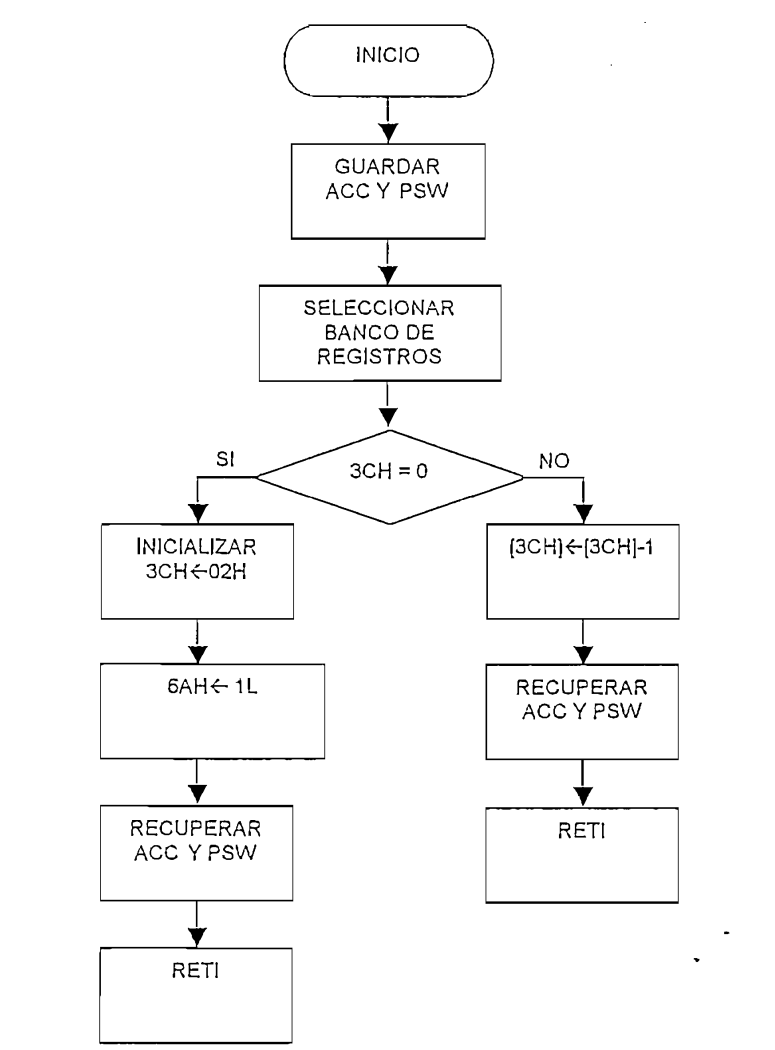

Figura No. 2.35 : Diagrama de flujo de subrutina de Interrupción de temporizador 0.

Por consiguiente, se debe inicializar un registro con este valor de 2 que Por consiguiente, se debe inicializar un registro con este valor de 2 que irá decrementando cada vez que se produzca una bandera de se desbordamiento en el temporizador T0 del microcontrolador. cuando el registro ha llegado indica la condición de que se ha cumplido el tiempo T<sub>BUCLE</sub> y se cambia de estado la bandera 6AH como registro indicativo de la ocurrencia del evento que será considerado la orden de inicialización del nuevo bucle. En la

Figura 2.35 se observa el diagrama de flujo de esta subrutina que tiene el nombre de INTBUC.

Figura 2.35 se observa el diagrama de flujo de esta subrutina que tiene el

## 2.3.3.3.2. Interrupción de temporizador uno.

Esta subrutina se encarga de interrumpir cada intervalo de tiempo preestablecido la operación continua de muestreo y actualización interna de información del R.V.C. y actualiza la información de la capacidad ideal del banco de baterías en amperio-hora para, seguidamente, exhibir esta por pantalla en formato de amperio-hora.

Puesto que se trabaja con un cristal de 6 MHz y se ha seleccionado el modo de operación 1 (temporizador de 16 bits), se tiene:

 $f_{osc} = 6 \text{ MHz}$   $\rightarrow$   $f_{osc}/12 = 500 \text{ kHz}$   $\rightarrow$   $T_{MAO} = 2.10^{-6} \text{ [s]}$ 

La bandera TF1 genera un pulso positivo cuando el temporizador 1 cuenta desde cero hasta 65535 ciclos de máquina y luego nuevamente vuelve a cero; por lo tanto, la cantidad de veces que se setearía la bandera TF1 en 20 minutos sería:

# de banderas  $TF1_H = 600.000.000/65536$ 

# de banderas  $TF1_H = 9155.2734$ 

Sabiendo que en factores primos:  $9154 = 2*23*199$ , entonces podremos redefinir el intervalo de tiempo en el que se ejecutaría la interrupción:

 $T_{INT1}$  = 46\*199\*65536\*2 = 1.199.833.088 µs  $T<sub>INT1</sub> = 19,9972$  minutos T<sub>INTT1</sub> = 19min 59 s 83.3 centésimas de segundo

Por tanto, se deben inicializar dos registros: uno con el valor de 46 y otro con el valor de 199, los cuales corresponden a 2E y C7 en hexadecimal.

Por tanto, se deben inicializar dos registros: uno con el valor de 46 y

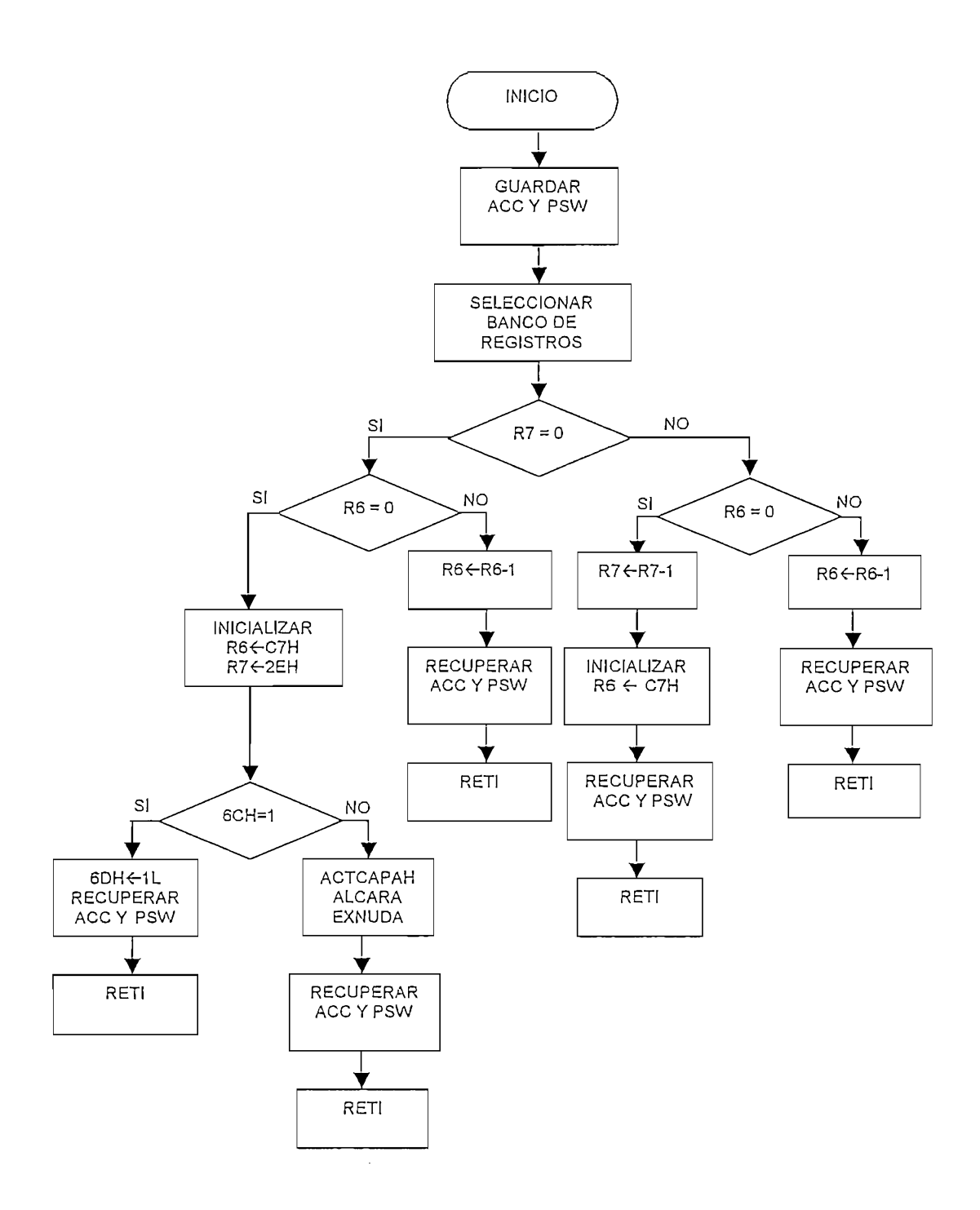

Figura No. 2.36 : Diagrama de flujo de subrutina<br>de interrupción de temporizador 1

Estos valores se irán decrementando cada vez que se produzca una bandera de desbordamiento en el temporizador T1 del microcontrolador, luego de que ambos registros lleguen a cero se ejecutará el proceso de actualización de la capacidad nominal en amperio-hora y su respectiva exhibición en pantalla. El diagrama de flujo de esta subrutina se muestra en la Figura 2.36.

Estos valores se irán decrementando cada vez que se produzca una

## 2.3.3.3.3. Interrupción externa cero.

La interrupción externa cero esta etiquetada como TECL y se relaciona directamente con la presión de una tecla. Cada vez que se desee reconocer el ingreso de información de teclado, se lleva al microcontrolador a un estado de espera a través de la subrutina STDBKY, la cual lo mantiene en un lazo controlado por el estado de la bandera 68H y setea el bit IE.O habilitando la interrupción externa cero: entonces, cuando se presione una tecla, inmediatamente el microcontrolador ejecutará la subrutina TECL la cual transfiere la información de la tecla que se ha presionado al registro acumulador y encera la bandera 68H, permitiendo entonces que una vez transferida la información, se pueda salir del lazo STDBKY y continúe la ejecución del programa.

Se ha introducido la bandera 72H que tiene un valor inicial cero y que encabeza la ejecución de la subrutina de interrupción TECL; cuando 72H es cero se ejecuta lo mencionado anteriormente. Cuando 72H es uno se ejecuta el segmento de TECL llamado INTSADAT que toma el dato de la tecla que se presionó, lo almacena en la localidad RAM interna 78H y cambia el estado de la bandera 71H el cual es revisado al final de cada bucle de programa principal v es la bandera de control de operación normal o de entrega de datos almacenados en memoria. Este diseño de TECL permite que cuando haya la presión de una tecla solicitando la interrupción, se permita al programa terminar con un ciclo completo y deja actualizada la información de la capacidad de energía leída hasta ese momento, asegurando los contenidos de la información en las localidades RAM interna del microcontrolador. El diagrama de flujo de

esta interrupción, etiquetada como TECL, incluyendo el diagrama de flujo del lazo de espera STDBKY se muestran en la Figura 2.37.

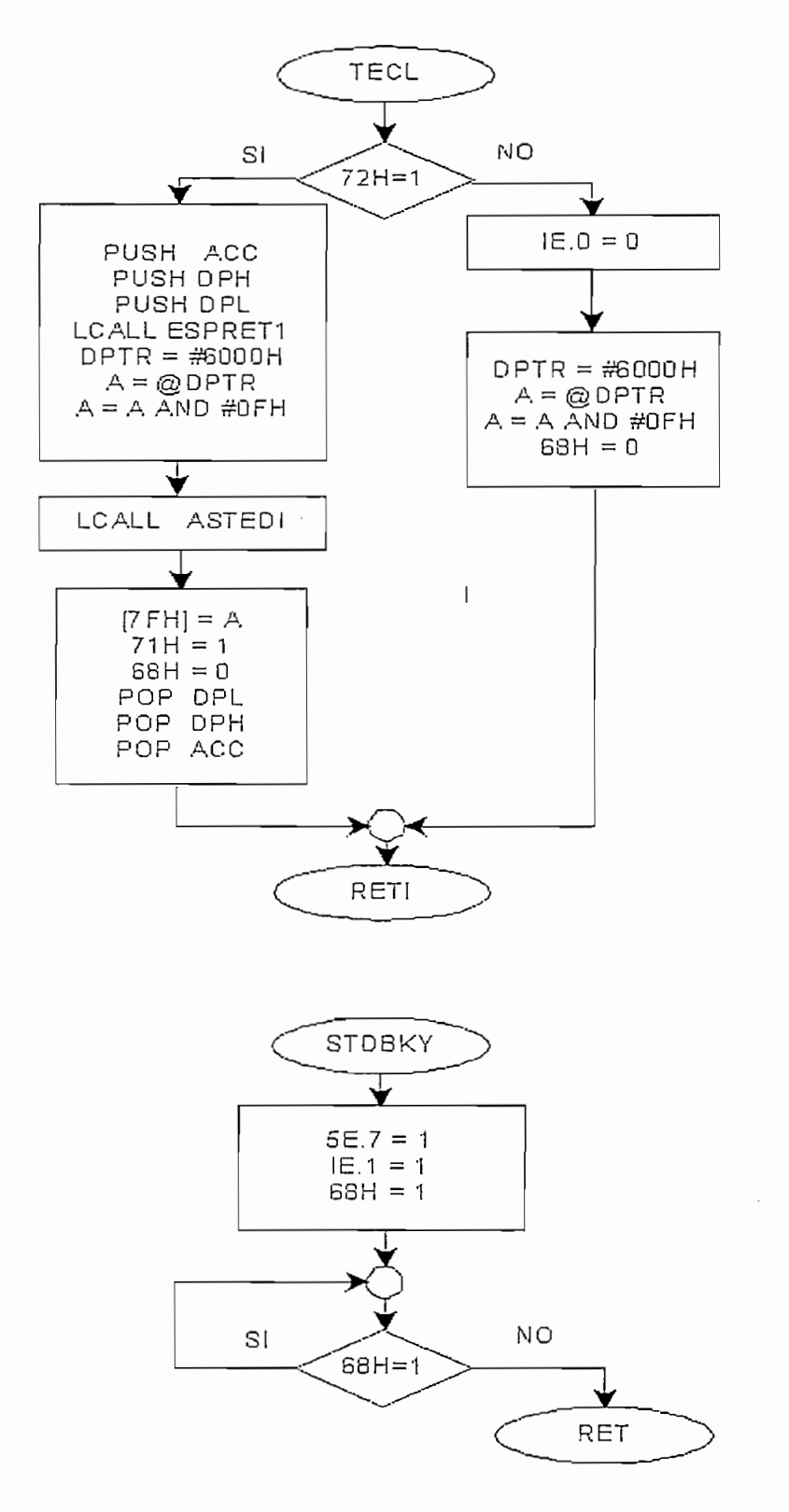

Figura 2.37 : Diagramas de flujo de subrutinas de interrupción externa 0 TECL y STDBKY
# 2.3.3.3.4.- Interrupción externa uno

Esta subrutina está relacionada con el ingreso de datos digitalizados de los voltajes y corrientes de alimentación a las baterías y de consumo por la carga activa; está etiquetada como INGCAD y al igual que la anterior está controlada desde el programa principal como se explica a continuación:

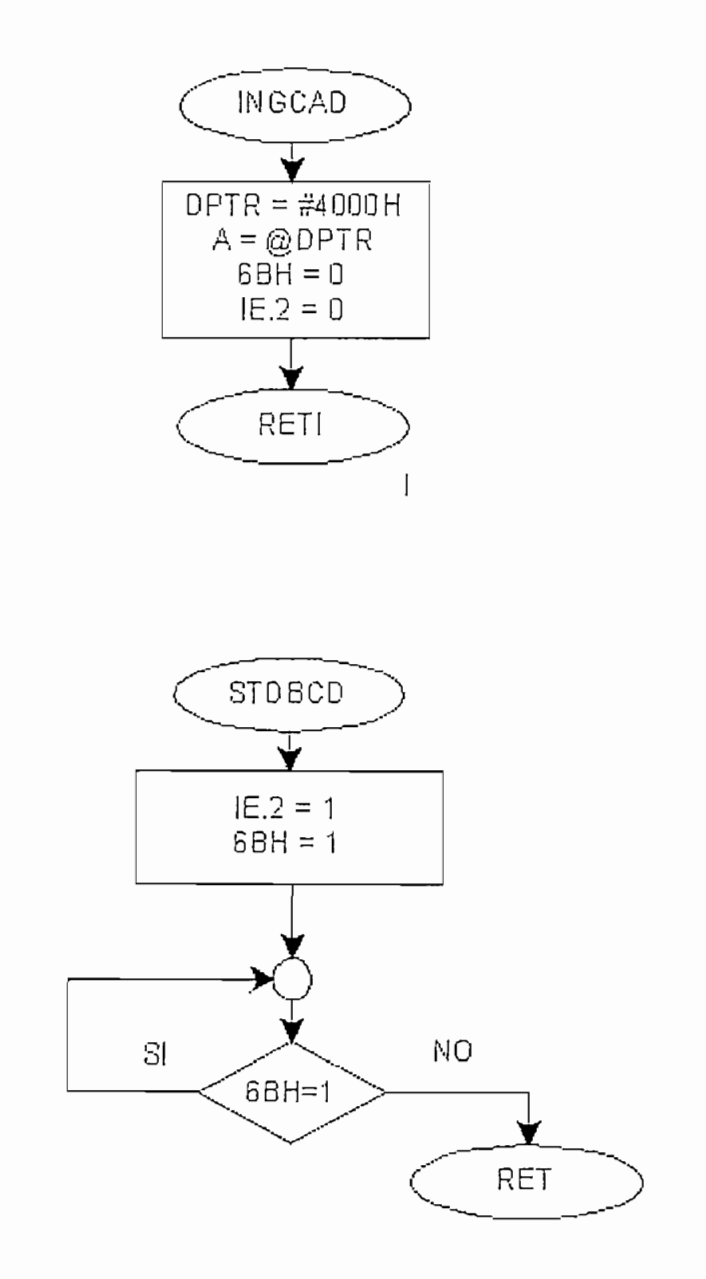

Figura 2.38 : Subrutinas de Interrupción Externa Uno **INGCAD y STDBCA** 

Al inicio de cada bucle se deben de ingresar, uno a uno, los datos a procesarse  $(V_{IN}I_{IN}, V_L, I_L)$  para lo cual el programa usa la subrutina INGDACAD la cual envía por P3.1 el pulso que necesita el CAD0808 para iniciar la digitalización de la muestra deseada e inmediatamente guía al microcontrolador al estado de espera a que el CAD0808 le entreguen el dato digitalizado mediante llamado a la subrutina STDBCA la cual activa la atención a la interrupción externa uno la cual es llamada por la señal DA del CAD0808; entonces INGCAD entrega el dato correspondiente al microcontrolador en su registro acumulador, deshabilita la interrupción externa uno y encera la bandera que mantenía al microcontrolador en el bucle cerrado de espera STDBCA, concluyéndose así el proceso de entrega de un dato desde el CAD usando la interrupción externa uno, pero controlada desde el programa principal. El diagrama de flujo de INGCAD, así como el del lazo de espera para su ejecución llamado STDBCA se muestran en la Figura 2.38.

#### 2.3.3.4.- Programas de almacenamiento de información

Se refiere al área de programación dedicada a almacenar información respecto a la ocurrencia de los siguientes eventos:

- Valor de la capacidad de energía almacenada en amperio-hora.
- Cantidad de períodos en los que se ha actualizado el valor de la capacidad en amperio-hora.
- Cantidad de ocurrencias de sobre-cargas.
- Cantidad de ocurrencias de sobre-descargas.

# $2.3.3.4.1.$ - Subrutina ALCARA

Esta subrutina se encarga del almacenamiento de la información en la memoria RAM externa que forma parte del hardware del R.V.C. referente a la capacidad de almacenamiento en A-hora que se actualiza cada período preestablecido por pantalla.

 $\ddot{\phantom{a}}$ 

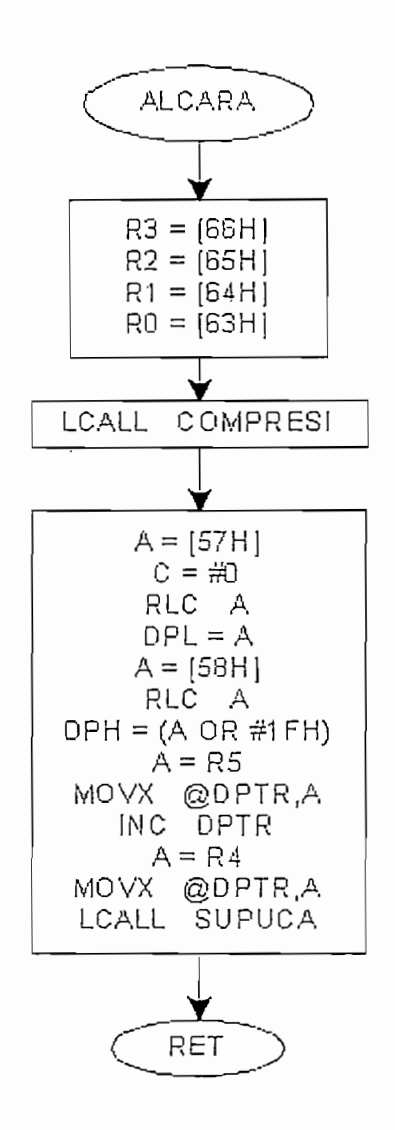

Figura 2.39 : Diagrama de Flujo de Subrutina ALCARA

La subrutina ALCARA toma como variables de entrada los datos de la capacidad entregados en formato BCD por ACTCAPAH: cuatro datos que se encuentran almacenados en las localidades RAM interna 0066H, 0065H, 0064H y 0063H; como estos registros solo contienen un dígito BCD ocupando los cuatro bits menos significativos y los superiores son siempre cero, bien se podría arreglar dos dígitos BCD en un solo registro para efectos de

almacenamiento en RAM externa y almacenar la mayor cantidad de datos posible; esto se hace llamando a la subrutina COMPRESI. Luego de comprimidos los datos, se carga el registro DATA POINTER con las direcciones de las localidades libres siguientes de la RAM tomando la información de los registros 58H y 57H destinados para almacenar el número de actualizaciones y exhibiciones por pantalla de la capacidad del sistema al que se aplica el R.V.C. Finalmente ALCARA llama a la subrutina SUPUCA para incrementar el puntero y dejar registrado el número de eventos realizados. El diagrama de flujo de esta subrutina se puede apreciar en la Figura 2.39. La cantidad de ocurrencias de sobre-carga y sobre-descargas se registran en forma binaria en las localidades RAM interna 0059H y 005AH respectivamente en la ejecución del segmento PROTEG del programa principal. Cada vez que ocurre un evento de sobrecarga o sobre-descarga, se incrementa el registro. correspondiente hasta un máximo de 255 eventos.

#### 2.3.3.5.- Programa de control de salidas

#### 2.3.3.5.1.- Programa de protecciones

El programa de protecciones es un segmento del bucle del programa principal ubicado inmediatamente después de la lectura e ingreso de datos referentes a voltajes y corrientes del sistema; está encargado de realizar comparaciones de los datos de voltajes V $_{\text{IN}}$  y V<sub>L</sub> que se ingresan al inicio del bucle con los datos de referencia  $V_{min}$  y  $V_{MAX}$  que marcan los límites de la banda normal de operación del sistema al que se aplica el RVC. Se encarga de llamar a las subrutinas de conexión o desconexión de relés y activación de LED's de indicación de situaciones anormales y, así mismo del registro del número de estas situaciones anormales de acuerdo al tipo de situación. Se encarga, además de proteger al sistema de intermitencias en el switcheo de control mediante lazos de histéresis tanto en los casos de sobrecarga como de sobre-descarga.

Al inicio del segmento se realiza la comparación del voltaje de carga activa VL y se lo compara al voltaje mínimo V<sub>min</sub> ; en el caso de sobre-descarga en que  $V_L$  resulta ser menor a  $V_{min}$  se encarga de ordenar la desconexión de la carga activa con el banco de baterías y activar el LED indicador de sobredescarga a través de un llamado a la subrutina SALCCBV; esta situación se mantendrá hasta que el voltaje en el banco de baterías haya superado el nivel de V<sub>min</sub>+ $\Delta V$  en que se llama a la subrutina SDLCCBV para volver a la operación normal. El valor de  $\Delta V$  varía de acuerdo al voltaje seleccionado por el operador y está almacenado en la localidad 0062H de la RAM interna del microcontrolador 8751. Además, cada ocurrencia de una sobre-descarga, se incrementa el contador dispuesto en el registro 005AH de la RAM interna del microcontrolador.

Seguidamente se realiza la comparación del voltaje de suministro de paneles a baterías VIN y se lo compara al voltaje máximo V<sub>MAX</sub> ; en el caso de sobre-carga en que  $V_{IN}$  resulta ser mayor a  $V_{MAX}$  se encarga de ordenar la desconexión de los paneles o cargador de baterías con el banco de baterías y activar el LED indicador de sobrecarga a través de un llamado a la subrutina SALCBAV; esta situación se mantendrá hasta que el voltaje en el banco de baterías haya bajado al nivel de V<sub>MAX</sub>- AV en que se llama a la subrutina SDLCBAV para volver a la operación normal. Cada ocurrencia de sobrecarga se considera incrementado el registro 0059H de la RAM interna del microcontrolador.

#### a). - Subrutina SALCCBV

Es llamada por el segmento PROTEG del programa principal cada vez que ocurre sobre-descarga; se encarga de direccionar el retenedor de datos de salida y colocar un dato de salida que desconecte el switch de conexión entre el banco de acumuladores y la carga activa, y así mismo, de activar un LED que de información visual del estado actual del sistema al que se aplica el RVC. La subrutina SALCCBV se encarga también de incrementar el contenido

de la localidad RAM interna 005AH registrando el número de ocurrencias de sobre-descargas.

#### $b$ ). - Subrutina SDLCCBV

Esta subrutina es llamada por el segmento PROTEG del bucle de programa principal cada vez que el voltaje  $V_L$  es mayor a  $V_{min} + \Delta V$  indicando que se ha superado la situación de sobre-descarga. El efecto operativo de esta subrutina es de volver a conectar la carga con las baterías y desactivar el LED de indicación de situación de sobre-descarga.

#### c). - Subrutina SALCBAV

Es llamada por el segmento PROTEG del programa principal cada vez que ocurre sobrecarga de las baterías; se encarga de direccionar el retenedor de datos de salida y colocar un dato de salida que desconecte el switch de conexión entre el banco de acumuladores y el sistema que está recargando a lasa baterías, y así mismo, de activar un LED que de información visual del estado actual de sobrecarga de baterías del sistema al que se aplica el RVC. SALCBAV también se encarga de incrementar el contenido de la localidad 0059H de la RAM interna del microcontrolador registrando así el número de ocurrencias del evento sobrecarga.

#### $d$ ). - Subrutina SDLCCBV

Esta subrutina es llamada por el segmento PROTEG del bucle de programa principal cada vez que el voltaje  $V_{IN}$  es menor a  $V_{MAX}$ - $\Delta V$  indicando que se ha superado la situación de sobrecarga. El efecto operativo de esta subrutina es de volver a conectar los cargadores con las baterías y desactivar el LED de indicación de situación de sobrecarga. El diagrama de flujo de PROTEG se muestra en la Figura 2.40.

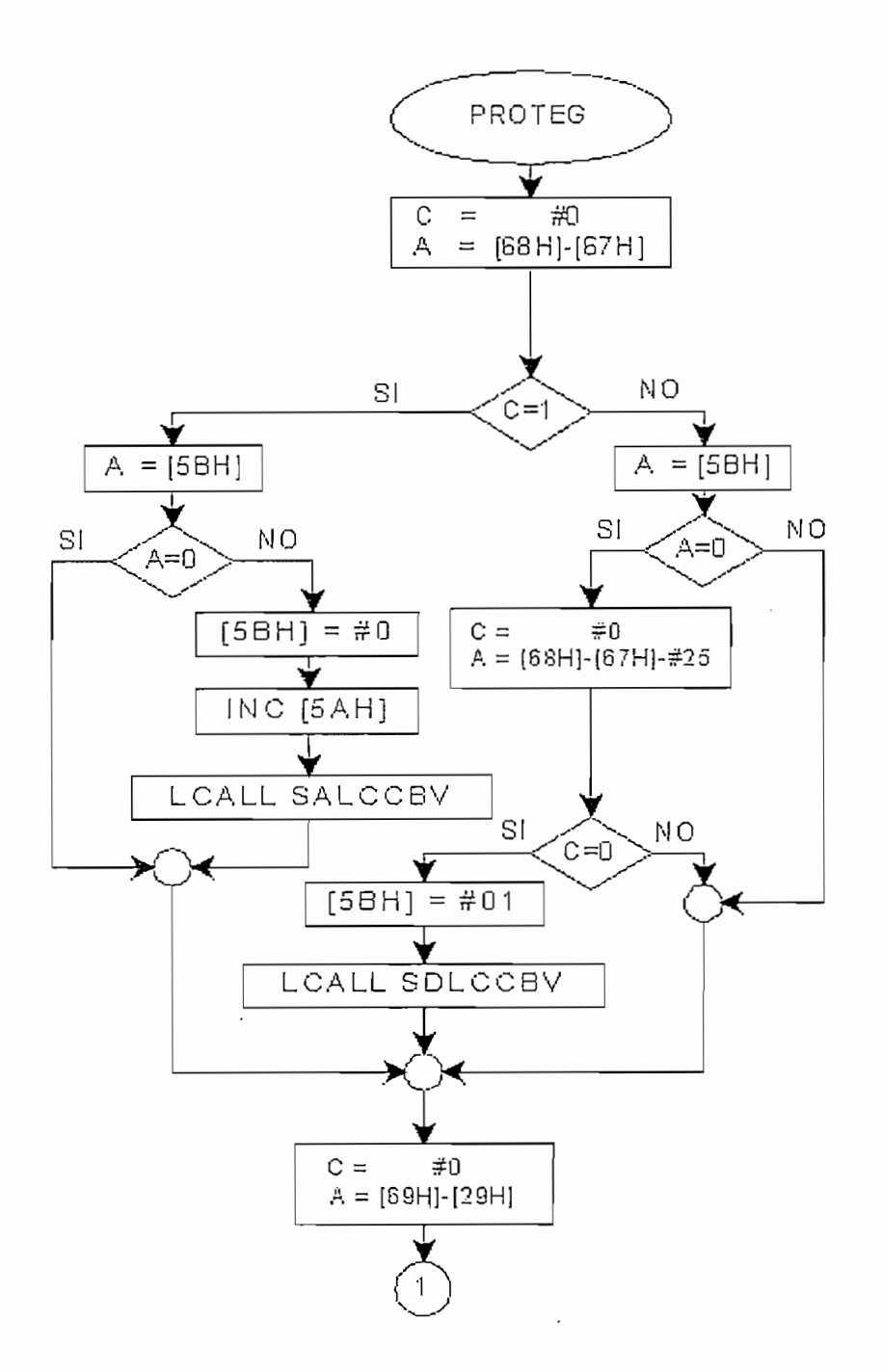

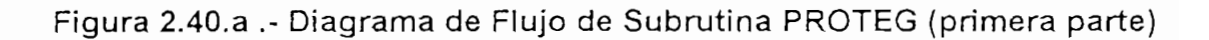

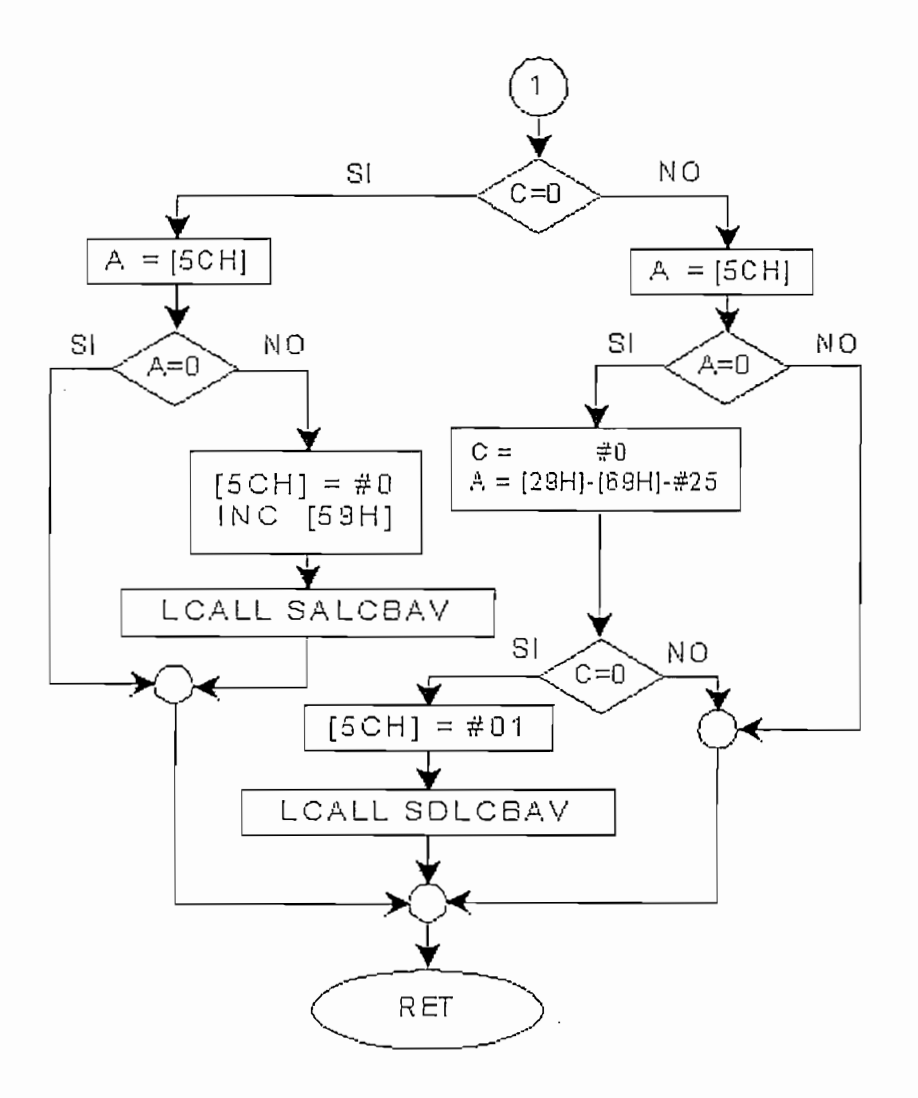

Figura 2.40.b : Diagrama de Flujo de Subrutina PROTEG (parte final)

# 2.3.4.- PROGRAMAS DE ATENCIÓN AL USUARIO

Incluyen los programas de control del teclado y los programas de exhibición de información o generación de mensajes tanto por pantalla, como por LED's. Los programas son los siguientes:

# 2.3.4.1.- Programa para control de teclado

2.3.4.1." Programa para control de teclado

El interfaz con que cuenta el R.V.C. para que el usuario pueda ingresar información o indicar al equipo que quiere información es el teclado. El programa que atiende la presión de una tecla es la subrutina de interrupción externa cero etiquetada TECL la cual esta conformada por dos segmentos que atienden la presión de una tecla pero desde perspectivas diferentes. Así, el primer segmento atiende la presión de una tecla desde la perspectiva de que el programa guía el acontecimiento y requiere la presión de una tecla, manteniendo el equipo en modo de espera sin hacer nada hasta que eso ocurra. El segundo segmento, en cambio atiende a la presión de una tecla desde la perspectiva de que el usuario quía el acontecimiento y esto puede ocurrir en cualquier instancia del programa; en este segundo caso TECL toma nota de la instrucción ingresada, lo almacena en una localidad de memoria e instruye al programa principal para que, una vez concluido el segmento pendiente, ejecute lo indicado por la interrupción TECL.

El programa configura a TECL para que ejecute el primer segmento en la etapa de ingreso de datos y el segundo segmento etiquetado como INTSADAT se ejecutará cuando el usuario ordene al equipo que proporcione la información que ha registrado respecto de las variaciones de la carga del sistema al que se aplica el R.V.C.

#### $2.3.4.1.1 - Subruting EXDMRPD$

Esta subrutina se encarga de la atención al usuario cuando se ha generado una interrupción externa cero guiada por el usuario. La ejecución de EXDMRPD se encarga de gestionar toda la actividad del microcontrolador en la ocurrencia del evento y realiza lo siguiente:

- reconoce las instrucciones de entrega de información al usuario a través de la presión de una tecla.
- Desconoce la presión de cualquier tecla no válida para la entrega de  $\sim$ información y deja al equipo en modo de espera de nueva presión.
- Sube o baja los punteros de las direcciones de las localidades RAM
- Reconoce cuando se ha llegado a los bordes de la tabla de contenidos. de la memoria RAM externa e impide el desbordamiento de los punteros.
- Permite salir del evento entrega de información y cede el control al  $\overline{a}$ programa principal para que continúe con las operaciones normales.

# 2.3.4.2.- Generación de mensajes en pantalla

CPD es la subrutina básica que permite la generación de un carácter en pantalla. A partir de CPD se componen cadenas de caracteres que estructuran palabras o mensajes de cuatro tipos: de presentación, de solicitud de información, de entrega de información, de instrucción al usuario. Los mensajes de presentación, de instrucción al usuario y de solicitud de información forman parte del programa de inicio que se explicó en el segmento correspondiente de este capítulo.

Una vez ingresados los datos iniciales, comienza la ejecución del bucle de programa principal encargado de muestreo, operaciones y actualización de la información; cada veinte minutos aproximadamente se ejecuta la subrutina ACTCAPAH, la que entre varias actividades llama a DIS\_CAP encargada de dar el mensaje de actualización de la capacidad actual : "CAP (Wh):" en la primera fila y deja el espacio para el valor referente a CAP que es colocado directamente por ACTCAPAH; seguidamente la subrutina EXNUDA llama a DIS\_CADA que da por pantalla el mensaje "dato No:" en la segunda fila y calcula, actualiza y transforma a BCD el dato correspondiente a este concepto presentando este valor que completa el mensaje de salida. Un ejemplo de este mensaje incluvendo los valores correspondientes a los conceptos presentados por ACTCAPAH y DIS CAP en conjunto con EXNUDA y DIS CADA se muestra a continuación.

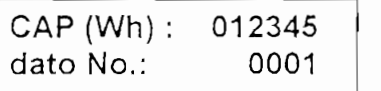

CAP (Wh) : 012345

En caso de que se interrumpiera desde teclado el ejercicio normal del programa para solicitar información, entonces inmediatamente se presenta el mensaje "SC; " en la primera fila de la pantalla, indicativo del número de sobrecargas del proceso, y en la segunda fila aparece el mensaje "SD: indicativo del numero de sobre-descargas, del proceso por ejecución de las subrutinas DIS SCG y DIS SDG respectivamente; estos mensajes son complementados por los valores que el programa haya registrado hasta el momento para estos eventos. Un ejemplo de la pantalla completa es:

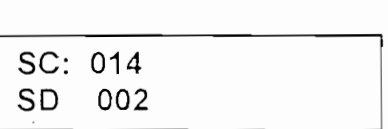

Para continuar con este modo se debe presionar la tecla de función  $\downarrow$  e inmediatamente aparecen la pantalla indicando el mensaje de DIS CAP acompañado del valor de la capacidad inicial en A-hora y en la segunda fila aparece el mensaje de DIS CADA seguido por el valor cero. Un ejemplo de esta pantalla es:

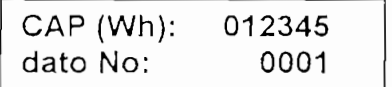

<u>CAP (Wh): 012345</u>

Este mensaje, se mantiene hasta la presión de una de las teclas de función de lectura para continuar leyendo la información almacenada o la presión de una de las teclas de comando para salir del modo de lectura.

# 3.1.- MANUAL DE USO DEL REGISTRO DE VARIACION DE CARGA

El R.V.C. es un equipo que sirve para medir las variaciones de energía en un sistema de acumuladores cuyo voltaje nominal puede ser de 6V, 12 V o 24 V. En su panel frontal está constituido por los siguientes elementos:

1.- Pantalla de cristal de cuarzo líquido constituida por dos filas de 16 2.- Tecla de 16 tecnas compuesto por 10 tecnas numéricas de cero a 10 tecnas numéricas de cero a 10 tecnas numéricas de cero a 10 tecnas numéricas de cero a 10 tecnas numéricas de cero a 10 tecnas numéricas de cero a 10 te

2.- Teclado de 16 teclas compuesto por: 10 teclas numéricas de cero a nueve y seis teclas auxiliares de funciones.

3.- Interruptor de encendido.

- 4.- Luz indicadora de estado de sobre-carga del sistema.
- 5.- Luz indicadora de estado de sobre-descarga del sistema.
- 6.- Luz indicadora de operación normal.

7.- Interruptor de encendido/apagado.

En su parte lateral está constituido por:

1.- Par de borneras con señalización de polarización para conexión de 2.- Par de borneras con señalización de polarización de polarización de polarización de polarización para conex<br>En el polarización de polarización de polarización de polarización de polarización de polarización de polariza

2.- Par de borneras con señalización de polarización para conexión de 3.- Par de borneras con señalización de polarización de polarización de polarización de polarización de polari<br>De polarización de polarización de polarización de polarización de polarización de polarización de polarizació

3.- Par de borneras con señalización de polarización para conexión de carga activa del sistema.

4.- Par de borneras con señalización de polarización para conexión de batería externa complementaria.

5 - Terminal de tierra.

3.1.1.- CONEXIÓN DEL REGISTRO DE VARIACIÓN DE CARGA AL BANCO DE GENERADORES D.C.

En la Figura 3.1 se muestra esquemáticamente la bornera que contiene los terminales de con la etiqueta "PANELES SOLARES" las cuales muestran los signos "+" y "-" señalando la polarización de los bornes; éstos son los terminales a los que deben conectarse los terminales positivo y negativo de los paneles solares.

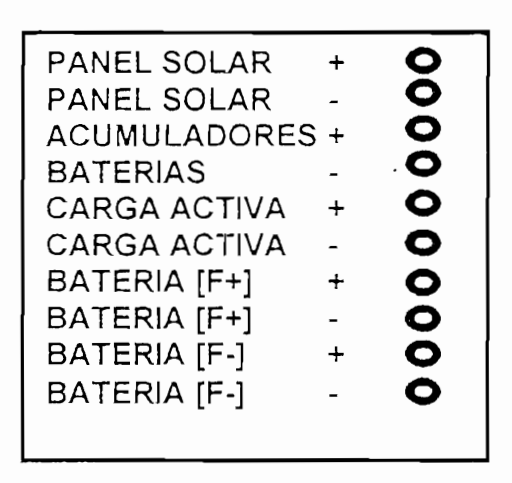

Figura 3.1: Esquema de bornera de conexiones del R.V.C.

# 3.1.2.- CONEXIÓN DEL REGISTRO DE VARIACIÓN DE CARGA AL BANCO DE ACUMULADORES

En la Figura 3.1 se muestra esquemáticamente la bornera de conexiones del R.V.C. en la cual se indica el par de bornes junto la etiqueta "ACUMULADORES" las cuales muestran los signos "+" y "-" señalando la polarización de los bornes; éstos son los terminales a los que deben conectarse los terminales positivo y negativo de los acumuladores.

# 3.1.3.-CONEXIÓN DEL REGISTRO DE VARIACIÓN DE CARGA AL SISTEMA DE CARGA ACTIVA

3.1.3.-CONEXIÓN DEL REGISTRO DE VARIACIÓN DE CARGA AL

En la Figura 3.1 se muestra esquemáticamente la bornera en la cara lateral del R.V.C. en la cual se indica el par de bornes junto la etiqueta "CARGA ACTIVA" las cuales muestran los signos "+" y "-" señalando la polarización de los bornes: éstos son los terminales a los que deben conectarse los terminales positivo y negativo de la carga activa.

## 3.1.4.-FUNCIONES DEL REGISTRO DE VARIACIÓN DE CARGA

#### 3.1.4.1. - Características del Registro de Variación de Carga

En términos generales se pueden describir las características del Registro de Variaciones de Carga como:

1.- Tomar los datos operativos iniciales del sistema de generación do al que se aplica el equipo. Estos datos son:

- Voltaje nominal de las baterías en unidades de voltio. Da tres opciones: 6V, 12 V, y 24 V.
- Capacidad inicial de almacenamiento del banco de baterías en unidades de amperio-hora (A-h). Se debe ingresar una cantidad de 4 dígitos decimales enteros (máximo de 4999 A-h).
- Voltaje máximo de referencia para protección de baterías. Este se puede ingresar con precisión de décimas de voltio.
- Voltaje mínimo de referencia para protección de baterías. Este se puede ingresar con precisión de décimas de voltio.

2.- Registrar en forma discreta y cíclica durante lapsos de 262 milisegundos la variación de energía del período (potencia).

3.- Cada acción cíclica de registro va acompañada con una de protección, donde se compara los valores leídos de los voltajes  $V_{IN}$  y  $V_L$  en los terminales de paneles y carga activa respectivamente, con valores preestablecidos para protección del banco de baterías.

3.a.- Si el voltaje  $V_{IN}$  ha caído por debajo de un voltaje de referencia, el R.V.C. asume una condición de exceso de descarga (sobre-descarga) y desconecta a la carga activa.

3.b.- Adicional a la desconexión, activa un LED de indicación del estado de sobre-descarga del sistema.

3.c. - Si el voltaje  $V_L$  ha subido por encima de un voltaje de referencia, el R.V.C. asume una condición de exceso de carga (sobrecarga) y desconecta a los paneles solares de las baterías.

3.d.- Adicional a esta desconexión, el R.V.C. activa un LED de indicación del estado de sobrecarga del sistema.

En caso de que se hubiesen superado las condiciones de sobrecarga o sobre-descarga, se vuelven a cerrar los contactos que hayan sido abiertos y se apaga el LED que haya estado encendido.

4.- El valor registrado en cada lapso es inmediatamente sumado en forma algebraica al registro general. De esta manera actualiza el valor del registro de variaciones de energía del sistema.

5.a.- Cada período de 20 minutos almacena automáticamente el valor de la energía registrada durante todo ese tiempo en la memoria RAM del R.V.C.. 5.b.- Cada vez que almacena el valor registrado de la energía en la memoria RAM, también se incrementa un registro que indica el número de lecturas que se han almacenado.

6.- Una vez almacenados los valores indicados en 5.a y 5.b. se exhiben por pantalla en forma conjunta. Así, cada veinte minutos se observará en pantalla un nuevo valor de "CAP (Wh)" e incrementado el valor que se indica como "dato No.: ".

7.- En cualquier momento permite conocer el número de sobrecargas o sobre-descargas mediante la presión de la tecla 2nd. Se puede salir de esta función presionando la tecla Enter.

8.- Permite conocer la información referente a cada ciclo de almacenaje (de veinte minutos). Esto incluye el valor de la energía almacenada en el ciclo y el número del ciclo. Las observaciones se pueden hacer una a una mediante desplazamientos usando las teclas de desplazamiento  $\uparrow \downarrow$ .

9.- Permite salir del modo de "dar información almacenada" a la normal de registro y protección mediante la pulsación de la tecla Enter.

10.- Si se llegara al límite máximo de almacenamiento de datos, el sistema se inhibe de ingresar al modo de registro y protección y se estaciona en modo de espera para entregar datos o ser reinicializado.

11.- En caso de que se quisiera reinicializar, se puede hacer presionando el botón RESET.

12.- Se incluye también la función de detección de error cuando se ha presionado una tecla errónea, con la indicación visual "EE" cuando el R.V.C. está operando en la función de registro y protección. En la función de visualización de información de eventos pasados simplemente se ignora la presión de una tecla errónea.

# 3.1.4.2.- Funciones del Registro de Variación de Carga

Las funciones del R.V.C. pueden obtenerse a través del teclado como se explica a continuación:

2nd

**2nd** Permite ingresar al modo de visualización de ocurrencias de nite ingresar al modo de vis sobre carga y sobredescarga.

# **ENTER**

ENTER Tiene dos funciones: En el modo de ingreso de datos iniciales, Tiene dos funciones: En el modo de ingreso de datos iniciales, sirve para confirmar el ingreso de un dato; en el modo de

visualización de datos almacenados en memoria, sirve para salir de este modo y retornar a la operación de registro y protección.

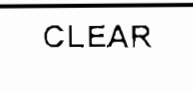

CLEAR En el modo de ingreso de datos iniciales, sirve para borrar el el modo de ingreso de datos iniciales, sirve para borrar el dato generado por la presión de una tecla antes de presionar la

tecla ENTER y reingresar el dato.

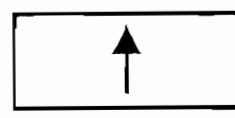

se usa para desplazarse a la anterior localidad de memoria en

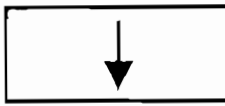

Presionada después de la tecla 2nd permite ingresar al modo de visualización de datos almacenados en memoria. Una vez

ubicado en este modo sirve para desplazarse a la siguiente localidad de memoria.

## 3.1.4.3.- Protecciones del Registro de Variación de Carga

El R.V.C. está construido con diodos en las tres fuentes de polarización que lo protegen de polarización invertida.

Se han incluido fusibles en los cuatro elementos que se conectan exteriormente al R.V.C., cuya función es la de proporcionar protección a las fuentes contra corrientes que superen el valor máximo de operación de 25.5 Apc.

Se ha considerado la protección del R.V.C. contra posibles fuentes de ruido de radiofrecuencia; se han dejado terminales disponibles para la adaptación de bobinas (chokes) de protección cuyo valor varia de acuerdo a la banda que se desee filtrar, pero que no es difícil consequir en el mercado. De esta manera se evita posibles interferencias que alteren la operación del la tarjeta de control digital.

Se han considerado también protecciones internas consistentes en relés controlados a través de opto-acopladores para proteger aislando la etapa de control digital con la sección de fuerza (analógica). En los relés electromecánicos se dispone de opto-acopladores externos mientras que en los relés de estado sólido el opto-acoplador viene incorporado en el elemento.

Se incluye, finalmente, un fusible de puesta a tierra en el caso de que ocurra la polarización invertida y se provoque un cortocircuito en los cables internos que destruya el equipo la misma que actuará separando la tierra manteniéndola flotante.

# 3.1.5.-MENU DE UTILIDADES DEL REGISTRO DE VARIACIÓN DE CARGA

El menú de utilidades se muestra en pantalla al inicio de la operación del R.V.C. y desplaza a través de pantallas las opciones de trabajo o utilidades en lo referente a los voltajes de los acumuladores con los que se puede operar y los voltajes de referencia de corte para protección de baterías contra sobrecarga y sobre-descarga como se muestra a continuación:

Vnom Opción:

Esta utilidad permite seleccionar el voltaje de operación del sistema al que se aplica el R.V.C.. Se tienen tres opciones de la cuales se debe

Si el banco de generadores tiene un voltaje nominal de 6 Voltios se debeeradores de 6 Voltios se debeeradores<br>En la concelho de 6 Voltios se debeeradores se debeeradores se debeeradores se debeeradores de 6 Voltios se de

Si el banco de generadores tiene un voltaje nominal de 6 Voltios se debe presionar la tecla "1" y luego la tecla "ENTER".

Si el banco de generadores tiene un voltaje nominal de 12 Voltios se debe presionar la tecla "2" y luego la tecla "ENTER".

Si el banco de generadores tiene un voltaje nominal de 24 Voltios se debe presionar la tecla "3" y luego la tecla "ENTER".

# **Vmax**  $dx$ 10:

**Vmax**

Esta utilidad permite ingresar el dígito de las decenas del voltaje máximo aplicable a los acumuladores para protegerlos de eventuales

sobrecargas. Se debe presionar el dígito de las decenas y luego la tecla "ENTER".

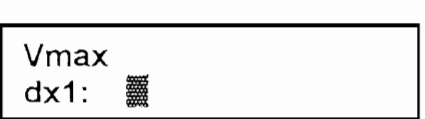

Esta utilidad permite ingresar el dígito de las unidades del voltaje máximo aplicable a los acumuladores para protegerlos de eventuales

sobrecargas. Se debe presionar el dígito de las unidades y luego la tecla "FNTER"

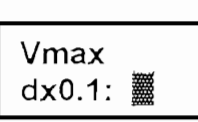

Esta utilidad permite ingresar el dígito de las dx0.1:  $\frac{30}{20}$  décimas de voltio del voltaje máximo aplicable a

los acumuladores para protegerlos de eventuales sobrecargas. Se debe presionar el dígito de las décimas de voltio y luego la tecla "ENTER".

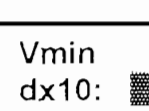

Esta utilidad permite ingresar el dígito de las  $dx$ 10:  $\frac{36}{28}$  decenas de voltio del voltaje mínimo aplicable a los

acumuladores para protegerlos de eventuales sobre-descargas. Se debe presionar el dígito de las decenas de voltio y luego la tecla "ENTER".

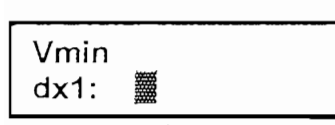

Esta utilidad permite ingresar el dígito de las  $dx1:$   $\frac{32}{10}$  anidades de voltio del voltaje mínimo aplicable a

los acumuladores para protegerlos de eventuales sobre-descargas. Se debe presionar el dígito de las unidades de voltio y luego la tecla "ENTER".

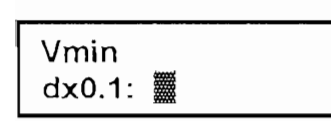

Esta utilidad permite ingresar el dígito de las décimas de voltio del voltaje mínimo aplicable a los acumuladores para protegerlos de eventuales

sobre-descargas. Se debe presionar el dígito de las décimas de voltio y luego la tecla "ENTER".

Una vez ingresados estos datos, el R.V.C. ingresa automáticamente en el modo de operación de registro y protección, se muestra un LED de indicación de que se encuentra operando normalmente; tan pronto como se ha cumplido el primer período (de veinte minutos a partir de la presión de la tecla para ingresar el dígito de las décimas del voltaje mínimo que solicita el R.V.C.) se muestra la primera lectura y el mensaje de utilidad indicador del número de la lectura que se exhibe en pantalla como "dato N°:". Así, un ejemplo de la pantalla completa es:

> Cap (A-h): 9876 dato N°: 0001

# 3.1.6.- MODO DE USO DEL REGISTRO DE VARIACIÓN DE CARGA

El proceso para utilizar el R.V.C. es el siguiente:

- Conectar el R.V.C. al sistema de generación solar, a las baterías y a la carga activa como se indica en 3.1.1, 3.1.2 y 3.1.3.
- Colocar en ON el interruptor de poder que se encuentra ubicado en la parte superior derecha del panel frontal del R.V.C.
- Una vez encendido el R.V.C. en la pantalla de cristal de cuarzo líquido se muestra el mensaje de selección de voltaje nominal:

Vnom

Vnom

Entonces se debe presionar una tecla de 1 a 3 Opcion:  $\frac{36}{20}$  entirectival indicando la opción deseada 6V, 12V o 24V

respectivamente. Luego se debe presionar la tecla "ENTER".

Seguidamente se muestran las pantallas de ingreso inicial de la capacidad de los Sequidamente se muestran las pantallas de ingreso inicial de la capacidad de los acumuladores del sistema, cuyo valor se debe ingresar dígito a dígito como se indica a continuación:

$$
\overline{Cap (A-h)}
$$
\n
$$
dx1000: \underline{m}
$$

seguido de la tecla "ENTER". Luego de la presentación de esta pantalla se debe ingresar el dígito de los miles de la

seguido de la tecla "ENTER".

# Cap (A-h)<br>dx100: **■**

Cap (A-h)

seguido de la tecla "ENTER". Luego de la presentación de esta pantalla se debe ingresar el dígito de los cientos de la

seguido de la tecla "ENTER".

$$
\begin{array}{c}\n\text{Cap }(\text{A-h}) \\
\text{dx10 :}\n\end{array}
$$

Luego de la presentación de esta pantalla se debe ingresar el dígito de las decenas de la

capacidad inicial del banco de baterías en A-h seguido de la tecla "ENTER".

Cap (A-h)  $Cap(A-h)$  $dx1$ :蓋

Luego de la presentación de esta pantalla se debe ingresar el dígito de las unidades de la

seguido de la tecna "ENTER". seguido de la tecla "ENTER".

Luego el R.V.C. solicita el ingreso de los valores de los voltajes de protección contra sobre-carga y sobre-descarga como se indicó en 3.1.5..

Si se presionara una tecla no aceptada en este modo de operación, el R.V.C. emite un mensaje de error por pantalla consistente en la palabra "EE" lo cual indica que el dato ha sido rechazado pues no corresponde al tipo de dato que requiere el R.V.C. y se queda en modo de espera tantas veces cuantas sea necesario hasta que se ingrese un dato válido. (P. Ej.: cuando el R.V.C. solicita la opción de Vnom y se ingresa una tecla cualquiera diferente a 1,2 ó 3, éste

rechaza el dato y espera por el ingreso de una opción válida).

Tan pronto como se ingresa el último dígito reguerido (décimas de voltio de V<sub>min</sub>) el R.V.C. ingresa al modo de protecciones y registro de las variaciones de carga acumulada.

Una vez que el R.V.C. ingresa en el modo de operación de registro y protección, actualizará continuamente la información por pantalla cada veinte minutos, pero, en cualquier momento, se puede hacer una pausa y sacar al R.V.C. de este modo de operación para conocer el número de sobrecargas o sobre-descargas que se hayan generado o, si se desea, conocer la información de lo ocurrido al sistema desde el inicio de la operación de registro. Esto se logra en forma sencilla asi:

- Presionar la tecla "2nd" y el R.V.C. exhibirá la siguiente pantalla:

# SC: XXX

En la cual XXX representa una cantidad de tres **SD: XXX** el qígitos que muestra el R.V.C.. Así, luego de "SC:"

se indica el número de sobrecargas ocurridas y luego de "SD:" se indica la cantidad de sobre-descargas que se hayan dado.

- Si se desea volver al modo de operación de registro y protección, se debe presionar la tecla "ENTER".

- Si se desea conocer las variaciones de energía ocurridas desde el inicio, se debe presionar la tecla " $\downarrow$ " con lo cual el R.V.C. muestra la lectura registrada de la capacidad acumulada en el primer período acompañada del número 0001; se puede continuar viendo las siguientes lecturas presionando la tecla " $\downarrow$ "o retroceder en las lecturas presionando la tecla "Î". En caso de que se presionara una tecla diferente a las teclas de desplazamiento o a la tecla "ENTER", el R.V.C. ignora el evento y se queda en modo de espera hasta la presión de una tecla válida.

-Para salir y volver al modo de registro y protección, se debe presionar la tecla

"ENTER". De esta manera el R.V.C. retoma el valor de CAP almacenado internamente y lo toma como punto de reanudación de su tarea de registro y protección. (el registro contador del número de datos se mantiene igual).

## 3.2. PRUEBAS REALIZADAS

#### 3.2.1.- RESULTADOS DE PRUEBAS EXPERIMENTALES

Las pruebas experimentales del R.V.C. se han dividido en tres partes, la primera que constituye las pruebas experimentales de la tarieta de control con las funciones del microcontrolador (sección digital), la segunda con los ajustes y pruebas de la tarjeta de control de fuerza (sección analógica) y la tercera las pruebas del equipo completo en las que se fusionan las dos tarjetas.

En cuanto a las pruebas experimentales de las tarjetas de control digital y la tarjeta de control de fuerza, se realizaron pequeñas subrutinas de prueba de la tarjeta de control digital y pruebas de medición en la tarjeta de control de fuerza, las mismas que permitieron verificar el correcto funcionamiento en forma parcial y total de las dos tarjetas, realizando los correctivos necesarios antes de acoplarse como parte de un solo equipo.

Para la prueba global del equipo, se tomaron muestras de voltaje y corriente a través del RVC para probar la fiabilidad del sistema, es decir los niveles de voltaje obtenidos a las entradas del multiplexor analógico del ADC0808

En los sensores de voltaje se aplicó varios niveles de voltaje y se verificó la exactitud en cuanto al valor proporcional del valor aplicado a los terminales de los mismos, para esto se consideró que se tiene  $5V_{DC}$  en el multiplexor analógico del ADC 0808 cuando se apliquen 25.5 V<sub>DC</sub> en los terminales del sensor de voltaje.

En los sensores de corriente se realizó mediciones de corriente de carga a

través de un amperímetro y se verificó los voltajes a las salidas de los CAS con un voltimetro; para ésto se consideró que se tiene 5  $V_{DC}$  en el multiplexor analógico del ADC0808 cuando pasen 25.5 A<sub>DC</sub> por la resistencia del sensor, es decir que se consideró la relación de transformación de 5.1. En las tablas se puede observar el margen de error que se consigue en las mediciones, el mismo que puede haberse acrecentado por la cantidad de cifras significativas que tiene un instrumento de medición. Como conclusión de las pruebas experimentales tenemos que el error existente en la medición es el resultado del error en la medición de la corriente y en la aproximación realizada en la cuantificación digital (0.05 A o V en el peor de los casos) si es que esto se da, ya que 25,5  $A_{DC}$ divididos en 255 niveles de cuantificación (el nivel 0 es el nivel 256) nos da que el mínimo valor es de 0,1 A, mientras que en la entrada del Multiplexor tenemos  $0.019607843$  V<sub>DC</sub> (19,61 mV<sub>DC</sub>) como nivel de cuantificación real para el ADC0808. Esto se puedo verificar con los valores que se aproximaban a su correspondiente valor de cuantificación; para ésto se elaboró una subrutina de lectura y presentación en la pantalla aparte del programa principal, la misma que sirvió de verificación de los datos de entrada al RVC. En esta misma prueba se verificó el nivel de cuantificación para los niveles mínimo y máximo  $0$  V<sub>DC</sub> con  $00H$ . y 5 V<sub>DC</sub> con FFH.

través de un amperímetro y se verificó los voltajes a las salidas de los CAS con un

#### 3.2.2.- CALIBRACION Y AJUSTES

 $\sim$   $\sim$ 

La calibración del RVC consta de tres tipos de ajustes, el ajuste de las 3 fuentes de voltaje, el ajuste de los dos sensores de voltaje y el ajuste de los dos sensores de corriente.

En cuanto a las fuentes de voltaje del RVC, tenemos 3 potenciómetros R13, R32 y R42 [1 K  $\Omega$ ] (ver p.50) para las fuentes de -7 V<sub>DC</sub>, +5 V<sub>DC</sub> y +7 V<sub>DC</sub> respectivamente, los mismos que nos sirven para ajustar en forma muy fina los voltajes a los valores dados.

Para el caso de los sensores de voltaje, se procedió a ajustar los

potenciómetros R90 y R91 (ver p.50) hasta conseguir 5  $V_{DC}$  en las entradas INO e IN1 del CAD (Pin 26 y Pin 27 del U6), cuando en los terminales de los potenciómetros (J54 y J56) se aplicó 25,5  $V_{\text{DC}}$ , de tal manera que se tengan los 255 niveles de cuantificación (el 0 es el nivel 256) para los cálculos en el microcontrolador; para ésto se utilizó una fuente de voltaje y un multímetro digital.

potenciómetros R91 (ver p.50) hasta conseguir 5 VDC en las entradas INO entradas INO entradas INO entradas INO

En el caso de los sensores de corriente, el trato fue diferente ya que se tuvo que realizar mediciones en las salidas de los sensores para luego proceder a realizar los cálculos y así determinar los componentes de los circuitos acondicionadores de señal (CAS). Cada sensor se trató de manera individual en vista de que los elementos por sus tolerancias en cuanto a la precisión influyen directamente en la función de transferencia de los circuitos electrónicos, por lo que se diseño con potenciómetros multivuelta de precisión que permitan realizar los ajustes finos en el CAS.

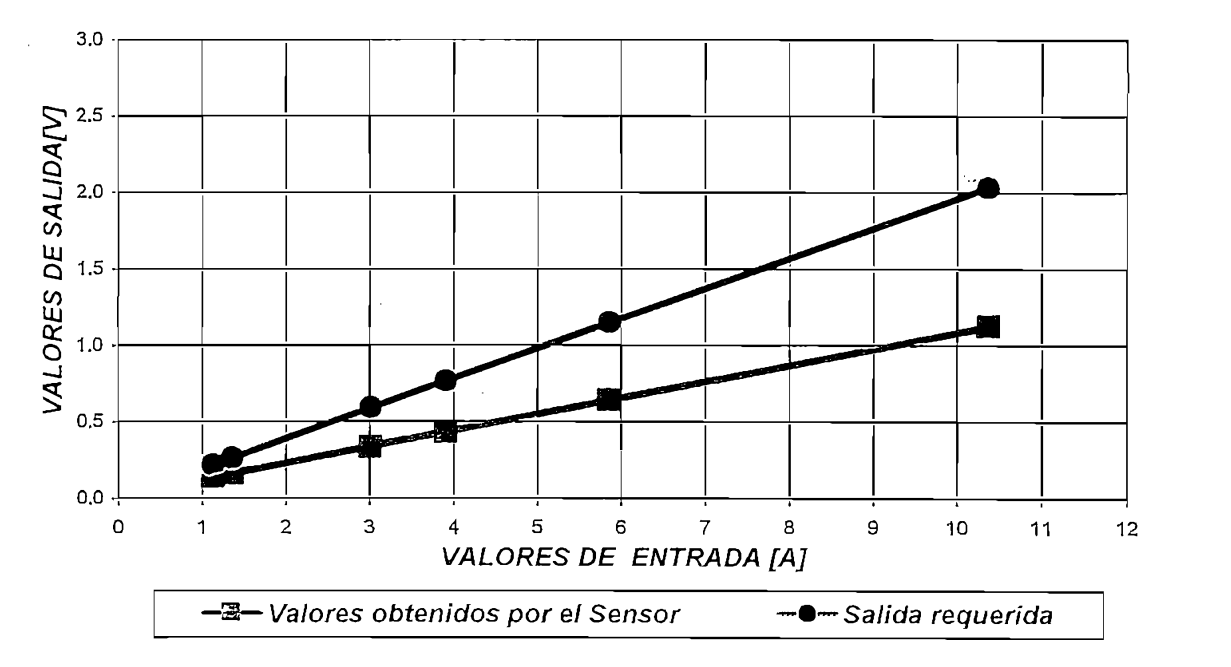

CURVA DE TRANSFERENCIA DEL SENSOR 1 DE CORRIENTE

# Figura 3.1 Curva de transferencia del Sensor 1 de corriente entre el panel fotovoltaico y el banco de baterías

Una vez que se obtuvo función de transferencia de los circuitos sensores de corriente ( $y = mx + b$ ) por medio de las muestras tomadas como se observa en

las Figuras 3.1 y 3.2, se calculó el valor que se tendría cuando por las resistencias R50 y R70 pasen 25.5 A<sub>DC</sub> y así verificar que a las entradas de los circuitos U52 y U72 no se tenga un valor que exceda los 5  $V_{\text{DC}}$ , esto nos garantiza que no exista saturación en ningún momento a las entradas de los circuitos CAS.

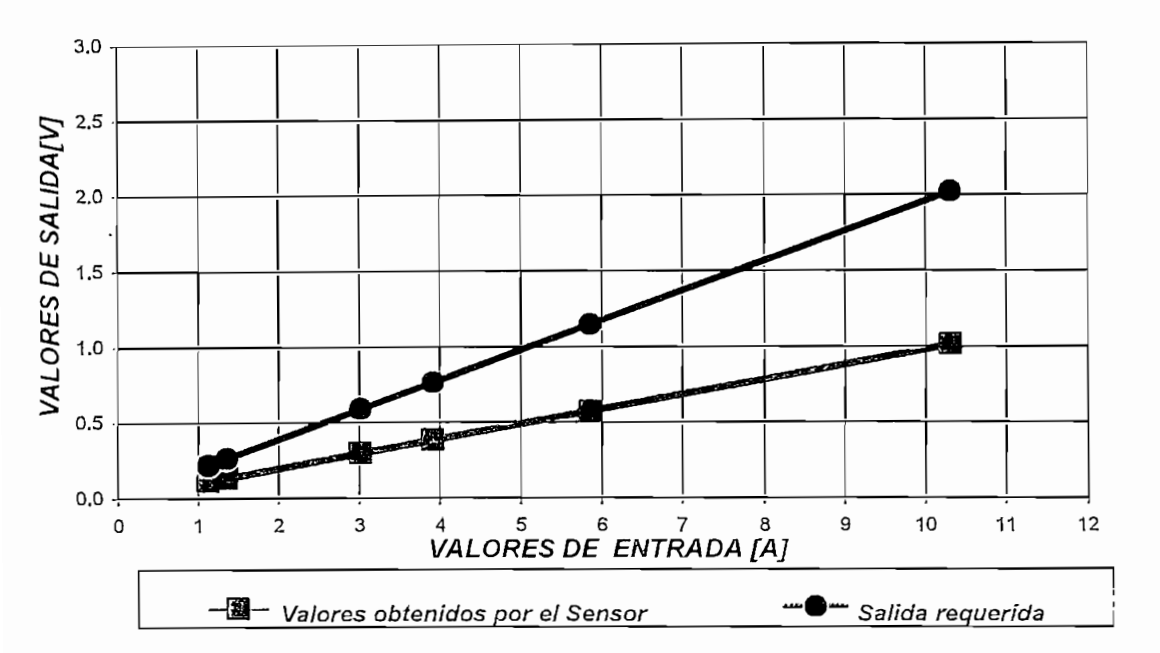

CURVA DE TRANSFERENCIA DEL SENSOR 2 DE CORRIENTE

Figura 3.2 Curva de transferencia del Sensor 2 de corriente entre el banco de baterías y la carga activa

A continuación tenemos las ecuaciones obtenidas para el voltaje de salida de los sensores de corriente, Y1 es la ecuación del sensor 1 y Y2 es la ecuación del Sensor 2. En estas ecuaciones la pendiente m esta dada en Ohmios y X en Amperios.

# $Y1 = 0.106060606X + 0.01530303V$  $Y2 = 0.097712418 X - 0.00303268 V$

Con los valores de entrada y salida de los sensores de corriente cumpliendo la condición de no saturación a la entrada del circuito CAS se obtuvo la función de transferencia de los circuitos CAS ( $y = mx + b$ ), tomando como elementos de entrada (eje x) a los valores obtenidos en la salida de los sensores de corriente y como valores de salida en el CAS (eje y) los correspondientes a la corriente de entrada en los sensores divididos por el factor 5,1. La relación 5,1 nos permite conseguir 5 V<sub>DC</sub> a la entrada del Multiplexor analógico del CAD cuando por el sensor pasen 25.5 A<sub>DC</sub>. Esto lo podemos observar en las Figuras 3.3 y 3.4 y en la Tabla 3.1 que contiene los valores experimentales y el valor esperado a la salida del CAS para diferentes valores de corriente en los sensores de corriente.

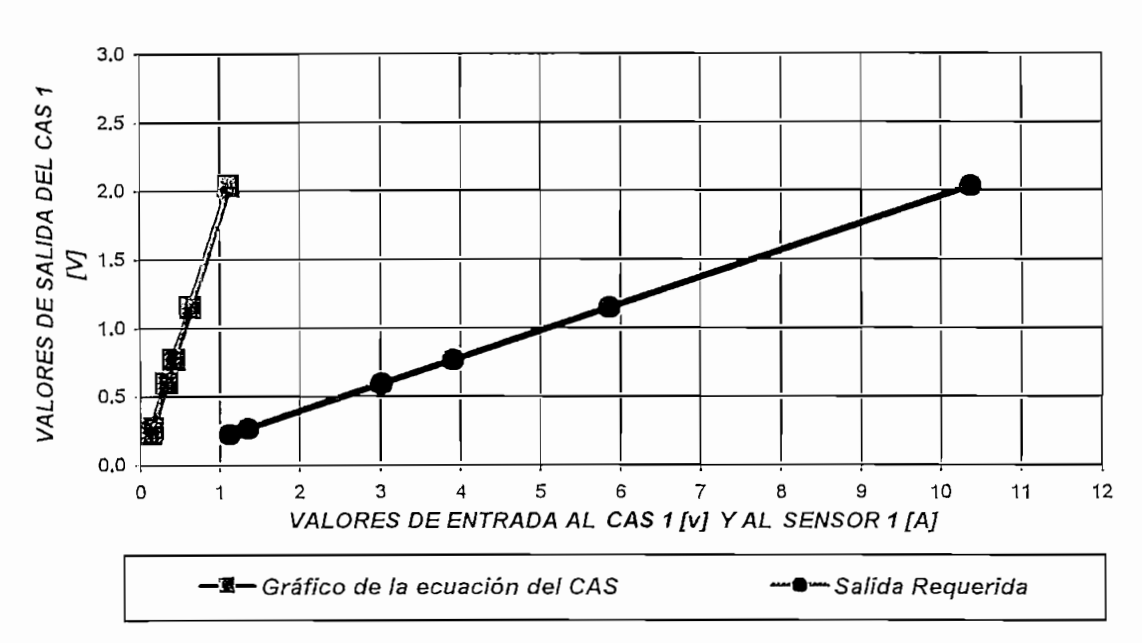

**GRAFICO DE LA ECUACION DEL CAS Y CURVA DE TRANSFERENCIA TOTAL** 

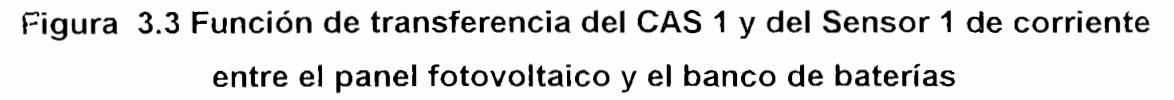

Los valores en la Tabla 3.1 se consiguieron utilizando un amperímetro en serie con una carga variable y la fuente de voltaje, mientras a la salida del sensor de corriente (Pin 1 y Pin 7 en U51A y U51B (ver p.50)) se utilizó un voltímetro para tomar los datos de voltaje correspondientes referidos a tierra, estos valores nos sirven para obtener las ecuaciones siguientes:

Los valores en la Tabla 3.1 se consiguieron utilizando un amperímetro en

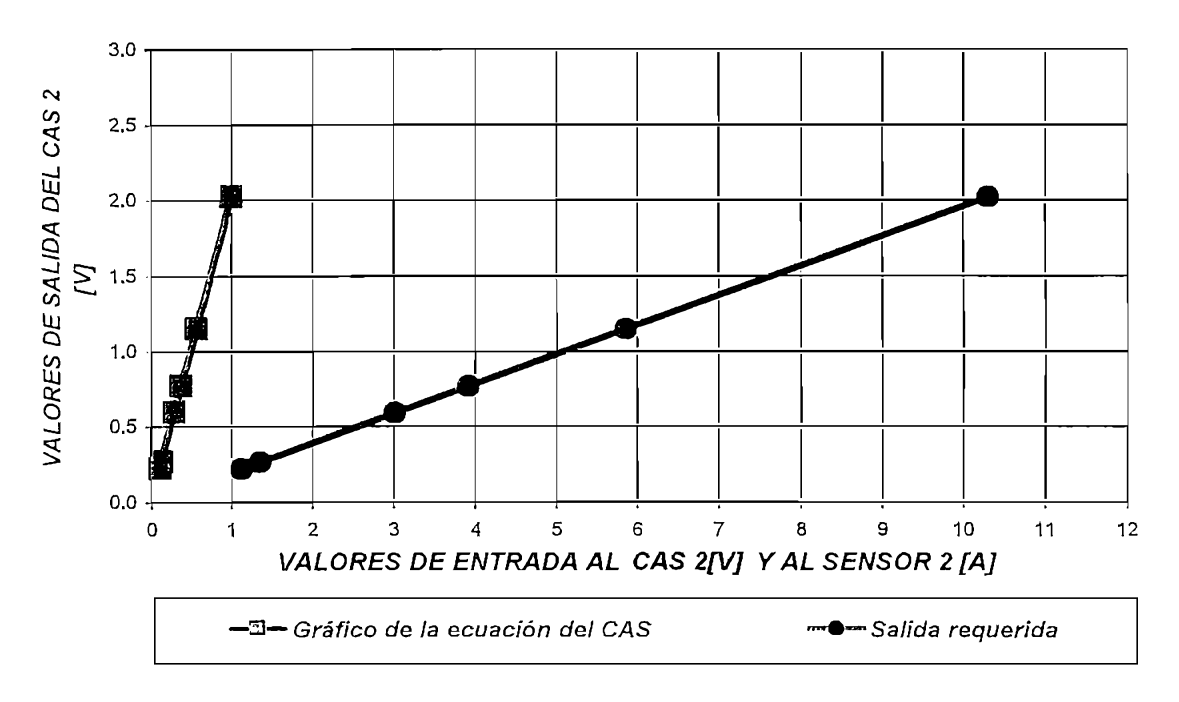

#### **GRAFICO DE LA ECUACION DEL CAS Y CURVA DE TRANSFERENCIA TOTAL**

# Figura 3.4 Función de transferencia del CAS 2 y del Sensor 2 de corriente entre el banco de baterías y la carga activa

 $Y1 = 1.848739 X - 0.0282913 V$  $Y2 = 2.066890 X - 0.0060856 V$ 

Con estas ecuaciones calculamos las resistencias de los circuitos CAS de los dos sensores de corriente, de tal manera que el error sea el mínimo durante la calibración.

En la calibración final del sensor de corriente, es decir en la etapa del CAS, se aplicó el mismo método de ajuste, se aplicó una corriente variable al sensor ( $I_L$ ) y se ajustó los potenciómetros R61, R65, R81 y R85 (ver p.50) para obtener a la salida del CAS un voltaje  $V_{CAS} = I_L / 5.1$  lo más aproximado para tener el menor error posible.

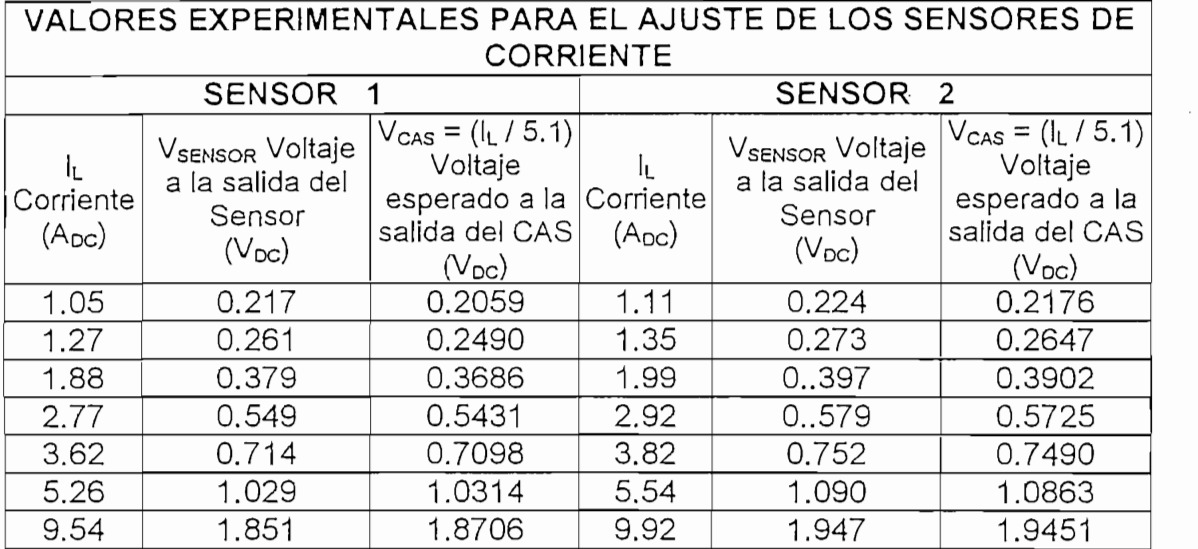

# Tabla 3.1 Mediciones realizadas en pruebas para obtener la función de transferencia  $y = mx + b$  en los sensores de corriente

Los amplificadores operacionales LM-741 de los circuitos CAS previamente se les ajustó el offset o nivel DC en la salida de los mismos, para lo cual, se aplicó una señal de 0  $V_{DC}$  a la entrada (positiva o negativa según sea el caso) de cada operacional (U52, U53, U72 y U73) y luego con un voltímetro se verificó que a la salidas haya 0 VDC (Pin 6 en el LM-741) ajustando los potenciómetros R57, R58, R77 y R78 (10 K  $\Omega$ ) respectivamente (ver p.50).

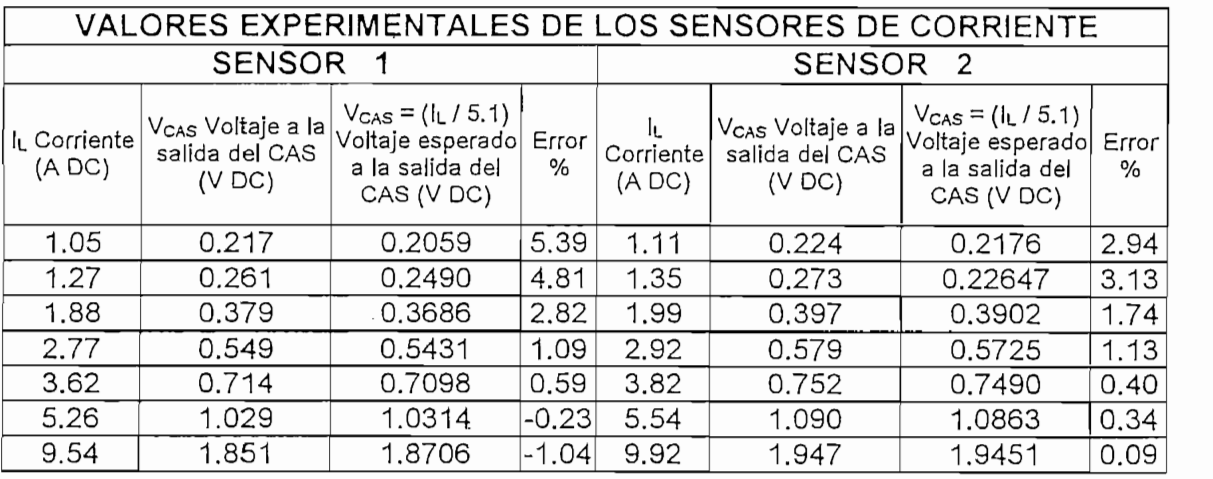

Tabla 3.2 Error porcentual en los sensores de corriente (valores experimentales)

En vista de que el conversor analógico/digital toma el valor analógico que entrega el CAS y lo convierte en una expresión digital en la que se tienen 255 niveles de cuantificación de 19.6 mV, el error final que se tiene desde el muestreo hasta la interpretación definitiva por el microcontrolador se muestra en la Tabla  $3.3.$ 

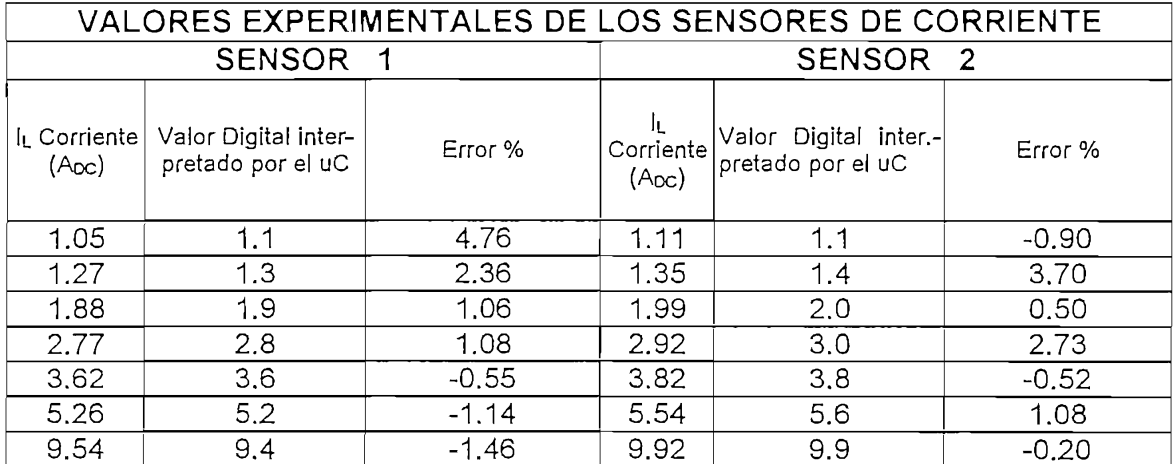

# Tabla 3.3 Error porcentual en el sensado de corriente (valores experimentales)

Este error se debe fundamentalmente a que el microcontrolador de 8 bits. reconoce valores con precisión de una décima de voltio. Respecto del error porcentual en lecturas de corrientes pequeñas se debe a la aproximación que debe de hacer el conversor analógico/digital aunque en términos reales la diferencia está en el órden de uno o dos niveles de cuantificación.

# **CAPITULO 4**

# **CONCLUSIONES Y RECOMENDACIONES**

El Registro de Variaciones de Carga se ha construido considerando tres bloques notablemente diferentes: el bloque digital, el bloque analógico/digital y el bloque analógico.

- Dentro del bloque digital está el microcontrolador, los retenedores de datos, las memorias RAM, el demultiplexor, el codificador de teclado, pantalla, los monoestables, temporizadores y las compuertas lógicas.
- El bloque analógico/digital comprende el multiplexor analógico y conversor  $\mathbf{L}^{\text{max}}$ analógico/digital.
- El bloque analógico básicamente esta compuesto de los sensores, amplificadores operacionales, relés de estado sólido, relés electromecánicos, fuentes de polarización y sus elementos de soporte (resistencias y condensadores).

El R.V.C. incluye tres fuentes dc: una de +7V, otra de  $-7V$  y otra de +5V. La fuente de +5V se utiliza para polarizar el bloque digital. Las fuentes de +7V y  $-$ 7V sirven para polarizar el bloque los circuitos analógicos, especialmente los amplificadores operacionales.

El bloque digital no necesita ningún tipo de calibración. El bloque analógico se ha debido calibrar manualmente tanto en las fuentes, los circuitos acondicionadores de señal, así como en los circuitos de balance de los mismos; esto nos conduce a la conclusión de que el R.V.C. es un equipo susceptible de descalibraciones..

El software que corre en el microcontrolador está constituido por una rutina repetitiva de cálculo y comparación, cuyos resultados definen la ejecución de módulos o subrutinas que realizan acciones específicas.

La construcción de equipos como el R.V.C. bien se puede hacer por bloques perfectamente definidos, que reciban determinado tipo de información y que entreguen resultados dentro de parámetros eléctricos claramente delimitados e interpretables por el siguiente bloque.

La construcción del bloque digital del R.V.C. en el cual todos los elementos que interactúan con el microcontrolador son considerados por él como localidades de memoria, guía a la conclusión de que este modelo bien puede generalizarse para cualquier tipo de tratamiento de señal analógica con resultados de salida digitales definidos.

En el desarrollo de la construcción del R.V.C. se generó un problema en la tarieta de control digital, lo que impedía el funcionamiento correcto del programa implementado al microcontrolador causado por la cercanía del cristal oscilador al monoestable que da la señal de referencia de inicio de conversión volviéndolo aestable; esto guió a la conclusión y recomendación de que al diseñar circuitos impresos se deben tomar precauciones respecto de los efectos de la ubicación de los circuitos osciladores.

En el levantamiento de las subrutinas del software del R.V.C. y las pruebas respectivas de su funcionamiento se pudo observar la importancia practica del conjunto que se requiere para la simulación conformado por el paquete de software simulador SIDES 2000 y el software y hardware de programación del microprocesador i8751. Se ha constatado también la utilidad de los microprocesadores de memoria UVPROM en la construcción de prototipos.

# **4.2.- RECOMENDACIONES**

- Para el correcto funcionamiento del R.V.C. se recomienda ingresar  $\omega_{\rm{max}}$ correctamente los datos iniciales, especialmente en lo referente al voltaje nominal.
- Los valores de los voltajes máximo y mínimo para protección no deben exagerarse, pues se haría infructuosa la labor de protección del equipo, aunque sería una forma artificiosa pero válida de suspender la función de protección del R.V.C.
- El R.V.C. es un equipo diseñado para registrar las variaciones de energía acumulada en términos ideales, es decir, sin considerar pérdidas en los acumuladores, por lo cual no puede considerarse como un medidor de la cantidad de energía disponible al usuario, pues ésta depende de muchas variables que no son motivo de este trabajo como temperatura, presión, pendiente de carga y de descarga, tipo de batería, capacidad de la misma, edad de la batería, etc..
- El R.V.C. si puede utilizarse indirectamente tomando la información que proporciona para estudiar el comportamiento o definir el rendimiento de cualquier acumulador ante situaciones de trabajo específicas. En este caso es sumamente útil especialmente en procesos de selección del tipo de batería mas aconsejable para una aplicación específica.
- En vista de que el R.V.C. mantiene almacenada la información de las variaciones de energía entrante y saliente en un banco de acumuladores por períodos de hasta 56 días, su información sirve de base para el análisis y dimensionamiento del sistema de acumuladores y paneles solares de estaciones remotas lo cual conduzca al aprovechamiento óptimo del sistema de suministro de energía.
- La característica de registro de ocurrencias de sobrecargas y sobredescargas del R.V.C. puede utilizarse como índice del comportamiento del fluio luminoso durante el período de aplicación en un sitio específico simplemente usando una carga activa fija.
- El exceso de ocurrencias de sobrecarga o sobre-descarga puede usarse para tomar acciones preventivas y proteger a las baterías de daños fatales, o, también para mantener el suministro de energía en forma continua y evitar suspensiones de servicio.
- Siendo el R.V.C. el punto de partida para lo que podría ser un sistema de control y administración de la energía de todos los sistemas de suministro de energía eléctrica dc, se recomienda el desarrollo del software de comunicación serial entre el microcontrolador 8751 y un computador para que la información almacenada en la memoria RAM del R.V.C. pueda transferirse al computador y ser analizada en una hoja electrónica. Esto podría guiar al desarrollo de software orientado a la autogestión administrativa de los sistemas de generación de energía de alimentados por paneles fotovoltaicos; otra posibilidad que podría desarrollarse es la de obtener la información por medio de un canal de radiofrecuencia, procesarla por medio de una hoja electrónica. Ilevar un registro del comportamiento del sistema y hasta poder administrar en forma remota a los sistemas de generación de energía do a través de señales de radiofecuencia.
- En vista de que el R.V.C. ha sido construido en su bloque de fuerza analógico con resistencias variables lo que lo hace susceptible a descalibraciones, se recomienda para su funcionamiento correcto, el chequeo y calibración periódicamente.
- La gestión de la construcción de equipos de control electrónico de las  $\overline{a}$ características del Registro de Variaciones de Carga conduce a tomar decisiones considerando criterios elementales de funcionalidad en lo

referente al diseño del mismo. Se recomienda generar fuentes de información referente a las herramientas de utilidad para la confección de prototipos.

- El R.V.C. deberá ser tratado con los mismos cuidados de cualquier circuito electrónico con componentes de tecnología MOS; se recomienda:
	- No exponer el equipo en ambientes externos o a la luz solar directa.  $\overline{\phantom{0}}$
	- Evitar golpes.
	- No derramar líquidos sobre el R.V.C.  $\overline{\phantom{a}}$
	- No exponer el equipo a fuentes de calor excesivo.  $\overline{\phantom{0}}$
	- No sobrepasar los valores máximos de operación establecidos en el Anexo A referente a la hoja de datos del R.V.C.
	- Tomar las precauciones requeridas para manejar elementos de tecnología MOS.

# **ANEXOS**

 $\hat{\mathcal{L}}$ 

SOX3NV

 $\cdot$ 

 $\mathcal{F}_{\mathcal{A}}$
### A .- ESPECIFICACIONES DEL REGISTRO DE VARIACIÓN DE CARGA

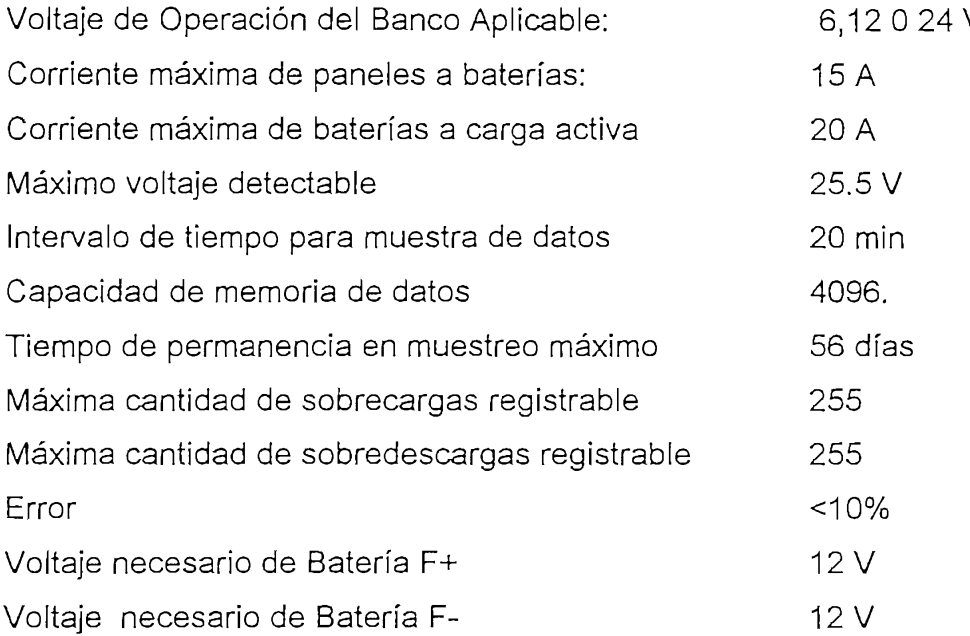

Protección de paneles a baterías Protección de baterías a carga activa Protección de conexión a tierra Terminal de tierra común

Señalización de suministro de fuente Fanzación de summistro de fuente +7 Señalización de operación de fuente -7V anzación de operación de fuente 7 v alización de operación de fuente ov alización de enechaldo/apagado alización de operación homic Señalización de sobre-descargas Señalización de sobre-descargas

Fusible de 25 A Fusible de 25 A Fusible de 25 A Exterior

LED amarillo int. LED ámbar int. LED verde int. LED verde int. LED verde int. LED verde ext. LED verde ext. LED rojo ext.LED rojo ext.

B.- DIAGRAMA DE FUERZA Y CARAS SUPERIORES DE TARJETAS DEL R.V.C.

 $\mathcal{L}^{\text{max}}_{\text{max}}$ 

 $\hat{\mathcal{A}}$ 

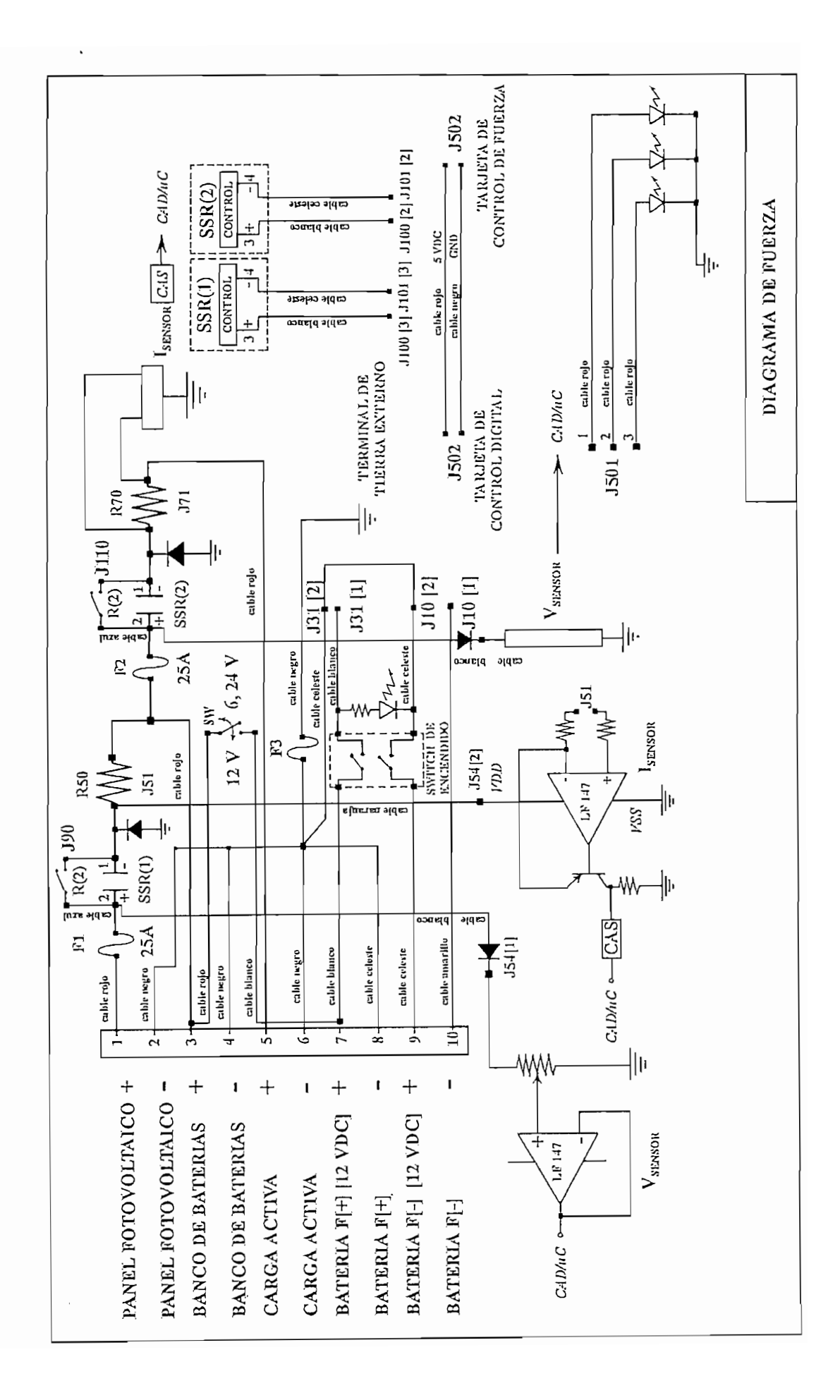

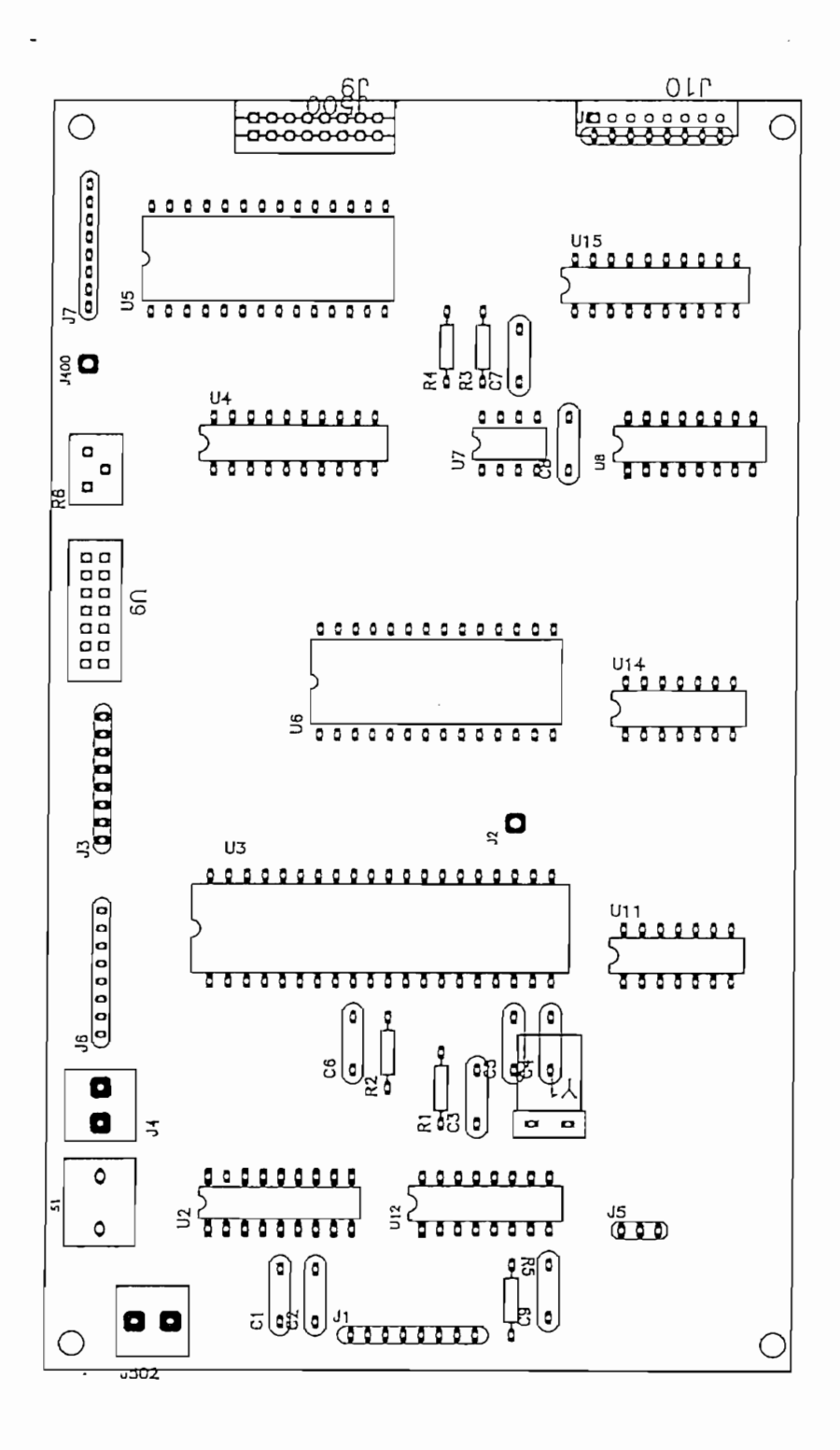

٠.

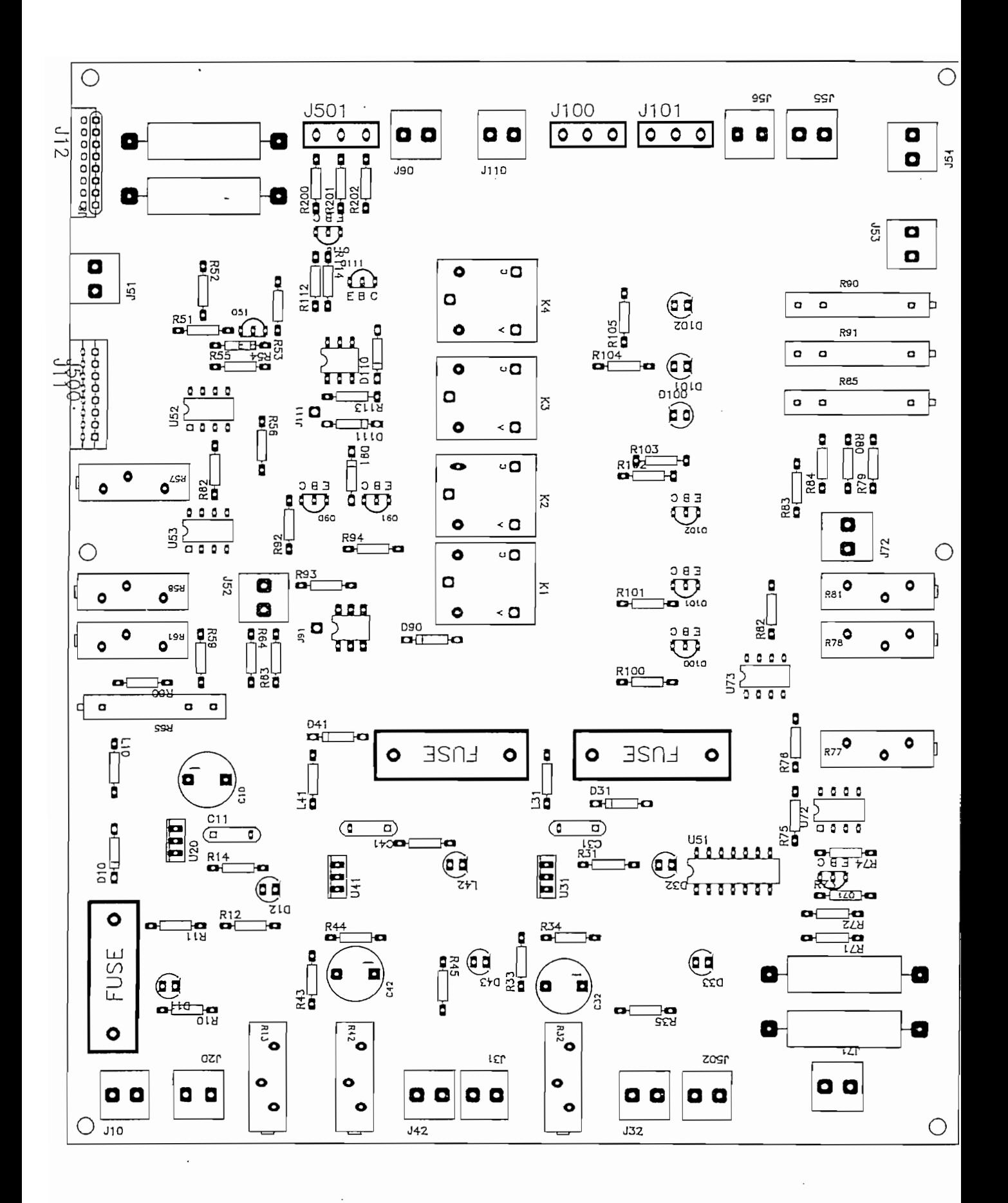

## C.- LISTA DE ELEMENTOS COMPONENTES DEL R.V.C.

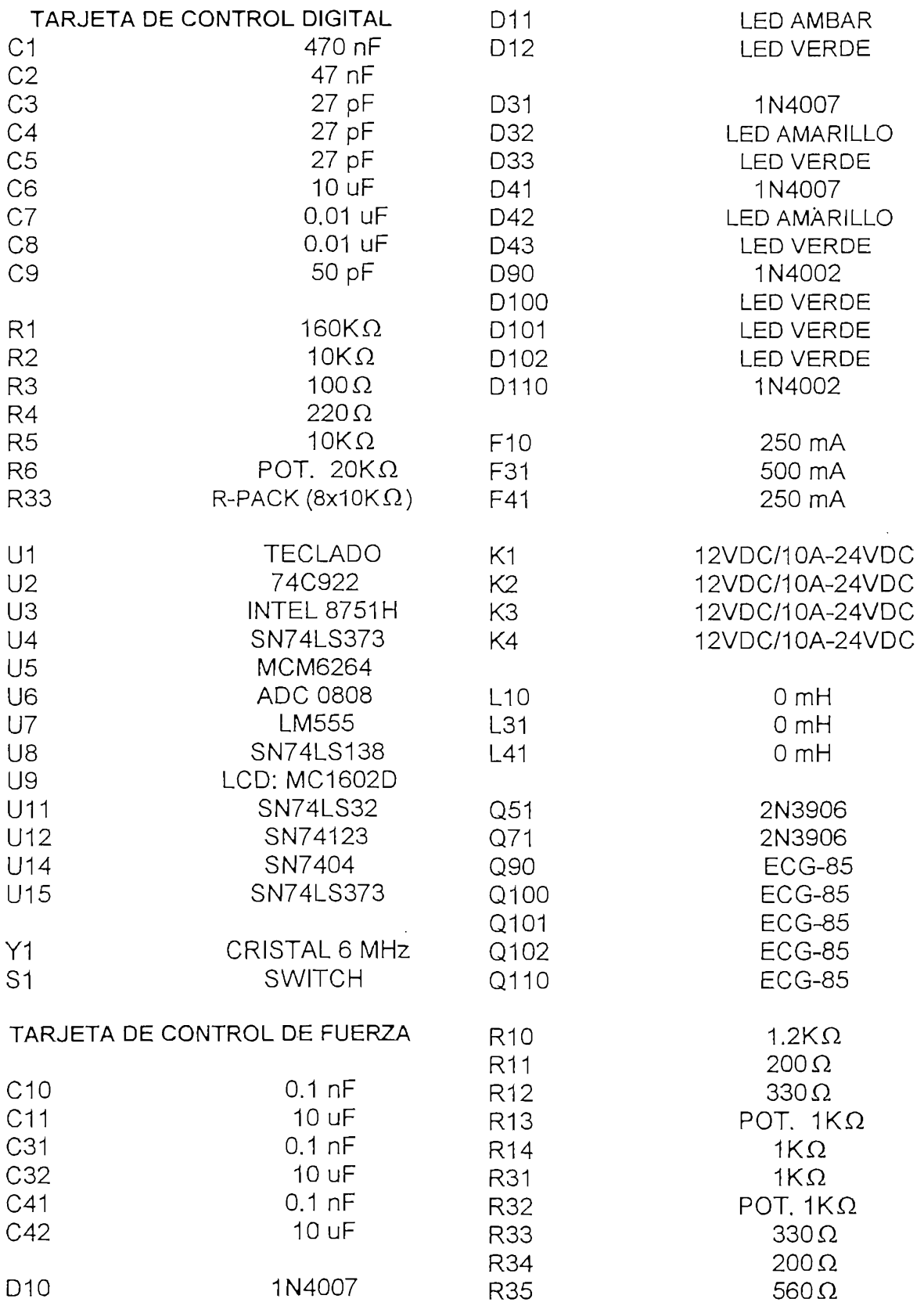

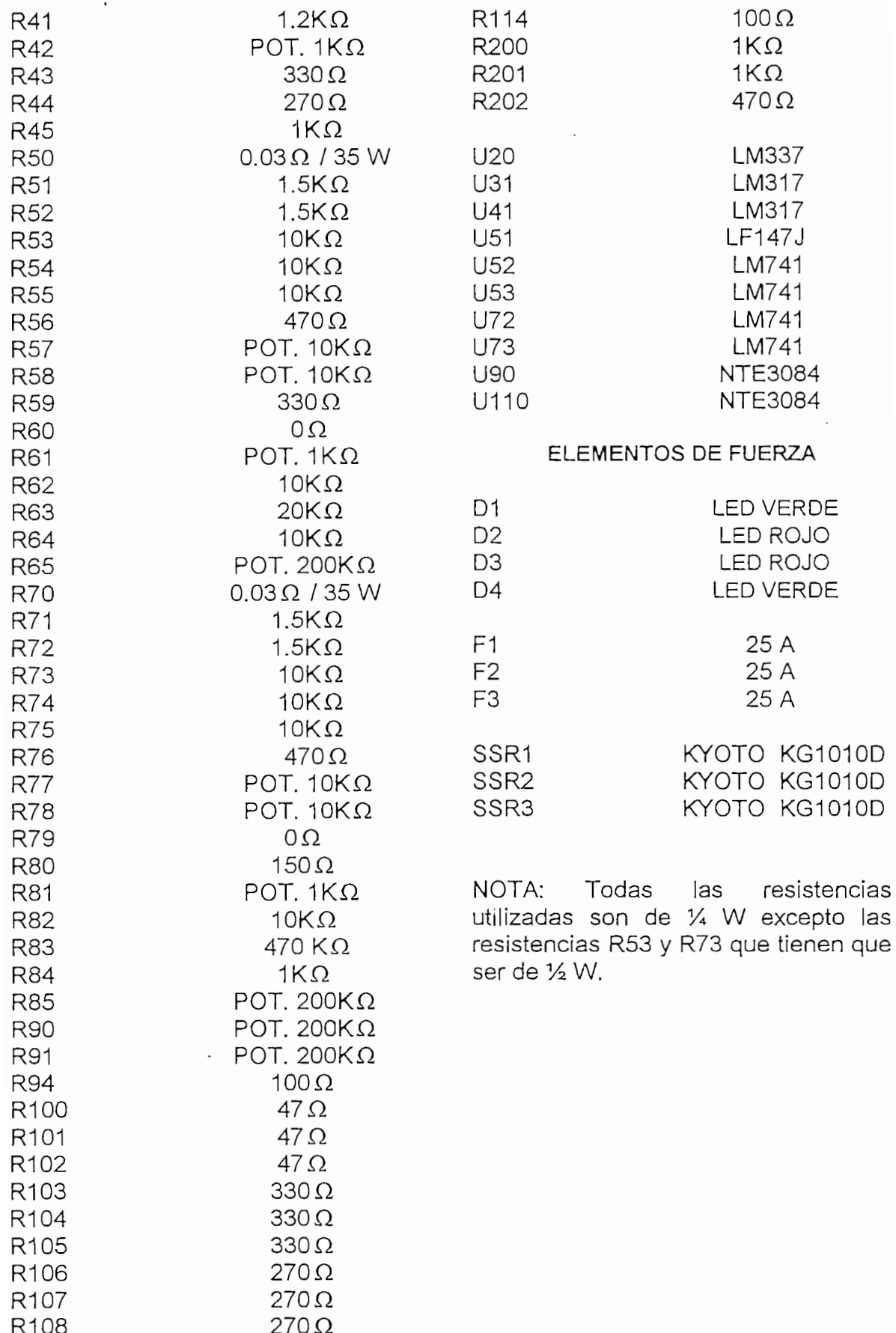

## D.- FOTOCOPIAS DE MANUALES

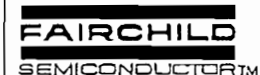

t.,

October 1987 Revised April 2001

## MM74C922 • MM74C923 16-Key Encoder . 20-Key Encoder

#### **General Description**

The MM74C922 and MM74C923 CMOS key encoders provide all the necessary logic to fully encode an array of SPST switches. The keyboard scan can be implemented by either an external clock or external capacitor. These encoders also have on-chip pull-up devices which permit switches with up to 50 kΩ on resistance to be used. No diodes in the switch array are needed to eliminate ghost switches. The internal debounce circuit needs only a single external capacitor and can be defeated by omitting the capacitor. A Data Available output goes to a high level when a valid keyboard entry has been made. The Data Available output returns to a low level when the entered key is released, even if another key is depressed. The Data Available will return high to indicate acceptance of the new key after a normal debounce period; this two-key roll-over is provided between any two switches.

An internal register remembers the last key pressed even after the key is released. The 3-STATE outputs provide for easy expansion and bus operation and are LPTTL compatible.

#### Features

- 50 kΩ maximum switch on resistance
- On or aff chip clock
- On-chip row pull-up devices
- 2 key roll-over
- Keybounce elimination with single capacitor
- Last key register at outputs
- 3-STATE output LPTTL compatible
- Wide supply range: 3V to 15V
- Low power consumption

#### Ordering Code:

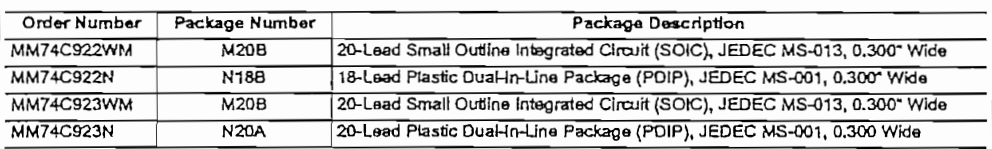

Device also available in Tape and Reel, Specify by appending surfax letter "X" to the ordering code,

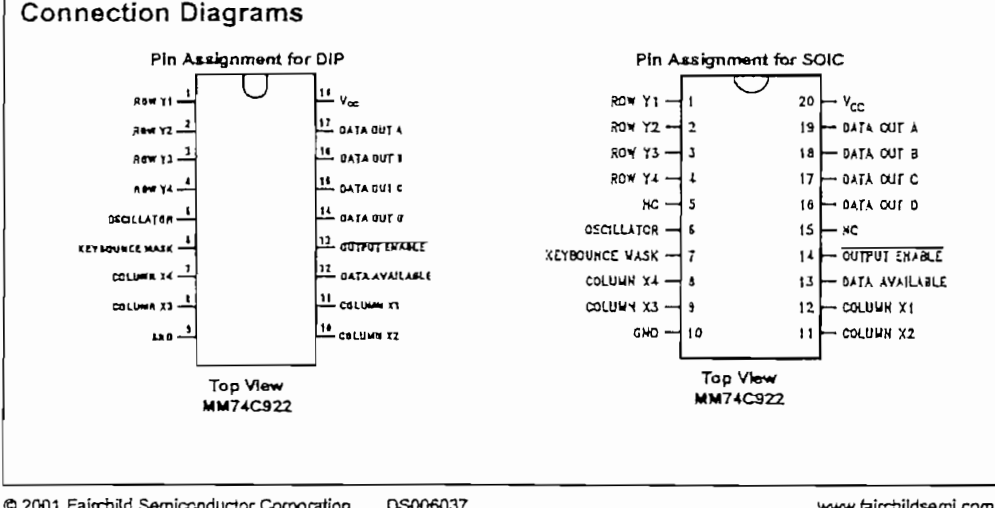

www.fairchildsemi.com

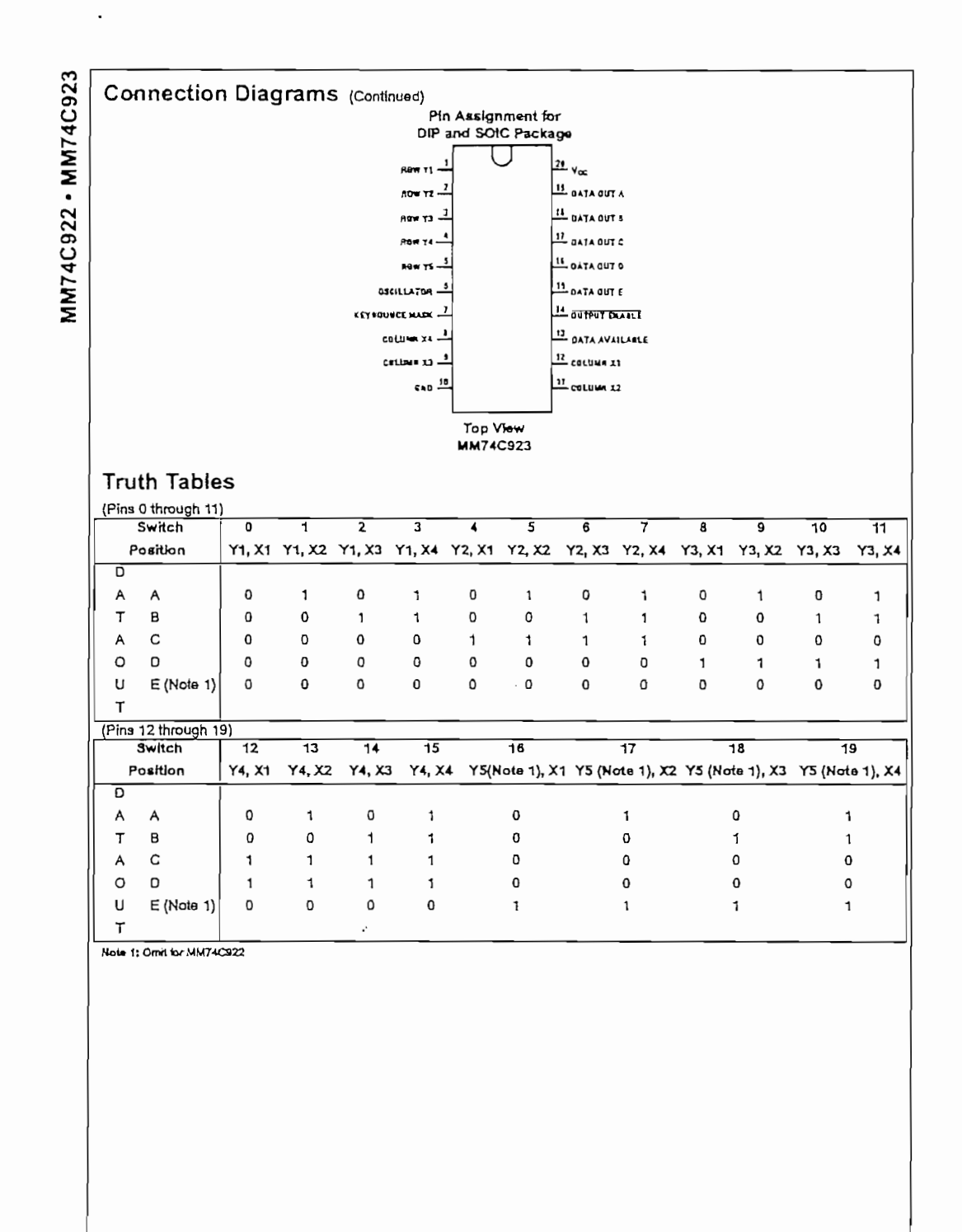

www.fairchildsemi.com

 $\ddot{\phantom{0}}$ 

 $\ddot{\phantom{a}}$ 

 $\ddot{\phantom{0}}$ 

#### Absolute Maximum Ratings(Note 2)

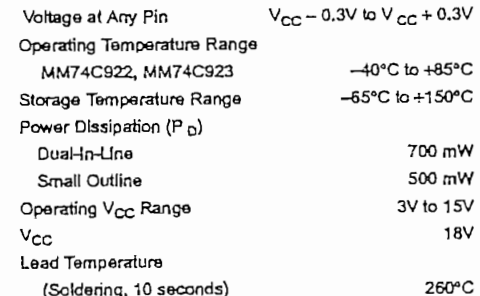

Note 2: 'Absolute Maximum Ratings' are those values beyond wrich the safety of the device cannot be guaranteed. Except for "Operating Tempera kure Range" they are not meant to Imply that the devices should be open-<br>ared at mese firms. The table of "Electrical Characteristics" provides conditions for actual davice coeration.

#### **DC Electrical Characteristics**

Min/Max limits apply across temperature range unless otherwise specified  $\overline{M}$ Wax Units **Symbol** Parameter Conditions Typ CMOS TO CMOS  $V_{\text{Tr}}$ Positive-Going Threshold Voltage  $V_{CC} = 5V$ ,  $I_N \ge 0.7$  mA  $\overline{3.0}$  $\overline{3.6}$  $\overline{43}$ ⊽  $V_{CC}$  = 10V,  $I_N \ge 1.4$  mA  $\vee$ 6,0  $6.8$ 8,6 at Osc and KBM Inputs  $V_{CC}$  = 15V,  $I_N$  2 2.1 mA 9.0 10  $12.9$  $\vee$  $V_{CC}$  = 5V,  $I_N \ge 0.7$  mA  $\overline{0.7}$  $\overline{1.4}$  $\overline{2.0}$ τ Negative-Going Threshold Voltage  $V_{\tau-}$  $V_{CC} = 10V, I_N \ge 1.4$  mA  $3.2$  $4,0$  $\mathsf{v}$ at Osc and KBM Inputs  $1,4$  $V_{CG}$  = 15V,  $I_N$  = 2.1 mA  $\vee$  $2.1$  $\mathbf{5}$ 6.0  $V_{CC} = 5V$  $\overline{3.5}$  $4.5$  $\overline{\mathbf{v}}$ Logical "1" Ingut Voltage.  $V_{N(1)}$ Except Osc and KBM Inputs  $V_{CC} = 10V$ 8.0  $\mathbf{q}$  $\vee$  $V_{CC} = 15V$  $\vee$  $12.5$  $13.5$ Logical "0" Input Voltage,  $V_{CC} = 5V$  $0.5$  $1.5$  $\overline{v}$  $\overline{V_{\mathbf{N}(\mathbf{0})}}$ Except Osc and KBM Inputs  $|v_{cc}$  = 10V  $\vee$  $\mathbf{1}$  $\overline{2}$  $V_{CC} = 15V$  $1.5$  $2.5$  $\vee$ Row Pull-Up Current at Y1, Y2,  $V_{CC}$  = 5V,  $V_M$  = 0.1  $V_{CC}$  $\overline{-2}$  $\overline{-5}$  $\mu$ A  $\overline{4p}$  $V_{CC} = 10V$  $-10$  $-20$ μA Y3. Y4 and Y5 Inputs  $V_{CC} = 15V$  $-22$  $-45$ **JLA** Logical<sup>-1</sup> Output Voltage  $V_{CC} = 5V$ ,  $I_0 = -10 \mu A$  $\overline{4.5}$  $\overline{\mathsf{v}}$ Vour(1)  $\vee$  $V_{\text{C}} = 10V$ ,  $I_{\text{C}} = -10 \mu A$ و  $V_{CG} = 15V, I_0 = -10 \mu A$  $13.5$  $\overline{U}$ Logical TO Output Voltage  $V_{CC} = 5V$ ,  $I_0 = 10 \mu A$  $\overline{0.5}$ ₹  $\overline{V_{\text{OUT(0)}}}$  $V_{CC}$  = 10V,  $I_{O}$  = 10  $\mu$ A  $\mathbf{1}$  $\checkmark$ V<sub>CC</sub> = 15V,  $I_0$  = 10 µA  $\mathbf{v}$  $\overline{\phantom{a}}$  $R_{on}$ Column "ON" Resistance at  $\overline{V_{CC}}$  = 5V,  $\overline{V_{O}}$  = 0.5V  $500$  $1400$  $\overline{\Omega}$ X1, X2, X3 and X4 Outputs  $V_{CC} = 10V, V_0 = 1V$ 300 700  $\Omega$  $V_{CC}$  = 15V,  $V_0$  = 1.5V 200 500  $\Omega$ Supply Current  $V_{CC} = 5V$  $0,55$  $1,1$  $\overline{m}$ A  $\overline{1_{CC}}$ Osc at 0V, {one Y low)  $V_{CC} = 10V$  $1.1$  $1.9$  $mA$  $1.7$  $2.6$  $V_{CC}$  = 15V mA Logical "1" Input Current  $V_{CC}$  = 15V,  $V_{N}$  = 15V  $ln(1)$  $0.005$  $\overline{1,0}$  $\overline{\mu}$ at Output Enable Logical O' Input Current  $V_{CC} = 15V, V_N = 0V$  $-1.0$  $-0.005$ **µA**  $l_{H4(0)}$ at Output Enable CMOS/LPTTL INTERFACE Except Osc and KBM Inputs  $V_{CC} = 4.75V$  $V_{\mathbf{N}(1)}$  $V_{\infty}$  - 1.5  $\overline{\mathbf{u}}$  $V_{CG} = 4.75V$  $\overline{V_{N(0)}}$ Except Osc and KBM Inputs  $\overline{0.8}$  $\overline{\mathsf{v}}$  $V_{\text{OUT(1)}}$ Logical<sup>-1</sup> Output Voltage  $I_0 = -360 \mu A$  $24$  $\vee$  $V_{CC} = 4.75V$  $I_0 = -360 \mu A$ 

www.fairchildsemLcom

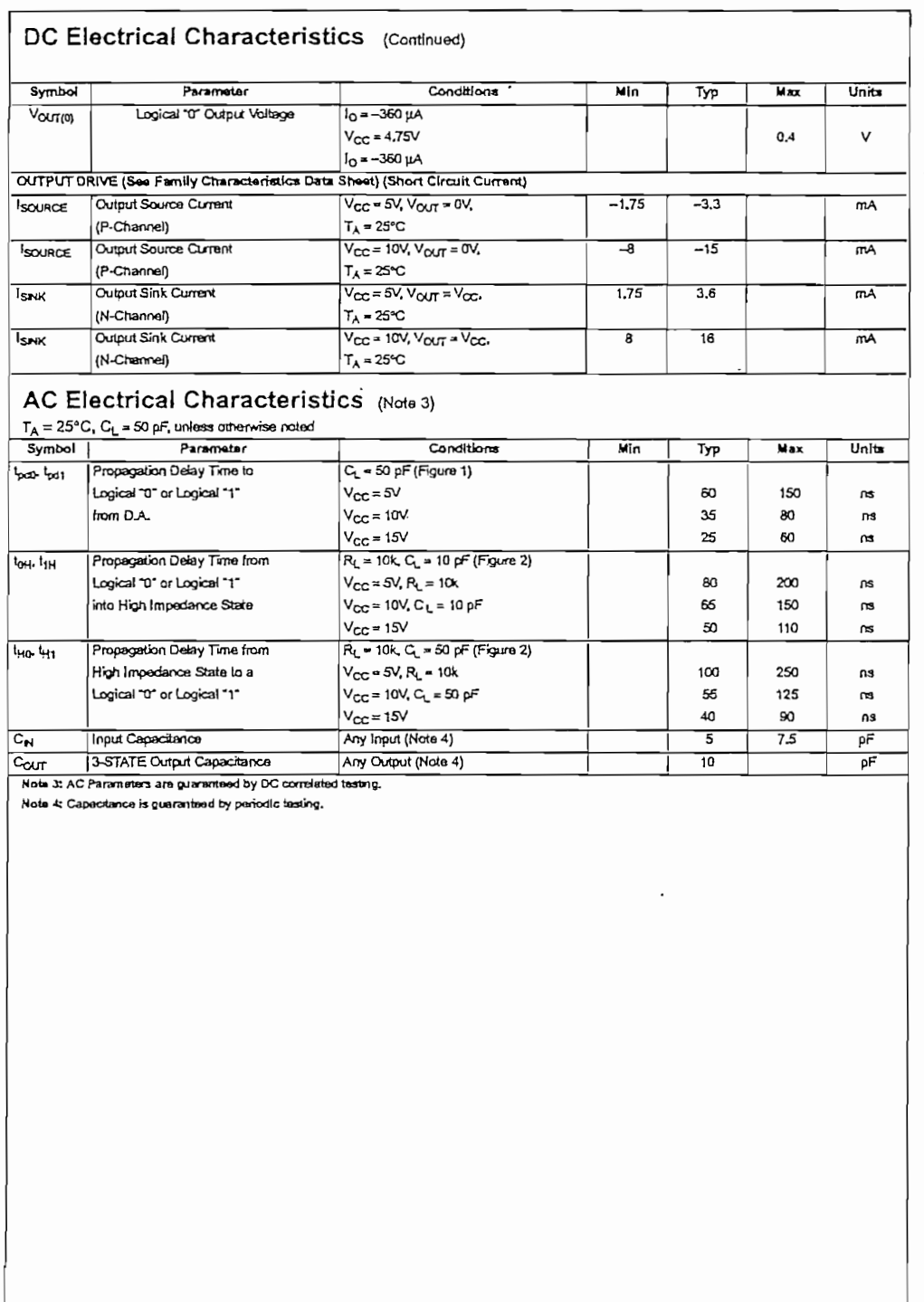

 $\overline{\phantom{a}}$ 

 $\ddot{\phantom{0}}$ 

 $\ddot{\phantom{0}}$ 

 $\cdot$ 

 $\cdot$ 

.

MM74C922 · MM74C923

www.fairchildsemi.com

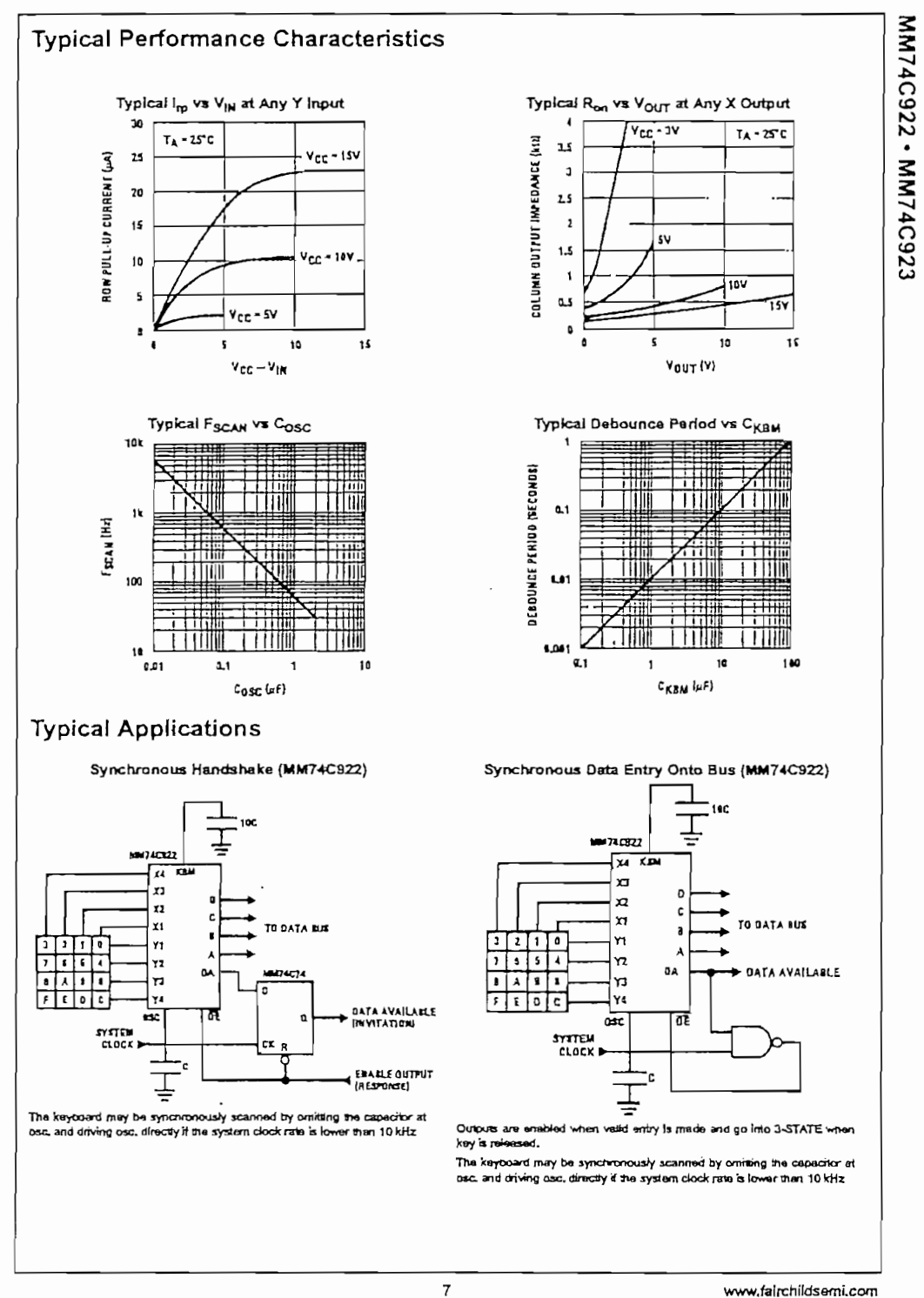

 $\ddot{\phantom{a}}$  .

 $\overline{\mathbf{7}}$ 

#### SN54122, SN54123, SN54130, SN54LS122, SN54LS123, SN74122, SN74123, SN74130, SN74LS122, SN74LS123 RETRIGGERABLE MONOSTABLE MULTIVIBRATORS SDLS043-DECEMBER 1983-REVISED MARCH 1988

- D-C Triggered from Active-High or Active-Low Gated Logic Inputs
- Retriggerable for Very Long Output Pulses, Up to 100% Duty Cycle
- Overriding Clear Terminates Output Pulse
- '122 and 'LS122 Have Internal Timing Resistors

#### description

These d-c triggered multivibrators feature output pulseduration control by three methods. The basic pulse time is programmed by selection of external resistance and capacitance values (see typical application data). The '122 and 'LS122 have internal timing resistors that allow the circuits to be used with only an external capacitor, if so desired. Once triggered, the basic pulse duration may be extended by retriggering the gated low-level-active (A) or high-level-active (B) inputs, or be reduced by use of the overriding clear. Figure 1 illustrates pulse control by retriggering and early clear.

The 'LS122 and 'LS123 are provided enough Schmitt hysteresis to ensure jitter-free triggering from the 8 input with transition rates as slow as 0.1 millivolt per nanosecond.

The R<sub>int</sub> in nominall 10 kQ for '122 and 'LS122.

SN54122, SN54LS122... J OR W PACKAGE SN74122...N PACKAGE SN74LS122 . . . D OR N PACKAGE (TOP VIEW) (SEE NOTES 1 THRU 4)

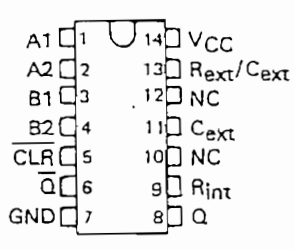

- NOTES: 1. An external timing capacitor may be connected between Cext and Rext/Cext (positive).
	- 2. To use the internal timing resistor of '122 or 'LS122, connect Rint to VCC.
	- 3. For improved pulse duration accuracy and repeatability, connect an external resistor between Rext/Caxt and VCC with Rint open-circuited.
	- 4. To obtain variable pulse durations, connect an external variable resistance between Rint or Rext/Cext and V<sub>CC</sub>.

PRODUCTION DATA Information is current as of publication date,<br>Products conform to specifications per the terms of Texas Instruments<br>standard warranty, Production processing does not necessarily include<br>testing of all para

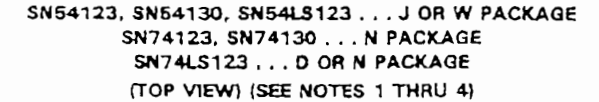

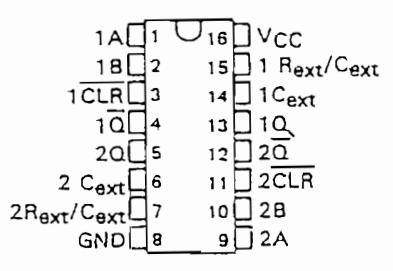

SN54LS122 . . . FK PACKAGE ITOP VIEW) (SEE NOTES 1 THRU 4)

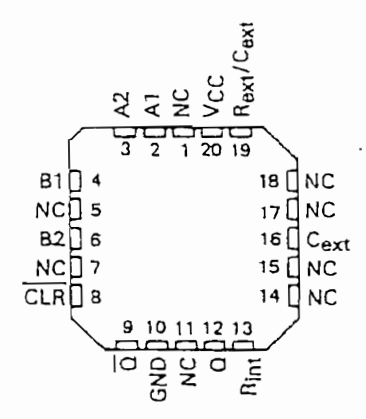

SN54LS123...FK PACKAGE (TOP VIEW) (SEE NOTES 1 THRU 4)

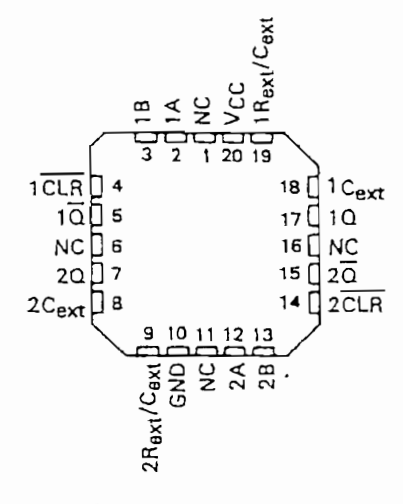

NC - No internal connection

EXAS STRUMENTS POST OFFICE BOX 655303 · DALLAS, TEXAS 75265

#### SN54122, SN54123, SN54130, SN54LS122, SN54LS123, SN74122, SN74123, SN74130, SN74LS122, SN74LS123 RETRIGGERABLE MONOSTABLE MULTIVIBRATORS SDLS043-DECEMBER 1983-REVISED MARCH 1988

#### description (continued)

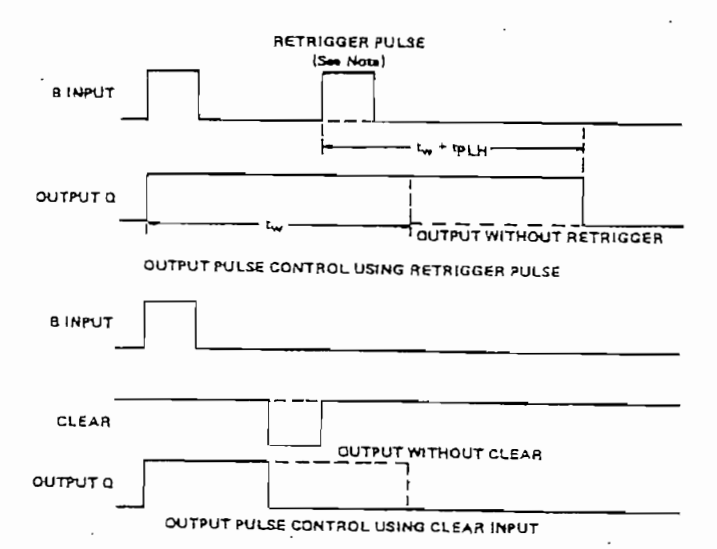

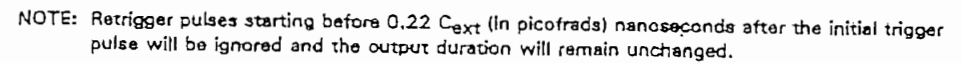

FIGURE 1-TYPICAL INPUT/OUTPUT PULSES

 $\mathbb{C}^n$  .

'122, 15122 FUNCTION TABLE

|       | <b>OUTPUTS</b> |    |           |    |    |     |  |
|-------|----------------|----|-----------|----|----|-----|--|
| CLEAR | A <sub>1</sub> | A2 | <b>B1</b> | 82 | Q  | ā   |  |
| L     | X              | x  | ×         | x  | L  | Η   |  |
| x     | н              | H  | ×         | ×  | Lt | нt  |  |
| ×     | X              | x  | L         | X  | LΤ | нŤ  |  |
| X     | ×              | X  | x         | L  | ιt | нŤ  |  |
| н     | L              | ×  | t         | H  |    | U   |  |
| Н     | L              | X  | н         | t  | л  | び   |  |
| н     | ×              | L  | t         | н  |    | υ   |  |
| н     | ×              | L  | н         | t  |    | τr  |  |
| н     | н              | t  | н         | н  |    | π   |  |
| н     | ı              | 1  | н         | н  |    | 'nΓ |  |
| н     |                | н  | н         | н  |    | τr  |  |
| î     |                | x  | н         | н  |    | LΙ  |  |
|       | ×              | L  | н         | H  |    | ນ   |  |

See explanation of function tables on page

t These lines of the functional tables assume that the indicated steady-state conditions at the A and B inputs have been set up long enough to complete any puise started before the set up.

#### '123, '130, 1S123 **FUNCTION TABLE**

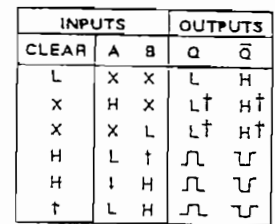

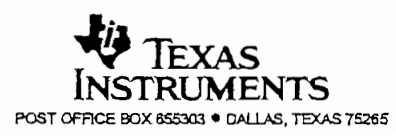

#### SN54122, SN54123, SN54130, SN74122, SN74123, SN74130 RETRIGGERABLE MONOSTABLE MULTIVIBRATORS

SDLS043-DECEMBER 1983-REVISED MARCH 1988

#### TYPICAL APPLICATION DATA FOR '122, '123, '130

For pulse durations when  $C_{\text{ext}} \leq 1000$  pF, see Figure 4.

The output pulse duration is primarily a function of the external capacitor and resistor. For  $C_{\text{ext}} > 1000 \text{ pF}$ , the output pulse duration (tw) is defined as:

$$
t_{\mathbf{W}} = K \cdot R_{T} \cdot C_{ext} \left( 1 + \frac{0.7}{R_{T}} \right)
$$

where

K is 0.32 for '122, 0.28 for '123 and '130

RT is in kQ (internal or external timing resistance.)

 $C_{ext}$  is in pF

tw is in ns

To prevent reverse voltage across Cext, it is recommended that the method shown in Figure 2 be employed when using electrolytic capacitors and in applications utilizing the clear function. In all applications using the diode, the pulse duration is:

$$
t_{\mathbf{W}} = K_{\mathbf{D}} \cdot R_{\mathbf{T}} \cdot C_{\mathbf{ext}} \left( 1 + \frac{0.7}{R_{\mathbf{T}}} \right)
$$

KD is 0.28 for '122, 0.25 for '123 and '130

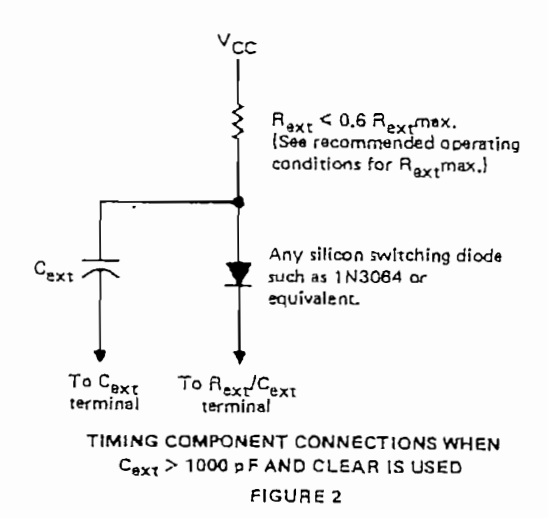

Applications requiring more precise pulse durations (up to 28 seconds) and not requiring the clear feature can best be satisfied with the '121.

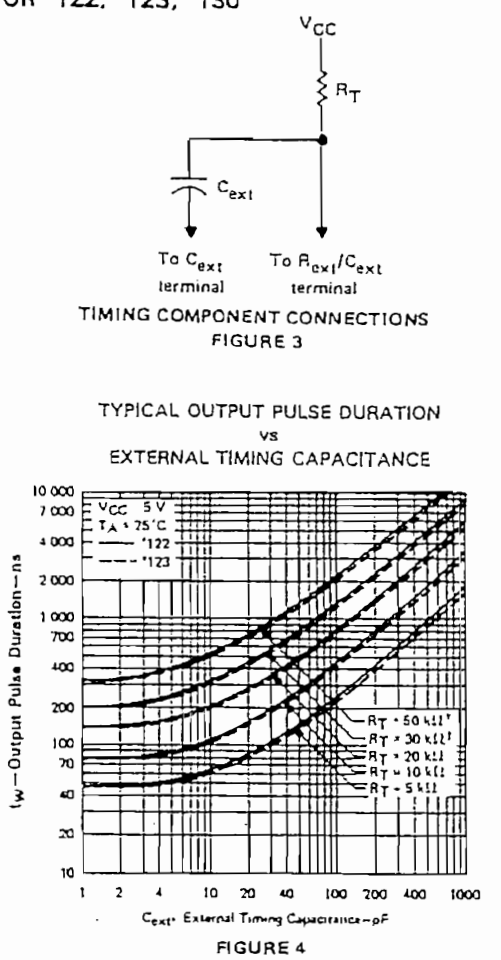

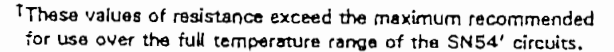

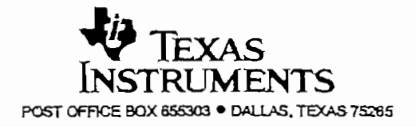

## SN54LS122, SN54LS123, SN74LS122, SN74LS123 RETRIGGERABLE MONOSTABLE MULTIVIBRATORS

SDLS043-DECEMBER 1983-REVISED MARCH 1988

#### TYPICAL APPLICATION DATA FOR 'LS122, 'LS123

The basic output pulse duration is essentially determined by the values of external capacitance and timing resistance. For pulse durations when Cext < 1000 pF, use Figure 6, or use Figure 7 where the pulse duration may be defined as:

$$
t_{w} = K \cdot R_{T} \cdot C_{ext}
$$

When  $C_{\text{ext}} \geq 1$  µF, the output pulse width is defined as:

 $t_w = 0.33 \cdot R_T \cdot C_{ext}$ 

For the above two equations, as applicable;

K is multiplier factor, see Figure 7 Rτ is in kΩ (internal or external timing resistance)  $C_{ext}$  is in pF tw is in ns

For maximum noise immunity, system ground should be applied to the C<sub>ext</sub> node, even though the C<sub>ext</sub> node is already tied to the ground lead internally. Due to the timing scheme used by the 'LS122 and 'LS123, a switching diode is not required to prevent reverse biasing when using electolytic capacitors.

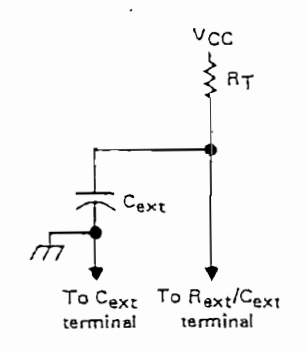

#### TIMING COMPONENT CONNECTIONS **FIGURE 5**

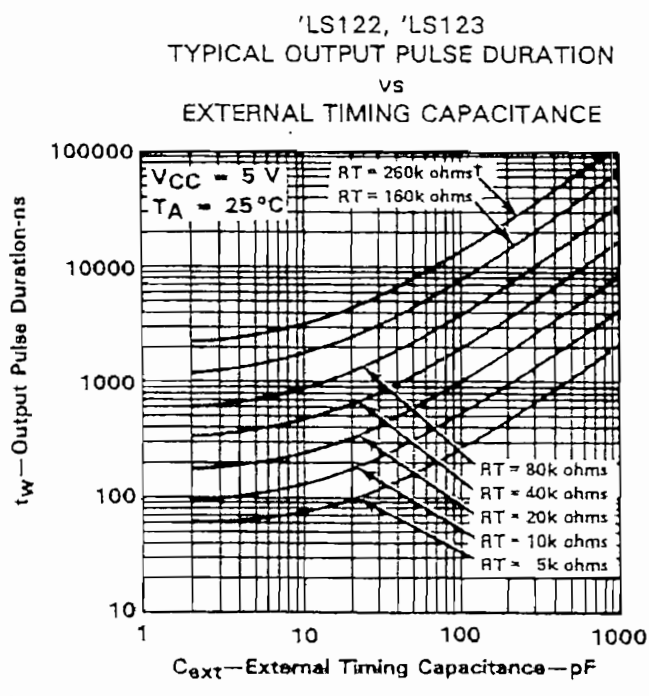

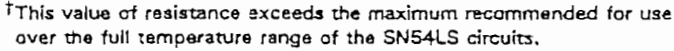

**FIGURE 6** 

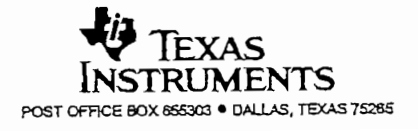

#### SN54LS138, SN54S138, SN74LS138, SN74S138A 3-LINE TO 8-LINE DECODERS/DEMULTIPLEXERS

#### SDLS014 ·

- Designed Specifically for High-Speed: **Memory Decoders** Data Transmission Systems
- 3 Enable Inputs to Simplify Cascading and/or Data Reception
- $\blacktriangle$ Schottky-Clamped for High Performance

#### description

 $\sim 2$ 

These Schottky-clamped TTL MSI circuits are designed to be used in high-performance memory decoding or data-routing applications requiring very short propagation delay times. In high-performance memory systems, these docoders can be used to minimize the effects of system decoding. When employed with highspeed memories utilizing a fast enable circuit, the delay times of these decoders and the enable time of the memory are usually less than the typical access time of the memory. This means that the effective system delay introduced by the Schottky-clamped system decoder is negligible.

The 'LS138, SN54S138, and SN74S138A decode one of eight lines dependent on the conditions at the three binary select inputs and the three enable inputs. Two active-low and one active-high enable inputs reduce the need for external gatas or inverters when expanding. A 24-line decoder can be implemented without external inverters and a 32-line decoder requires 'only one inverter. An enable input can be used as a data input for demultiplexing applications.

All of these decoder/demultiplexers feature fully buffered inputs, each of which represents only one normalized load to its driving circuit. All inputs are clamped with high-performance Schottky dlodes to suppress line-ringing and to simplify system design.

The SN54LS138 and SN54S138 are characterized for operation over the full military temperature range of  $-55^{\circ}$ C to 125 °C. The SN74LS138 and SN74S138A are characterized for operation from 0°C to 70°C.

DECEMBER 1972-AEVISED MARCH 1988

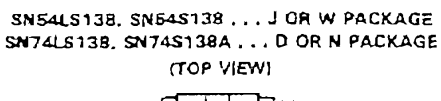

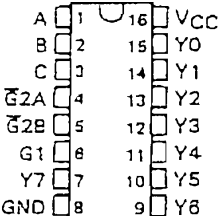

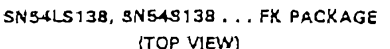

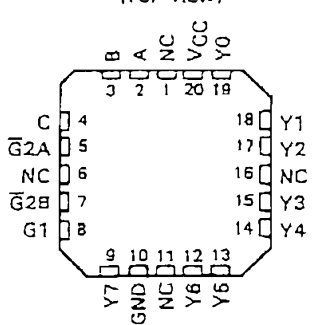

NC-No internal connection

logic symbols<sup>t</sup>

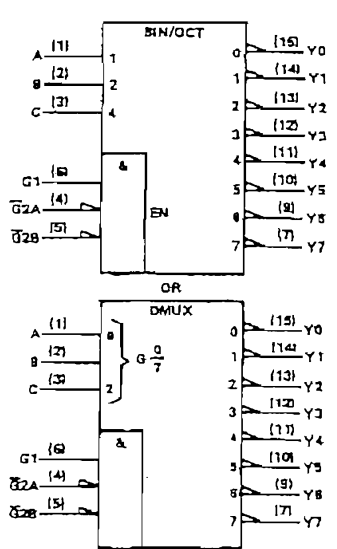

These symbols are in accordance with ANSWEEE Std 91-1984 and IEC Publication 617-12. Pin numbers shown are for D, J, N, and W packages.

PRODUCTION DATA documents contain laternation<br>corrent as el publication data. Products conform to<br>specifications per the terms of Taxas instruments<br>specifications production greensing does not<br>necessarily incluse nusting o

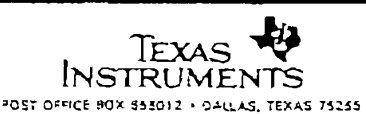

Capyright @ 1972, Texas Instruments Incorporated

#### SN54LS138, SN54S138, SN74LS138, SN74S138A 3-LINE-TO 8-LINE DECODERS/DEMULTIPLEXERS

logic diagram and function table

 $\mathbf{r}_\mathrm{s}$ 

 $\hat{\mathbf{z}}$ 

 $\frac{(15)}{10}$  YO  $(14)$  $Y1$  $51\frac{61}{2}$  $\frac{1131}{2}$  Y2  $|4|$ ENABLE  $\overline{G}2A$  $rac{dA}{d2B}$  (5) INPUTS  $(12)$   $\sqrt{3}$ DATA<br>QUITPUTS  $(11)$  Y4  $\frac{(10)}{2}$  YS  $\mathbf{A} \stackrel{[1]}{=}$  $(9)$  $(2)$ SELECT  $Y6$ **INPUTS**  $\mathcal{L}$  $\sqrt{7}$  $\langle 3 \rangle$  $\mathbf c$ 

Pin numbers shown are for D, J, N, and W packages.

'LS138, SN64138, SN748138A **FUNCTION TABLE** 

| INPUTS |                                |   |          |                |    |    |    |    |    |    |              |   |
|--------|--------------------------------|---|----------|----------------|----|----|----|----|----|----|--------------|---|
|        | <b>ENABLE</b><br><b>SELECT</b> |   |          | <b>OUTPUTS</b> |    |    |    |    |    |    |              |   |
| G1     | ā2∙                            | c | в        | А              | Υ۵ | Y٦ | 72 | ۳з | Y٩ | Y5 | <b>YG Y7</b> |   |
| ×      | н                              | × | $\times$ | ×              | н  | Η  | н  | н  | н  | н  | н            | н |
| L      | ×                              | × | ×        | ×              | н  | н  | н  | н  | н  | н  | н            | н |
| н      | Ł                              |   |          | L              |    | н  | н  | н  | н  | н  | н            | н |
| н      | L                              |   |          | н              | н  |    | н  | н  | н  | Н  | н            | н |
| н      |                                |   | н        |                | н  | H  |    | н  | н  | н  | H            | н |
| н      |                                |   | н        | н              | н  | н  | н  |    | н  | н  | н            | н |
| н      | Ł.                             | н |          |                | н  | н  | н  | н  | 1  | н  | н            | н |
| н      |                                | н |          | н              | н  | н  | н  | н  | н  |    | н            | н |
| н      |                                | н | н        |                | н  | н  | н  | н  | н  | н  |              | н |
| н      |                                | H | н        | н              | н  | н  | н  | н  | н  | н  | н            |   |

 $-62 = 62A + 62B$ 

 $H = high level, L = low level, X = irrellevant$ 

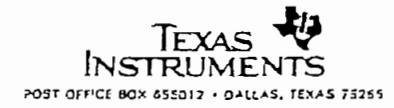

'LS138, SN54S138, SN74S138A

#### SN54LS138, SN54S138, SN74LS138, SN74S138A 3-LINE TO 8-LINE DECODERS/DEMULTIPLEXERS

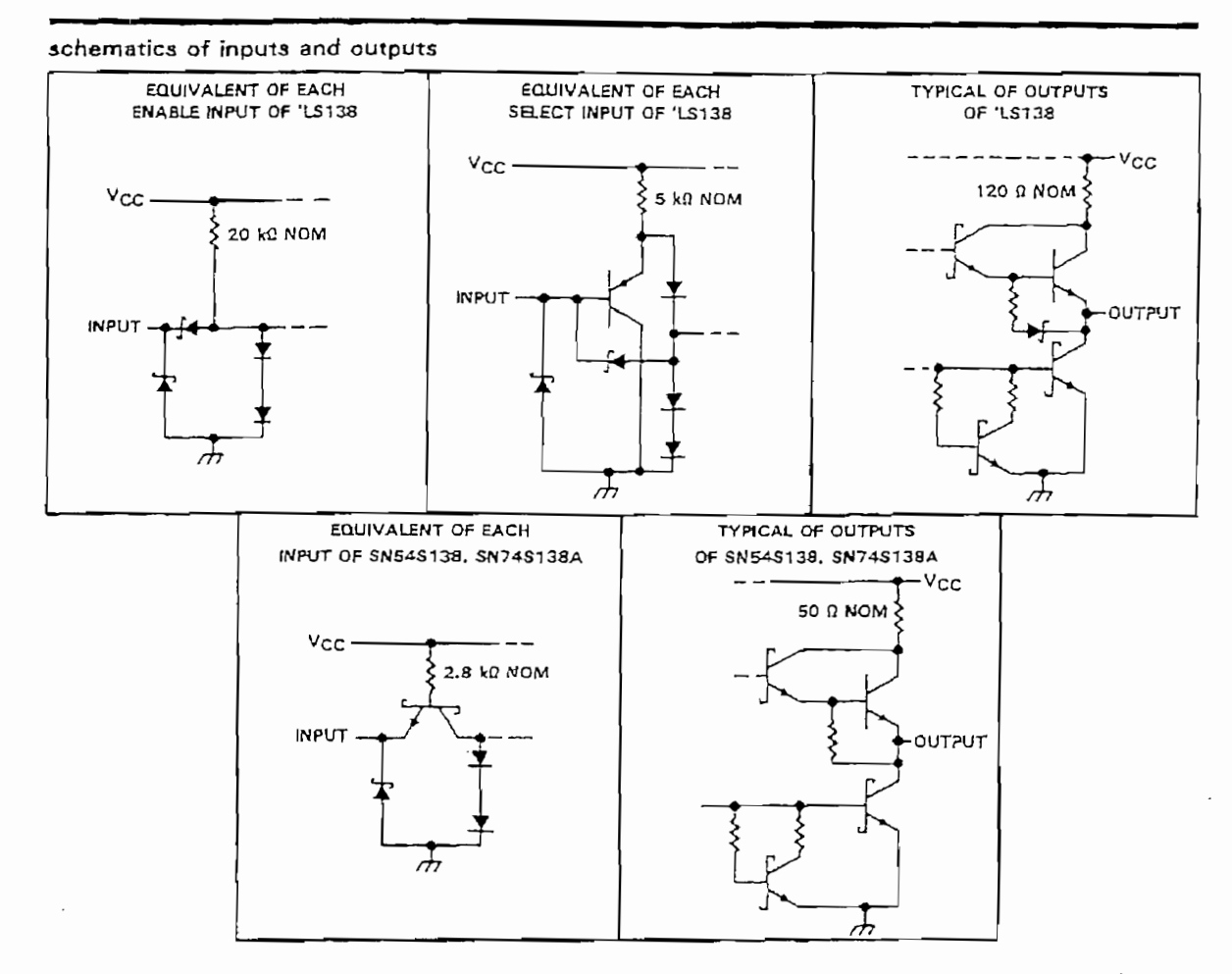

#### absolute maximum ratings over operating free-air temperature range (unless otherwise noted)

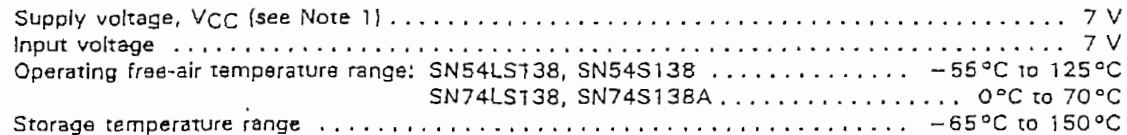

NOTE 1: Voltage values are with respect to network ground terminal,

 $\overline{\phantom{a}}$ 

 $\ddot{\phantom{0}}$ 

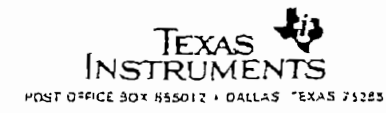

#### SN54LS138, SN74LS138 3 LINE TO 8-LINE DECODERS/DEMULTIPLEXERS

#### recommended operating conditions

 $\pmb{\mathfrak{t}}$ 

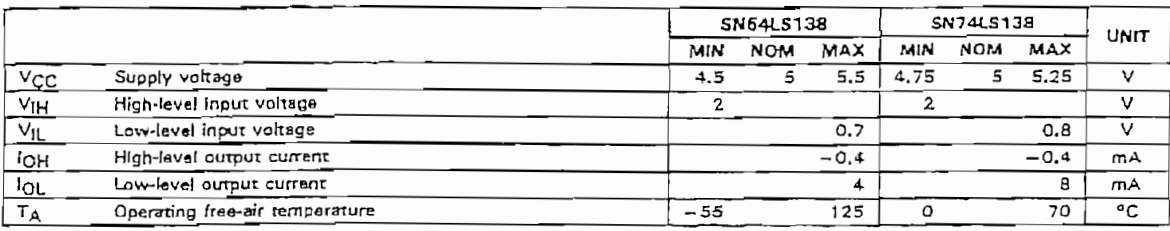

electrical characteristics over recommended operating free-air temperature range (unless otherwise noted)

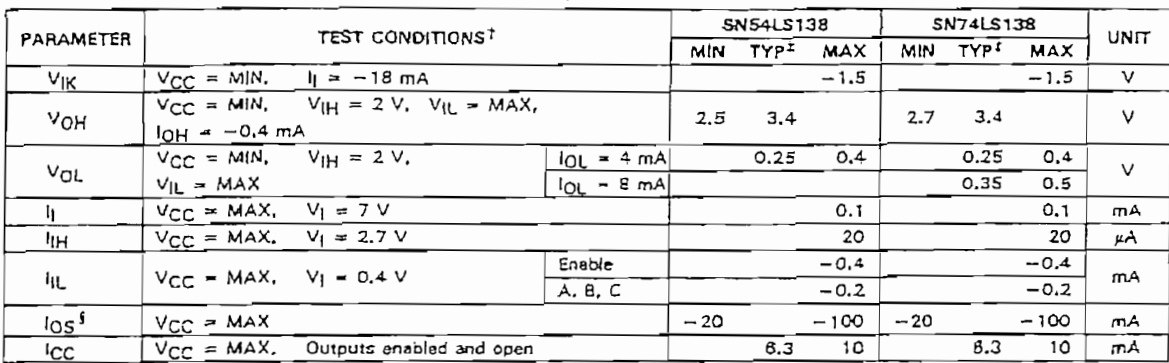

<sup>1</sup> For conditions shown as MIN or MAX, use the appropriate value specified under recommended operating conditions.<br>FAII typical values are at V<sub>CC</sub> = 5 V, T<sub>A</sub> = 25 °C.

Alot more than one output should be shorted at a time, and duration of the short-circuit test should not exceed one second.

#### switching characteristics, VCC = 5 V, TA = 25°C

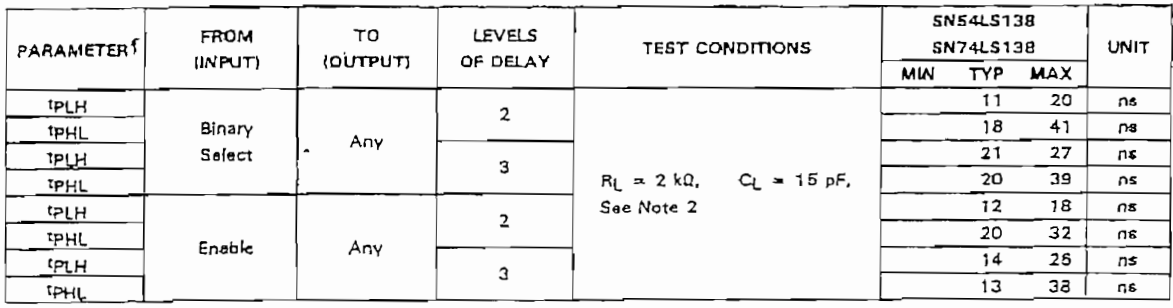

ItpLH = propagation delay time, low-to-high-level ouput

r PHL = propagation delay time, high-to-low-level output<br>NOTE 2: Load circuits and voltage waveforms are shown in Section 1.

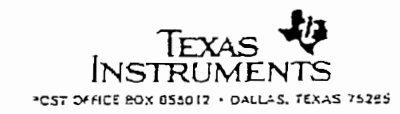

 $\overline{\phantom{a}}$ 

#### SN54S138, SN74S138A 3-LINE TO 8-LINE DECODERS/DEMULTIPLEXERS

#### absolute maximum ratings over operating free-sir temperature range (unless otherwise noted)

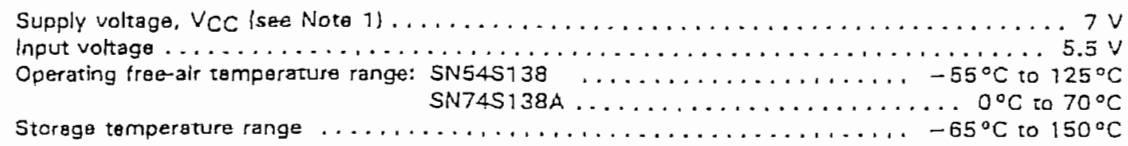

NOTE 1: Voltage values are with respect to network ground terminal,

#### recommended operating conditions

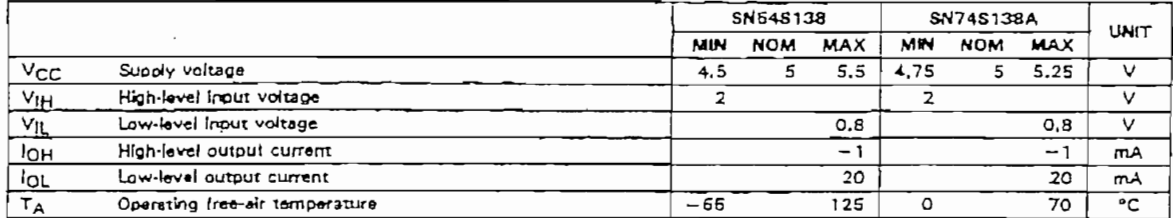

#### electrical characteristics over recommended operating free-air temperature range (unless otherwise noted)

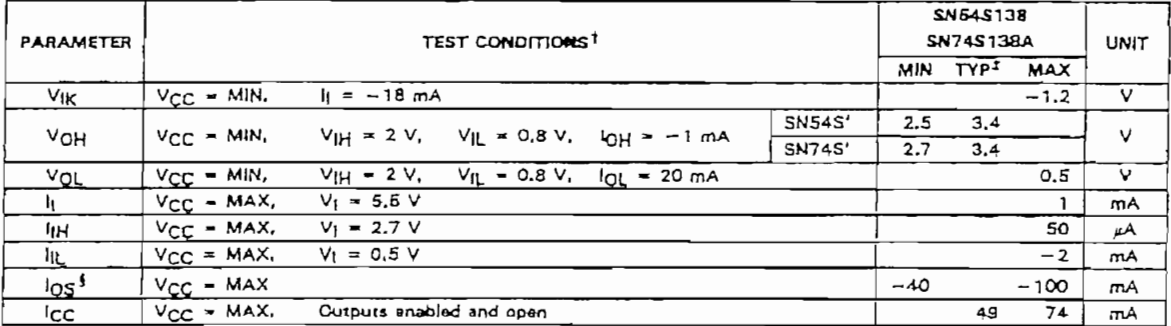

TFor canditions shown as MIN or MAX, use the appropriate value specified under recommended operating conditions.

 $25^{\circ}$  and the same state of the state of the state of the state of the short circuit test should not exceed one second.<br>This typical values are at V<sub>CC</sub> = 5 V, T<sub>A</sub> = 25°C.

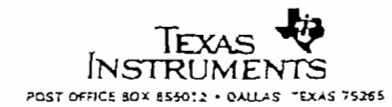

# SN54S138, SN74S13BA<br>3-LINE TO 8-LINE DECODERS/DEMULTIPLEXERS

#### switching characteristics,  $V_{CC} = 5 V$ ,  $T_A = 25 °C$

 $\ddot{\phantom{a}}$ 

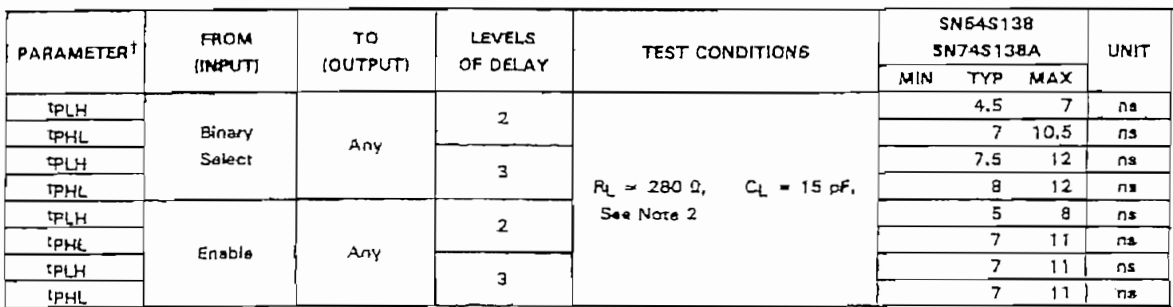

tp<sub>UH</sub> = propagation delay time, low-to-high-level output<br>tpHL = propagation delay time, high-to-low-level output<br>NOTE 2: Load circuits and voltage waveforms are shown in Section 1.

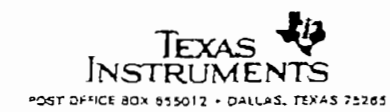

- Choice of 8 Latches or 8 D-Type Flip-Flops In a Single Package
- 3-State Bus-Driving Outputs
- Full Parallel-Access for Loading
- **Buffered Control Inputs**

t.

- Clock/Enable Input Has Hysteresis to Improve Noise Rejection ('S373 and 'S374)
- P-N-P inputs Reduce D-C Loading on Data Lines ('S373 and 'S374)

#### 'LS373, 'S373 **FUNCTION TABLE**

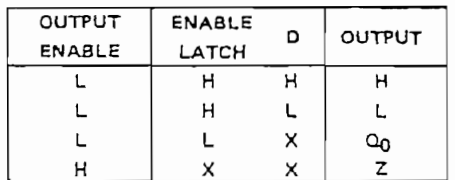

#### 'LS374, 'S374 **FUNCTION TABLE**

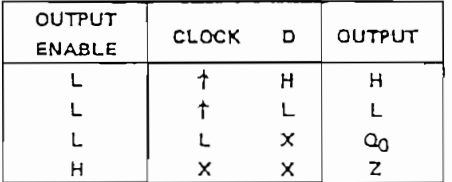

#### description

These 8-bit registers feature three-state outputs designed specifically for driving highly-capacitive or relatively low-impedance loads. The high-impedance third state and increased high-logic-level drive provide these registers with the capability of being connected directly to and driving the bus lines in a bus-organized system without need for interface or pull-up components. They are particularly attractive for implementing buffer registers, I/O ports, bidirectional bus drivers, and working registers.

The eight latches of the 'LS373 and 'S373 are transparent D-type latches meaning that while the enable (C) is high the Q outputs will follow the data (D) Inputs. When the enable is taken low the output will be latched at the level of the data that was set up.

PRODUCTION DATA Information is current as of publication date.<br>Products conform to specifications per the terms of Texas Instruments<br>standard warranty. Production processing does not necessarily Include.<br>testing of all par

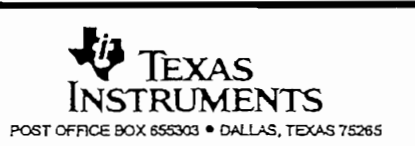

SN54LS373, SN54LS374, SN54S373, SN54S374 ... J OR W PACKAGE SN74LS373, SN74LS374, SN74S373, SN74S374...DW OR N PACKAGE (TOP VIEW)

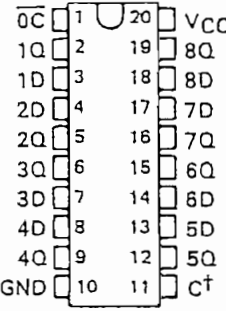

SN64LS373, SN64LS374, SN54S373, SN54S374 ... FK PACKAGE (TOP VIEW)

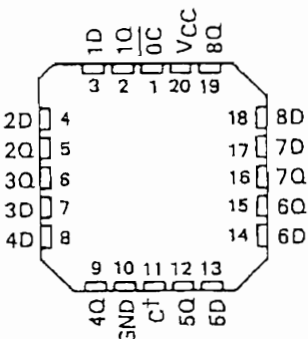

<sup>1</sup>C for 'LS373 and 'S373; CLK for 'LS374 and 'S374,

Copyright @ 1988, Texas Instruments Incorporated

#### description (continued)

 $\ddot{\cdot}$ 

The eight flip-flops of the 'LS374 and 'S374 are edge-triggered D-type flip-flops. On the positive transition of the clock, the Q outputs will be set to the logic states that were setup at the D inputs.

Schmitt-trigger buffered inputs at the enable/clock lines of the 'S373 and 'S374 devices, simplify system design as ac and dc noise rejection is improved by typically 400 mV due to the input hysteresis. A buffered output control input can be used to place the eight outputs in either a normal logic state (high or low logic levels) or a high-impedance state. In the highimpedance state the outputs neither load nor drive the bus lines significantly.

The output control does not affect the internal operation of the latches or flip-flops. That is, the old data can be retained or new data can be entered even while the outputs are off.

#### logic diagrams (positive logic)

'LS373, 'S373 **TRANSPARENT LATCHES** 

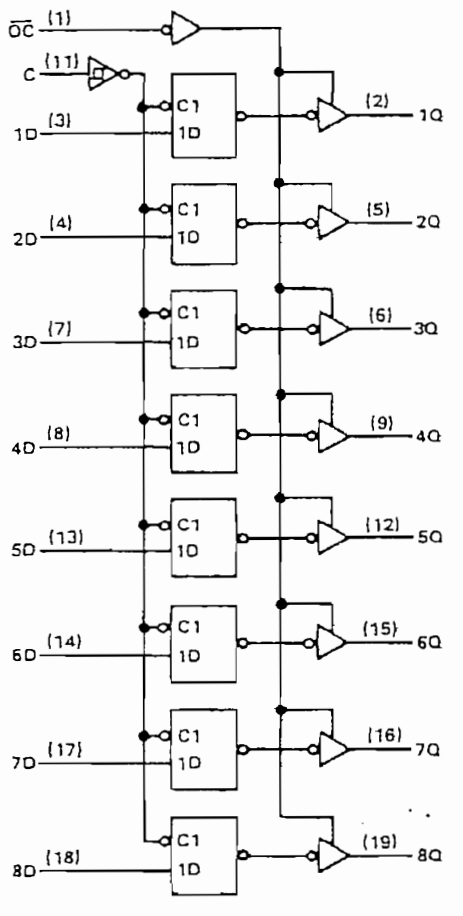

Lifor 'S373 only

Pin numbers shown are for DW, J, N, and W packages.

'LS374. 'S374 POSITIVE-EDGE-TRIGGERED FUP-FLOPS

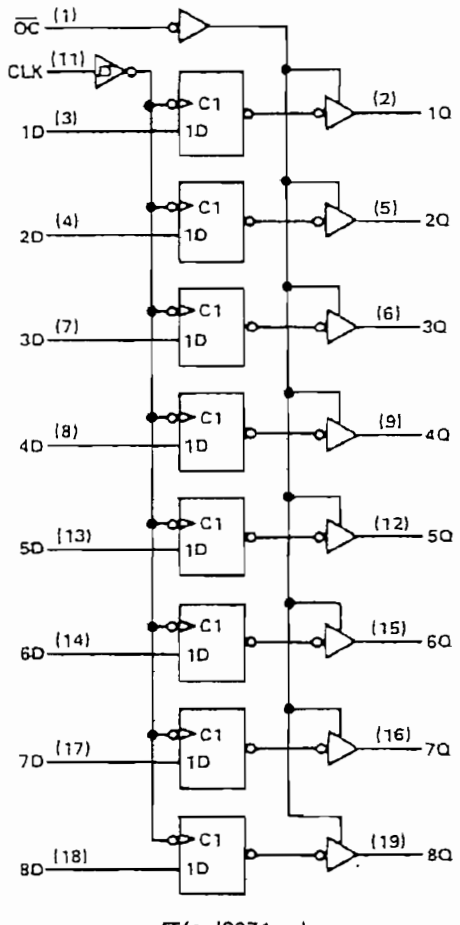

Li for 'S374 only

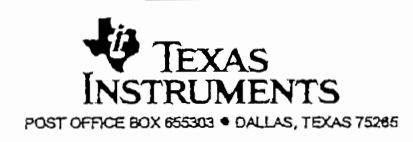

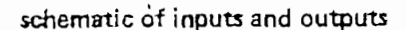

 $\cdot$ 

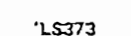

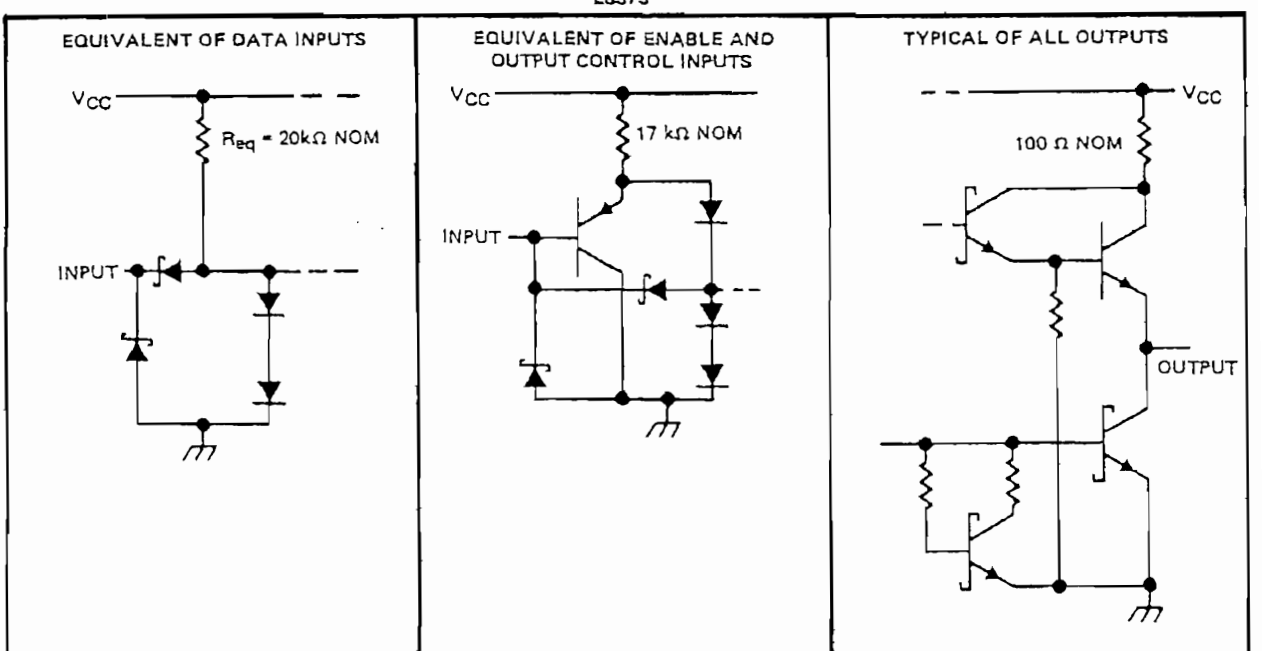

 $15374$ 

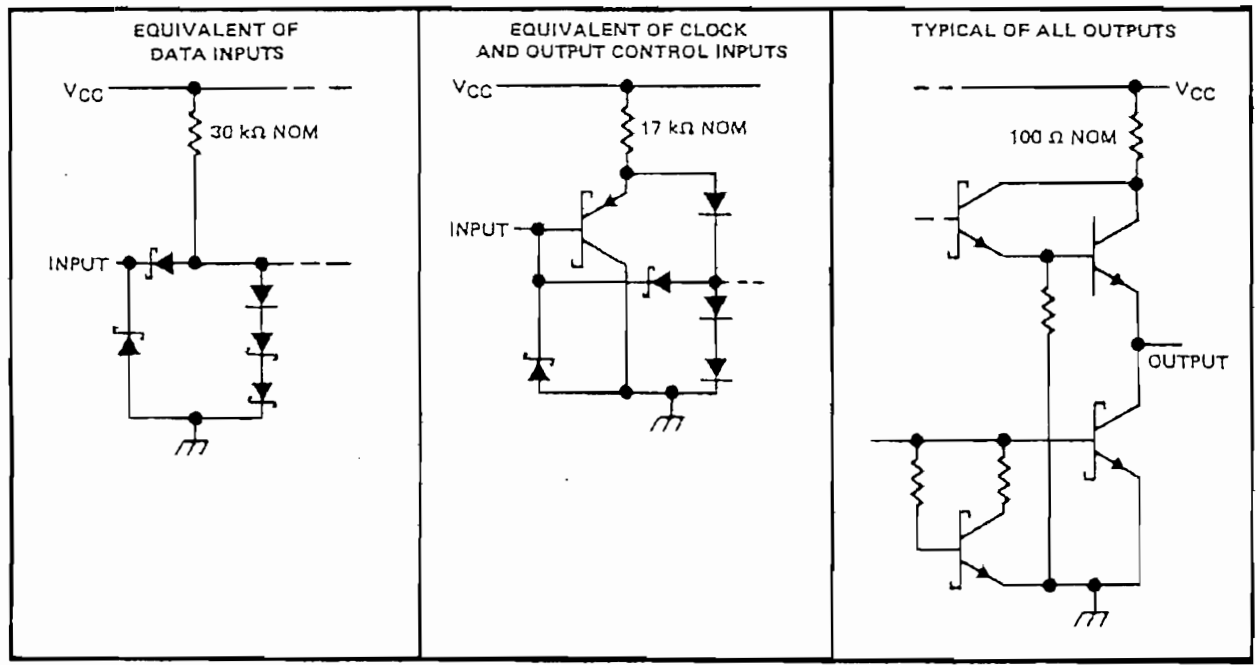

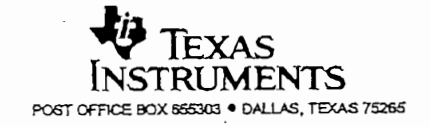

absolute maximum ratings over operating free-air temperature range (unless otherwise noted)

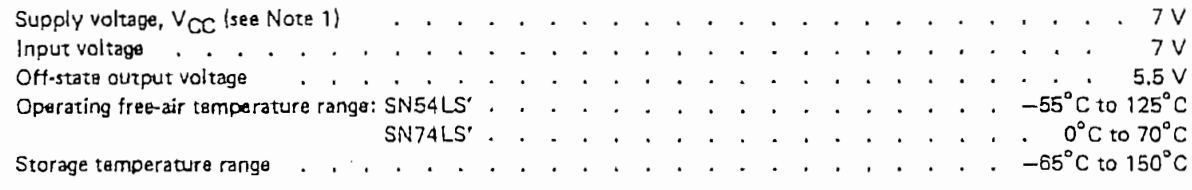

NOTE 1: Voltage values are with respect to network ground terminal,

#### recommended operating conditions

 $\cdot$ 

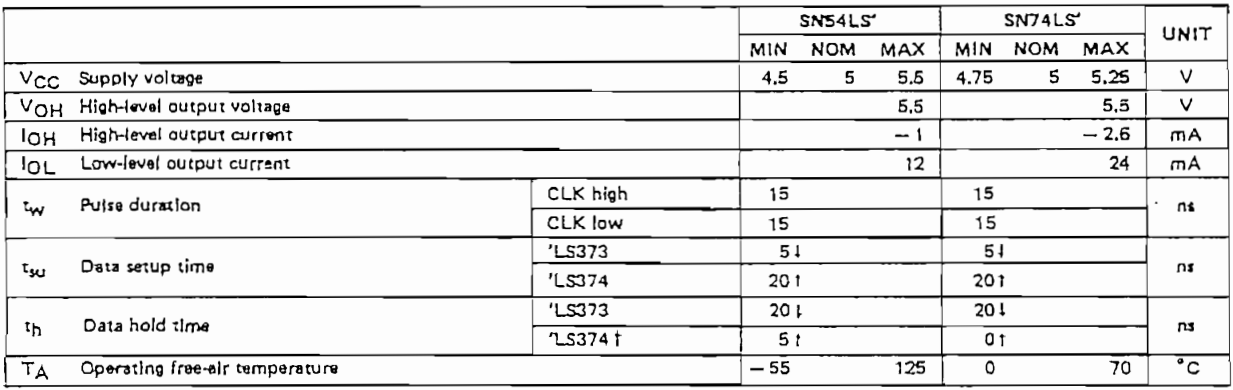

The th specification applies only for data frequency below 10 MHz. Designs above 10 MHz should use a minimum of 5 ns. (Commercial only)

#### electrical characteristics over recommended operating free-air temperature range (unless otherwise noted)

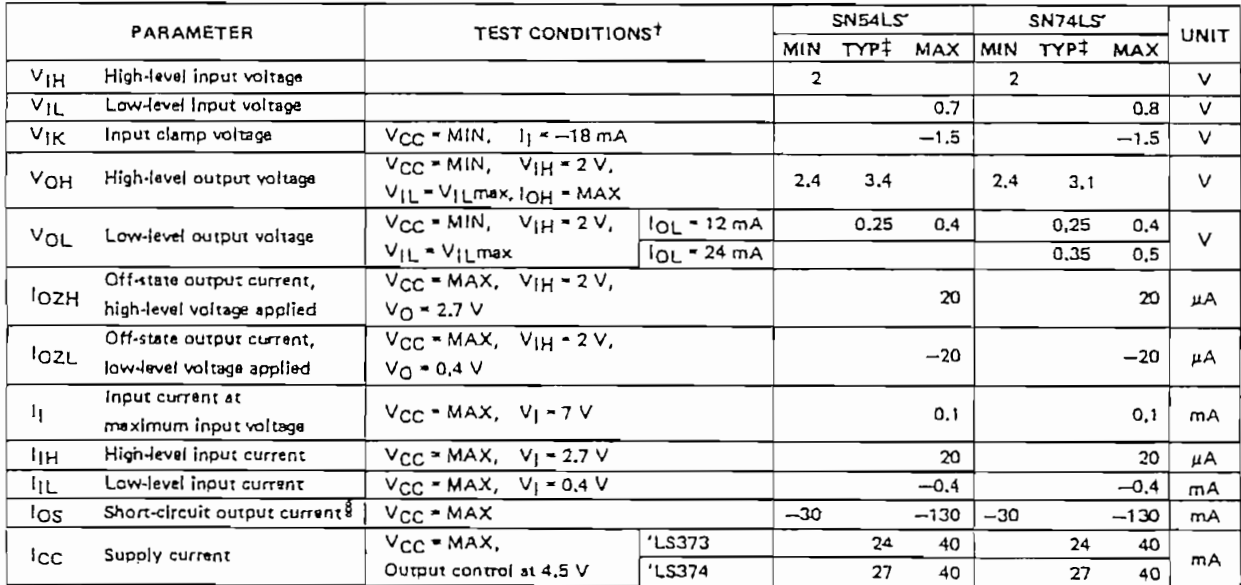

<sup>7</sup> For conditions shown as MIN or MAX, use the appropriata velue specified under recommended operating conditions.<br>#All typical values are at V<sub>CC</sub> = 5 V, T<sub>A</sub> = 25°C.<br>§Not more than one output should be shorted at a time

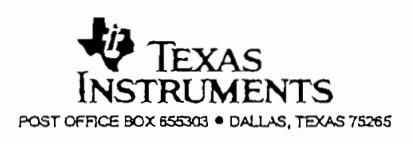

4

#### switching characteristics,  $V_{CC} = 5 V$ ,  $T_A = 25°C$

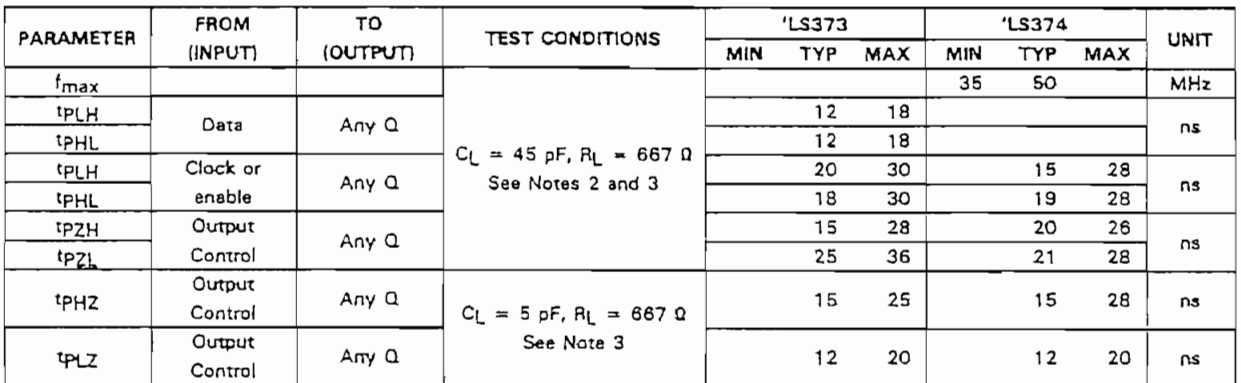

NOTES: 2. Maximum clock frequency is tested with all outputs loaded.

3. Load circuits and voltage waveforms are shown in Section 1.

 $f_{\text{max}}$  = maximum clock frequency

tpLH = propagation delay time, low-to-high-level output

TPHL = propagation delay time, high-to-low-level output

tp2H = output enable time to high level

tpzi\_ = output enable time to low level

tpHz = output disable time from high level

tp<sub>LZ</sub> = output disable time from low level

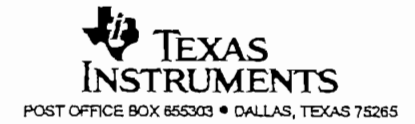

## **ISEMICONDUCTOR TECHNICAL DATA**

## Advance Information

## 8K x 8 Bit CMOS Static Random **Access Memory**

The MCM6064 is a 65,536 bit low-power static rangem access memory organized as 8152 -vords of 8 bits, febricated asing alligen pato CMOS technology. Static design olimnates the need for external clocks or timing strobes, while CMOS circuitry regudes power consumption and orizoldes greater relability. The maximum operating current is 5 mAZ MFz and derresponding maximum power consumption is 27.5 mW/MHz.

The crip enable prix (ET and E2) are not clocks. Experient, when assemed false, causes the part to union a low power standary mode. The part will romain in standby mode until both pins are asserted true again. For MCM6054 typ-call standby current is 3 LA, with a maxinsum of 100 µA. For MCM60L64 typical standby durient is 0.6 µA, with maximum of 1.0 gA at 25°C. The availability of active high and active low chip enable pins provides more system design flexibility than single chip enacee gewoes.

The MCM6064 is available in a 600 mil, 28 pm plastic dual-in-ane package.

- . Single 5 V Supply, + 10%
- · EK > 8 Organization
- . Fully Static No Clock or Timing Stroegs Necessary
- . Low Power Dissipation 248 mW (Maximum Activities
- Two Chip Enable Inputs for More System Design Flexiolity and Low Power Standby More<sub>n</sub>
- Battery Backup Capability (MCM60L64)
- . Data Retention Supply Vortage 2.0 V to 5.5 V
- . At Inputs and Outbuts Are TTL Compatible
- Pin Compatole Ann 2764 EPROM Furney
- . Three State Outputs

A PARTICULAR CONTRACTOR CONTRACTOR CONTRACTO CONTRACTO CONTRACTO CON

 $\bullet$  First Access Times  $\rightarrow$  CM6064-10 and MCM601.64-10 - 100 as IMax MCM8064-12 and MCM60154-12 - 120 as tMax+ MCM6064-15 and MCM601.64-15 - 150 as IMaxi

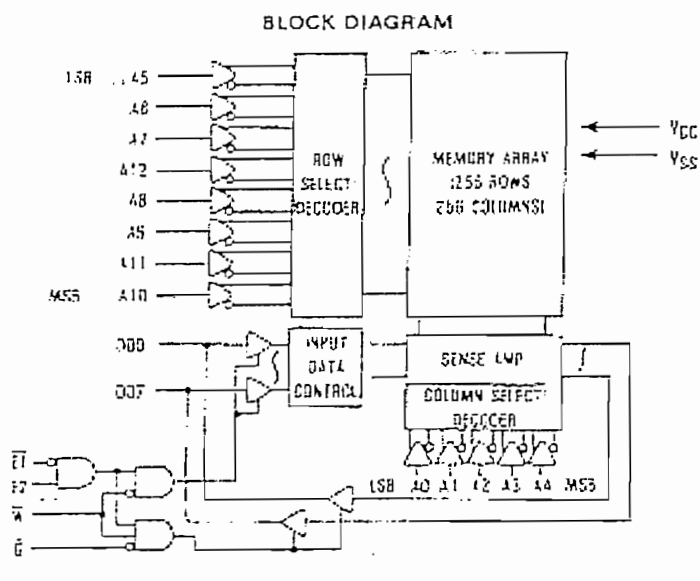

The ancument content information on a new another Specifications and information record the subject to change without milite

#### MOTOROLA MEMORY DATA

## **MCM6064 MCM60L64**

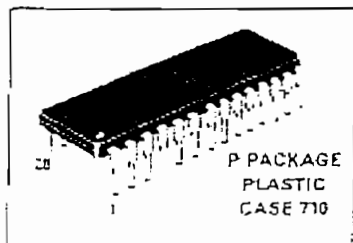

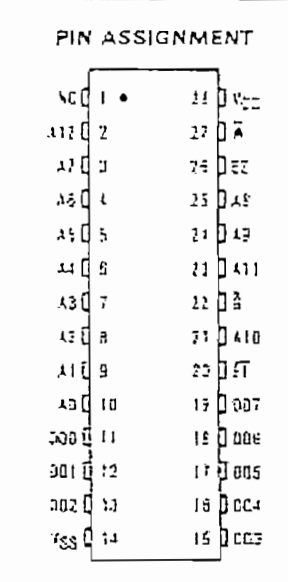

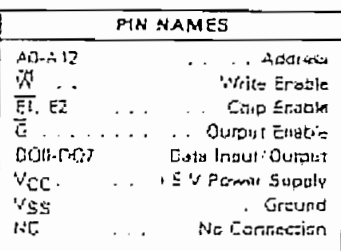

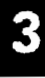

#### **TRUTH TARLE**

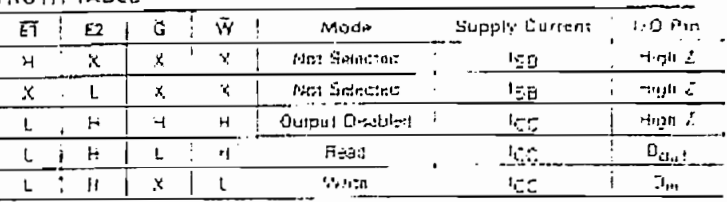

This depice contains, crop try to protect the attate don't da against danced ration voltages or electric beids, however, it is advisad that normal precisions be taken to rezh sagned spetluk yny de naffeziget biaw. maximum tated validates to this highimpedance capud.

X = don't care

#### ABSOLUTE MAXIMUM RATINGS ISee Notel

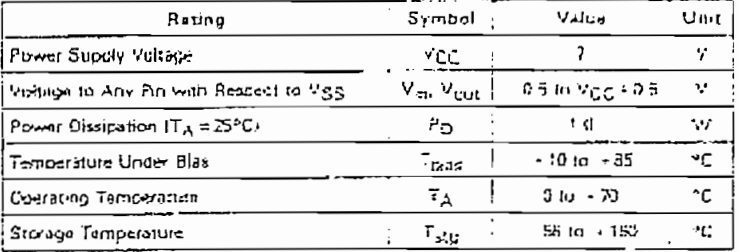

NOTE: Permanent cevice damage may occur il ABSOLUTE MAXIMUM BATINGS air subseted functional operation should be restricted to RECOMMENDED. OPERATING CONDITIONS. Everyone to higher than moonmented vestages for extended periods of time could attact device retablisy

#### DC OPERATING CONDITIONS AND CHARACTERISTICS Web = 5.0 V ± 19%. TA = 0 to 70°C. Unless Otherwise Noted.

#### RECOMMENDED OPERATING CONDITIONS

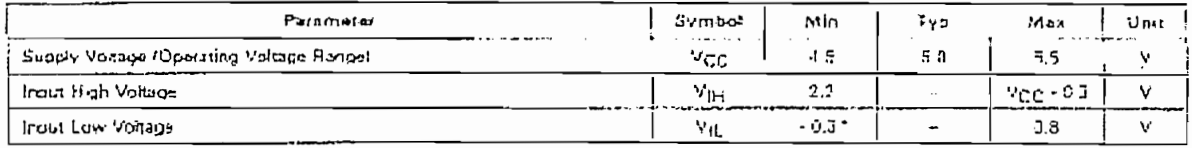

"Viii lount = -0.3 V oc; Viii (mm) = -3.0 V oc trubs width  $\pm 50$  m.)

#### DC CHARACTERISTICS

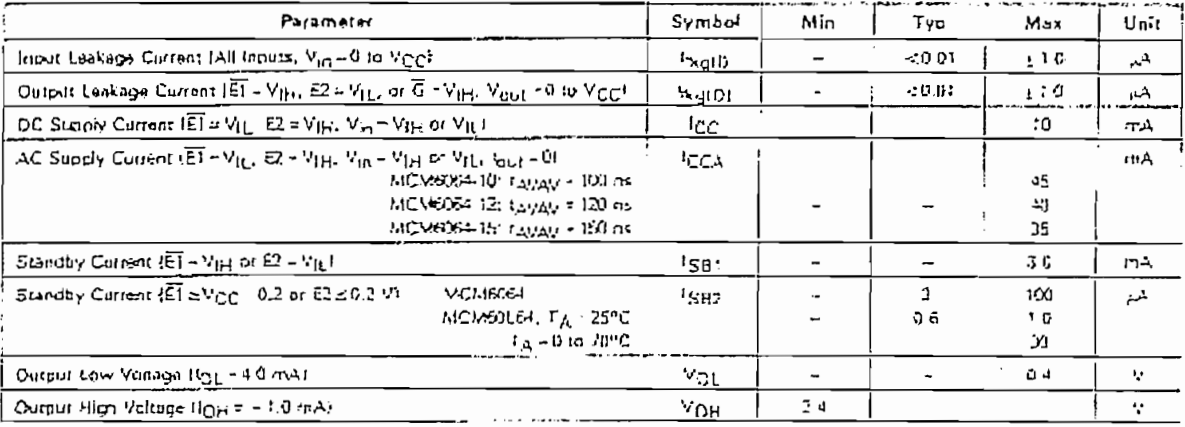

#### CAPACITANCE (Periodically Sampled Rather Thom 100%, Testing)

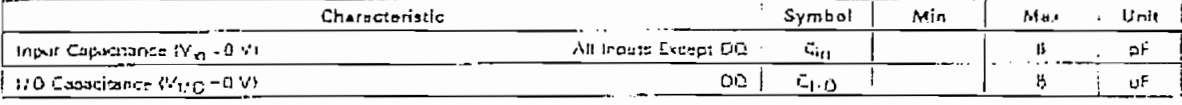

MOTOROLA MEMORY DATA

 $\ddot{v}_i$ 

#### MCM6064+MCM60L64

#### AC OPERATING CONDITIONS AND CHARACTERISTICS WCC-5.0 V ± 10%. TA = 0 to 70°C, Unless Otherwise Noted1

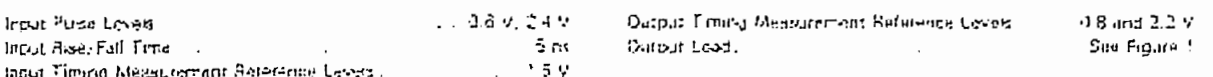

#### READ CYCLE 'See Note II

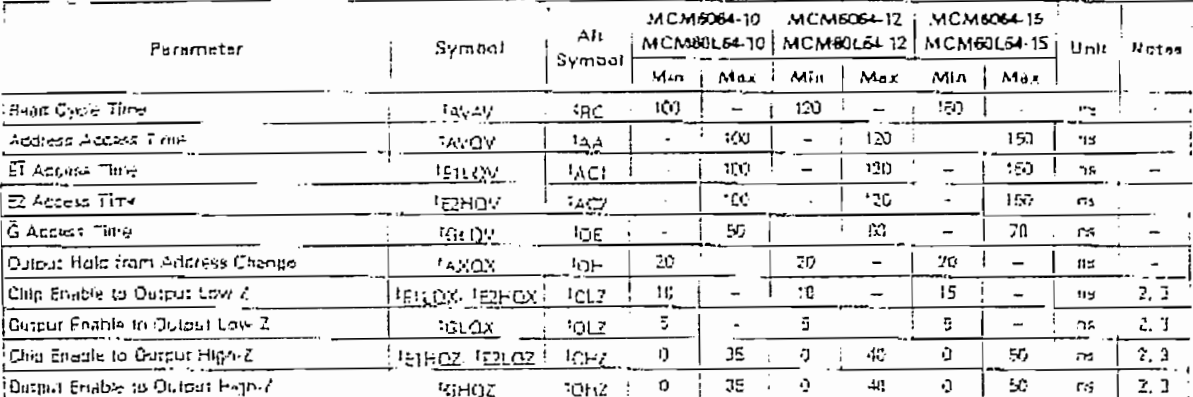

**ACTES:** 

 $\vdots$ 

 $\label{eq:1} \mathcal{P}(\mathcal{P}) \leq \mathcal{P}(\mathcal{P})$ 

 $\epsilon_{\rm A}$ 

 $\mathbb{R} \widetilde{\mathcal{H}}$  is fuch an all times for read cycles

3. Altihigh 2 and level2 parameters are considered or a high or low impedance state when the success has made a 590 mV paraction from the previous stancy crate softage

3. These parameters are periodicity sampled and not 100% insteal

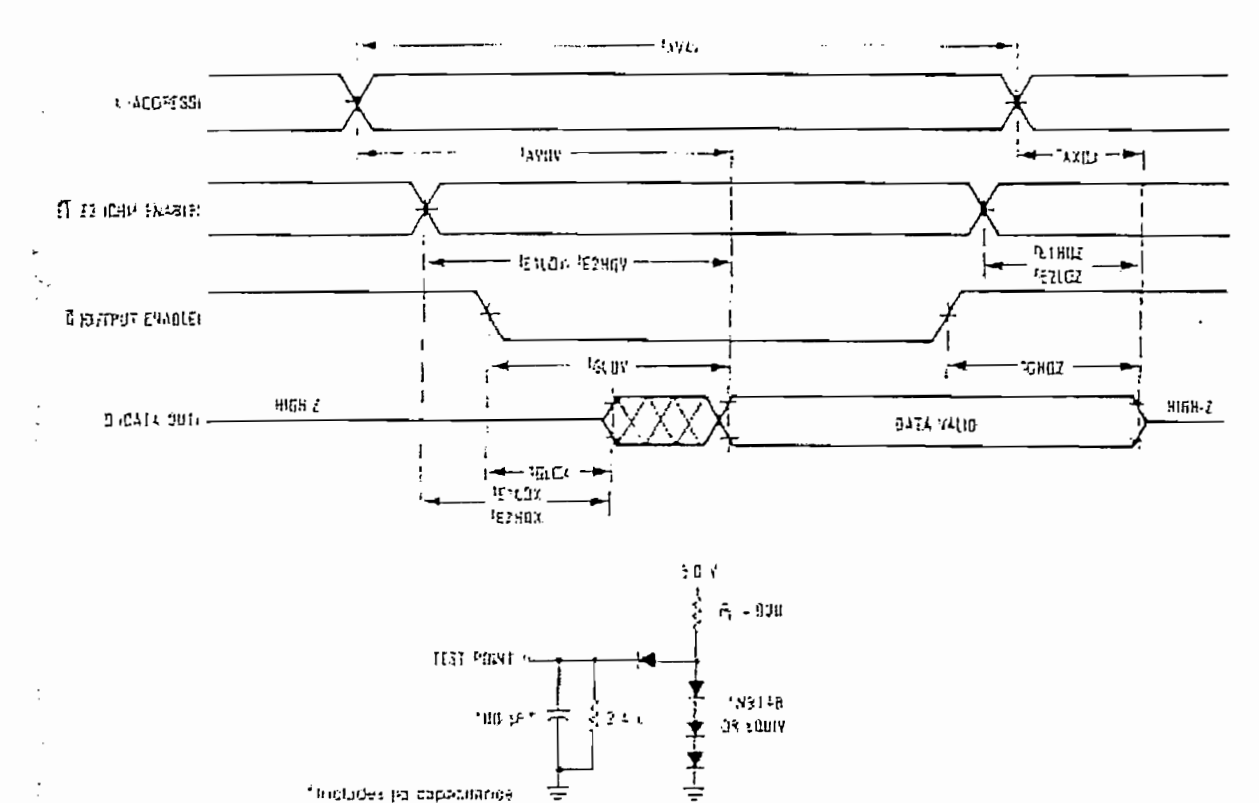

Figure 1. AC Test Load

#### MOTOROLA MEMORY DATA

#### MCM6064 · MCM60L64

#### WRITE CYCLE 1 (W CONTROLLED) (See Note 1)

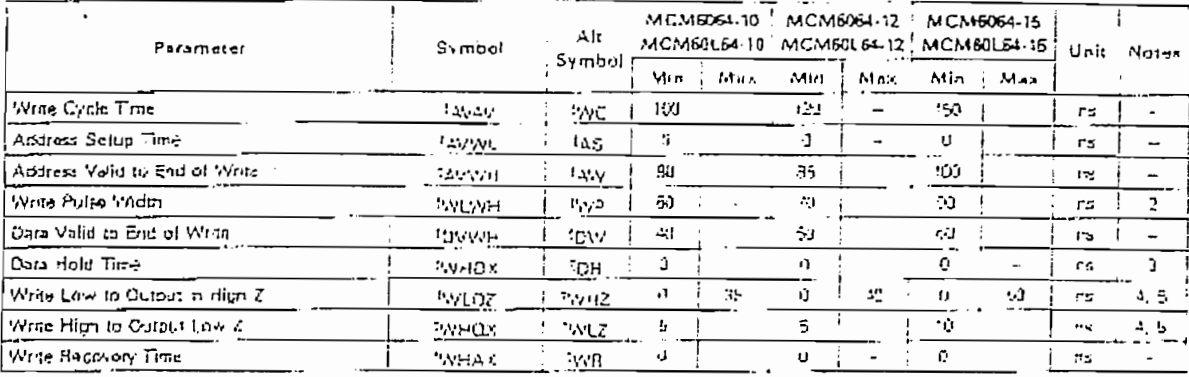

NOTES-

I. A while eyele starts at the atest transition of a low  $\vec{E}$  linw W or high E2. A whole value ends at the earliest transition of a Hop E1, High  $\overline{W}$  or for  $E$ 

2. If W goes low coincident with or prior to ET lew or E2 high then the outputs will ramain in a high impedance stare.

3. Daring the time the autput pies may be in the output state, Signals of opposite phase (a me cusputs must not be applied at this time,

4. At righ 7 and low-Z parenetists are considered in a monitorial relative state when the output has included that the transmon high-

the previous steady mass vultage.

5. These parameters are panodically semived and hat 100% terred

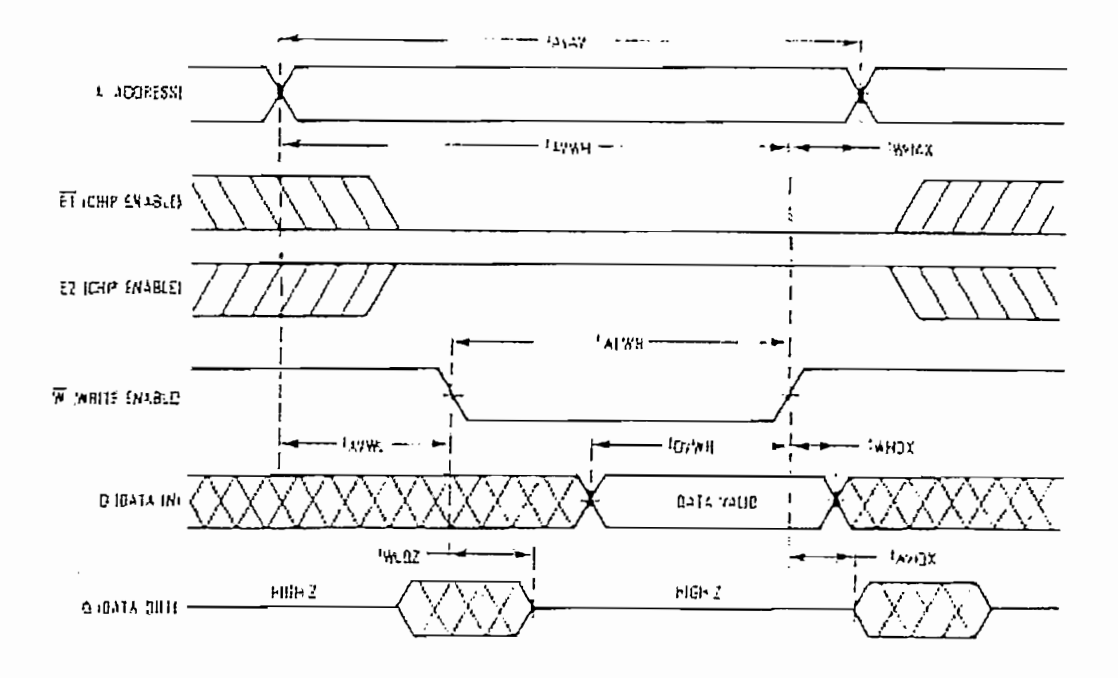

#### MOTOROLA MEMORY DATA

 $\mathbf{v}_\mathrm{a}$ 

#### MCM6064 · MCM60L64

#### WRITE CYCLE 2 (ET, E2 CONTROLLED) (See Note 1)

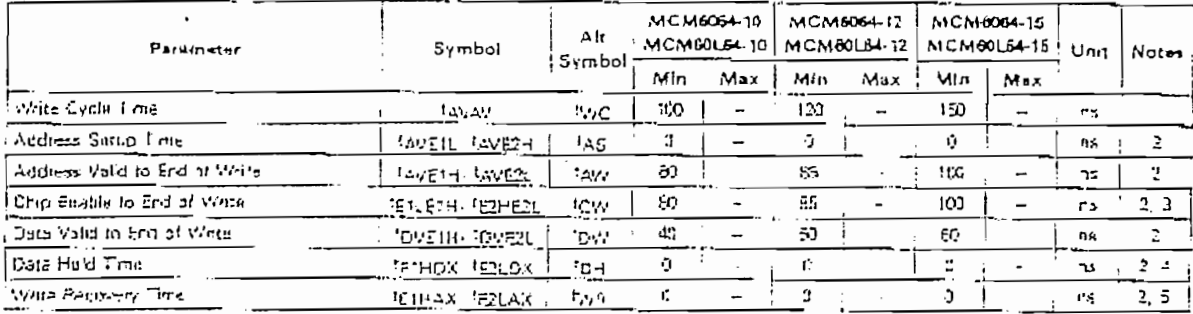

NOTES

 $\mathbf{r}_{\mathrm{a}}$ 

 $1.$  A write uyels starts at the uppet blick-(lon of a low  $\overline{\mathbb{H}}$  , low  $\overline{\mathbb{W}}$  at might  $\mathbb{H}^2$  . A write cycle ends at the earliest (ransition of a right  $\overline{\mathbb{H}}$  , hight  $\overline{W}$  or  $\overline{GW}$   $\overline{E2}$ .

2. Et and 62 develops are identical when ED signals are inverted.

3. If Wagneston so notions with a prior to ET low or ET high then the outputs will remain in a might impedance state.

4. Furing the time the output pins may be in the pulpul state. Signal at coposte shall this member of the applied at this time. E. Wilmust be high during all aditives transitions.

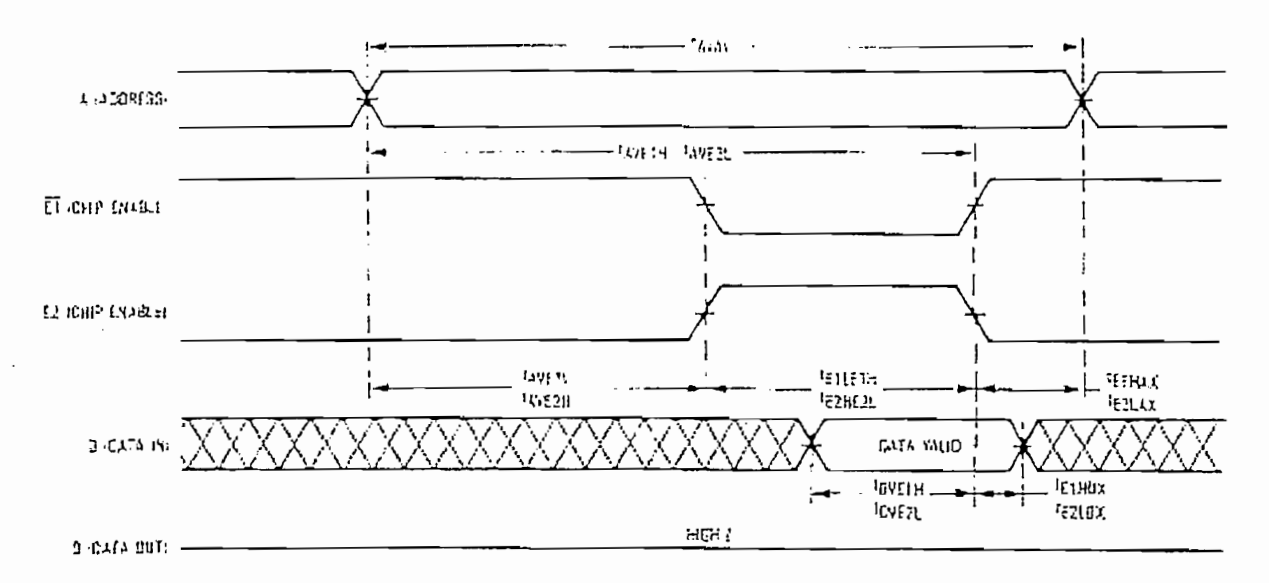

#### MOTOROLA MEMORY DATA

ł

#### MCM6064 - MCM60L64

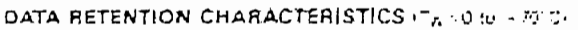

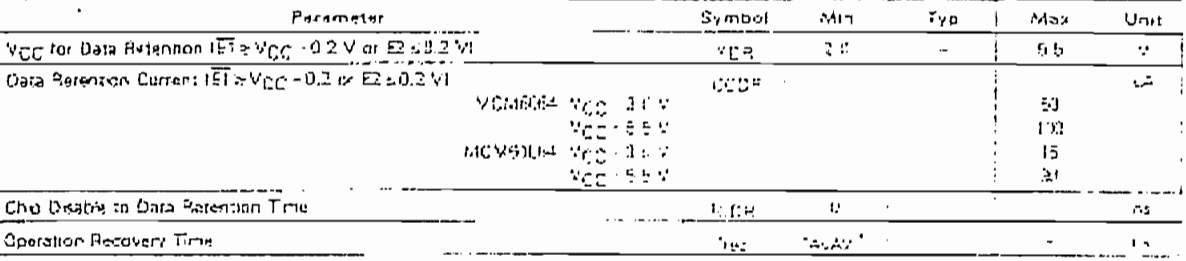

\*1AMAN = Read Cycle Time

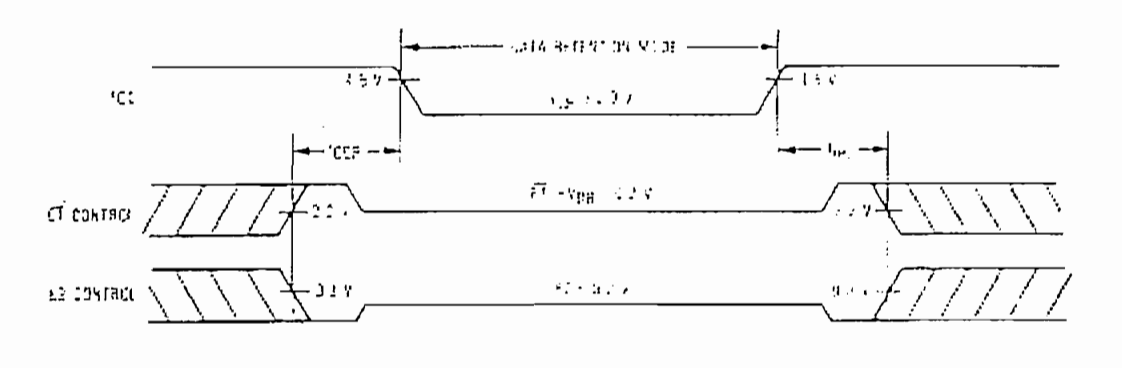

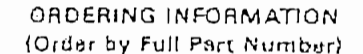

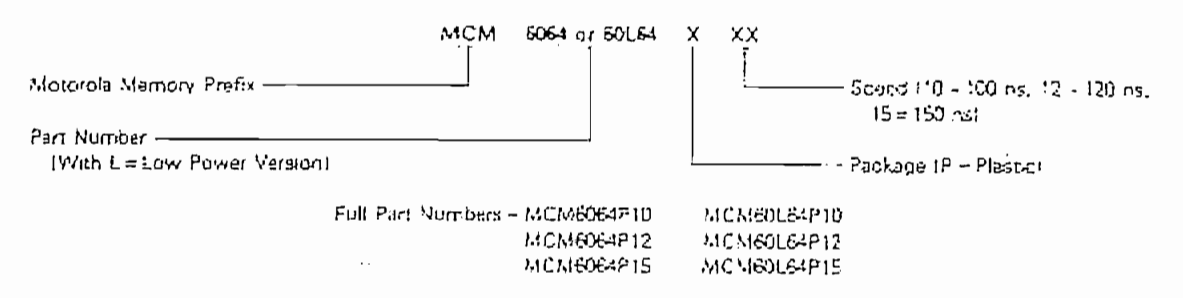

#### MOTOROLA MEMORY DATA

 $\mathbf{v}_\mathrm{A}$ 

# INSTRUCTIONS<br>"(CHARACTER TYPE MODULE)

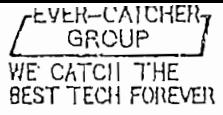

# EVERBOUQUET<br>INTERNATIONAL

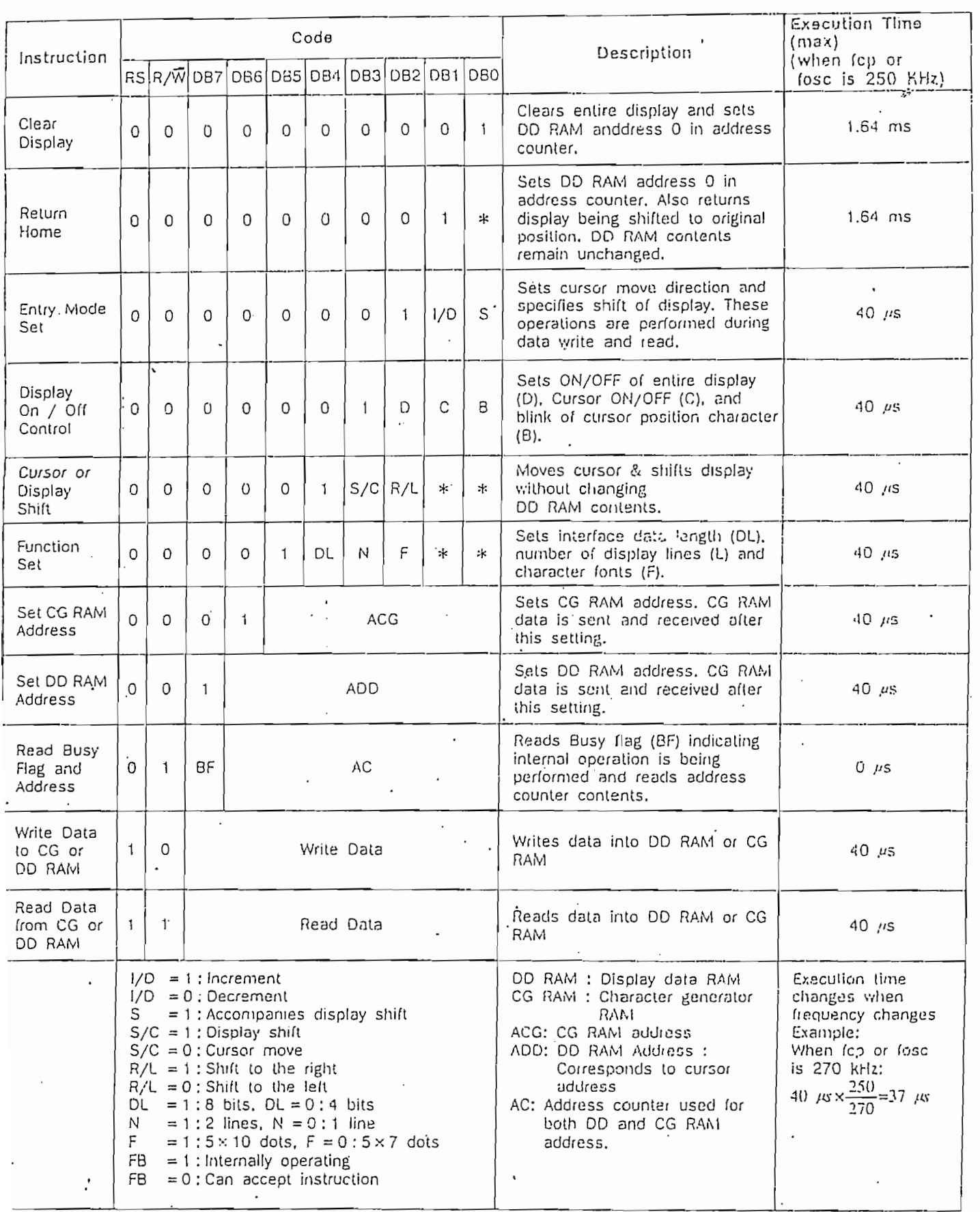

GROUP WE CATCH THE

 $\mathcal{I}_1$  $\sim$   $\sim$ EVER-CATCHER<sub>7</sub>

# EVERBOUQUET INTERNATIONAL

## GENERAL SPECIFICATIOINS FOR CHARACTER LCD MODULE

### **NEXT PIN ASSIGNMENT**

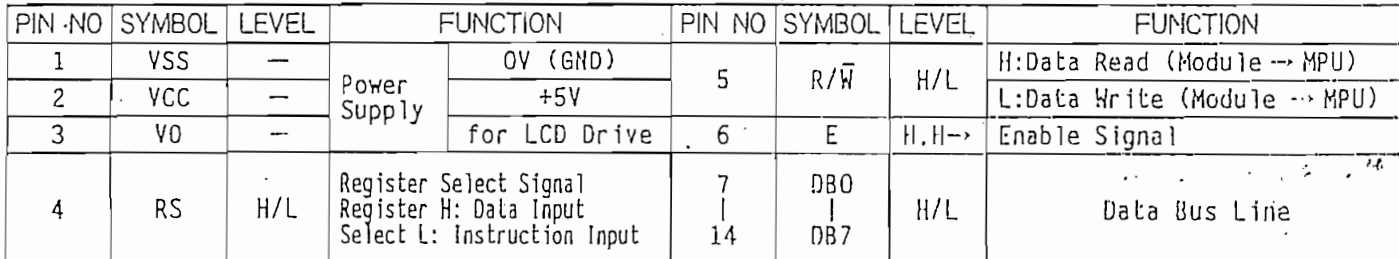

\* Interface between Data Bus line and 4-bit or 8-bit MPU is available.<br>in twice in case of 4-bit MPU, and once in case of 8-bit MPU. Data transfer are made

## **ME TIMING CHART**

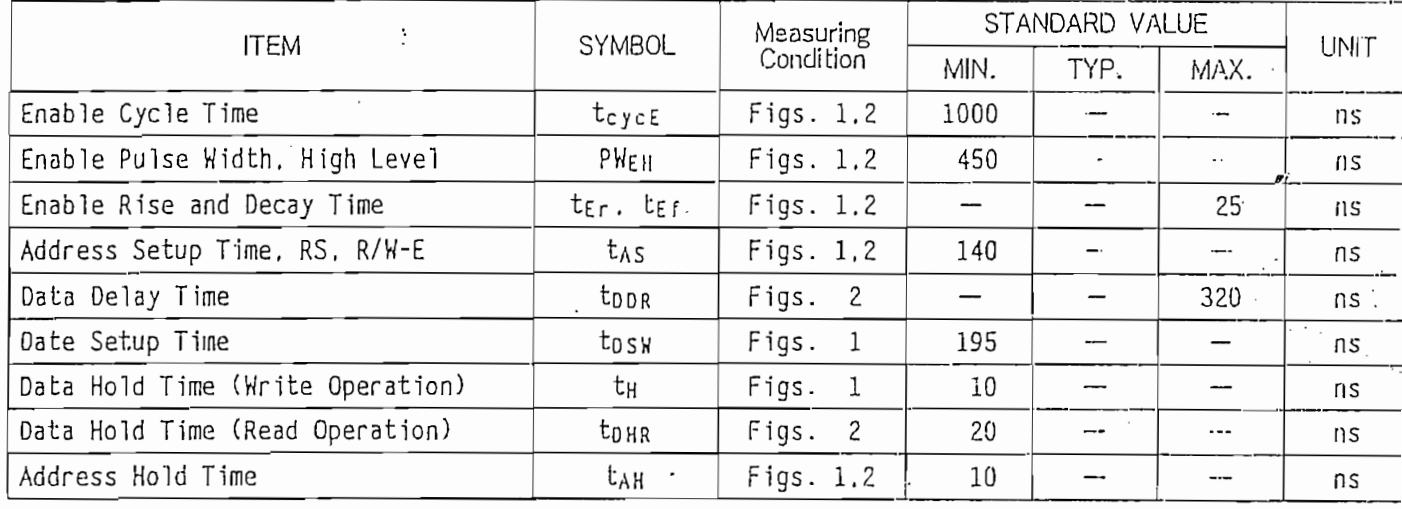

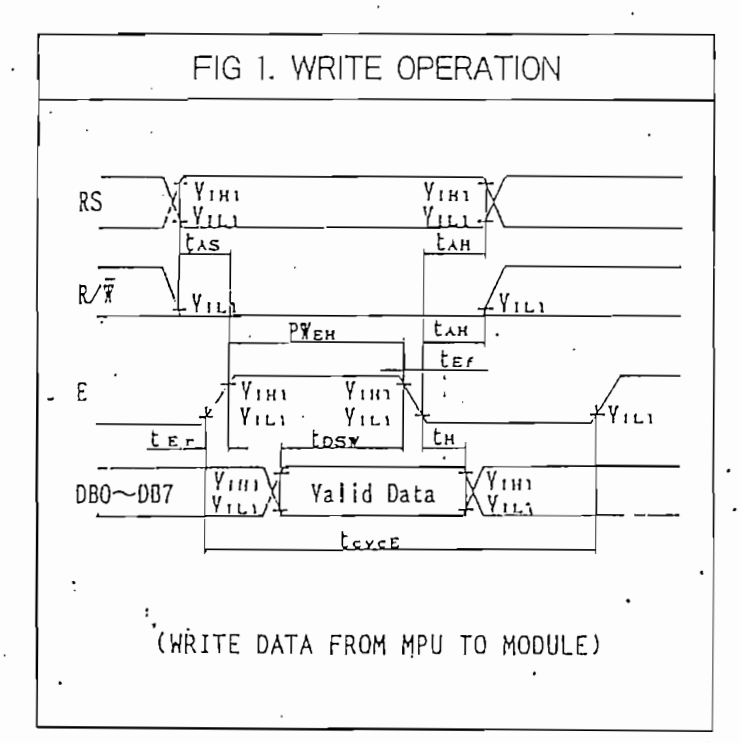

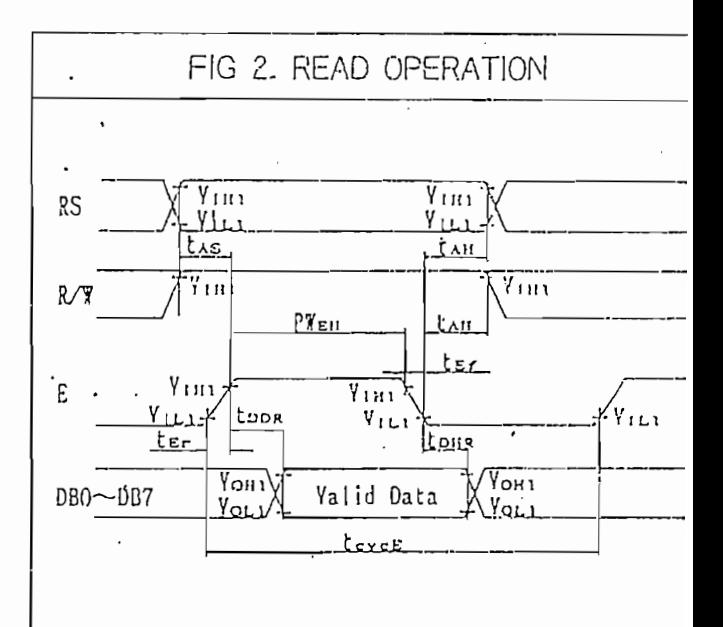

#### (READ DATA FROM MODULE TO MPU)

 $\epsilon$
### VIMINUILII UUULU AND CHARACTER PATTERNS (CHARACTER TYPE MODULE)

 $\overline{\phantom{a}}$ 

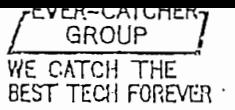

FAFKRONŐNF I INTERNATIONAL

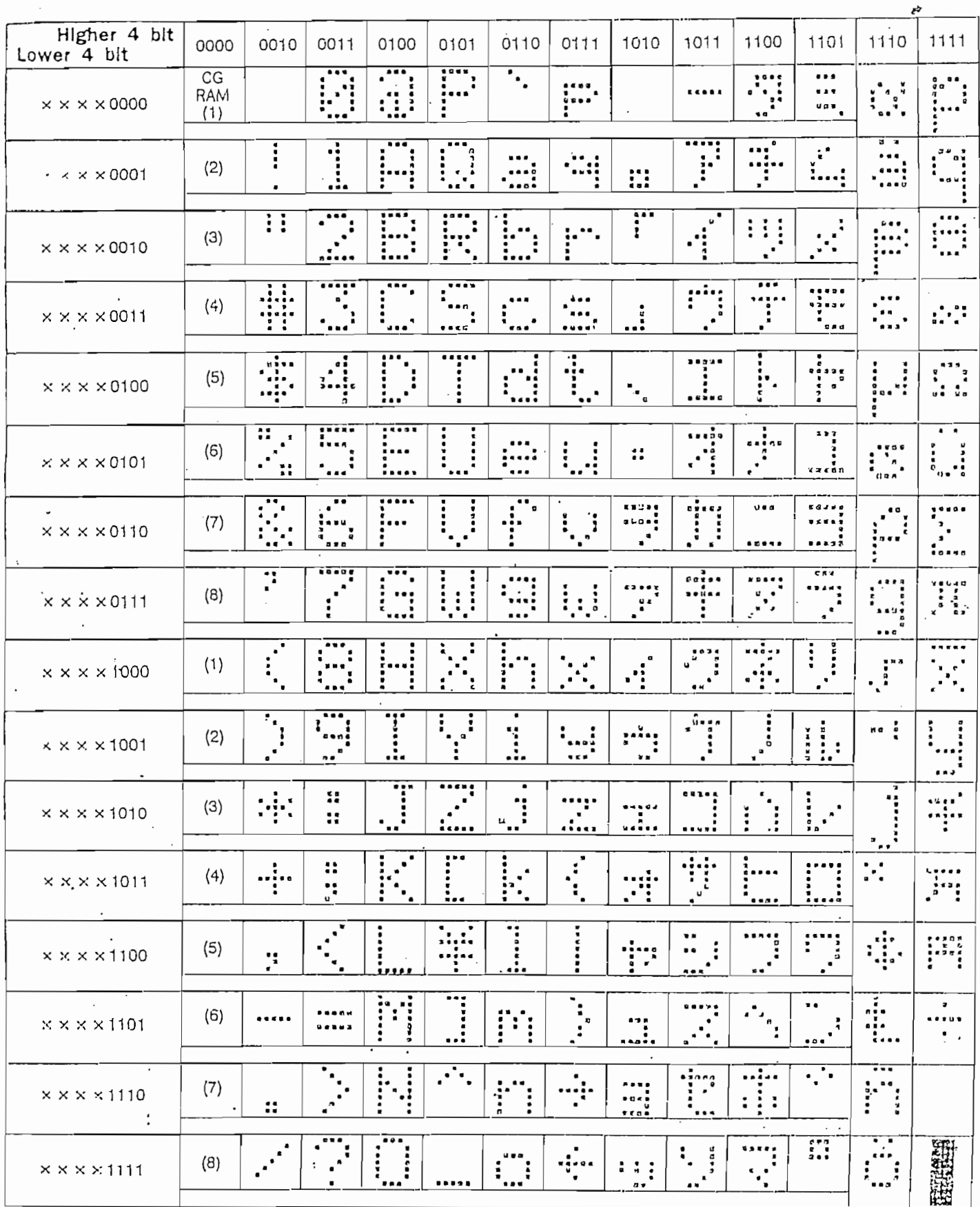

 $\bar{\mathbf{v}}$ 

October 1999

 $N$  National Semiconductor

# ADC0808/ADC0809 8-Bit µP Compatible A/D Converters with 8-Channel Multiplexer

#### **General Description**

٠,

 $\mathbf{r}$ 

The ADC0808, ADC0809 data acquisition component is a monolithic CMOS device with an 8-bit analog-to-digital converter, 8-channel multiplexer and microprocessor compatible control logic. The 8-bit A/D converter uses successive approximation as the conversion technique. The converter fea-.<br>tures a high impedance chopper stabilized comparator, a 256R voltage divider with analog switch tree and a successive approximation register. The 8-channel multiplexer can directly access any of 8-single-ended analog signals.

The device ellminates the need for external zero and full-scale adjustments. Easy interfacing to microprocessors is provided by the latched and decoded multiplexer address Inputs and latched TTL TRI-STATE® outputs.

The design of the ADC0808, ADC0809 has been optimized by incorporating the most desirable aspects of several A/D conversion techniques. The ADC0808, ADC0809 offers high speed, high accuracy, minimal temperature dependence, excellent long-term accuracy and repeatability, and consumes minimal power. These features make this device ideally suited to applications from process and machine control to consumer and automotive applications. For 16-channel multiplexer with common output (sample/hold port) see ADC0816 data sheet. (See AN-247 for more information.)

#### Features

- Easy interface to all microprocessors
- Operates ratiometrically or with 5 V<sub>DC</sub> or analog span adjusted voltage reference
- No zero or full-scale adjust required
- 8-channel multiplexer with address logic
- 0V to 5V input range with single 5V power supply
- Outputs meet TTL voltage level specifications
- Standard hermetic or molded 28-pin DIP package
- 28-pin molded chip carrier package
- ADC0808 equivalent to MM74C949
- ADC0809 equivalent to MM74C949-1

#### **Key Specifications**

- Resolution Total Unadjusted Error ±1% LSB and ±1 LSB
- Single Supply
- **ELow Power**
- Conversion Time

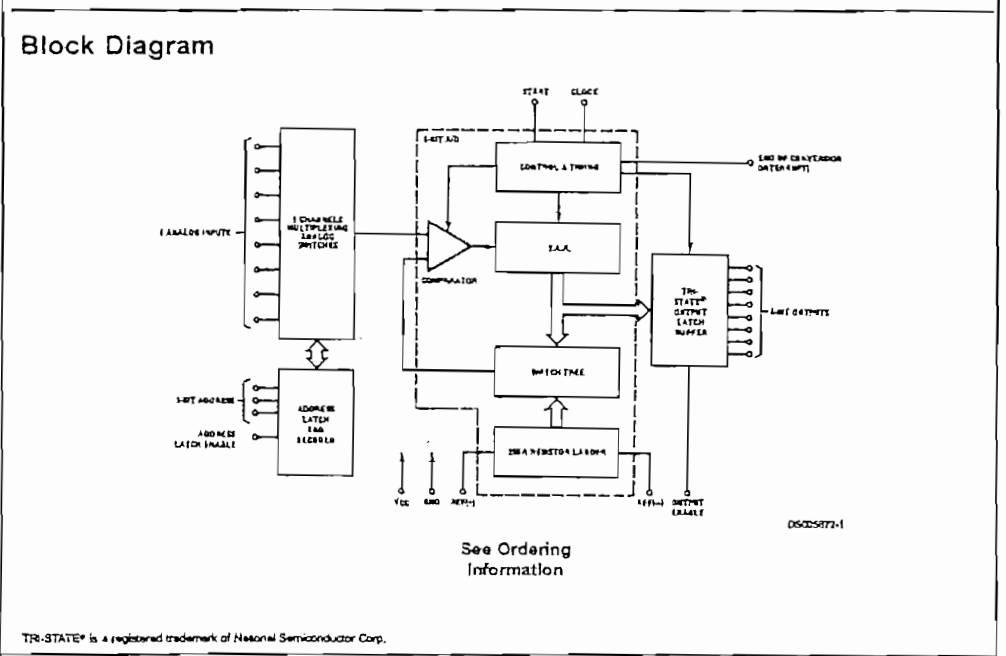

ww.national.com

8 Bits

 $5V_{DC}$ 

 $15 \text{ mW}$ 

 $100<sub>us</sub>$ 

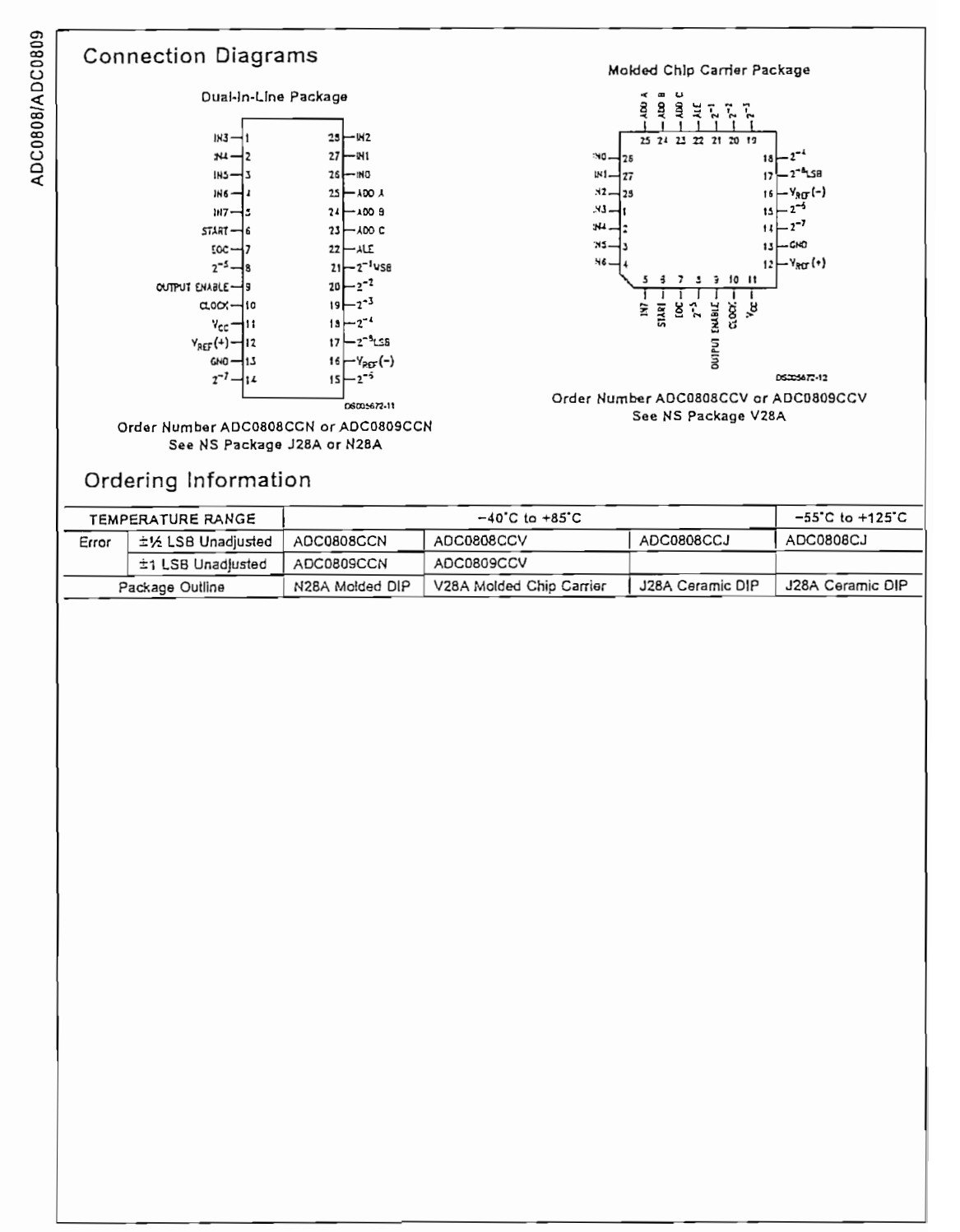

www.national.com

 $\mathbf{u}$ 

 $\overline{\mathcal{D}}$ 

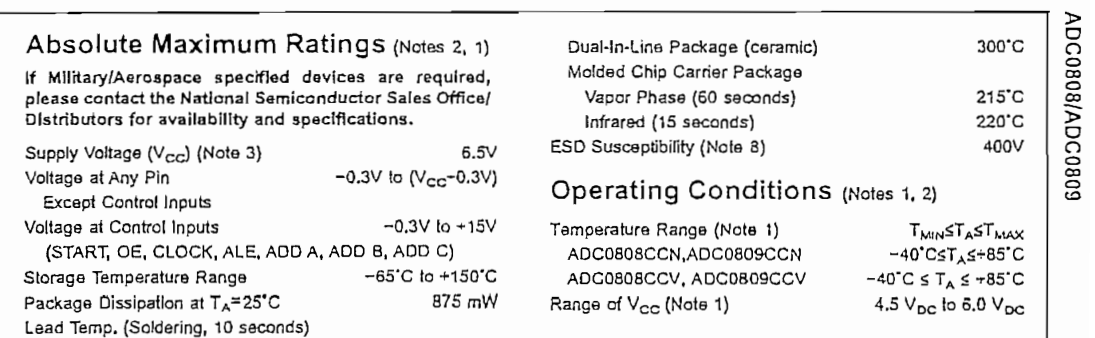

260°C

#### **Electrical Characteristics**

Dual-In-Line Package (plastic)

 $\overline{a}$ 

 $\alpha_{\rm max} \approx \alpha$ 

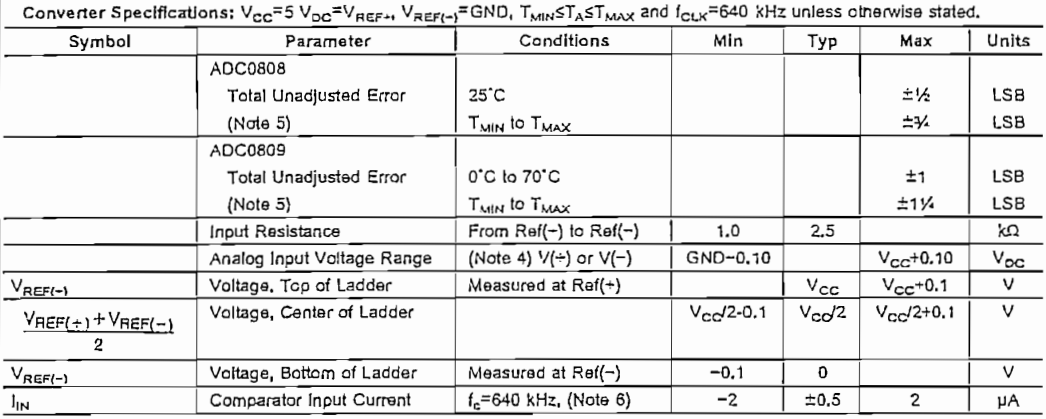

#### **Electrical Characteristics**

Digital Levels and DC Specifications: ADC0808GCN, ADC0808CCV, ADC0809CCN and ADC0809CCV, 4.75≤V<sub>CC</sub>≤5.25V, -40'C≤T<sub>A</sub>≤+85'C unless otherwise noted

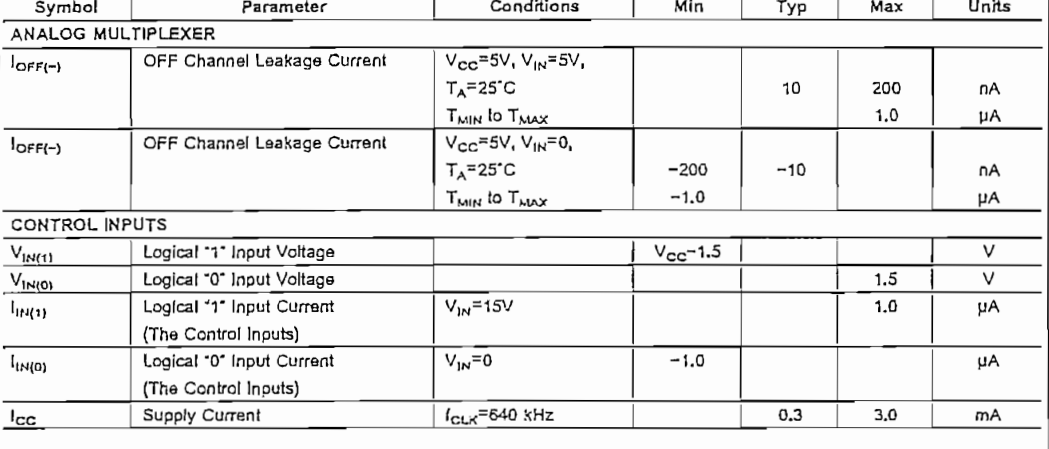

#### Electrical Characteristics (Continued)

Digital Levels and DC Specifications: ADC0808CCN, ADC0808CCV, ADC0809CCN and ADC0809CCV, 4.75≤V<sub>CC</sub>≤5.25V,<br>~40℃≤T<sub>A</sub>≤+85℃ unless otherwise noted

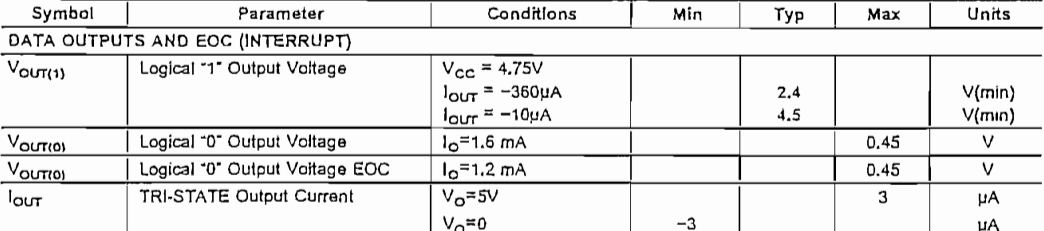

#### **Electrical Characteristics**

Timing Specifications  $V_{CC} = V_{REF(-)} = 5V$ ,  $V_{REF(-)} = GND$ ,  $t = t = 20$  ns and  $T_A = 25^{\circ}C$  unless otherwise noted.

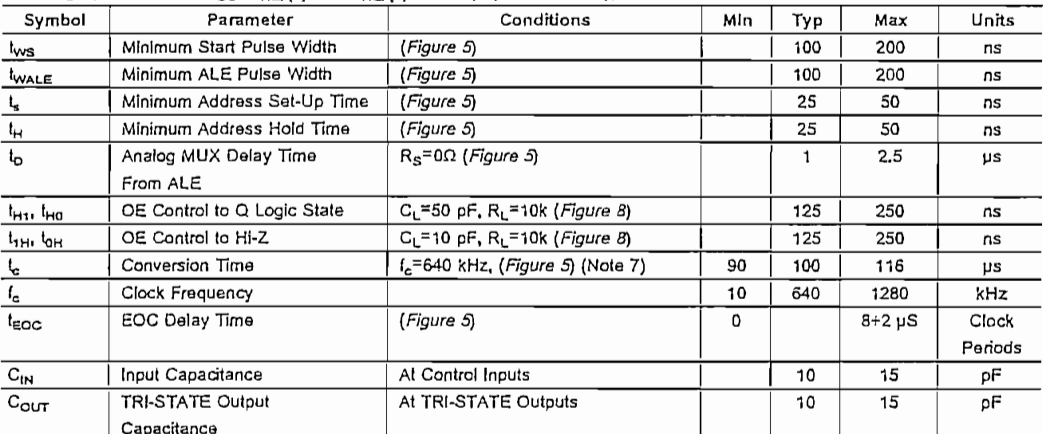

Note 1: Absolute Maximum Raings indicate limits beyond which damage to the device may occur. DC and AC electrical specifications do not apply when operating that is research main restricting ances with a

Note 2: All voltages are measured with respect to GND, unless othewise specified,

Note 3: A zener diode exists, internally, from V<sub>CC</sub> to GND and has a typical breakdown voltage of 7 V<sub>DC</sub>.

Note 4: Two on-chip diodes are lied to each analog input which will forward conduct for analog input voltages one diode drop below ground or one diode drop greater<br>than the V<sub>CC</sub>n supply. The soecialiows 100 mV forward bia over temperature variations, initial tolerance and loading.

Note 5: Total unaquated error includes offset, full-scale, linearity, and multiplexer errors. See *Figure* 3, None of these ADs requires a zero or full-scale adjust. How-<br>ever, if an all zero code is desired for an analog

Note 6: Correarator input current is a bias current into or out of the chopper stabilized comparator. The bias current varies cirectly with clock frequency and has little temperature dependence (Figure 5). See paragraph 4.0.

Note 7: The outputs of the data register are updated one clock cycle before the rising edge of EOC.

Note 8: Human body model, 100 pF discharged through a 1.5 kΩ resistor.

ADC0808/ADC0809

 $\epsilon$ 

www.national.com

 $\cdot$ 

 $\hat{C}$  $\cdot$ 

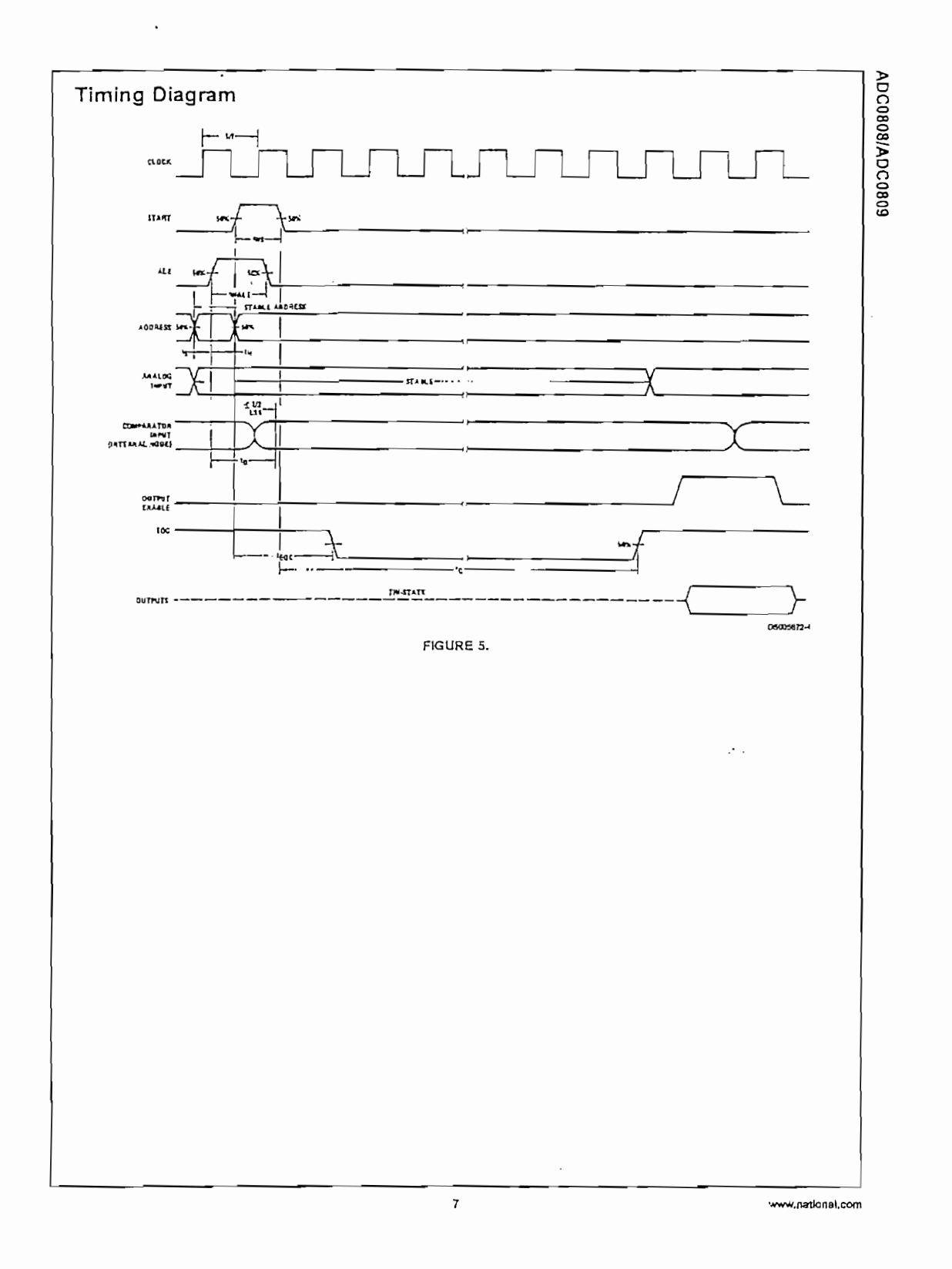

 $\mathcal{M}^{\text{max}}_{\text{max}}$ 

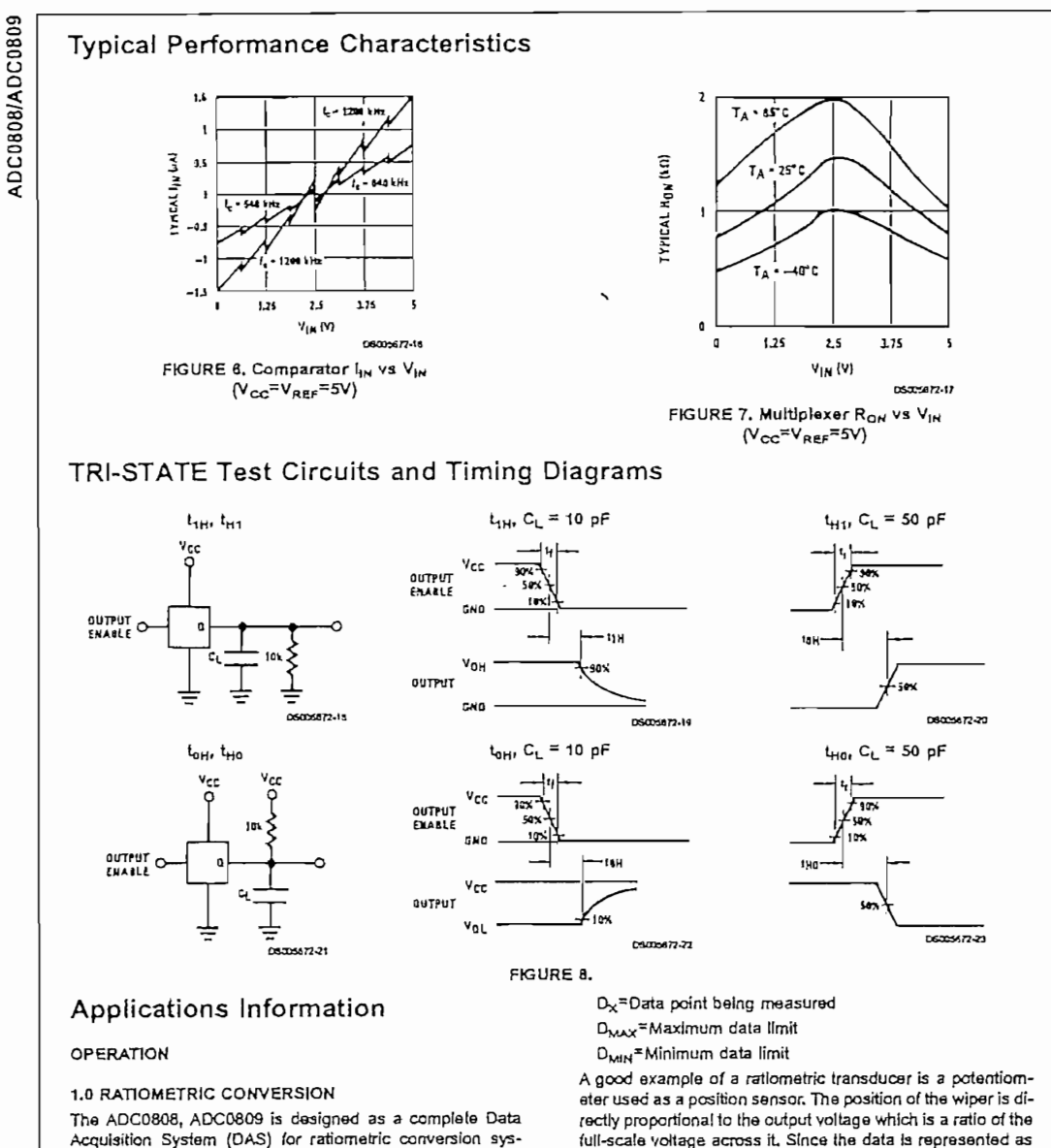

Acquisition System (DAS) for ratiometric conversion systems. In ratiometric systems, the physical variable being measured is expressed as a percentage of full-scale which is not necessarily related to an absolute standard. The voltage input to the ADC0808 is expressed by the equation

$$
\frac{V_{IN}}{V_{Is}-V_{Z}} - \frac{D_{X}}{D_{MAX}-D_{MIN}}
$$
\n(1)

V<sub>IN</sub>=Input voltage into the ADC0808 V<sub>le</sub> Full-scale voltage

Vz=Zero voltage

www.national.com

a

a proportion of full-scale, reference requirements are greatly reduced, ellminating a large source of error and cost for

many applications. A major advantage of the ADC0808,<br>ADC0809 is that the input voltage range is equal to the sup-

ply range so the transducers can be connected directly across the supply and their outputs connected directly Into

Ratiometric transducers such as potentiometers, strain gauges, thermistor bridges, pressure transducers, etc., are

suitable for measuring proportional relationships; however,

many types of measurements must be referred to an abso-

lute standard such as voltage or current. This means a sys-

the multiplexer inputs, (Figure 9).

 $\frac{1}{2}$  $\epsilon$  ,  $\pmb{\epsilon}^{V+1}$  $\ddot{\ddot{\cdot}}$ 一般的过去式和过去分词  $\mathbf{f}_{\mathbf{k}}$ 

 $\cdot$  .

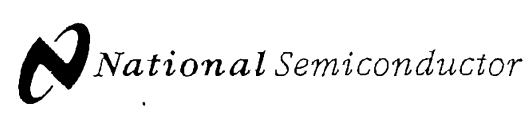

# $LM117/LM317A/LM317$ 3-Terminal Adjustable Regulator

### General Description

The LM117 series of adjustable 3-terminal positive voltage regulators is capable of supplying in excess of 1.5A over a 1.2V to 37V output range. They are exceptionally easy to use and require only two external resistors to set the output voltage. Further, both line and load regulation are better than voltage. Further, committe and load regulation are better than<br>standard fixed requilators. Also, the LM117 is packaged in handled. In addition to higher performance than fixed regulators, the

In addition to higher performance than fixed regulators, the LM117 series offers full overload protection available only in IC's, included on the chip are current limit, thermal overload protection and safe area protection. All overload protection circuitry remains fully functional even if the adjustment terminal is disconnected.

Normally, no capacitors are needed unless the device is situated more than 6 inches from the input filter capacitors in which case an input bypass is needed. An optional output capacitor can be added to improve transient response. The adjustment terminal can be bypassed to achieve very high ripple rejection ratios which are difficult to achieve with standard 3-terminal regulators.

Besides replacing fixed regulators, the LM117 is useful in a wide variety of other applications. Since the regulator is "floating" and sees only the input-to-output differential voltlong as the maximum input to output differential is not exceeded, i.e., avoid short-circuiting the output.

September 2001<br>
September 2001<br> **COT**<br>
age, supplies of several inundred volls can be regulated as<br>
long as the maximum input to output differential is not ex-<br>
ceeded, i.e., avoid short-circuiting the output.<br>
Also, it m Also, it makes an especially simple adjustable switching regulator, a programmable output regulator, or by connecting  $L_{\text{rel}}$  can be used as a precision current regulator. Sup-section  $L_{\text{rel}}$  $p$  resistor between the adjustment pin and output, the  $\sim$ plies with electronic shutdown can be achieved by clamping the adjustment terminal to ground which programs the output to 1.2V where most loads draw little current,

For applications requiring greater output current, see LM150 series (3A) and LM138 series (5A) data sheets. For the negative complement, see LM137 series data sheet,

#### **Features**

- **a** Guaranteed 1% output voltage tolerance (LM317A)
- « Guaranteed max. 0.01%/ line regulation (LM317A)
- Guaranteed max. 0.3% load regulation (LM117)
- Guaranteed 1.5A output current
- $\blacksquare$  Adjustable output down to 1.2V
- Ourrent limit constant with temperature
- **P**<sup>+</sup> Product Enhancement tested
- 80 dB ripple rejection
- Output is short-circuit protected

### Typical Applications **LM117 Series Packages Typical Applications**

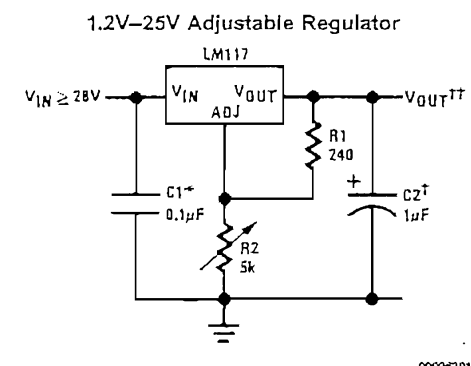

•Needed if devíce is more than 6 inches from lilter capacitors. <sup>\*</sup>Needed if device is more than 6 inches from filter capacitors. **Packages** 

de la dance is more man a monea hant men capacitors.<br>In it is many commonly for the common computer of the region of the renge used to provide improved output impedance and rejection of transients.

$$
\text{ttV}_{\text{OUT}} = 1.25 \text{V} \left( 1 + \frac{\text{R2}}{\text{R1}} \right) \pm I_{\text{ADJ}}(\text{R}_2)
$$

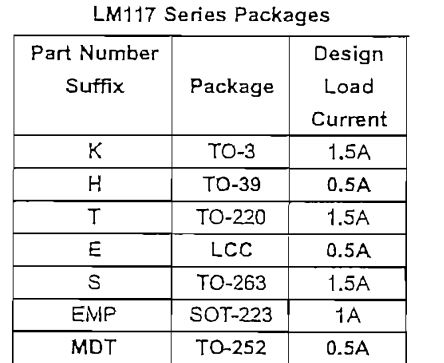

# So<del>me 223 vs D-Pak (To-252)</del> SOT-223 vs D-Pak (TO-252)

© 2001 National Semiconductor Corooration DS009063 www.national.com

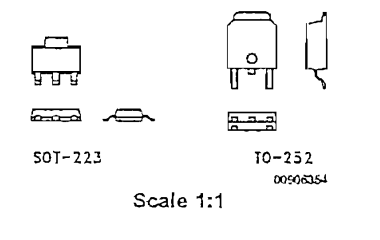

@ 2001 National Semiconductor Corporation DS009063

Power Dissipation

Input-Output Voltage Differential

## Absolute Maximum Ratings (Note 1)

If Military/Aerospace specified devices are required, please contact the National Semiconductor Sales Office/ Distributors for availability and specifications.

ESD Tolerance (Note 5)

#### $3 kV$

## **Operating Temperature Range**

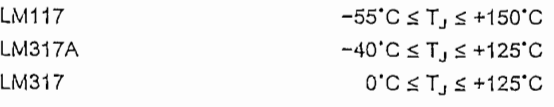

 $-65^{\circ}$ C to  $+150^{\circ}$ C Storage Temperature Lead Temperature Metal Package (Soldering, 10 seconds) 300.C Plastic Package (Soldering, 4 seconds) 260°C

Preconditioning

Thermal Limit Burn-In

All Devices 100%

### Electrical Characteristics (Note 3)

Specifications with standard type face are for  $T_J = 25^\circ C$ , and those with boldface type apply over full Operating Temperature Range. Unless otherwise specified,  $V_{1N} - V_{\text{OUT}} = 5V$ , and  $I_{\text{OUT}} = 10$  mA.

Internally Limited

 $+40V, -0.3V$ 

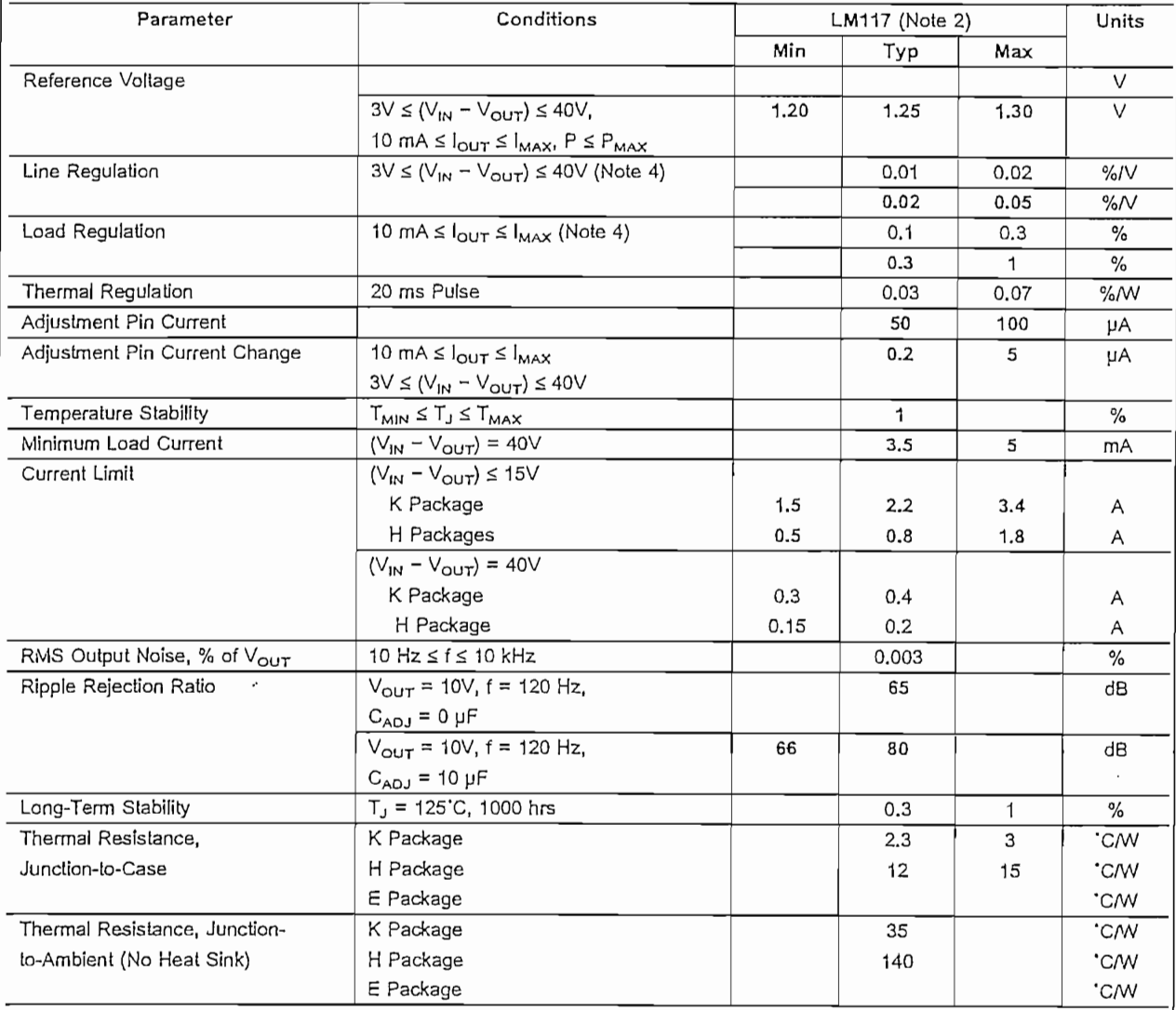

www.national.com

 $\overline{2}$ 

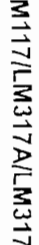

# Electrical Characteristics (Note 3)

Specifications with standard type face are for  $T_J = 25^\circ C$ , and those with boldface type apply over full Operating Temperature Range. Unless otherwise specified,  $V_{IN} - V_{OUT} = 5V$ , and  $I_{OUT} = 10$  mA.

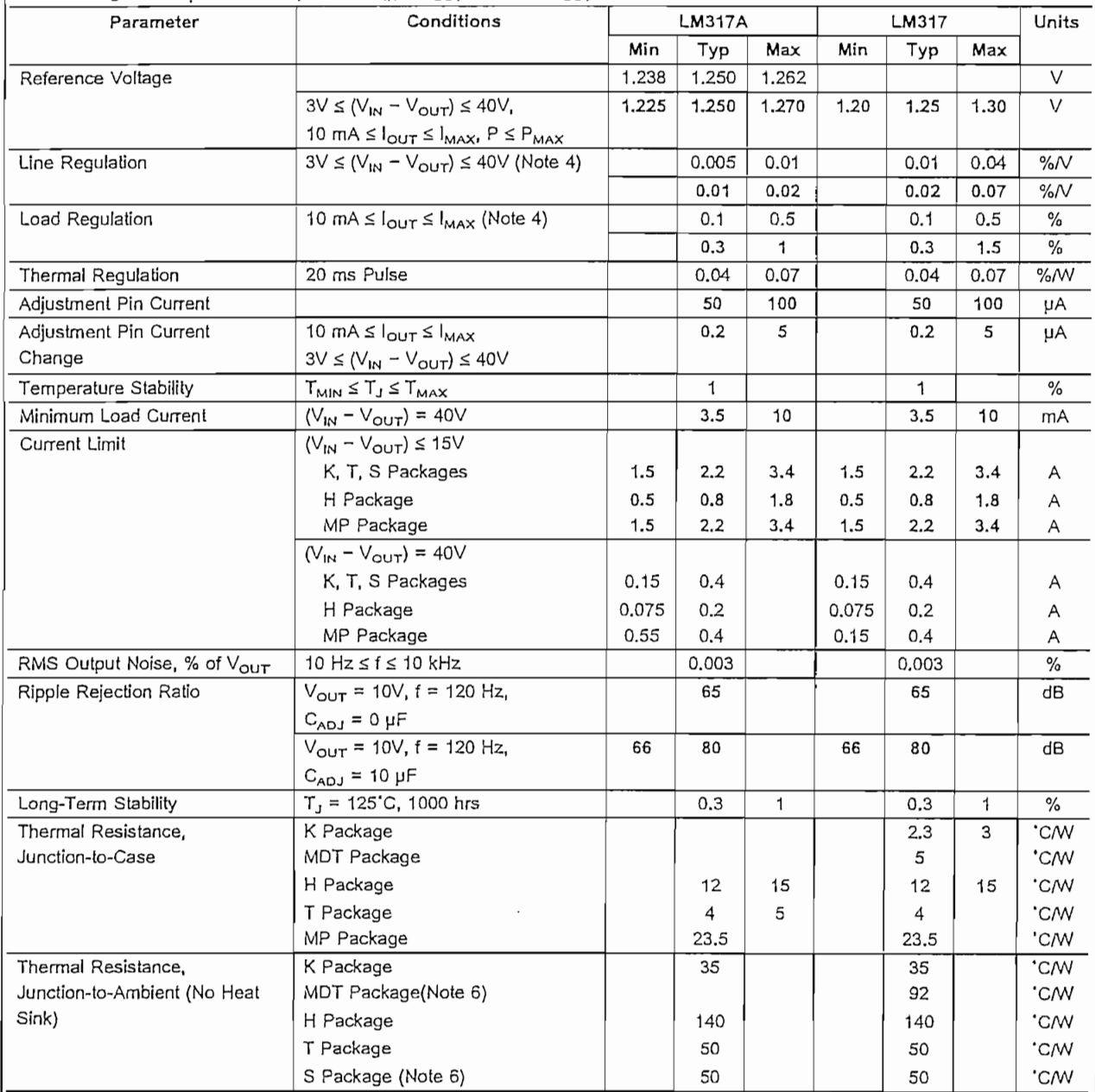

Note 1: Absolute Maximum Ratings indicate limits beyond which damage to the device may occur. Operating Ratings indicate conditions for which the device is intended to be functional, but do not guarantee specific performance limits. For guaranteed specifications and test conditions, see the Electrical Characteristics. The guaranteed specifications apply only for the test conditions listed.

Note 2: Refer to RETS117H drawing for the LM117H, or the RETS117K for the LM117K military specifications.

Note 3: Although power dissipation is internally limited, these specifications are applicable for maximum power dissipations of 2W for the TO-39 and SOT-223 and 20W for the TO-3, TO-220, and TO-263. Iwax is 1.5A for the TO-3, TO-263 packages, 0.5A for the TO-39 package and 1A for the SOT-223 Package.<br>All limits (i.e., the numbers in the Min, and Max, columns) are guaranteed to Nat

Note 4: Regulation is measured at a constant junction temperature, using pulse testing with a low duty cycle. Changes in output voltage due to heating effects are covered under the specifications for thermal regulation.

Note 5: Human body model, 100 pF discharged through a 1.5 k $\Omega$  resistor,

Note 6: If the TO-263 or TO-252 packages are used, the thermal resistance can be reduced by increasing the PC board copper area thermally connected to the package. Using 0.5 square inches of copper area. 8<sub>JA</sub> is 50 C/W; with 1 square inch of copper area, 8<sub>JA</sub> is 37 C/W; and with 1.6 or more square inches of copper area, B<sub>JA</sub> is 32 C/W. If the SOT-223 package is used, the thermal resistance can be reduced by increasing the PC board copper area (see applications hints for heatsinking).

November 2001

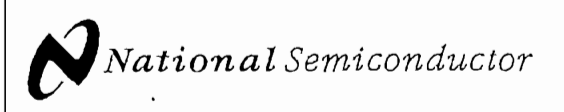

# LM137/LM337 3-Terminal Adjustable Negative Regulators

### **General Description**

The LM137/LM337 are adjustable 3-terminal negative voltage regulators capable of supplying in excess of -1.5A over an output voltage range of -1.2V to -37V. These regulators are exceptionally easy to apply, requiring only 2 external resistors to set the output voltage and 1 output capacitor for frequency compensation. The circuit design has been optimized for excellent regulation and low thermal transients. Further, the LM137 series features internal current limiting, thermal shutdown and safe-area compensation, making them virtually blowout-proof against overloads.

The LM137/LM337 serve a wide variety of applications including local on-card regulation, programmable-output voltage regulation or precision current regulation. The LM137/ LM337 are ideal complements to the LM117/LM317 adjustable positive requiators.

#### Features

- Output voltage adjustable from  $-1.2V$  to  $-37V$
- $\blacksquare$  1.5A output current guaranteed, -55°C to +150°C
- Line requlation typically 0.01% $\mathcal{N}$
- Load regulation typically 0.3%

## **Typical Applications**

Adjustable Negative Voltage Regulator

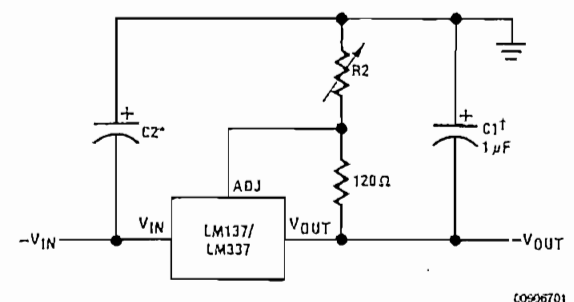

Full output current not available at high input-output voltages

$$
-V_{\text{OUT}} = -1.25V \left( 1 + \frac{R2}{120} \right) + \left( -I_{\text{ADI}} \times R2 \right)
$$

+C1 = 1 µF solid tantalum or 10 µF aluminum electrolytic required for stability

"C2 = 1  $\mu$ F solid tantalum is required only if regulator is more than 4" from power-supply filter capacitor

Output capacitors in the range of 1 uF to 1000 uF of aluminum or tantalum electrolytic are commonly used to provide improved output impedance and relection of transients

- Excellent thermal regulation, 0.002%/W
- 77 dB ripple rejection
- **Excellent rejection of thermal transients**
- 50 ppm/'C temperature coefficient
- Temperature-independent current limit
- Internal thermal overload protection
- P<sup>+</sup> Product Enhancement lested
- Slandard 3-lead transistor package
- Output is short circuit protected

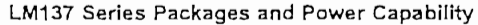

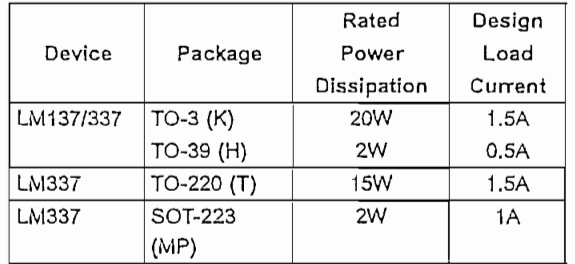

### Comparison between SOT-223 and D-Pak (TO-252) Packages

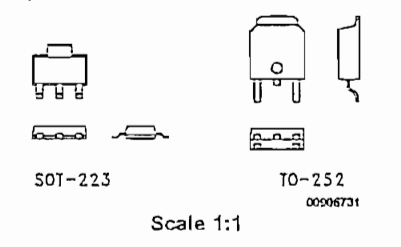

DS009067 @ 2001 National Semiconductor Corporation

# Absolute Maximum Ratings (Notes 1,

#### $4)$

If Military/Aerospace specified devices are required, please contact the National Semiconductor Sales Office/ Distributors for availability and specifications.

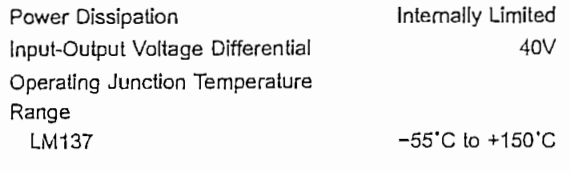

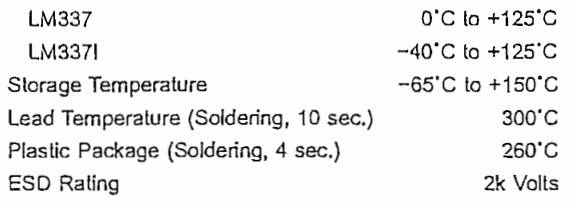

## Electrical Characteristics (Note 1)

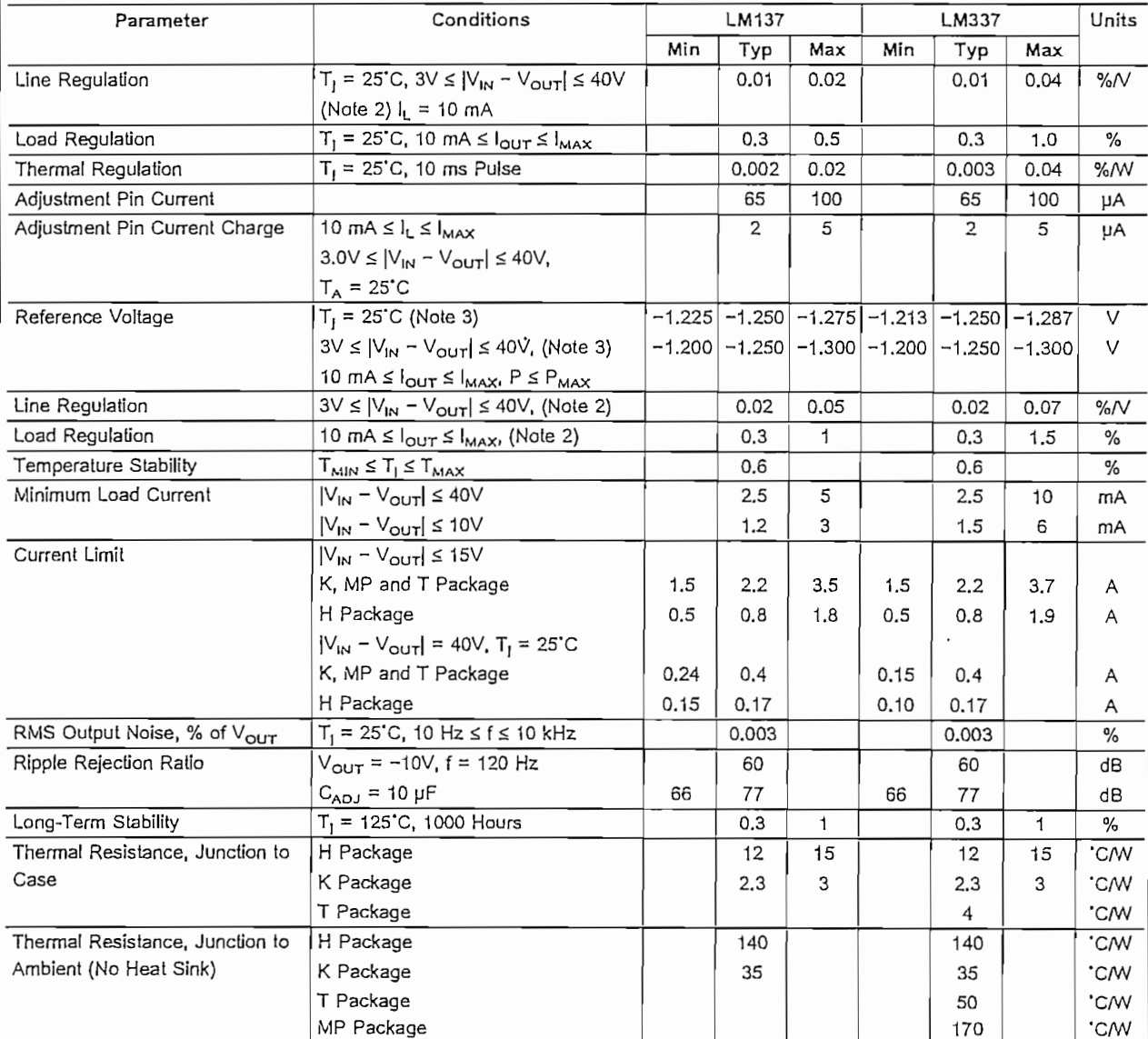

Note 1: Unless otherwise specified, these specifications apply -55°C  $\leq T_1 \leq$  -150°C for the LM137, 0°C  $\leq T_1 \leq$  +125°C for the LM337; V<sub>IN</sub> - V<sub>OUT</sub> = 5V; and l<sub>OUT</sub> = 0.1A for the TO-39 package and lour = 0.5A for the TO-3, SOT-223 and TO-220 packages. Although power dissipation is internally limited, these specifications are applicable for power dissipations of 2W for the TO-39 and S SOT-223 and TO-220 packages, and 0.2A for the TO-39 package.

Note 2: Regulation is measured at constant junction temperature, using pulse testing with a low duty cycle. Changes in output voltage due to heating effects are covered under the specification for thermal regulation. Load regulation is measured on the output pin at a point 1/4" below the base of the TO-3 and TO-39 packages.

# I F147/I F347 Wide Bandwidth Quad JFET Input Operational Amplifiers

## **General Description**

The LF147 is a low cost, high speed quad JFET input operational amplifier with an internally trimmed input offset voltage (BI-FET II<sup>n</sup> technology). The device requires a low supply current and yet maintains a large gain bandwidth product and a fast slew rate. In addition, well matched high voltage JFET input devices provide very low input bias and offset currents. The LF147 is pin compatible with the standard LM148. This feature allows designers to immediately upgrade the overall performance of existing LF148 and LM124 designs.

The LF147 may be used in applications such as high speed integrators, fast D/A converters, sample-and-hold circuits and many other circuits requiring low input offset voltage. low input bias current, high input impedance, high slew rate and wide bandwidth. The device has low noise and offset voltage drift.

### Features

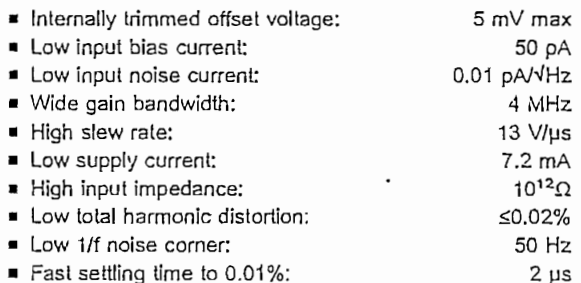

Fast settling time to 0.01%:

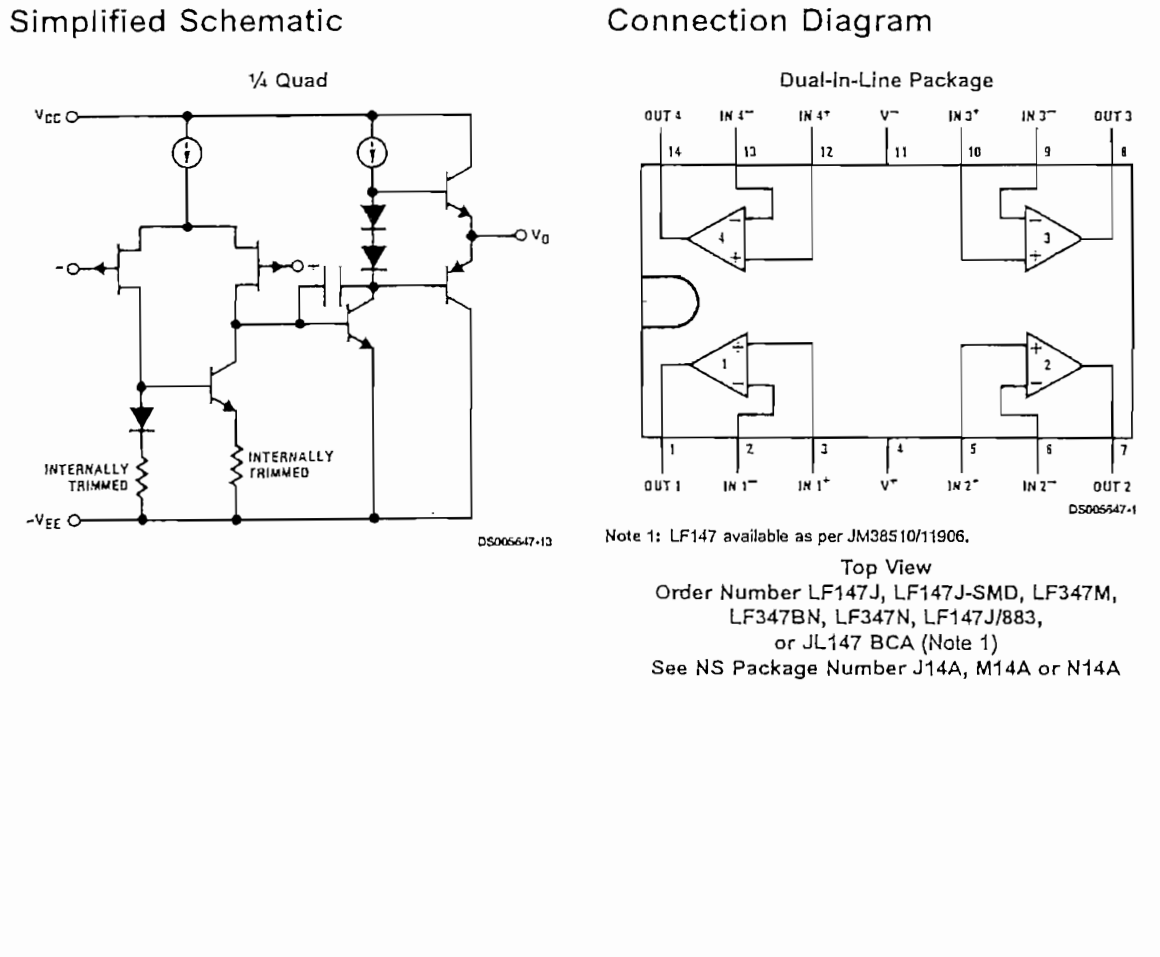

BI-FET II<sup>n</sup> is a trademant of National Semiconquetor Corporation.

@ 2000 National Semiconductor Corporation DS005647

# Absolute Maximum Ratings (Note 2)

If Military/Aerospace specified devices are required, please contact the National Semiconductor Sales Office/ Distributors for availability and specifications.

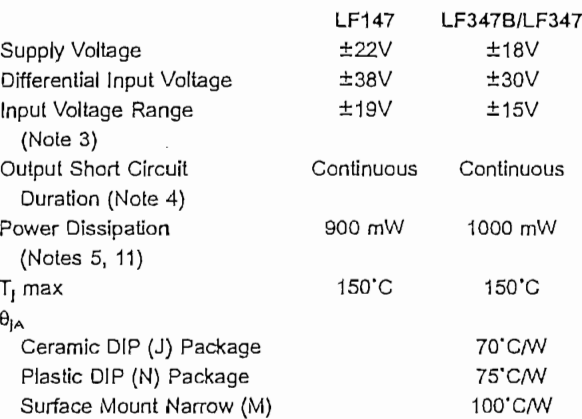

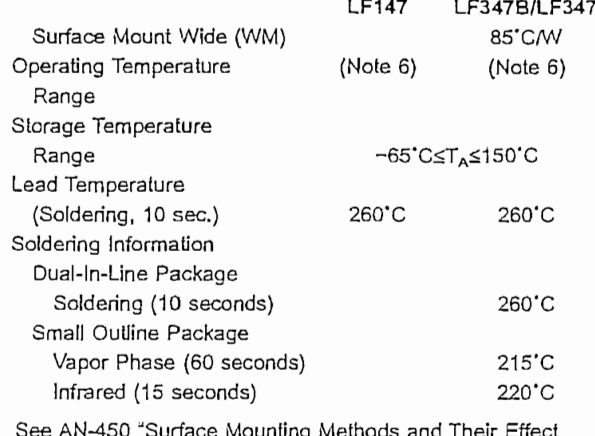

on Product Reliability" for other methods of soldering surface mount devices. ESD Tolerance (Note 12) 900V

## DC Electrical Characteristics (Note 7)

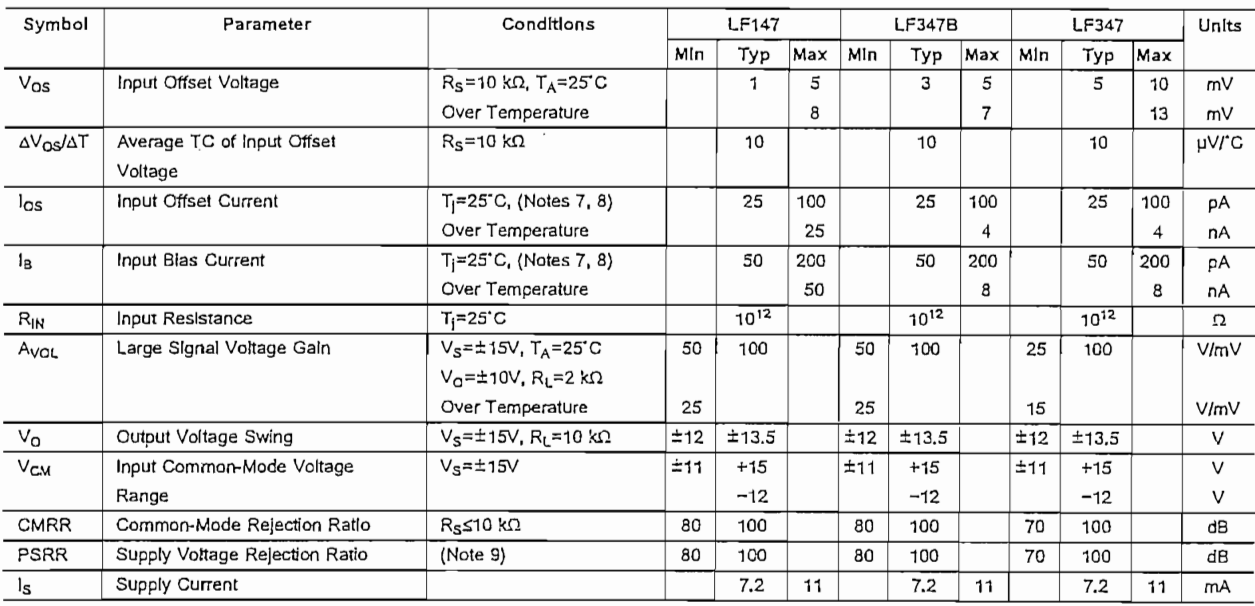

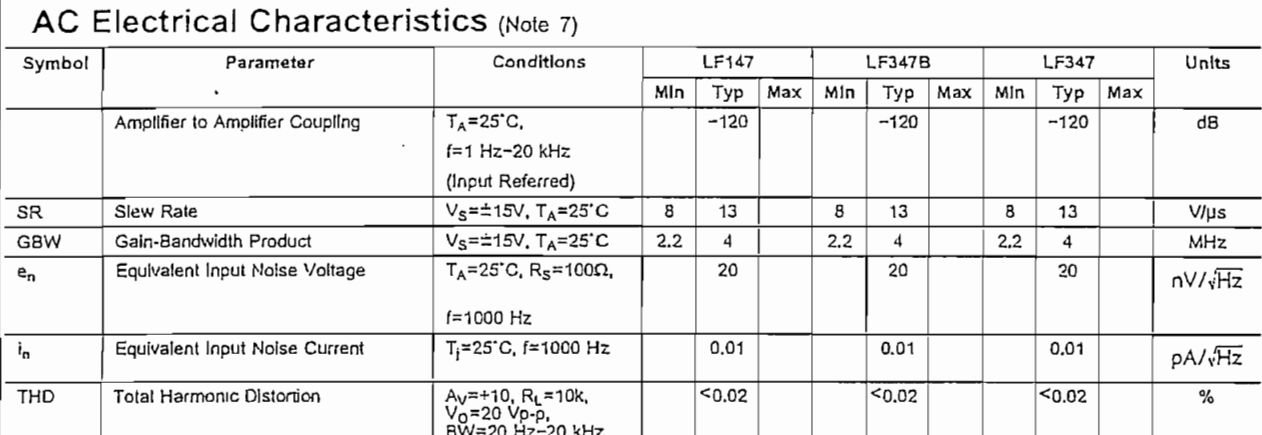

Note 2: Absolute Maximum Ratings indicate limils beyond which damage to the device may occur. Operating Ratings indicate conditions for which the device is functional, but do not guarantee specific performance limits.

Note 3: Unless otherwise specified the absolute maximum negative input voltage is equal to the negative power supply voltage.

Note 4: Any of the amplifier outputs can be shorted to ground indefinitely, however, more than one should not be simultaneously shorted as the maximum junction temperature will be exceeded.

Note 5: For operating at elevated temperature, these devices must be derated based on a thermal resistance of  $A_{A}$ .

Note 6; The LF147 is available in the military temperature range -55 CsT<sub>A</sub>S125 C, while the LF347B and the LF347 are available in the commercial temperature range 0°C≤TAS70°C. Junction temperature can rise to T<sub>i</sub> max = 150°C.

Note 7: Unless otherwise specified the specifications apply over the full temperature range and for V<sub>S</sub>=x20V for the LF147 and for V<sub>S</sub>=x15V for the LF347B/LF347. Vos. Ia, and Ios are measured at Vou=0.

Note 8: The input bias currents are junction leakage currents which approximately double for every 10°C increase in the junction temperature, T<sub>I</sub>. Due to limited production test time, the input bias currents measured are correlated to junction temperature. In normal operation the junction temperature rises above the ambient temperature as a result of internal power dissipation,  $P_D$ ,  $T_1 = T_A + \theta_A P_D$  where  $\theta_{IA}$  is the thermal resistance from junction to ambient. Use of a heat sink is recommended if input bias current is to be kept to a minimum.

Note 9: Supply voltage rejection ratio is measured for both supply magnitudes increasing or decreasing simultaneously in accordance with common practice from  $V_S = \pm 5V$  to  $\pm 15V$  for the LF347 and LF347B and from  $V_S = \pm 20V$  to  $\pm 5V$  for the LF147.

Note 10: Refer to RETS147X for LF147D and LF147J military specifications.

Note 11: Max. Power Dissipation is defined by the package characteristics. Operating the part near the Max. Power Dissipation may cause the part to operate outside guaranteed limits.

Note 12: Human body model, 1.5 kΩ in series with 100 pF.

The LM741C is identical to the LM741/LM741A except that

the LM741C has their performance guaranteed over a 0°C to

+70°C temperature range, instead of -55°C to +125°C.

# LM741 **Operational Amplifier**

# **General Description**

The LM741 series are general purpose operational amplifiers which feature improved performance over industry standards like the LM709. They are direct, plug-in replacements for the 709C, LM201, MC1439 and 748 in most applications. The amplifiers offer many features which make their application nearly foolproof: overload protection on the input and output, no latch-up when the common mode range is exceeded, as well as freedom from oscillations.

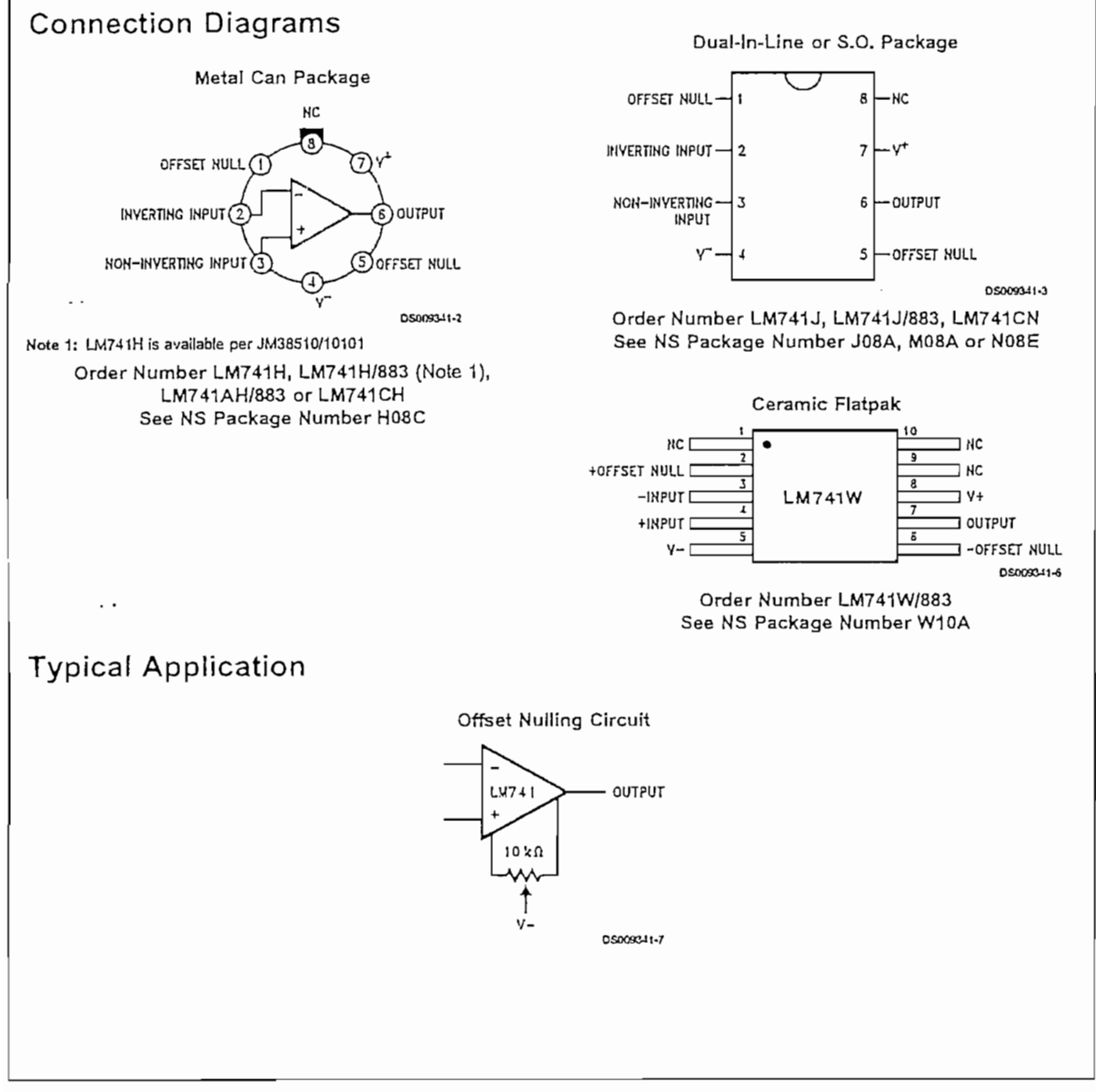

# Absolute Maximum Ratings (Note 2)

If Military/Aerospace specified devices are required, please contact the National Semiconductor Sales Office/<br>Distributors-for-availability-and-specifications.

(Note 7)

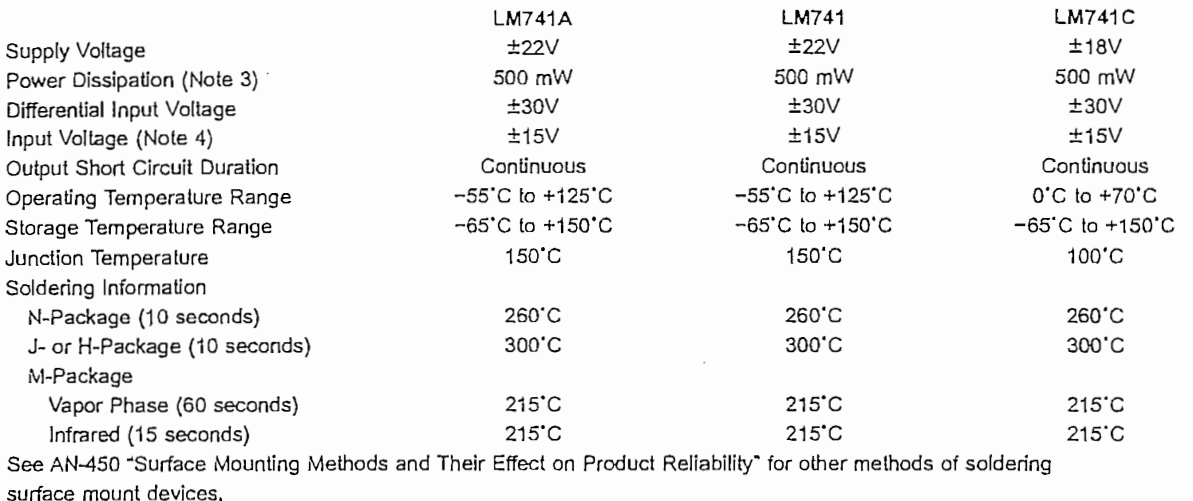

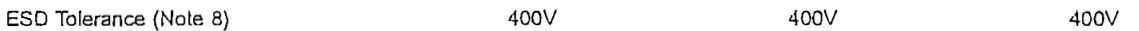

## Electrical Characteristics (Note 5)

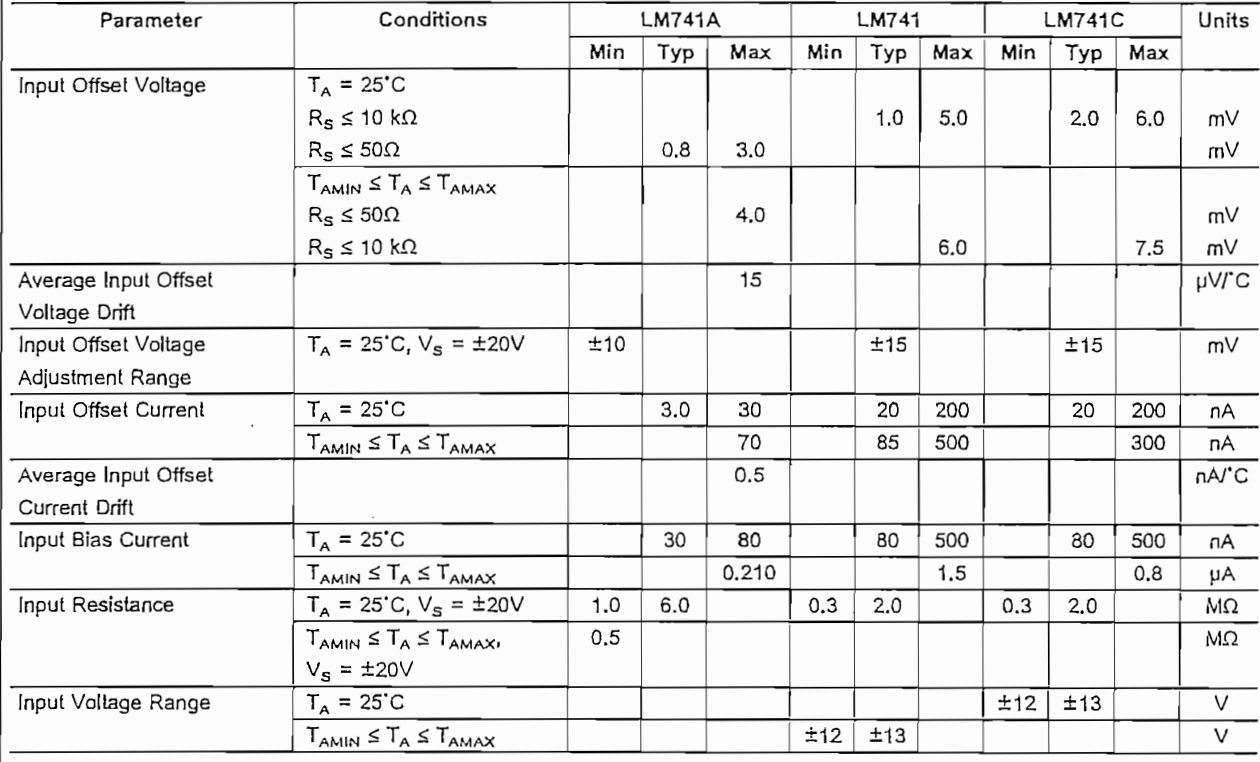

LM741

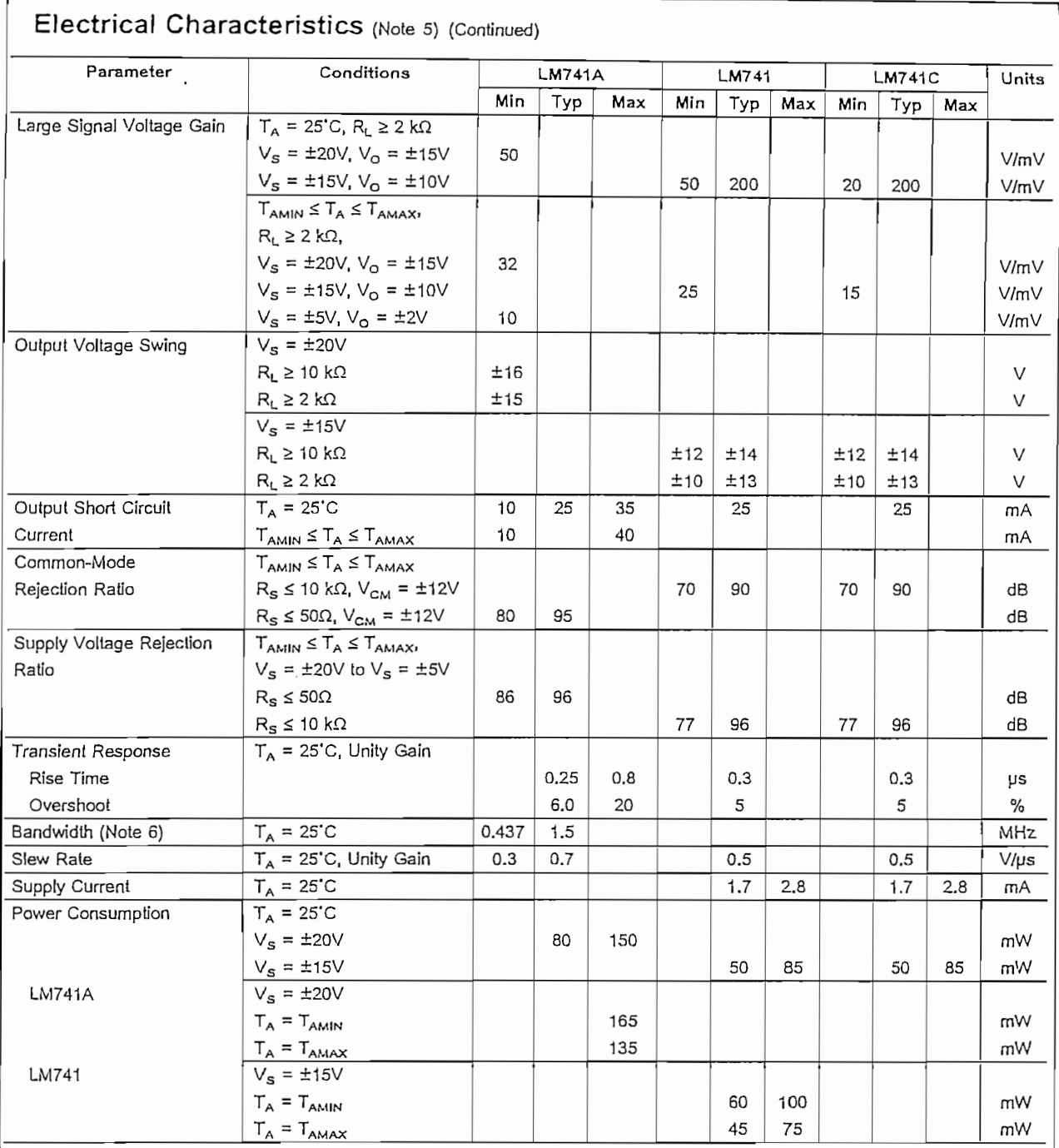

Note 2: "Absolute Maximum Ratings" indicate limits beyond which damage to the device may cccur. Operating Ratings indicate conditions for which the device is<br>functional, but do not guarantee specific performance limits.

LN741

#### Electrical Characteristics (Note 5) (Continued)

Note 3: For operation at elevated temperatures, these devices must be derated based on thermal resistance, and T<sub>I</sub> max, (listed under "Absolute Maximum Ratings").  $T_1 = T_A + (\theta_{jA} P_D)$ .

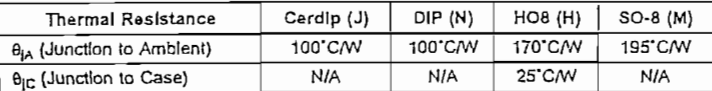

Note 4: For supply vollages less than ±15V, the absolute maximum input voltage is equal to the supply vollage.

Note 5: Unless otherwise specified, these specifications apply for  $V_S = \pm 15V_s - 55^{\circ}C \le T_A \le +125^{\circ}C$  (LM741/LM741A), For the LM741C/LM741E, these specifications are limited to 0°C  $\le T_A \le +70^{\circ}C$ .

Note 6: Calculated value from: BW (MHz) =  $0.35$ /Rise Time(ps).

Note 7: For military specifications see RETS741X for LM741 and RETS741AX for LM741A.

Note 8: Human body model, 1.5 kΩ in series with 100 pF.

### Schematic Diagram

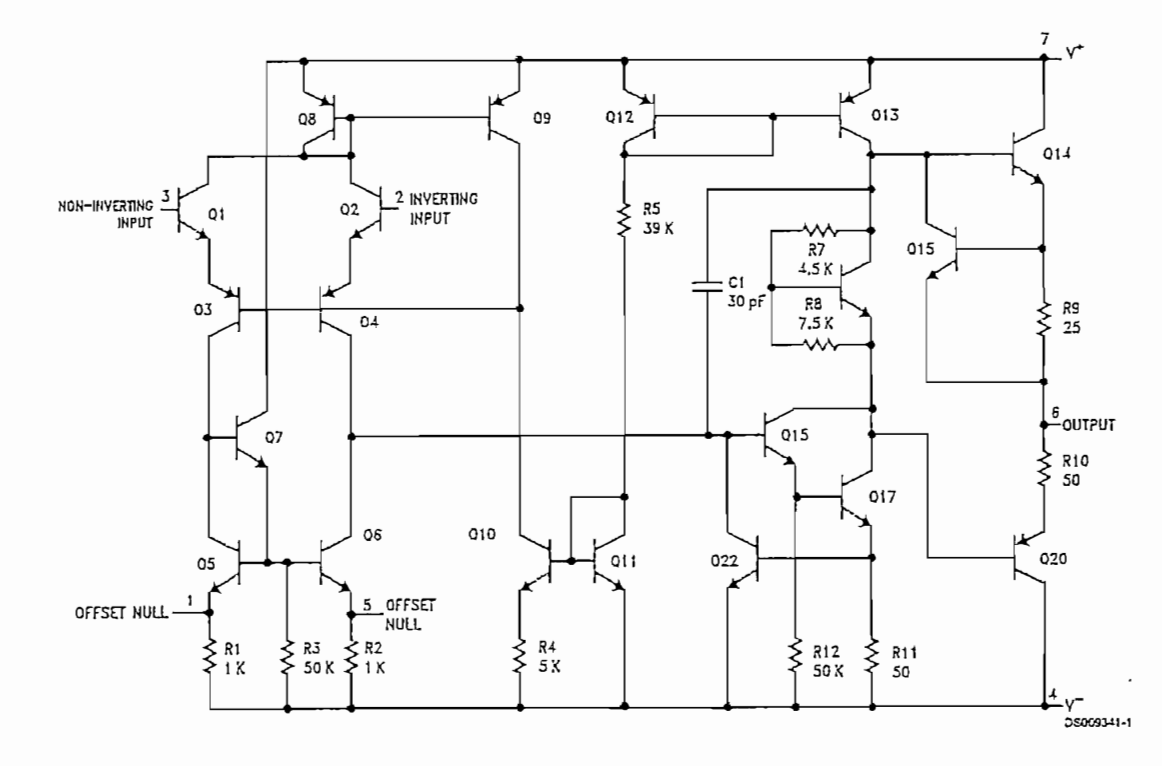

www.national.com

 $\boldsymbol{4}$